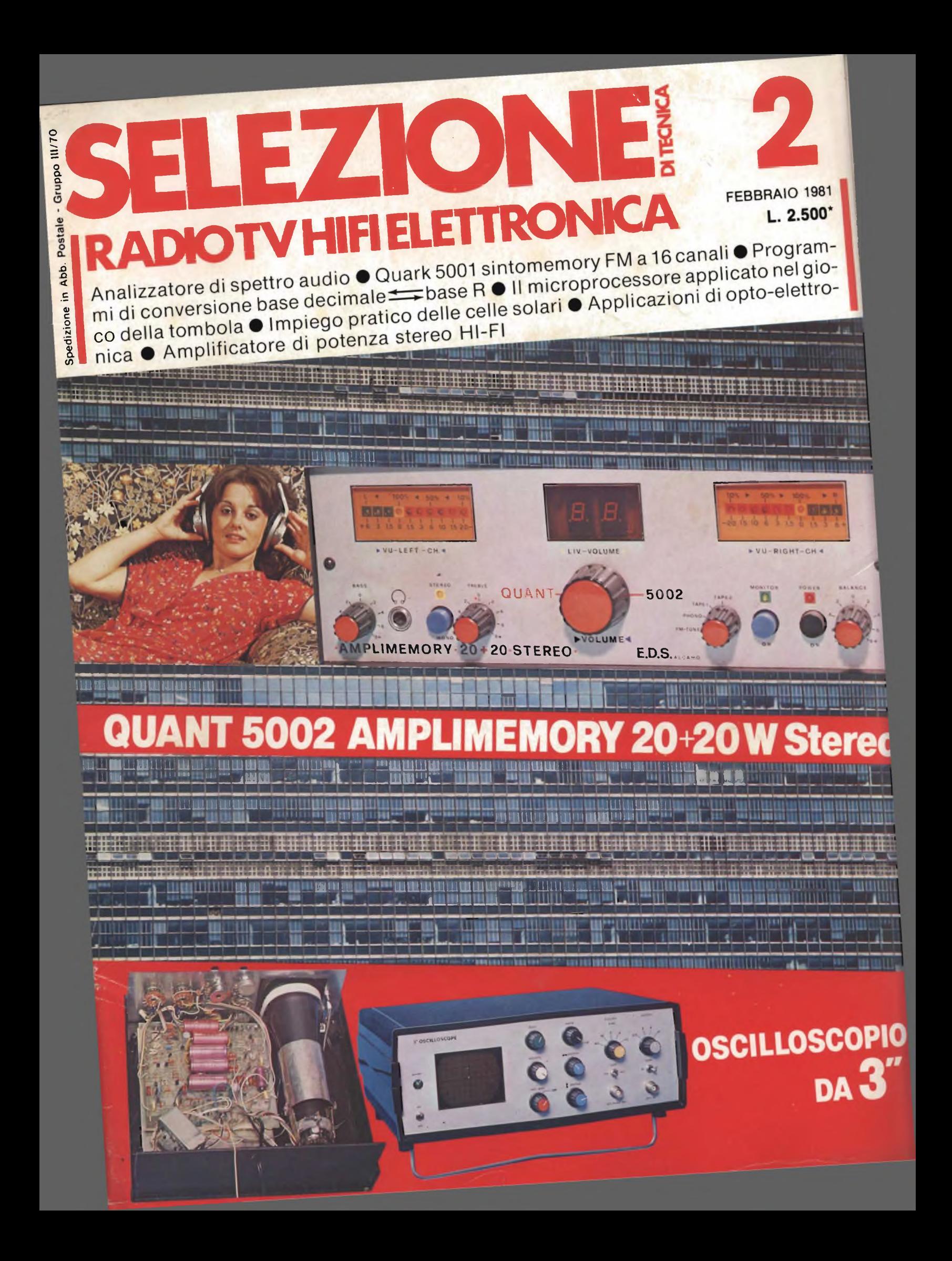

# **Manutenzione, test o ricerca, lo strumento è uno solo: Logicoscopio PM3540.**

L'esigenza di analizzare la funzionalità logica di dispositivi elettronici non cessa allorquando <sup>i</sup> «digits» sono, per così dire, usciti dalle mani dei progettisti. Come per <sup>i</sup> volt e per gli ampère, la «logica» segue il prodotto attraverso lo sviluppo ed il collaudo e via via durante la

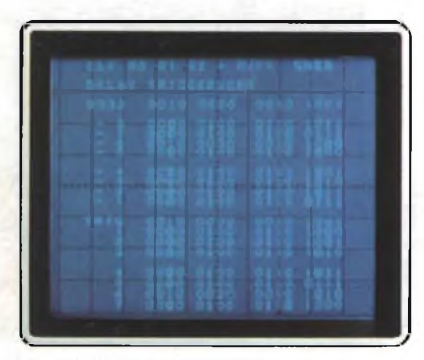

**Comparazioni logiche per localizzazione errori**

manutenzione ed il «Service»: aree ben al di fuori della fabbrica, ove la ricerca di eventuali anomalie di funzionamento della logica dei circuiti hanno sempre costituito un arduo problema.

Così è stato sin ora ed è perciò che abbiamo progettato un nuovo strumento, il **Logicoscopio PM3540** destinato a soddisfare tutte queste esigenze dal laboratorio al servizio esterno di manutenzione. Il PM3540 è il solo strumento singolo portatile in grado di fornire sia la rappresentazione delle tabelle di dati sia la loro rappresentazione in funzione del tempo. Premendo un pulsante il PM3540 **si trasforma da logie analiyzer in un oscilloscopio** doppia traccia, con triggering eccitato dalla stessa parola logica, e con **esatto** inizio dell'oscillogramma al bit iniziale

della parola di trigger (requisito essenziale per ricerca guasti digitali). Si possono: visualizzare <sup>i</sup> dati in codice binario, ottale o esadecimale: catturare blocchi da 64 x 16 bits ovunque lungo tutto il flusso dei dati e scorrerli pagina dopo pagina col solo tocco di un pulsante; scoprire la posizione ed analizzare le cause di eventuali errori; utilizzare lo strumento come un normale oscilloscopio. La versatilità del PM3540, equipaggiato con una dotazione di sonde logiche dedicate, può essere evidenziata da una lunga serie di significanti prerogative in aggiunta ad un'eccellente funzionalità quale oscilloscòpio a doppia traccia. Letteralmente il meglio delle **due funzioni analisi in tempo reale ed analisi degli stati logici** con un solo strumento, compatto, portatile e di alta classe.

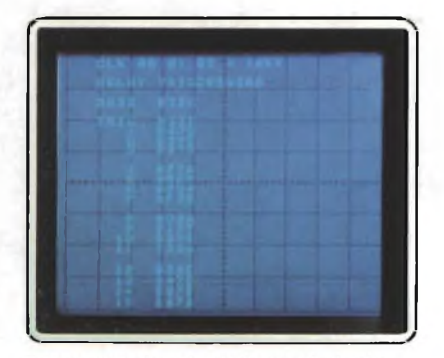

Rappresentazione in codice esadecimale

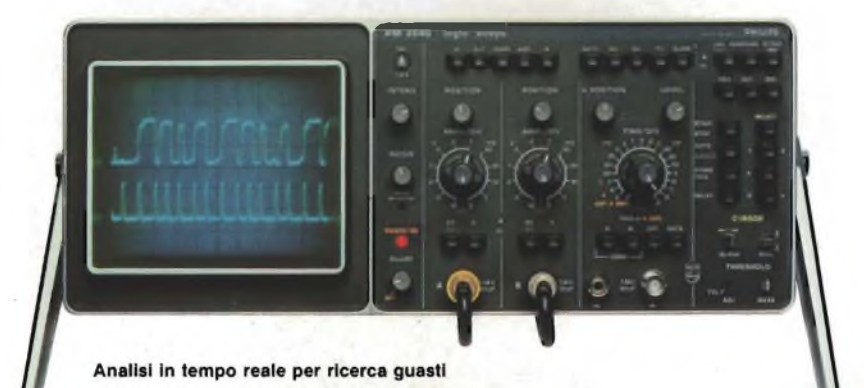

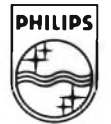

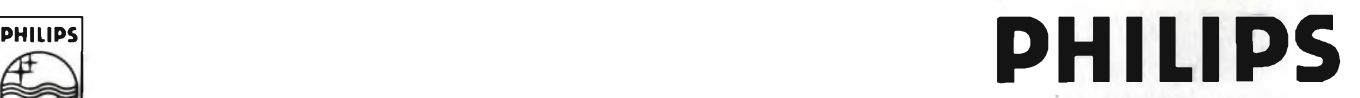

**Philips S.p.A. - Divisione Scienza & Industria Viale Elvezia, 2 - 20052 MONZA Tel. (039) 36.35.248 Filiali: BOLOGNA** (051) 493.046 **CAGLIARI** (070) 666.740 **PADOVA** (049) 632.766 **ROMA** (06) 382.041 **TORINO** (011) 21.64.121 **PALERMO** (091) 527.477

# *DA OGGI PUOI CONTARE SUPANASONIC.*

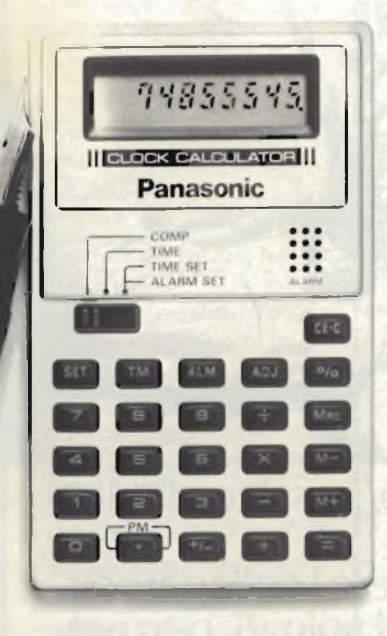

**Calcolatrice tascabile-orologio mod. JE 8351 U** Display a cristalli liquidi, 8 cifre, alimentazione a pile. Funzioni orologio: ore [AM-PM] minuti secondi allarme/sveglia. Funzioni calcolatrice: percentuale add-on e sconti, costante, ripetizione automatica dei calcoli, calcoli a catena e misti. Dimensioni: mm 55x91x5,6

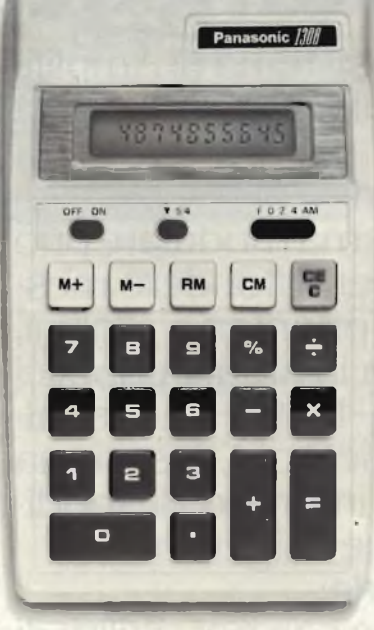

**Calcolatrice da tavolo mod. JE 1308 U** Display a cristalli liquidi, 10 cifre, alimentazione a pile (durata media circa 7500 ore], Inserimento/estrazione dati in memoria (tasti M+ o M-). Selezione decimali a 5 posizioni, costante automatica in moltiplicazione e divisione, ripetizione automatica dei calcoli. Dimensioni: mm 100x161x32.

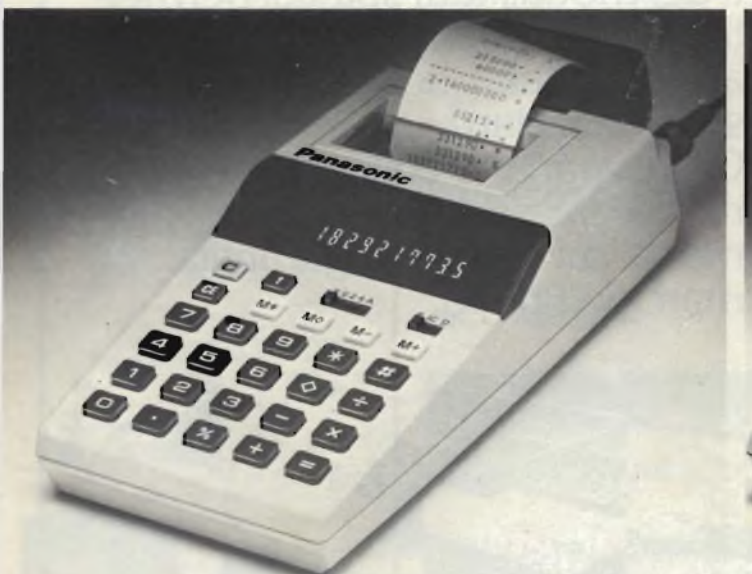

**Calcolatrice da tavolo mod. JE 1803 P** Display a LED e stampante, 10 cifre alimentazione a rete,con pile ricaricabili incluse. Memoria, percentuale.

Funzione non-add. Selezione decimali a 5 posizioni. Costante automatica. Contatore dei dati. Dimensioni: mm 90,5x219x43,5

**Calcolatrice da tavolo mod. JE 2804** Display a LED e stampante a <sup>2</sup> colori, 12 cifre, alimentazione a rete. Memoria indirizzabile. Percentuale. Funzione non-add e totale . parziale. Tasti doppio zero.

Selezione decimali a 8 posizioni. virgola automatica per 3 decimali. Costante automatica. Contatore dei dati a doppia funzione. Tasto cambio di indirizzo. Tre funzioni di arrotondamento. Dimensioni: mm 246x319x85

**Questi e gli altri modelli di calcolatrici Panasonic disponibili sono tutti garantiti per un anno**

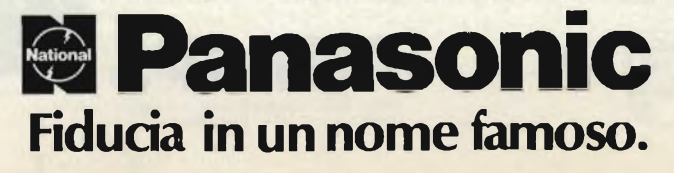

10338662965

# **SQ6 DaliaPhilips un nuovo concetto dicomunicazione**

SQ6 è il nuovo sistema di Amplificazione Modulare ideato dalla Philips.

Economico, e di facile installazione, questo sistema modulare può essere usato per diffondere messaggi, annunci prioritari e allarmi, oppure musica in luoghi pubblici (piscine, clubs, teatri, scuole, alberghi, industrie ecc.), insomma una soluzione in grado di soddisfare qualunque esigenza. SQ6 comprende:

- una unità base con possibilità di scelta da 50 -100 - 200 Watt Moduli disponibili:
- 
- lettore continuo di cassette standard
- sintonizzatore Am FM
- modulo ingressi universali
- modulo allarme e/o generatore di gong

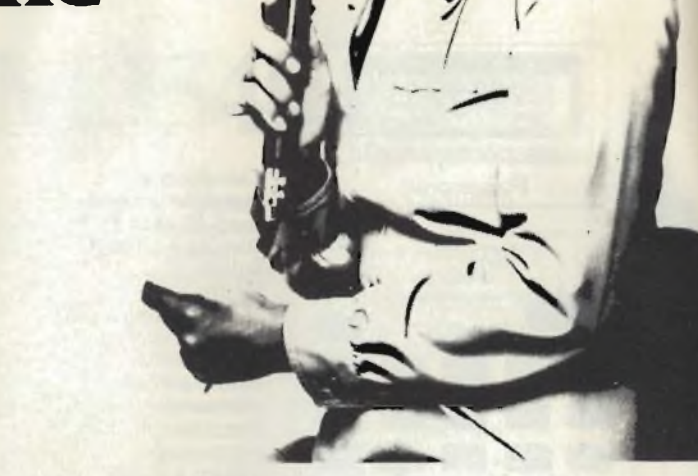

- selettore attivo/passivo di altoparlanti

SQ6, oltre ad avere <sup>i</sup> collegamenti dei moduli tutti spinati, permette il collegamento di microfoni o altre sorgenti sonore mediante spine standard.

Gli altoparlanti collegabili possono essere scelti fra tutta la gamma la cui qualità è garantita dal marchio Philips.

*lì* D UH

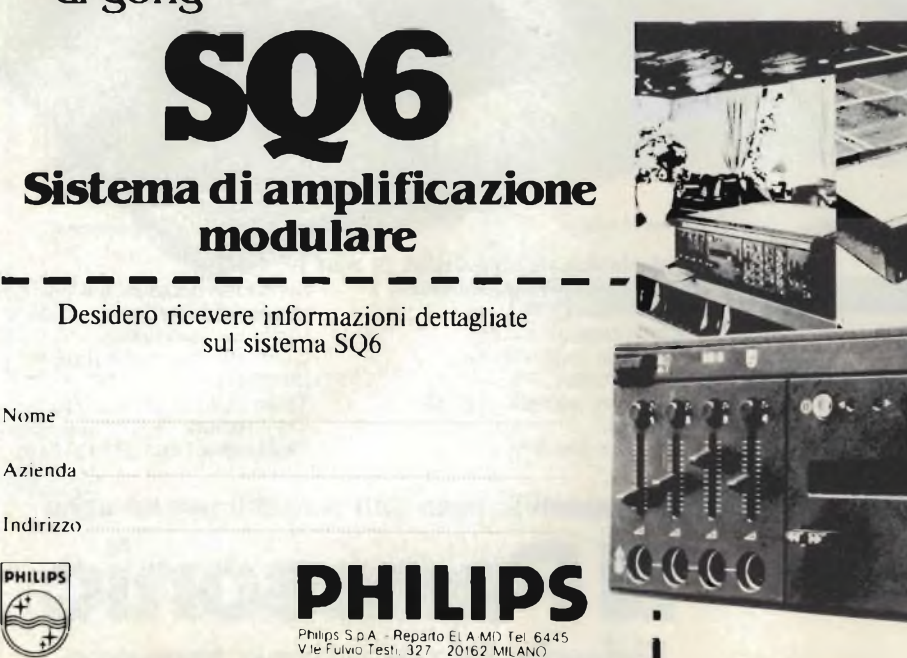

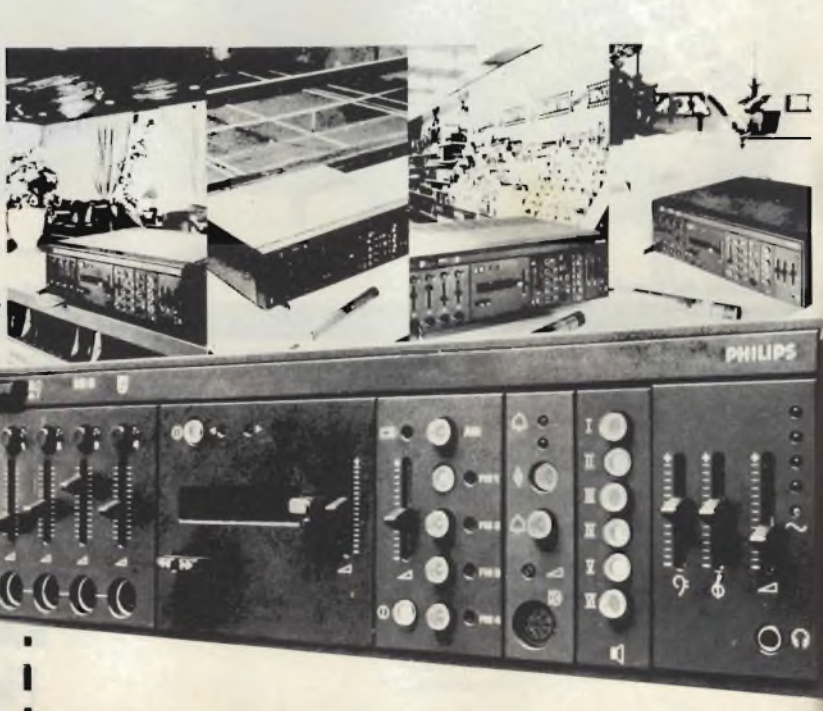

**s t r t v**

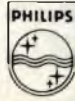

#### EDITORE Jacopo Castelfranchi DIRETTORE RESPONSABILE Ruben Castelfranch DIRETTORE EDITORIALE

Giampietro Zanga DIRETTORE TECNICO Piero Soati

**COORDINATORE** Gianni De Tomasi

CAPO REDATTORE Sergio Cirimbelli **REDAZIONE** 

Daniele Fumagalli<br>Marta Menegardo<br><mark>Tullio Lacchini</mark>

GRAFICA E IMPAGINAZIONE Bruno Sbrissa Giovanni Fratus Giancarlo Mandelli FOTOGRAFIA

Luciano Galeazzi Tommaso Merisio PROGETTAZIONE ELETTRONICA Filippo Pipitone Angelo Cattaneo Lorenzo Barrile

CONTABILITA' Roberto Ostelli Maria Grazia Sebastiani Antonio Taormino

DIFFUSIONE E ABBONAMENTI Patrizia Ghioni Rosella Cirimbelli Luigi De Cao

CORRISPONDENTE DA ROMA Gianni Brazioli

COLLABORATORI Paolo Bozzola Lodovico Cascianini Sandro Grisostolo Giovanni Giorgin<br>Amadio Gozzi Michele Michelim Gloriano Rossi Domenico Serafini Lucio Visintini Giuseppe Contardi

PUBBLICITÀ' Concessionario per l'Italia e l'Estero: Reina & C. S.n.c. Via Ricasoli, 2 - 20121 Milano Tel. (02) 803.101 - 866 192 805.09.77 - 864 066 Telex 316213 BRUS <sup>I</sup>

Concessionario per USA e Canada: International Media Marketing 16704 Marquardt Avenue P O. Box 1217 Cerritos, CA 90701 (213) 926-9552

DIREZIONE, REDAZIONE, AMMINISTRAZIONE Via dei Lavoratori, 124 20092 Cinisello Balsamo - Milano Tel. (02) 61.72.671 - 61 72.641

SEDE LEGALE Via V. Monti, 15 - 20123 Milano Autorizzazione alla pubblicazione Trib di Monza n. 239 del 17.11.73

STAMPA Elcograf - Beverate (CO) **DIFFUSIONE** 

Concessionario esclusivo<br>per l'Italia e l'Estero:<br>SODIP - Via Zuretti, 25 - 20125 Milano V Serpieri, 11/5 - 00197 Roma

Spediz. in abbon. post. gruppo III/70 Prezzo della Rivista L 2.500 Numero arretrato L. 3.500 Abbonamento annuo L. 30.000 Per l'estero L. 30.500

<sup>I</sup> versamenti vanno indirizzati a: Jacopo Castelfranchi Editore Via dei Lavoratori, 124 20092 Cinisello Balsamo - Milano mediante l'emissione di assegno circolare cartolina vaglia o utilizzando il c/c postale numero 315275

Per i cambi d'indirizzo allegare<br>alla comunicazione l'importo di L 500, anche in francobolli, e indicare insieme al nuovo anche il vecchio indirizzo.

Tutti <sup>i</sup> diritti di riproduzione e traduzione degli articoli pubblicati sono riservati.

**Mensile associato all'USPI Julie Stampa**<br> **Julie Stampa**<br> **Periodica** Italiana **F Periodica Italiana**

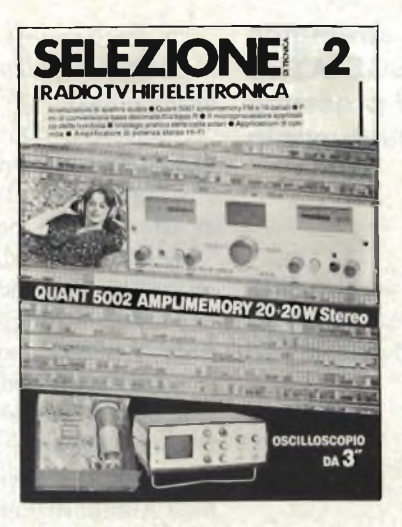

In copertina **Amplificatore stereofonico per impianti di piccolomedia potenza QUANT 5002 da 20 20 W.**

# ^EimmaFÌi®

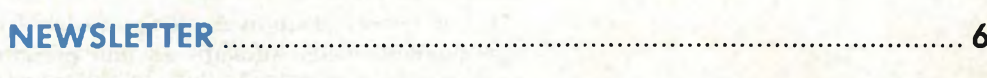

# **TOP PROJECT**

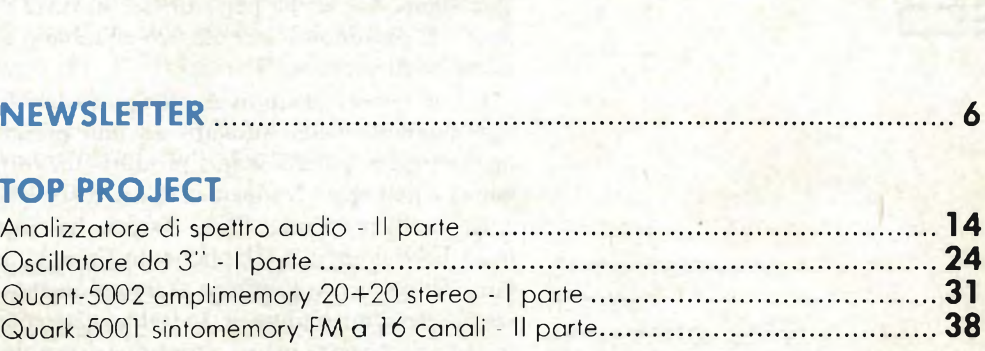

# **[MINISOFTWARE](#page-42-0)**

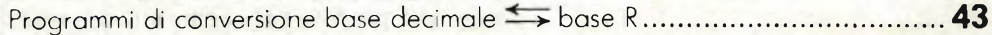

# **¿/COMPUTER**

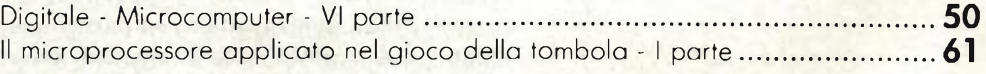

**SCHEDE RIPARAZIONE TV.............................................................. 57**

# **INDUSTRIAL ELECTRONIC**

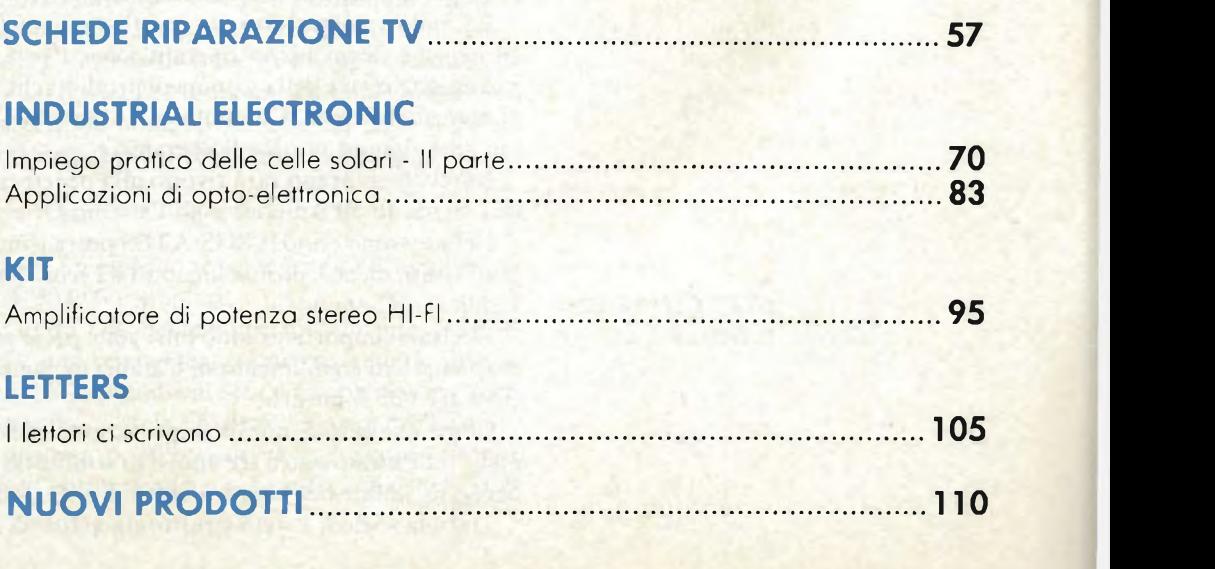

# **KIT**

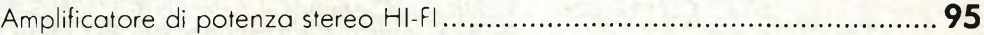

# **LETTERS**

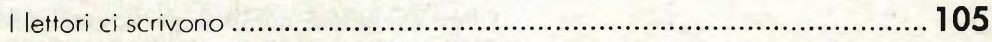

**NUOVI PRODOTTI............................................................................ 110**

## **Il piano strategico della SGS-ATES per il prossimo quinquennio**

Un preciso ruolo viene assegnato, nel contesto del piano sulla "rifondazione" del nostro sistema delle partecipazioni statali, alla componentistica elettronica altamente integrata.

Non solo il ministro De Michelis ha in mente investimenti di grande dimensioni con un ritorno economico differito nel tempo, come, ad esempio, la realizzazione di uno stabilimento tutto italiano per la produzione di microprocessori, ma il suo dicastero sta elaborando una strategia abbastanza precisa per assicurare alla SGS-ATES una idonea collocazione allo scopo di conseguire <sup>i</sup> suoi obiettivi, di primaria e strategica importanza. Proprio per questa motivazione gli esperti ministeriali hanno suggerito di assegnare alla società un ruolo determinante ed una completa autonomia gestionale che la sleghi da eventuali giochi di potere a metà strada fra quella che sarà l'attività produttiva <sup>e</sup> quella che sarà <sup>l</sup>'attività di servizio della STET, senza esclusioni pregiudiziali sull'intervento di altri soci. Quasi contemporaneamente a queste voci, peraltro confermate, la diretta interessata ha tenuto una conferenza stampa durante la quale <sup>l</sup>'Ing. Pasquale Pistorio, da oltre sei mesi Amministratore Delegato della SGS-ATES, ha fatto il punto sulla situazione della società ed ha illustrato il piano strategico per il prossimo quinquennio.

Non può esistere - egli ha puntualizzato - una società industriale moderna senza l'accesso controllato ad un'industria elettronica avanzata, nè, d'altra parte, può esistere un'industria elettronica avanzata senza l'accesso controllato ad una tecnologia avanzata di semiconduttori.

Sotto quest'ottica, la SGS-ATES ha un ruolo importante non solo come azienda <sup>a</sup> sé stante ma anche per <sup>i</sup> riflessi su tutta <sup>l</sup>'industria elettronica italiana: il suo notevole patrimonio tecnologico ed umano è tale che può essere considerato una garanzia di successo.

L'Ing. Pistorio ha individuato <sup>i</sup> punti deboli della società nel fatturato pro-capitc estremamente basso (dovuto ad una presenza non sufficiente consolidata sui mercati esteri ed alla scarsa produttività complessiva del sistema industriale italiano) <sup>e</sup> nell'eccessiva incidenza dei costi della ricerca in rapporto al fatturato.

A questo proposito, <sup>l</sup>'Ing. Pistorio ha ricordato che in tutti <sup>i</sup> Paesi progrediti, negli USA come nel Giappone, in Francia, in Germania ed in Gran Bretagna, <sup>i</sup> Governi danno largo spazio al finanziamento della ricerca e degli investimenti nel settore dei semiconduttori. In Italia questo non si è verificato, per cui la società si è trovata ad operare in una situazione di svantaggio nei confronti della concorrenza straniera.

Un altro problema che si è dovuto affrontare è quello della concentrazione del portafoglio prodotti per evitare una dannosa dispersione delle risorse produttive e della ricerca.

I lati positivi della società sono invece dati dalla sua base leader nei circuiti integrati lineari, nei transistori di potenza, nel settore CMOS, che sembra assumere un'importanza fondamentale con particolare riguardo alle applicazioni delle telecomunicazioni <sup>e</sup> nel MOS N-channel, dove la società ha in avanzato stato di sviluppo una tecnologia HEMOS che consentirà complessità ancora superiori.

Basandosi soprattutto su questi punti di forza, la società ha varato le linee strategiche di un piano operativo per <sup>i</sup> prossimi cinque anni che prevede una razionalizzazione della gamma di prodotti che saranno particolarmente indirizzati ai mercati Telecom, Computer e Automobile, senza trascurare il mercato Consumer che sino ad ora era il prevalente.

Notevole impegno sarà rivolto alla penetrazione nei mercati esteri, con particolare riguardo all'America <sup>e</sup> all'Estremo Oriente dove esistono grandi possibilità.

Nel prossimo anno la SGS-ATES potrà contare su quattro uffici di vendita negli Stati Uniti, mentre probabilmente <sup>1</sup>'<sup>82</sup> vedrà l'apertura di proprie organizzazioni di vendita in Giappone.

Decisioni importanti sono pure state prese per quanto riguarda <sup>i</sup> cicli produttivi, destinando lo stabilimento di Catania ai componenti discreti e quello di Agrate ai circuiti MOS <sup>e</sup> lineari.

Come risultato di questa impostazione, la società si propone di più che raddoppiare il fatturato entro tre anni e di triplicarlo entro cinque anni, raggiungendo il pareggio stabile del bilancio entro il prossimo quinquennio.

Tutta la società è stata strutturata al fine di conseguire <sup>i</sup> tre obiettivi fondamen-

tali:

- 1) tecnologico: consolidare in Italia la presenza della tecnologia avanzata
- 2) sociale: mantenere nel medio e lungo termine il livello occupazionale, contribuendo positivamente alla bilancia dei pagamenti (la SGS-ATES esporta il 75% dei suoi prodotti)
- 3) economico: raggiungere <sup>e</sup> conservare l'equilibrio economico, senza il quale gli altri due obiettivi non possono sussistere.

Con una gamma applicativa potenzialmente illimitata, il mercato dei dispositivi a microcomputer incorporati nelle apparecchiature consumer dai 43 milioni di unità rilevate per il 1979 è salito agli 80 milioni di pezzi stimati nello scorso anno ed ora, sta marciando verso <sup>i</sup> 208 milioni di unità attesi per il 1984. Lo prevede uno studio della Frost & Sullivan intitolato per l'appunto "The Consumer Microcomputer Market". Sotto la pressione del risparmio energetico <sup>l</sup>'utilizzo dei microcomputer prolifererà nelle auto, negli elettrodomestici ed anche nelle abitazioni dove, ad esempio, compariranno <sup>i</sup> termostati intelligenti. I sistemi per la sicurezza costituiranno un altro settore destinato a conoscere un fenomenale sviluppo. Fra le diverse tecnologie la CMOS dominerà in quelle applicazioni ad alto consumo come <sup>i</sup> giocattoli, le auto ed <sup>i</sup> telefoni. La tecnologia NMOS appare invece avere le migliori possibilità per affermarsi come il principale processo in altri importanti settori applicativi.

Per quanto riguarda la lunghezza della parola <sup>i</sup> microcomputer da 4-bit raddoppieranno in quantità mentre cresceranno solamente del 30% in valore (si prevede infatti che il loro costo medio scenderà nel periodo 80/85 da 2,20 dollari a 1,25 dollari). Nello stesso periodo la richiesta dei microcomputer da 8-bit quadruplicherà in volume e triplicherà in valore.

Per quanto attiene infine <sup>i</sup> microcomputer da 16-bit gli esperti della F & S prevedono nel quinquennio un raddoppio nelle forniture in termini monetari e un incremento di 20 volte nella entità numerica.

<sup>È</sup> dello scorso giugno l'annuncio che Philips <sup>e</sup> Sony, in collaborazione, erano riuscite <sup>a</sup> migliorare ulteriormente il sistema ottico per l'apparecchio <sup>a</sup> disco compatto digitale, specie per quanto riguardava la modulazione e la correzione degli errori.

In questo ultimo periodo le due aziende si sono dedicate maggiormente alla sperimentazione del sistema fino alla messa a punto dei primi prototipi del disco e dell'apparecchio di nuovo formato.

L'annuncio degli ultimi miglioramenti introdotti nel sistema - che viene definito sistema "Audio <sup>a</sup> Disco Compatto Digitale" - <sup>È</sup> stato dato dalla Philips <sup>e</sup> dalla Sony mediante alcune dimostrazioni al pubblico.

Il sistema sviluppato congiuntamente dalle due aziende, corrisponde a tutte le specifiche stabilite per un nuovo sistema a disco audio: superiore qualità audio nell'ascolto, miniaturizzazione del disco, pick-up <sup>e</sup> disco non usurabili, effettiva protezione contro la polvere e le rigature, elevata densità di registrazione - cui è abbinata la lettura di tipo ottico - che ha permesso di ottenere un tempo di ascolto di circa <sup>60</sup> minuti su una sola facciata di un disco di <sup>12</sup> centimetri. L'impiego del laser allo stato solido e di componenti di precisione miniaturizzati hanno anche consentito di realizzare un apparecchio decisamente più piccolo di qualsiasi altro giradischi tradizionale.

Nello scorso anno c'<sup>è</sup> stata in Francia un'esplosione nella vendita di apparecchi CB: ne sarebbero stati venduti più di 50.000 esemplari.

Salgono così a circa 200 mila le unità CB in funzione, illegalmente. Solo di recente il governo si è deciso a dare una regolamentazione (parziale) a questo settore legalizzando l'uso dei sistemi ma limitatamente <sup>a</sup> quelli con una capacità massima di 2W <sup>e</sup> operanti su frequenze da 27 MHz FM e con non più di 22 canali.

Un provvedimento che ha deluso produttori, utilizzatori ed importatori. Senza <sup>i</sup> limiti tecnici si calcola che si sarebbero potuti vendere in Francia 2.000.000 di CB all'anno.

**208 milioni di microcomputer per** il consumer

**Disco compatto digitale: presentati <sup>i</sup> primi prototipi**

**Francia: insoddisfazione per le misure a favore dei CB**

## **Un'industria inglese di CB**

Circa 5000 nuovi posti di lavoro potrebbero venire creati in Gran Bretagna in seguito alla approvazione di un piano per la implementazione di un nuovo servizio radiotelefonico di banda cittadina (citizen'<sup>s</sup> band) combinati. Per tali servizi si pensa di utilizzare frequenze di trasmissione comprese fra 48,25 MHz e 58,0 MHz. Nel primo anno di attività del servizio combinato, il 1982, viene'valutato che <sup>i</sup> possibili apparecchi in funzionamento dovrebbero superare <sup>i</sup> 2,8 milioni di unità quasi tutti per trasmissioni CB. Nel 1986 il numero degli apparecchi dovrebbe salire a 3,55 milioni. Gli stessi sostenitori del programma valutano che una ventina di aziende potrebbero venire coinvolte in Gran Bretagna nella fabbricazione iniziale in beni di produzione pari a circa 4 miliardi di lire. Il costo di un radiotelefono dalle attuali 1000-1500 sterline dovrebbe scendere a 620 sterline, tale essendo il prezzo ottimale di un simile strumento. Dal calcolo della ricettività interna e delle possibilità aperte con l'export deriva la suddetta previsione delle 5000 nuove occupazioni.

**200.000 sistemi Selectavision in arrivo!**

**La Zanussi minaccia di non produrre**

**più TVC**

Per <sup>i</sup> videodischi il momento di appuntamento della RCA con il mercato <sup>è</sup> arrivato. Dopo anni di ricerche e sperimentazioni nonché di investimenti per circa 200 milioni di dollari (di cui 50 milioni spesi nel solo 1980), la multinazionale americana si prepara a giocare con <sup>i</sup> videodischi la propria futura reputazione, lì Selectavision non costituisce solamente una linea di prodotti di un anno, il 1981, ma una novità di quelle destinate a contrassegnare una intera fase di vita di una società: lo stesso chairman della RCA, Edgar Griffiths, nello speciale meeting organizzato per sottolineare <sup>l</sup>'avvenimento ha usato queste parole "Il Selectavision non costituisce unicamente un progetto prioritario per il corrente anno ma del corrente decennio. La società si è preparata per catturare la cospicua parte di un mercato valutato di qui <sup>a</sup> dieci anni in <sup>8</sup> miliardi di dollari". Si tratta di una valutazione da alcuni osservatori ritenuta eccessiva mentre gli stessi propendono per un valore pari a circa un quarto. La RCA <sup>è</sup> comunque sicura del fatto suo. Essa conta di vendere nel corso del corrente anno circa 200 mila sistemi a videodisco (a 500 dollari cadauno) e circa 2 milioni di dischi (ad un prezzo variabile da 15 a 25 dollari). Nessun altro prodotto video ha mai ottenuto simili performance in sede di avvio delle vendite. Nel lanciare questa gigantesca offensiva contro la Philips (Magnovox) e la Pioneer Electronics (entrambe queste società da qualche tempo promuovono un loro sistema ad un prezzo di circa 700 dollari) e la Matsushita (offre una sua soluzione), la RCA si avvale di alcuni alleati dalle notevoli capacità tecniche <sup>e</sup> commerciali: Zenith Radio Corp. (il principale concorrente per <sup>i</sup> TVC), Radio Shack (una rete distributiva con oltre 7000 punti di vendita), Penney, Toshiba, CBS, etc. Le alleanze sono importanti. I tre sistemi a videodisco in competizione fra di loro utilizzano tutti come supporto il televisore per la visualizzazione delle immagini la trasmissione dei suoni. Ma ogni sistema utilizza una differente tecnologia ed <sup>i</sup> dischi non risultano pertanto fra loro intercambiabili.

In una intervista rilasciata a Panorama il Presidente della Zanussi, Lamberto Marza, ha detto che il gruppo di Pordenone potrebbe cessare la produzione di TVC. Una minaccia quasi sicuramente rivolta al governo che malgrado le molte sollecitazioni non si decide ad intervenire. Ma, ha dichiarato Marza, il mercato è in crisi ed "entro <sup>i</sup> prossimi mesi la Zanussi potrebbe essere costretta ad abbandonare il settore dell'elettronica civile, rinunciando <sup>a</sup> produrre quei <sup>300</sup> mila TVC che costituiscono il 20% del mercato italiano".

La misura metterebbe in pericolo il 7% dei posti di lavoro del gruppo il quale avrebbe già deciso di disimpegnarsi dalla produzione di componenti elettronici passivi. Le arrivassero <sup>i</sup> sostegni statali, ha però lasciato intendere Marza, la Zanussi non rinuncerebbe ad investire nel tentativo di ridurre il ritardo nei riguardi di industrie estere. "C'<sup>è</sup> una crisi di sovrapproduzione, ha aggiunto il Presidente, che io giudico non drammatica e ancora gestibile per una azienda come la Zanussi. Però in questa situazione di sovrapproduzione è diventato più acuto il problema della qualità del prodotto: ormai <sup>1</sup>'80% delle vendite <sup>è</sup> di sostituzione <sup>e</sup> il cliente sta molto attento a quello che compra. Questo ci aiuta perchè proprio nella qualità e nella affidabilità sta il punto di forza della Zanussi".

Con l'inizio del nuovo anno la Bell Canada ha deciso di dare corso su larga scala alla sperimentazione del Vista, il sistema viewdata per la trasmissione di dati bidirezionali. Circa 500 saranno gli utenti-pilota mentre a 28 assommano <sup>i</sup> fornitori di informazione per una quantità complessiva di 75 milioni di pagine di informazioni. L'esperimento continuerà fino al 1982. La spesa di <sup>11</sup> milioni di dollari sarà ripartita fra la Bell Canada (\$ <sup>11</sup> milioni) ed il governo canadese (la restante parte).

L'insegnamento della Texas Instruments con <sup>i</sup> suoi apparecchi Speak & Speli <sup>è</sup> stato prontamente raccolto. La stessa TI ha provveduto a promuvere l'interesse attorno ai sintetizzatori vocali entrando, dopo molte resistenze, direttamente sul mercato con un approccio rivolto agli utilizzatori OEM. La società <sup>è</sup> stata prontamente imitata dalla National Semiconductor, dalla Votrax (una divisione della Federai Screw Works di Troy) e dalla Matsushita. Si dice, anzi, che sia stata questa qualificata concorrenza ad indurre la Texas Instruments ad abbandonare ogni indugio e a scendere in campo. Il set da essa offerto comprende due sintetizzatori, ciascuno richiedente una propria memoria ROM. Trattasi del TMS 5100 <sup>e</sup> del TMS 5200; il primo richiede che il controllo venga operato da un microprocessore mentre il secondo ha il controller incorporato. Il costo del TMS 5200 si aggira però attorno ai 200 dollari, per quantitativi da 100 pezzi, mentre il prezzo del TMS 5100 risulta di circa <sup>12</sup> dollari. Le frasi parlate da essere sintonizzate sono codificate per le ROM secondo un processo ed apparecchiature appositamente studiate dalla TI: al cliente tale operazione viene a costare circa 200 dollari per ogni parola.

La soluzione approntata dalla National Semiconductor si chiama Digitalk ed anch'essa richiede per funzionare l'apporto di una ROM estera. Ma le similarità fra <sup>i</sup> due dispositivi terminano qui. Nel caso della NS le parole parlate vengono tradotte in dati digitali utilizzando tecniche di conversione analogico-digitale e tecniche di compressione. Il set della National costa una dozzina di dollari per grossi ordini. La stessa entità di prezzo è richiesta dalla Votrax a cliente OEM per il suo SC-01 nel quale, diversamente dagli altri sistemi, il suono viene formato da fonemi anziché da parole precedentemente registrate.

La Teleprompter, la più importante società americana di televisione via cavo, è stata acquistata dalla Westinghouse. Sulla base dello scambio azionario la Teleprompter, il cui fatturato assomma a circa 175 milioni di dollari, è stato valutato in oltre 640 milioni di dollari. La diversificazione da parte della Westinghouse, oltre che in attività televisive il grosso gruppo ha deciso di investire anche nella componentistica elettronica sofisticata, arriva in un momento di incertezza sulle prospettive dell'industria nucleare. La Westinghouse possiede già <sup>11</sup> stazioni televisive <sup>e</sup> sei stazioni radiofoniche dalle quali ricava solamente il 3% dei suoi introiti complessivi ma il 15% di tutti gli utili. La TV via cavo <sup>è</sup> in sensibile sviluppo negli Stati Uniti. Il suo giro d'affari <sup>è</sup> stato stimato nel <sup>1979</sup> in 2,4 miliardi di dollari. Alla sua formazione concorrono circa 16 milioni di utenti, serviti da circa 4.000 aziende. L'attuale sviluppo della teledistribuzione si spiega in larga parte con <sup>i</sup> progressi tecnologici derivati dalla diffusione nell'utilizzo dei satelliti.

A decorrere da questo mese la AEG/Telefunken darà corso ad una serie di forniture televisive alla Cina nell'ambito di un accordo settennale siglato nello scorso mese di novembre con la Peking TV Industries Corporation di Pechino.

Si tratta di parti di apparecchi a colori che saranno montati in una fabbrica poco distante dalla capitale cinese la cui capacità iniziale di lavorazione risulta pari attualmente a circa 60.000 televisori. L'accordo prevede però l'ampliamento dello stabilimento e l'utilizzo, in un momento successivo, di componenti realizzati in loco (non si sa di quale natura e per quali applicazioni). Sempre sulla base del lungo contratto di collaborazione firmato fra le due società, la AEG/Telefunken si è impegnata all'addestramento di tecnici cinesi in Germania. I TVC, dotati di uno schermo da <sup>51</sup> cm., saranno venduti in Cina con il marchio "Telefunken" <sup>e</sup> solo successivamente in altri mercati orientali.

**Canada: via al Vista**

**I chip che parlano**

**La Westinghouse investe nella TV via cavo**

**Accordo Cina - AEG/Telefunken**

## **Joint-venture cinese per <sup>i</sup> TVC**

I primi ad approffittare delle possibilità offerte dalla nuova legislazione cinese sulle Joint-venture furono gli svizzeri della Schindler (ascensori) all'inizio dello scorso anno.

Un anno circa è trascorso ed una società di elettronica sigla il secondo accordo per la costituzione di una azienda industriale su basi paritetiche. Si tratta della Hitachi, partner al 50% nella Fujian-Hitachi Television Company. Dotata di un capitale di quasi due miliardi di lire, la nuova Joint venture si dedicherà alla produzione di televisori. La piena capacità produttiva, 380 mila apparecchi dei quali <sup>200</sup> mila <sup>a</sup> colori, <sup>è</sup> prevista per l'inizio del <sup>1984</sup> mentre la costruzione degli impianti prenderà il via nel prossimo marzo.

Lo stabilimento sorgerà nella provincia di Fujian, partner nella circostanza del gruppo nipponico. Questo aumenta in tal modo le sue relazioni con la vicina Repubblica per conto della quale essa sta realizzando un impianto di tubi catodici e di TVC acquistato dalla Cina sulla base di un contratto "chiavi in mano". Sarà <sup>a</sup> questa fonte che la Fujian-Hitachi Television Company attingerà per <sup>i</sup> tubi catodici.

Il Belgio è il sesto Paese che acquista la tecnologia del sistema Preste! della British Telecom, il primo sistema pubblico di "viewdata" nel mondo.

La società Bell Telephone, che è la principale fornitrice in Belgio di impianti di telecomunicazione, ha acquistato <sup>i</sup> programmi (cioè le istruzioni) che controllano il funzionamento del calcolatore che è alla base del sistema. Il calcolatore verrà fornito dalla società Britannica GEC Computers.

Il Belgio si unisce così a Germania Federale, Olanda, Hong Kong, Svizzera <sup>e</sup> Austria che hanno già acquistato il know-how del viewdata della Telecom.

In base all'accordo raggiunto con la Telecom, la Bell <sup>è</sup> autorizzata <sup>a</sup> fornire impianti basati sul Preste! in tutto il territorio belga. La ditta istituirà un servizio di assistenza per aiutare le società a condurre esperimenti sul funzionamento del sistema.

Ideato dal Centro di Ricerche della British Telecom, il Prestel pone la Gran Bretagna avanti rispetto agli altri paesi nel mercato di massa dell'informazione mediante mezzi elettronici. Come noto il sistema consiste in una combinazione di telefono e di televisione in grado di offrire agli utenti la possibilità di accedere alle informazioni immagazzinate in un computer. Mediante un apparecchio a pulsanti, delle dimensioni di una calcolatrice tascabile, l'utente può richiedere delle informazioni per telefono ed ottenere tali informazioni sotto forma di parole e di immagini sullo schermo televisivo in sette colori.

Attualmente <sup>i</sup> 6700 utenti del servizio hanno accesso ad oltre 170.000 pagine di informazioni su una vasta gamma di argomenti.

Sono disponibili notiziari, informazioni su avvenimenti e risultati sportivi, quotazioni di azioni, previsioni meteorologiche, informazioni sul traffico e tabelle orarie di treni ed aerei. <sup>A</sup> titolo ricreativo, vi sono "puzzles" <sup>e</sup> altri giochi alcuni dei quali abbastanza complessi.

L'Unione Sovietica <sup>è</sup> intenzionata <sup>a</sup> dotarsi, nel corso del corrente decennio, di nuovi satelliti e di nuove stazioni terrene per la trasmissione di segnali televisivi. Più esattamente <sup>i</sup> pianificatori sovietici si propongono di attivare almeno due programmi televisivi dei quali rendere partecipi <sup>l</sup>'intera popolazione. Attualmente si stima che soltanto il 70% dei 260 milioni di abitanti riceva programmi televisivi.

Al momento la propagazione dei segnali avviene attraverso l'impiego di tre satelliti il più vecchio dei quali, il sistema Orbita lanciato nel 1967, serve un centinaio di stazioni terrene sparse nella Siberia <sup>e</sup> nell'Asia Centrale. Al <sup>1976</sup> risale <sup>l</sup>'inaugurazione del primo satellite Ekran. Rispetto al suo predecessore questo sistema si distingue per le speciali antenne in dotazione, la maggiore potenza del segnale ed il ridotto costo delle stazioni terrene (la centesima parte quello della rete Orbita!). Ekran copre attualmente una superficie di 9 milioni di Kmq e porta l'immagine televisiva presso circa <sup>20</sup> milioni di abitanti sparsi in aree scarsamente popolate. Moskva è, infine, il nome del terzo satellite televisivo lanciato dall'Unione Sovietica.

**Il sistema Prestel viene acquistato da sei Paesi**

# **Nuovi satelliti televisivi per l'Urss**

# **abbonarsi conviene sempre...**

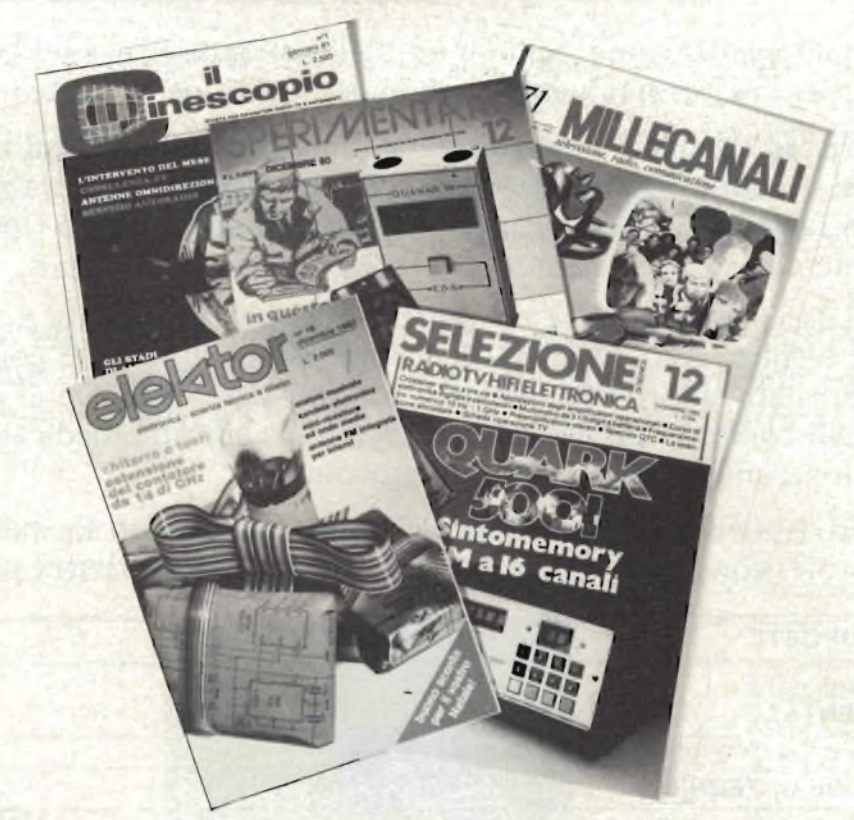

# **... anche da marzo**

Si riceve **la rivista preferita,** fresca di stampa, **<sup>a</sup> casa propria almeno una settimana prima che appaia in edicola.**

Si ha la **certezza di non perdere alcun numero** (c'<sup>è</sup> sempre qualcosa di interessante nei numeri che si perdono).

**Il nostro servizio abbonamenti rispedisce tempestivamente eventuali copie non recapitate,** dietro semplice segnalazione anche telefonica. Si **risparmia fino al 40%** e ci si-pone al riparo da eventuali aumenti di prezzo.

Si riceve la **Carta GBC 1981** un privilegio riservato agli abbonati alle riviste JCE, che dà diritto a moltissime facilitazioni, sconti su prodotti, offerte speciali e cosi via. Si usufruisce dello **sconto 10%** (e per certe forme di abbonamento addirittura il **30%) su tutti <sup>i</sup> libri** editi <sup>e</sup> distribuiti dalla JCE **per tutto l'anno.**

## **Si acquisiscono** inoltre **preziosissimi vantaggi...**

Qualche esempio **TTL/IC Cross Rcfcrence Guide** un manuale che risolve ogni problema di sostituzione dei circuiti integrati TTL riportando le equivalenze fra le produzioni Mitsubishi, Texas Instruments, Motorola, Siemens, Fairchild, National, AEG-Telefunken, RCA, Hitachi, Westinghouse, General Electric, Philips Toshiba. **La Guida del Riparatore TV Color 1981** un libro aggiornatissimo e unico nel suo genere, indispensabile per gli addetti al servizio riparazione **TV.**

**La Guida Radio TV 1981** con l'elencazione completa di tutte le emittenti radio televisive italiane ed il loro indirizzo.

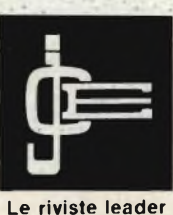

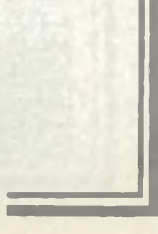

**in elettronica**

# **...si risparmia il 20 <sup>3</sup> 18 buone e convenienti**

Le riviste JCE costituiscono ognuna un "leader" indiscusso nel loro settore specifico, grazie alla ormai venticinquennale tradizione di serietà editoriale.

**'Sperimentare,** ad esempio, è riconosciuta come la più fantasiosa rivista italiana per appassionati di autocostruzioni elettroniche. Una vera <sup>e</sup> propria miniera di "idee per chi ama far da sé". Non a caso <sup>i</sup> suoi articoli sono spesso ripresi da autorevoli riviste straniere.

**Selezione di Tecnica,** è da oltre un ventennio la più apprezzata e diffusa rivista italiana per tecnici radio TV e HI-FI, progettisti e studenti. È considerata un testo sempre aggiornato. La rivista rivolge il suo interesse oltre che ai problemi tecnici, anche a quelli commerciali del settore. Crescente spazio è dedicato alla strumentazione, musica elettronica, microcomputer.

**Elektor,** la rivista edita in tutta Europa che interessa tanto lo sperimentatore quanto il professionista di elettronica. I montaggi che la rivista propone,

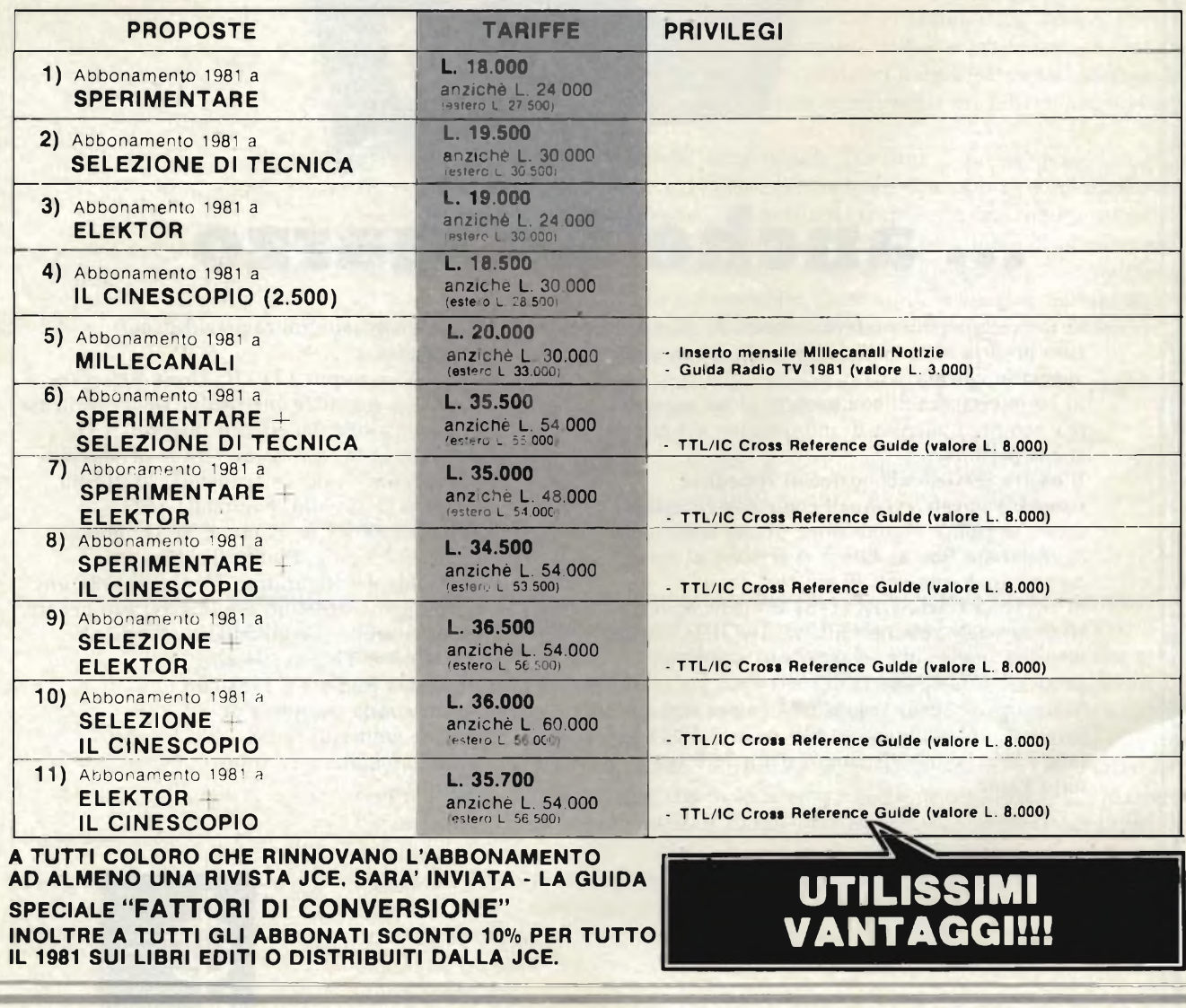

# **>40% scegliendo Ira \_ idee abbonamento...**

impiegano componenti moderni facilmente reperibili con speciale inclinazione per gli IC, lineari e digitali più economici. Elektor stimola <sup>i</sup> lettori a seguire da vicino ogni progresso in elettronica, fornisce <sup>i</sup> circuiti stampati dei montaggi descritti.

**Millecanali,** la prima rivista italiana di broadcast, creò fin dal primo numero scalpore ed interesse. Oggi, grazie alla sua indiscussa professionalità è la rivista che "fa opinione" nell'affascinante mondo delle radio <sup>e</sup> televisioni locali.

**A** partire da gennaio 1981 è stata ulteriormente arricchita con l'inserto MN (Millecanali Notizie) che costituisce il completamento ideale di Millecanali, fornendo oltre ad una completa rassegna stampa relativa a TV locali, Rai, ecc. segnalazioni relative a conferenze, materiali, programmi, ecc.

**Il Cinescopio,** l'ultima nata delle riviste JCE, è in edicola col 1° numero. La rivista tratta mensilmente tutti <sup>i</sup> problemi dell'assistenza radio TV e dell'antennistica.

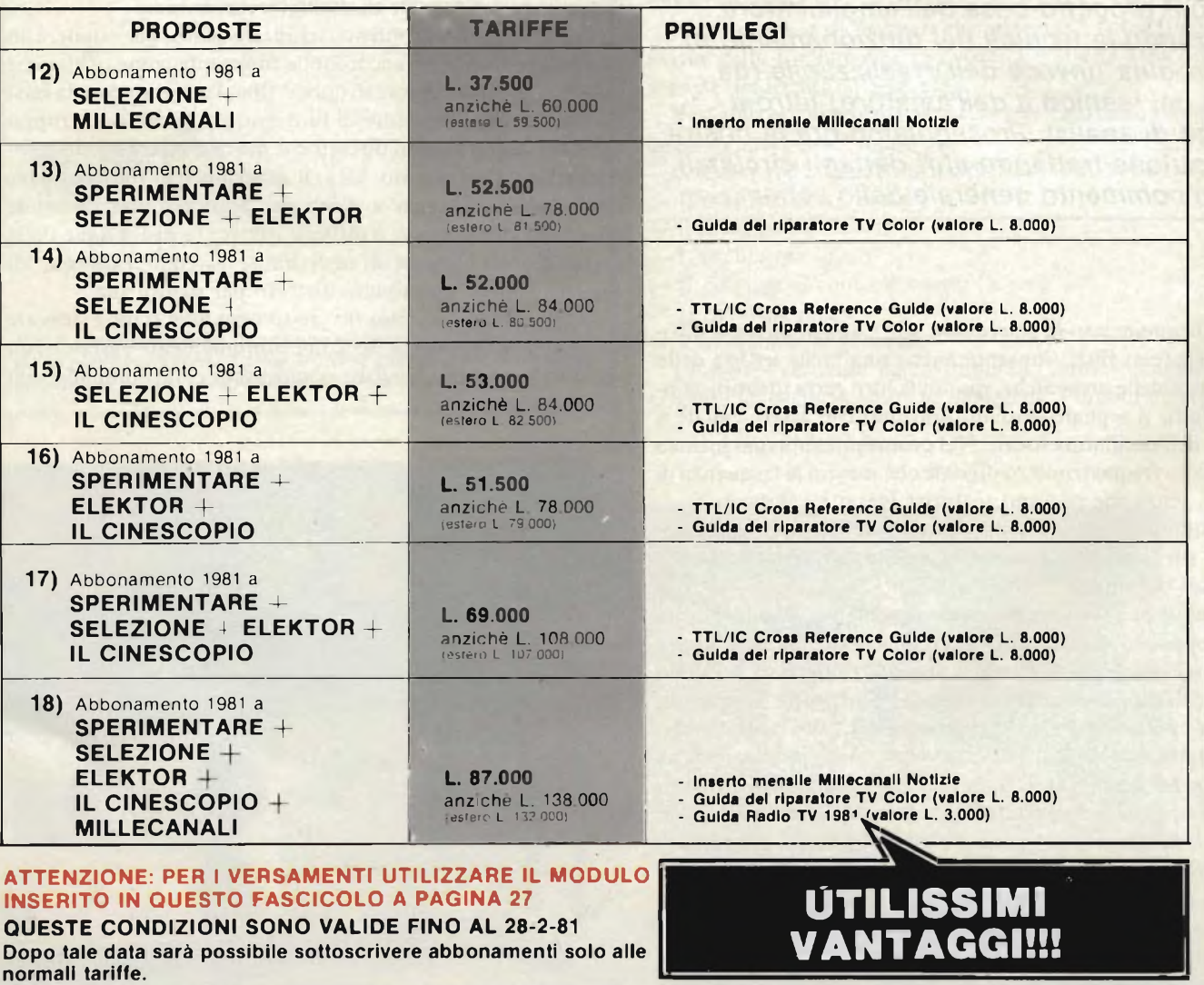

fop project

# **Analizzatore di spettro audio**

*Di A. Cattaneo <sup>e</sup> G. Brazioli - (parte seconda)*

*Nello scorso numero abbiamo spiegato i vari impieghi di questo eccezionale strumento. Non solo eccezionale di per sè, ma perchè realizzabile "in casa'', da parte di chi abbia una certa esperienza in fatto di montaggio. Abbiamo anche spiegato come sia stato rivisto il progetto-base deH'amplificatore, utilizzando la tecnica del funzionamento in "sincrodina" invece dell'irrealizzabile (da parte del tecnico e dell'amatore) filtro <sup>a</sup> quarzo di analisi. Proseguiamo ora la nostra esposizione trattando altri dettagli circuitali ed un commento generale dello schema.*

<sup>11</sup> funzionamento in sincrodina, oltre ad annullare le difficoltà legate ai filtri, consente anche una facile lettura della frequenza delle armoniche, quindi la loro certa identificazione; difatti, il segnale studiato non può che essere eguale a quello dell'oscillatore locale. Nel prototipo, abbiamo incluso un piccolo frequenzimetro digitale che mostra la frequenza di lavoro, senza che possano scaturire inesatte valutazioni.

I mutamenti nella banda passante del filtro passabasso, hanno come effetto la mutazione della minor tensione che fuoriesce dal filtro.

La migliore soluzione per questo problema, secondario ma non troppo, <sup>è</sup> accoppiare in modo capacitivo il filtro all'uscita del miscelatore che somma il segnale d'ingresso <sup>a</sup> quello dell'oscillatore locale. In tal modo, purtroppo si crea un "notch" piuttosto stretto nella curva del filtro passabanda, ma si tratta in pratica di uno svantaggio molto piccolo, perchè per leggere l'ampiezza di un'armonica, l'oscillatore locale va sempre un pochino spostato dal centro della sintonia, vedere *figura 1.* Se proprio vogliamo essere molto sottili <sup>e</sup> "spaccare il cappello in quattro", la modifica nella curva di risposta non aiuta a determinare la frequenza ultraprecisa del segnale, ma si tratta di una differenza tanto minima da poter essere completamente ignorata.

Un altro problema legato al funzionamento in sincrodina (le semplificazioni importanti, come quella da noi effettuata, comportano sempre qualche piccolo fastidio!), è che le armoniche dell'oscillatore locale, di esplorazione, attraversano in parte il filtro di analisi e provocano dei leggeri disturbi che si evidenziano sul display come piccole sinusoidi che si scorgono *prima* della fondamentale del segnale all'ingresso.

Vi sono due sistemi per sopprimere questo fastidio, o per non soffrirne in larga misura. <sup>11</sup> più ovvio è mantenere la distorsione del segnale di oscillatore al minimo.

Tuttavia vi è un problema, in questo senso; per ottenere un oscillatore stabile ed accordabile finemente come quello che serve per un analizzatore di questo tipo, la miglior cosa la farsi è utilizzare un generatore di funzioni, altrimenti si va troppo sul difficile con sistemi discreti che devono essere termo compensati e via di seguito. Ora, il generatore di funzioni deve impiegare un sistema a diodi per produrre una sinusoide all'uscita, in tal modo <sup>è</sup> difficile ridurre la distorsione della forma d'onda oltre ad un certo limite, essendo il segnale "di sintesi", quindi un minimo distorto per natura sua.

In particolare se, come in'questo caso, non si deve ricavare un segnale a frequenza fissa, ma continuamente variabile, un circuito correttore avrebbe comportato delle complicazioni molto serie.

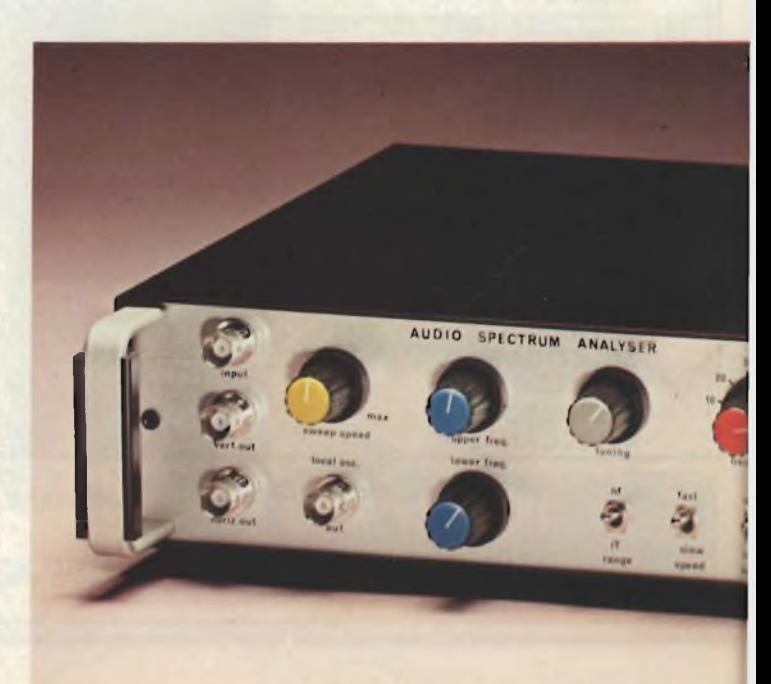

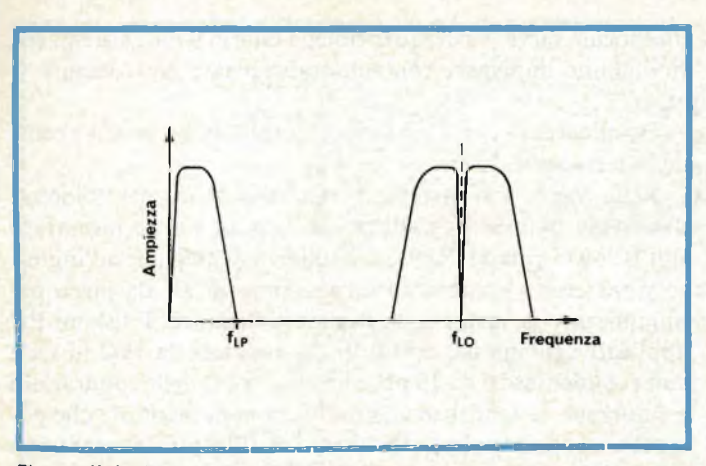

*Fig.* **7-11 risultato** *dell'inserzione delcondensatorediaccoppiamento è il "notch" presente in corrispondenza della frequenza fondamentale fLO.*

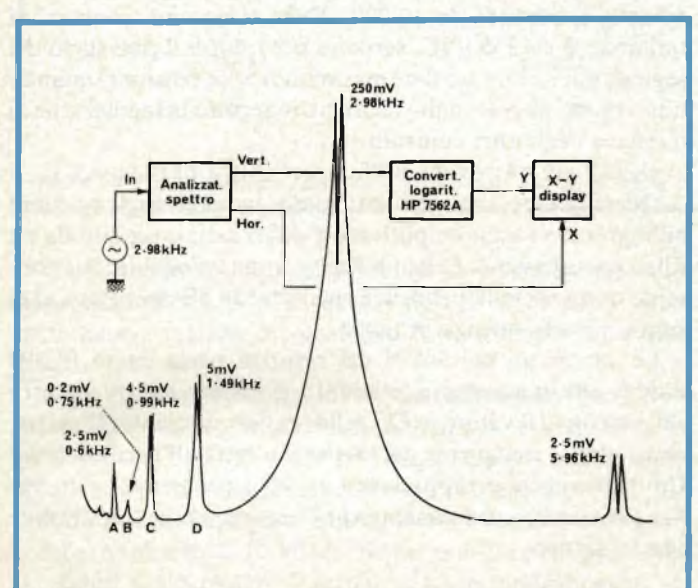

*Fig. 2 -* **Analisi spettrale** *di un'onda sinusoidale <sup>a</sup> 2,98 kHz fornita da un generatore commerciale di ottima qualità. Dallo schemino si può notare come l'asse verticale sia stato reso logaritmico.*

L'altro sistema, <sup>è</sup> semplicemente imparare a distinguere <sup>i</sup> segnali spuri e non tenerne conto (!).

Un esempio di tale pratica è riportato nella *figura 2,* che riporta l'analisi di una sinusoide <sup>a</sup> <sup>2900</sup> Hz ripresa da un generatore commerciale di buonissima qualità. L'asse verticale è stato convertito in una scala logaritmica tramite un converter commerciale per enfasizzare i prodotti della distorsione a basso livello.

Le distorsioni generate dall'analizzatore, sono <sup>i</sup> picchi indicati con le lettere A, B, C <sup>e</sup> D. È da notare, che <sup>i</sup> segnalini parassitari, già visti peraltro nel display di figura <sup>1</sup> nella scorsa puntata, rimangono "alla sinistra" della fondamentale, quindi sono riportati *prima* della medesima, in ordine temporale. Poiché <sup>i</sup> segnali che interessa analizzare rimangono "<sup>a</sup> destra" della fondamentale, non vi <sup>è</sup> pericolo di sovrapposizioni tra spurie e letture.

Tra l'altro, <sup>è</sup> proprio l'impiego del convertitore logaritmico che rende possibile vedere con tanta ampiezza <sup>i</sup> disturbi, perchè, altrimenti questi apparirebbero come delle ondulazioni trascurabili. Comunque, se vogliamo entrare nei dettagli, la spuria "A" <sup>è</sup> generata dalla quinta armonica dell'oscillatore, che "batte" con la fondamentale del segnale all'ingresso. Le spurie indicate con le lettere B, C <sup>e</sup> D sono provocate in modo analogo dalla quarta, terza <sup>e</sup> seconda armonica dell'oscillatore locale.

Come esempio di "segnale che interessa", nel grafico, sulla destra della fondamentale si vede la seconda armonica del segnale analizzato, a 5,96 kHz.

Vediamo ora lo schema a blocchi generato dallo strumento; questo appare nella *figura 3.*

Come si vede, le parti principali del tutto sono:

- Il moltiplicatore-mixer.
- il filtro passo-basso
- L'oscillatore locale
- Il circuito di controllo dello "sweep".
- Il frequenzimetro
- L'alimentatore generale.

Le uscite "verticali" ed "orizzontali" vanno collegate direttamente all'oscilloscopio che s'impiega. L'uscita dell'oscilla-

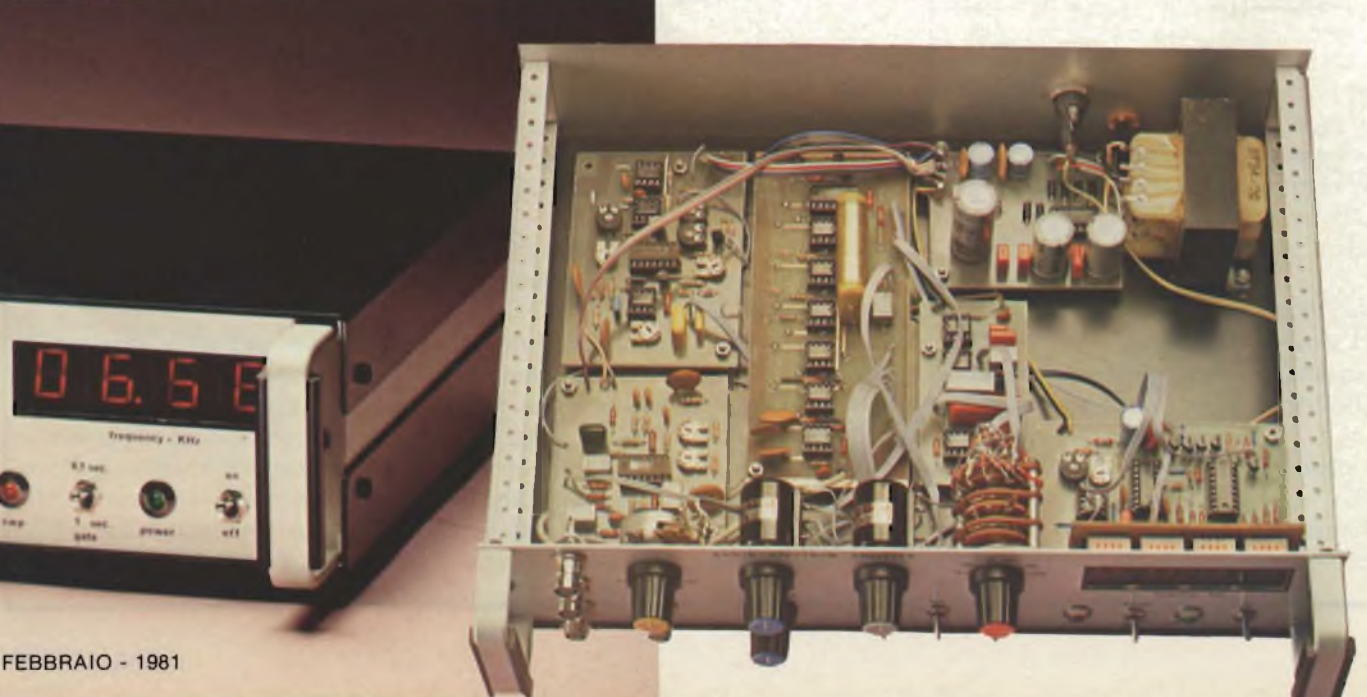

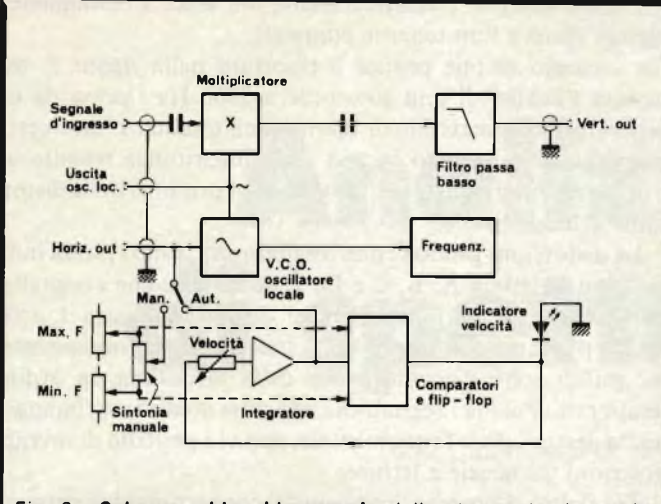

*Fig. 3* **- Schema a blocchi generale** *delio strumento. Le uscite orizzontale e verticale vanno collegate all'oscilloscopio mentre l'uscita dell'oscillatore locale può essere usata per un "counter" esterno od altre applicazioni.*

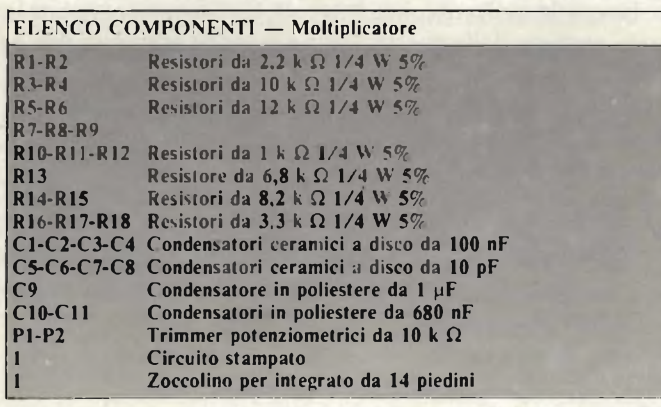

tore locale serve per frequenzimetri esterni o altri sistemi che si vogliono impiegare contemporaneamente per controllo o altro.

Esamineremo ora <sup>i</sup> singoli "blocchi", nello stesso ordine della loro elencazione.

Nella *figura <sup>4</sup>* si osserva il circuito elettrico del "blocco" d'ingresso: *il mixer-moltiplicatore.* Questo <sup>è</sup> tutto incentrato sull'IC Motorola MC1495. L'ampiezza del segnale all'ingresso deve essere limitata ad un massimo di 8V da picco per minimizzare la distorsione nel moltiplicatore. I sistemi RC applicati agl'ingressi, costituiti dai resistori da  $1k\Omega$  in serie con <sup>i</sup> condensatori da <sup>10</sup> pF, abbassano il Q delle connessioni e smorzano le tendenze alle oscillazioni parassitarie che potrebbero sopravvenire, considerato che l'IC può lavorare sino a frequenze dell'ordine dei <sup>10</sup> MHz. E evidente che le oscillazioni parassitarie potrebbero causare dei problemi di messa a punto *molto seri,* quindi le precauzioni non sono certo di troppo. I trimmer da 10.000  $\Omega$  che si notano, connessi ai terminali <sup>8</sup> <sup>e</sup> <sup>12</sup> dell'IC, servono per ridurre il passaggio del segnale del v.c.o. (oscillatore comandato in tensione) quando non vi sono altri segnali. Vedremo in seguito la regolazione di questi, e degli altri controlli.

Nella *figura <sup>5</sup>* si vede il "famoso" filtro passabasso.

Questo come abbiamo anticipato, impiega degli op-amp; all'ingresso vi <sup>è</sup> un amplificatore differenziale seguito da un filtro passabasso di Sallen <sup>e</sup> Kelly del quart'ordine, che consente di ottenere la pendenza richiesta: 24 dB per ottava al di sopra della frequenza di taglio.

Le variazioni dei valori dei resistori passa-basso Ra/Rf dovute alle immancabili tolleranze, possono causare un certo slittamento del valore in CC della tensione presente all'uscita, come dire al connettore del verticale diretto all'oscilloscopio. Ciò tuttavia, non rappresenta un vero problema, visto che l'analizzatore, normalmente sarà accoppiato in CA, tramite condensatore.

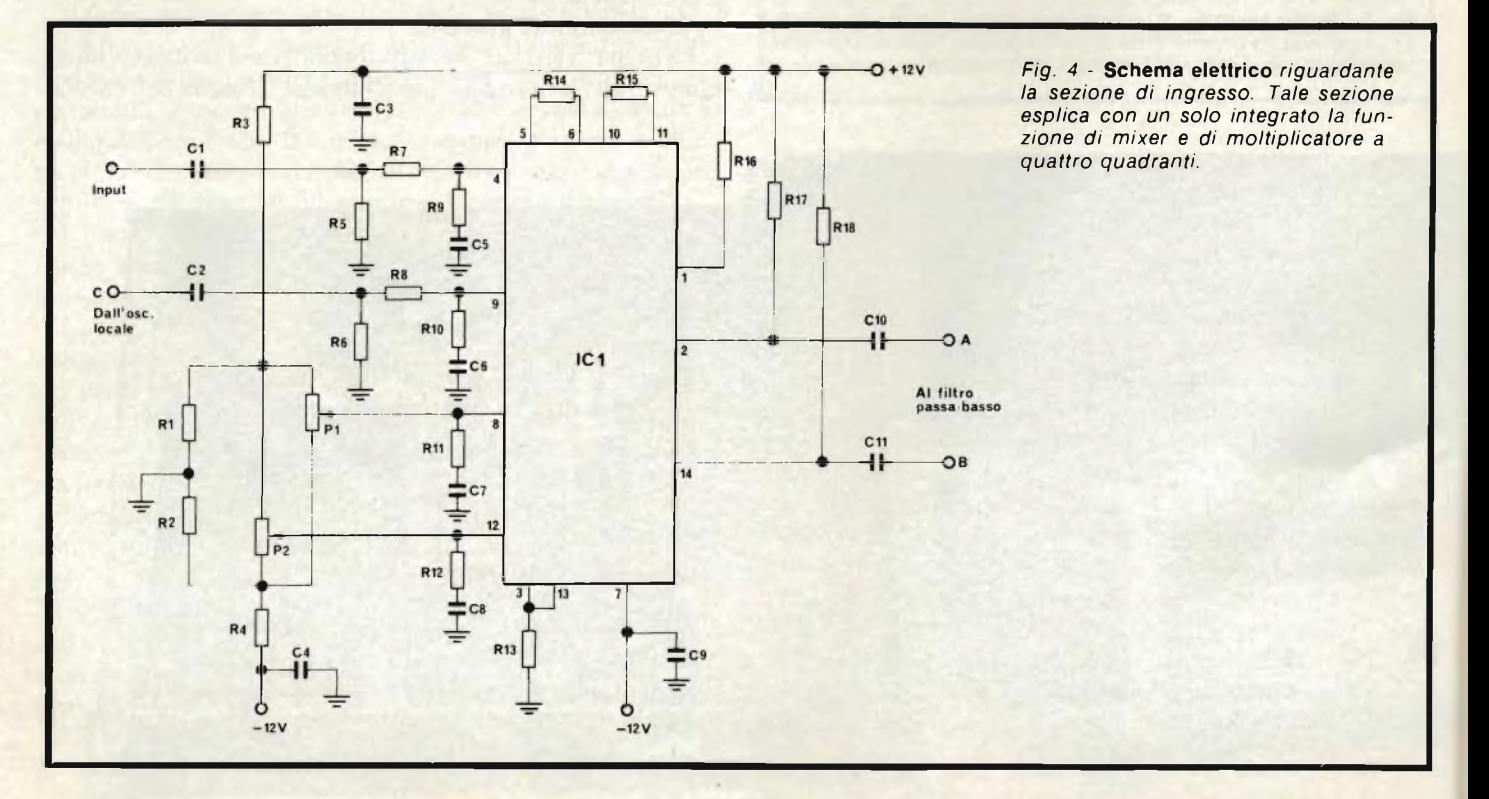

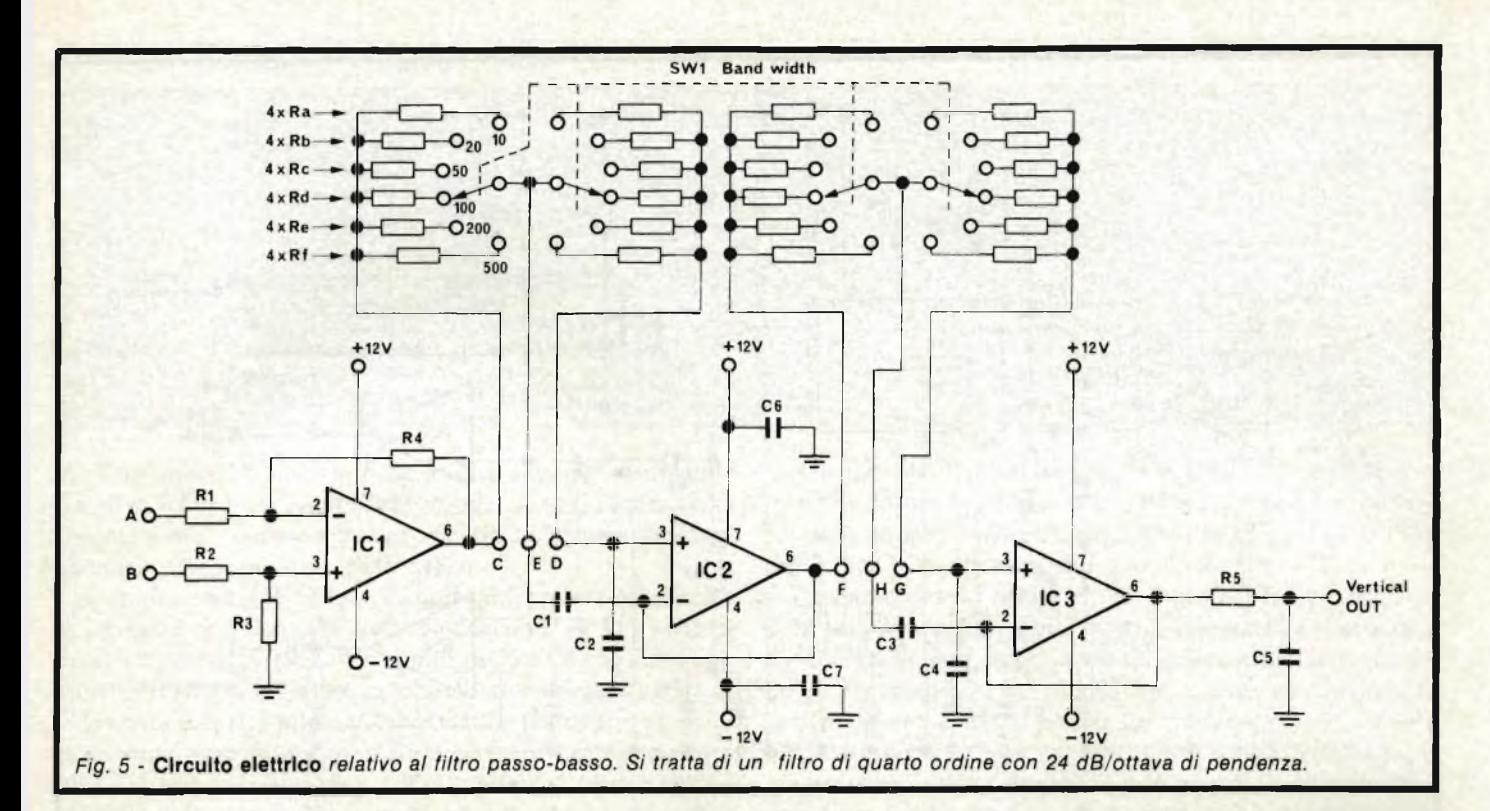

Come abbiamo detto nella puntata precedente, chi volesse **ELENCO COMPONENTI — Filtro passa-basso** approfondire lo studio di questo tipo di filtro può trovare ogni dettaglio (anche di calcolo) sull'ottimo manuale Jackson citato.

Nella*figura 6* si osserva lo schema elettrico *dell'oscillatore locale.* Questo, come abbiamo anticipato, è in pratica un generatore di funzioni usato principalmente per una funzione sola. Tra <sup>i</sup> tanti IC in grado di svolgere <sup>i</sup> compiti previsti, si <sup>è</sup> scelto l'Intersil <sup>8038</sup> perchè costa poco, <sup>è</sup> facilmente rintracciabile, <sup>è</sup> robusto. L'IC 8038, può generare segnali sinusoidali, quadri e triangolari. I segnali detti, essendo ricavati per sintesi sono già abbastanza distorti per natura loro (derivano uno dall'altro tramite dei "formatori"); in questo caso lo sono più che mai perchè normalmente l'IC dovrebbe essere alimentato in modo bipolare, con  $+e$  — 15V. In questo caso non si è voluto complicare ulteriormente il "blocco" dell'alimentazione, <sup>e</sup> l'IC funziona con il solo negativo (—15V) "sollevato" da massa. La distorsione è ridotta ad livello accettabile tramite il sistema che comprende <sup>i</sup> diodi D3-D4 al germanio OA91 il resistore R9, connesso tra il terminale 2 e la massa. Il valore di quest'ultimo resistore (2.000 ohm) deve essere regolato osservando l'andamento delle spurie. Il resistore, quindi volendo sarà rimpiazzato con un trimmer.

L'onda quadra che <sup>è</sup> disponibile all'apposita uscita dell'8083, <sup>è</sup> impiegata per il frequenzimetro, come poi vedremo.

Il controllo della frequenza del segnale, è ottenuta tramite un sistema ad amplificatore operazionale, connesso al reoforo 8. Siccome questo è un v.c.o. di tipo *lineare,* la gamma delle tensioni applicate deve essere eguale a quella delle frequenze. Sarebbe possibile ottenere un controllo <sup>a</sup> <sup>1000</sup> : 1, ma nell'intento di avere una miglior stabilità ed una miglior distorsione, si preferisce commutare il condensatore che regola la frequenza del v.c.o. scegliendo tra due valori; uno per la gamma "bassa" ed uno per la gamma "elevata".

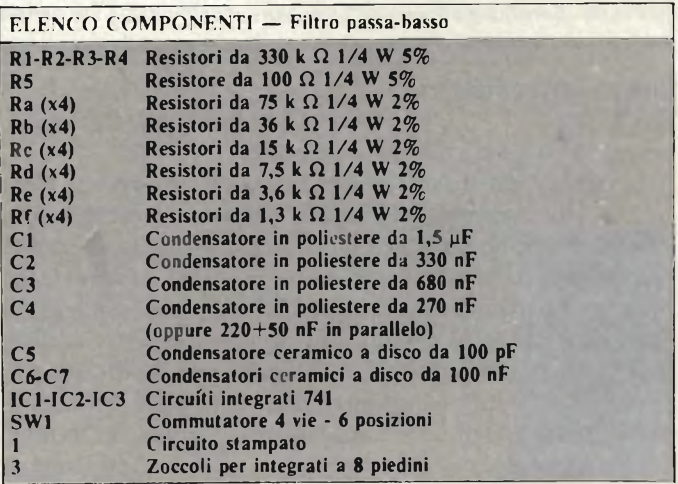

Il circuito transistorizzato che fa capo al terminale 10 dell'8038, genera una corrente di compensazione di circa 1µA che migliora la simmetria della forma d'onda d'uscita alle frequenze molto basse. Se eventualmente il funzionamento su frequenze bassissime non <sup>è</sup> previsto, l'intero gruppetto può anche essere omesso, ma noi consigliamo di comprenderlo. Il costo <sup>è</sup> irrisorio, <sup>e</sup> circa l'utilità, beh ... non si sa mai, in seguito!

Il segnale d'uscita <sup>a</sup> forma di sinusoide <sup>è</sup> amplificato separato dal carico tramite l'amplificatore operazionale IC3 (741) ed inviato alla connessione d'uscita per applicazioni sussidiarie; queste possono essere misure con altri strumenti, tracciature di curva e simili.

Un secondo amplificatore operazionale (IC4), questa volta un "748" separa il segnale dal carico <sup>e</sup> lo amplifica di 6,7 volte, sicché l'ampiezza raggiunge il valore necessario per il circuito moltiplicatore che segue, e che abbiamo già visto in precedenza, come primo "blocco".

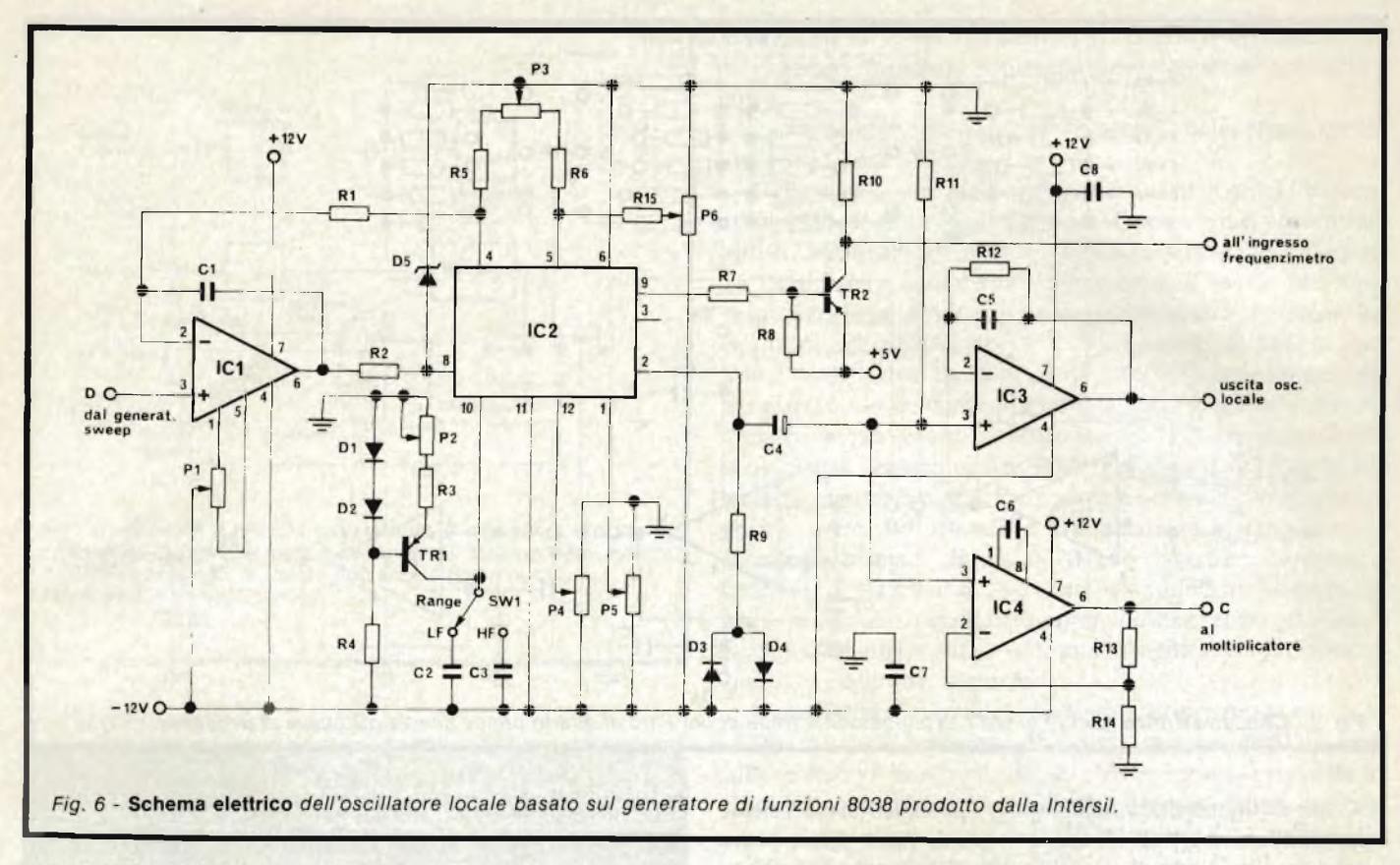

### **Sincro orizzontale**

lì circuito è riportato nella *figura 7.*

Lo spazzolamento può essere manuale o automatico. Nelle zone in alto a sinistra della figura, si notano <sup>i</sup> potenziometri PI e P2, che sono del tipo a molti giri da pannello e servono per stabilire la frequenza massima e quella minima dello "sweep". <sup>I</sup> circuiti di tali potenziometri, giungono agl'ingressi non invertenti degli amplificatori operazionali IC1 ed IC2, che in questo caso hanno più che altro la funzione di separatori, in quanto il loro guadagno <sup>è</sup> ridotto all'unità visto che le uscite (terminali 6) sono direttamente connesse ai termiali d'ingresso invertenti. Le tensioni così ricavate, giungono ai capi esterni del potenziometro "Tuning (P3), anche questo del tipo a dieci giri da pannello. Come si vede, lo spazzolamento può essere automatico o manuale; la scelta relativa si effettua tramite "SW1".

Nel funzionamento "manuale", tramite il collegamento "D", la tensione di controllo varia il funzionamento dell'oscillatore locale v.c.o. tra <sup>i</sup> limiti imposti dai potenziometri PI <sup>e</sup> P2. Durante la regolazione, com'<sup>è</sup> ovvio, si deve usare una certa precauzione, visto che la tensione relativa alla frequenza massima è assai più grande di quella relativa alla frequenza minima.

L'amplificatore operazionale IC6, inserito sulla linea <sup>d</sup>'uscita del settore, <sup>è</sup> un "buffer" atto <sup>a</sup> pilotare <sup>l</sup>'ingresso orizzontale dell'oscilloscopio, lì trimmer R12/a stabilisce l'amplificazione dello stadio.

Per una migliore comprensione di questo tipo di funzionamento, suggeriamo di rivedere il circuito *dell'oscillatore locale a sintesi,* esaminato in precedenza.

Tutto il complesso che sin'ora abbiamo commentato, come blocco operativo <sup>è</sup> praticamente null'altro che un circuito di spazzolamento che lavora nei limiti stabiliti dai controlli PI <sup>e</sup>

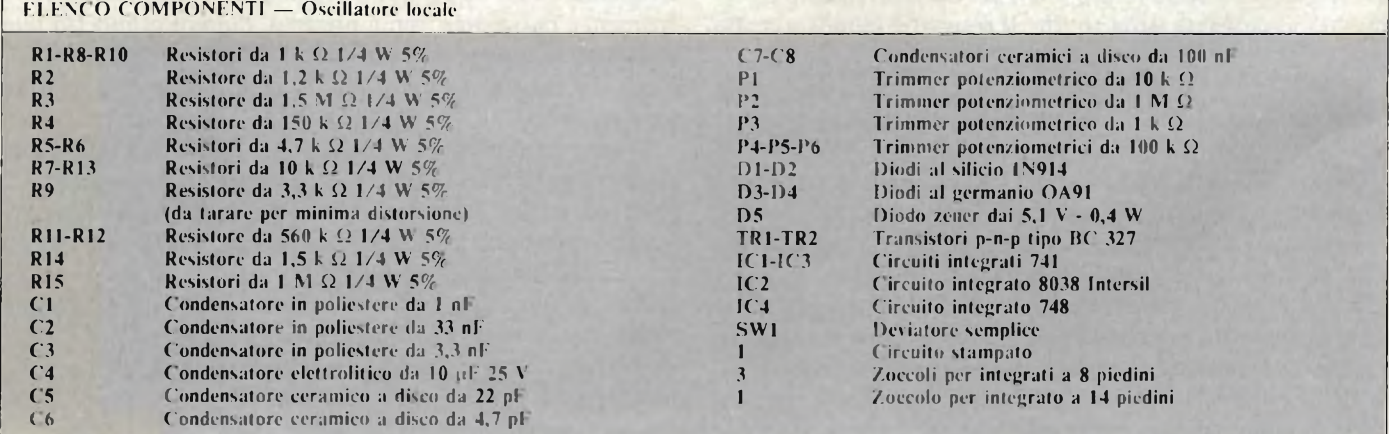

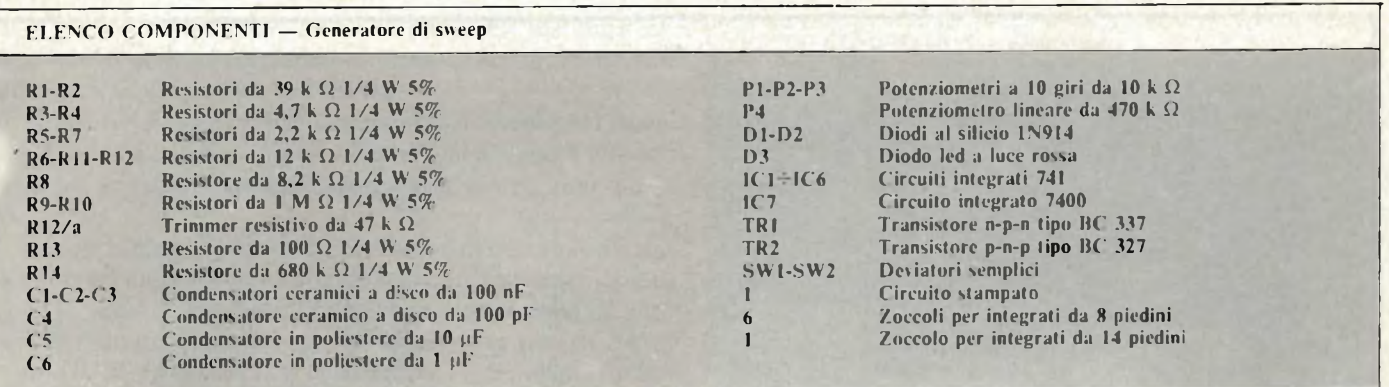

P2. Chiunque abbia una minima pratica nel saper distinguere il tipo di lavoro degli amplificatori operazionali, vedrà che il sistema è una comune applicazione logica, nemmeno soverchiamente impegnata.

L'amplificatore IC5 funziona come integratore del segnale di sweep, <sup>e</sup> può lavorare sia "velocemente" (FAST) che in modo "rallentato" (SLOW), tramite <sup>i</sup> C5 <sup>e</sup> C6 che chiudono l'anello. Il P4 controlla la velocità della scansione automatica.

L'uscita dell'IC5 pilota IC3 ed IC4 che realizzano un sistema comparatore atto a controllare il multivibratore del tipo "R/S" costituito dalle gates dell'IC "7400". L'ultimo detto <sup>è</sup> commutato quando la tensione di spazzolamento automatico giunge al valore minimo e massimo.

Alle gate del "7400", ovvero IC7, segue un amplificatore complementare costituito da TR<sup>1</sup> <sup>e</sup> TR2 (il primo <sup>è</sup> un NPN, il secondo un PNP). Quest'ultimo settore, pilota il LED "D3' che indica la frequenza dello spazzolamento.

Passiamo ora ad esaminare il blocco del frequenzimetro. In un apparecchio come questo, vi sono due necessità in antitesi, da un lato non si può sviluppare un tipo di frequenzimetro troppo elaborato, dall'altro occorre un sistema che indichi dei valori molto precisi. Lo *"strumento nello strumento"* che serve, e che in un certo senso soddisfa ambedue le pretese, <sup>è</sup> mostrato nella *figura 8. A* grandi linee, per evitare una descrizione minuziosa che non troverebbe lo spazio sufficiente in questa sede, diremo che PICI fornisce la base dei

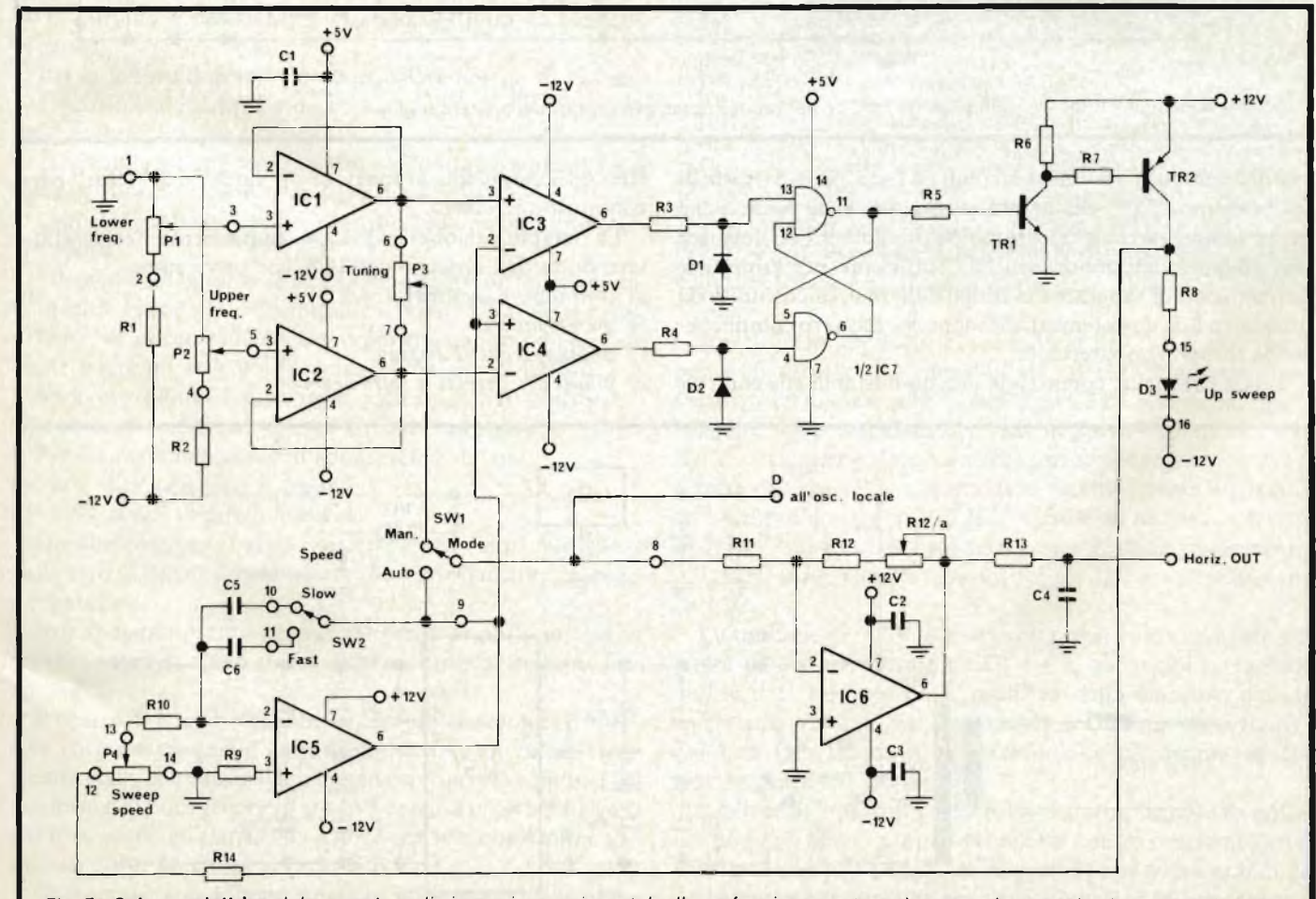

Fig. 7 - Schema elettrico del generatore di sincronismo orizzontale. Il suo funzionamento può essere sia normale che automatico. Nel *primo caso i limiti della gamma di spazzolamento vengono fissati dai potenziometri multigiri P1 e P2.*

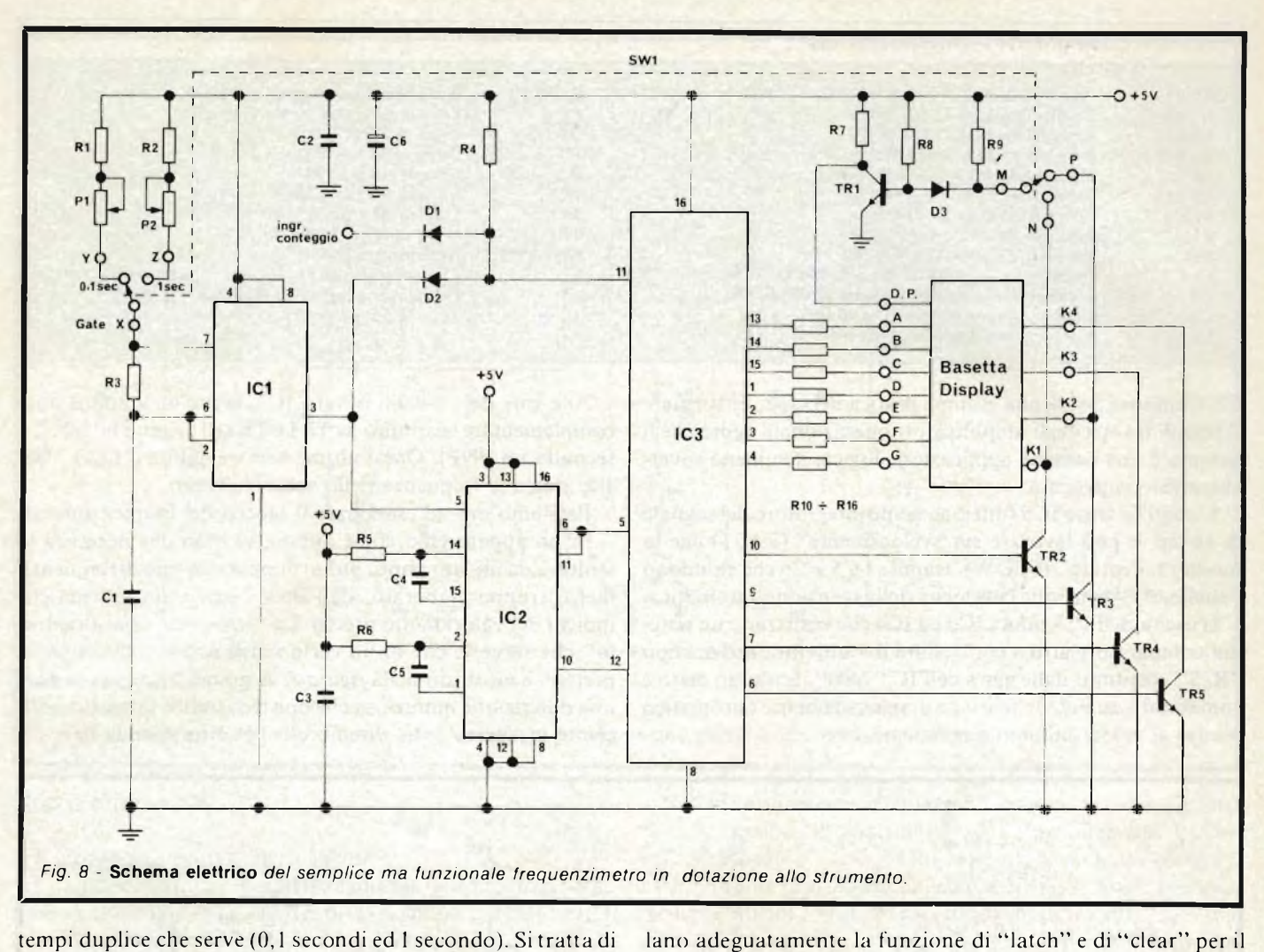

tempi duplice che serve (0,1 secondi ed <sup>1</sup> secondo). Si tratta di un ben noto "555" che lavora in astabile. <sup>È</sup> da notare, che posta <sup>l</sup>'alimentazione accuratamente regolata l'IC fornisce una stabilità dell'ordine dell'1%, sufficiente per <sup>l</sup>'impiego, permettendo di superare <sup>l</sup>'eventuale alternativa costituita da un quarzo e da un sistema di divisione che davvero complicherebbe troppo l'apparecchio.

L'IC2 che segue, comprende due monostabili che control-

contatore successivo. La semplificazione maggiore, ampiamente desiderata, <sup>è</sup>

- introdotta dall'impiego dell'IC3, che serve come:
- *a) contatore a quattro decadi*
- *b) memoria*
- *c) multiplex per il display.*

*d) pilota dei sistemi a sette-segmenti.*

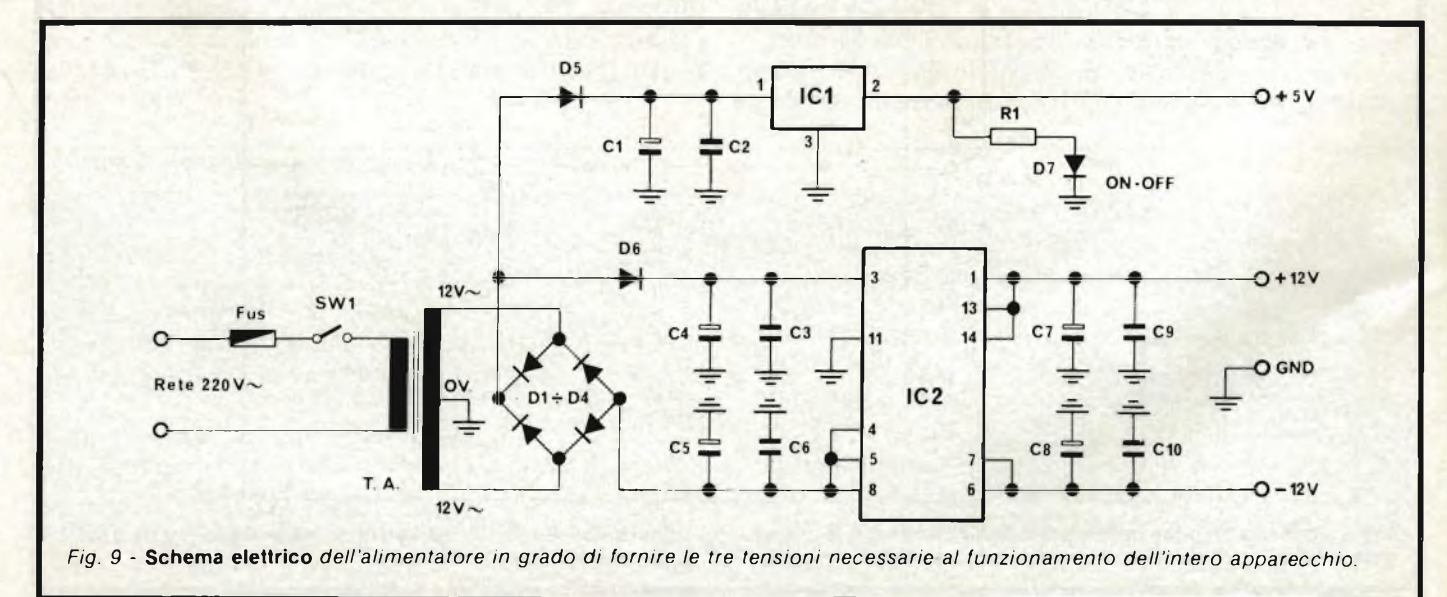

In pratica, il National 74C925 (che può essere sostituito con equivalenti diretti "da-piedino-a-piedino) scelto, sostituisce una dozzina di normali IC "TTL".

I transistori da TR2 a TR5 commutano il complesso display che <sup>è</sup> il tipo a catodo comune, formato da normali FND 500 (quattro in tutto), ovunque reperibili a prezzo abbastanza moderato.

La soluzione è imposta dalla modesta corrente che possono sopportare gli IC integrati a larga scala. Le resistenze da RIO ad R16, infatti, limitano l'intensità in circolazione. Il TR5 sceglie il punto decimale opportuno per la misura in corso.

In via di progetto, si è considerata anche la possibilità d'impiegare un display LCD (a cristalli liquidi) invece del tradizionale FND-LED. Senonchè, il termine di *"tradizionale"* ha la sua importanza. Da un lato indica qualcosa di noto, non eccessivamente originale. Dall'altro, sempre qualcosa di certamente reperibile. Dovendo scegliere tra <sup>l</sup>'originalità accompagnata da una scarsa possibilità di approvviggionamento ed il *consueto,* non abbiamo avuto esitazioni ad optare per il "solito".

Niente LCD <sup>e</sup> relativi piloti, quindi.

D'altronde, noi pensiamo che allo stato attuale gli LCD siano particolarmente utili negli strumenti portatili, laddove il consumo rappresenta un parametro fondamentale. Negli apparecchi che funzionano a rete, <sup>i</sup> LED hanno ancora molti vantaggi: la leggibilità non varia con la temperatura (molti LCD a circa zero gradi non offrono un display leggibile, ed <sup>a</sup> 40°C iniziano a deteriorarsi, essendo costituiti da elementi organici).

Per la lettura non serve un particolare angolo di visione. E possibile decifrare <sup>l</sup>'indicazione <sup>a</sup> metri di distanza, cosa non sempre vera per <sup>i</sup> sistemi LCD.

E possibile interpretare la lettura all'ombra o addirittura al buio (!) cosa non certo vera per <sup>i</sup> display LCD.

Con ciò, crediamo di aver giustificato la nostra "tranquilla" scelta.

<sup>I</sup> display LCD inoltre sovente si rompono con un incredibile facilità; basta *sfiorarli* con un cacciavite e vanno a pezzi.

Bene, non occorre altro, tanto più che questo non è e non vuole essere un articolo di critica sui sistemi di lettura.

Vediamo quindi l'ulteriore blocco operativo consistente nell'alimentatore il cui schema <sup>è</sup> riposto in *figura 9.*

Per il funzionamento dell'apparecchio servono:

a)  $+/-$  12V con zero a massa.

b) + 5V con il negativo <sup>a</sup> massa.

Un alimentatore il grado di offrire tali valori può essere realizzato in decine di modi; ciascuno ha ovviamente vantaggi e svantaggi.

Noi abbiamo optato per il trasformatore più semplice da reperire sapendo quali sforzi occorrono per avvolgerne uno insolito.

Il nostro T.A. <sup>è</sup> un elegante "Vulgaris" che eroga 12+12V, e la corrente erogabile deve essere di 1A; un valore tanto tradizionale, che è difficile immaginarne uno più comune! Un trasformatore del genere lo si trova persino presso le aziende che forniscono gli elettricisti, e forse non sarebbe nemmeno il caso di dirlo, presso ogni Sede G.B.C.

Comunque non è bene scegliere un elemento che abbia irradiazioni di flusso e simili, quindi, è meglio dirigersi verso le Sedi G.B.C., più che verso stockisti <sup>e</sup> simili.

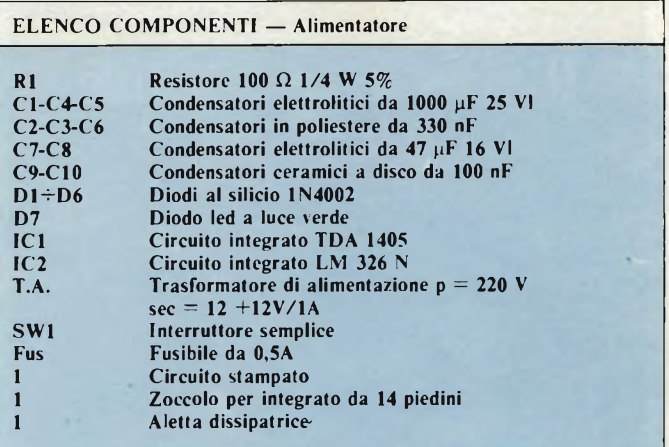

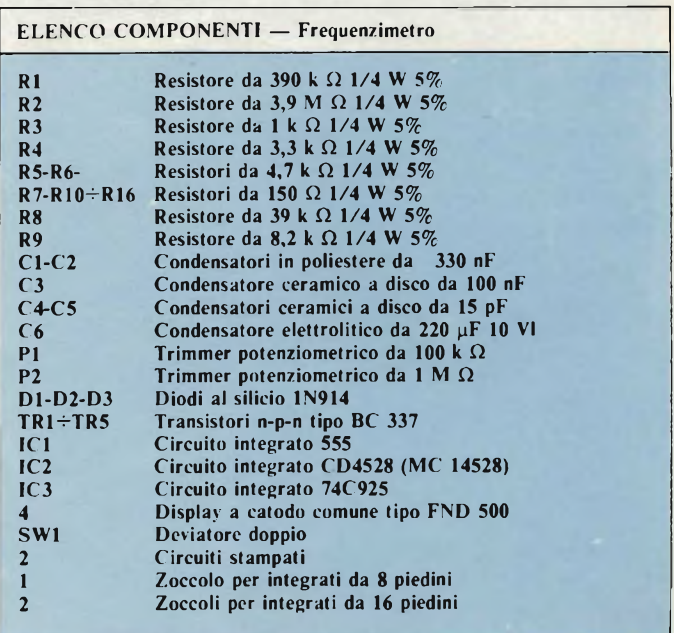

Il rettificato applicato al secondario del T.A. <sup>è</sup> del tipo a ponte di Graetz. Da quest'ultimo, si ricava una tensione negativa verso massa che è filtrata da C5 e C6, nonché tenuta costante dallo stabilizzatore "sul negativo" compreso nel-1TC2; ovviamente si ricava anche una tensione positiva che è filtrata da C4 <sup>e</sup> C3 <sup>e</sup> regolata dallo "stabilizzatore sul positivo" sempre compreso nell'IC2, C7-C9 da un lato, C8-C10 dall'altro, fungono da filtri-serbatoio <sup>e</sup> da disaccoppiamenti. All'uscita si ricavano le tensioni di+/— 12V che servono per <sup>i</sup> vari IC.

La tensione di  $+5V$ , è a sua volta ripresa inizialmente sul ponte di Graetz, filtrata da Cl <sup>e</sup> C2, abbassata <sup>e</sup> regolata dall'IC1. Il D7 mostra la presenza della tensione, quindi costituisce una spia di alimentazione. R<sup>1</sup> ne limita la corrente.

<sup>I</sup> diodi D5 <sup>e</sup> D6 evitano l'interazione dei due sistemi regolatori; in pratica li "separano".

Sebbene l'alimentatore sembri molto semplicino, <sup>è</sup> da notare che gli IC hanno proprie protezioni contro <sup>i</sup> cortocircuiti <sup>e</sup> contro <sup>i</sup> surriscaldamenti (sovraccarichi); si tratta quindi di un sistema perfettamente aggiornato, che non può dare luogo <sup>a</sup> fastidi nel tempo, tetragono agli inneschi, molto "pulito", senza nulla di troppo ma nulla che manchi.

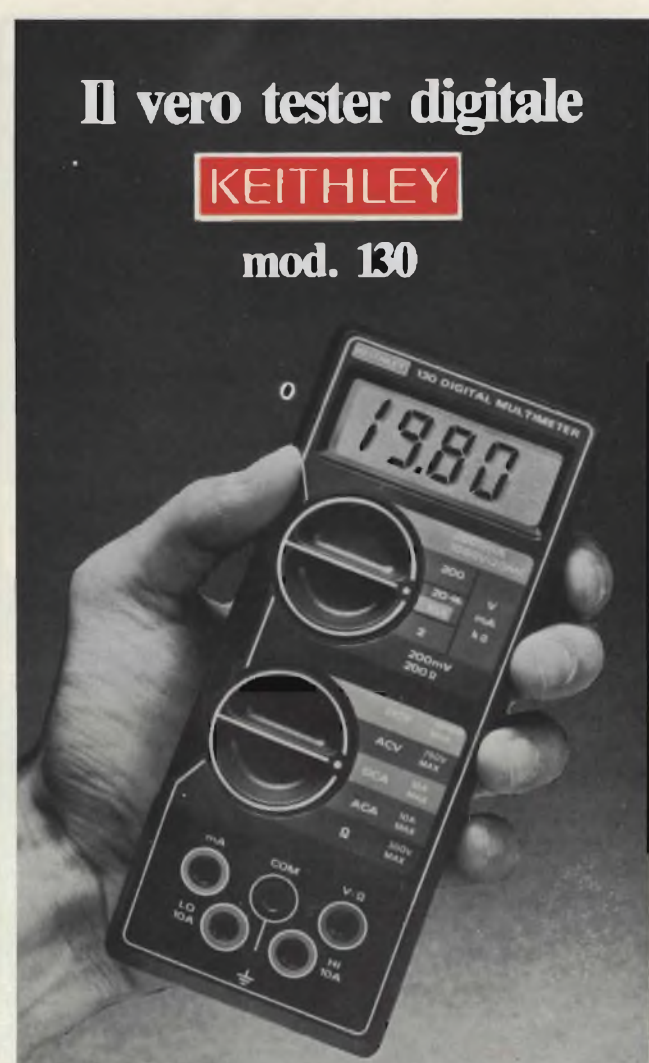

# **Lire 165.000\* consegna pronta**

- multimetro digitale 3 cifre e 1/2
- 5 funzioni: Vdc, Vac, Idc, lac, Ohm
- precisione Vdc: 0.5%
- misura Idc e lac fino a <sup>10</sup> A
- prova i diodi su tre portate
- grande display LCD da <sup>15</sup> mm
- portatile, autonomia 200 ore
- protetto su tutte le portate

## **Disponibile presso ns. magazzino o Rivenditori autorizzati**

## Borsa per il trasporto Lire 5.000

\* Completo di batteria, puntali e manuale di istruzioni. IVA esclusa, pagamento alla consegna

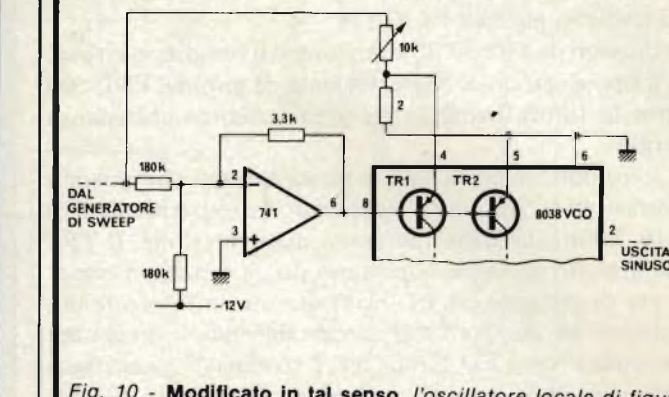

Fig. 10 - Modificato in tal senso, l'oscillatore locale di figura 6. provvede ad uno sweep di frequenza logaritmico.

### **Lo sweep logaritmico**

Il settore circuitale di cui tratteremo ora, non è indispensabile; può essere ignorato volendo, e lo strumento non ne risulterà diminuito. Ciononostante, si tratta di un "optional" interessante perchè *utile.* Vediamo l'utilità.

La scala delle frequenze dell'apparecchio di base <sup>è</sup> lineare perchè in tal modo è più facile vedere la relazione tra la fondamentale e le armoniche; almeno più *immediato.* Se però si ha già una certa pratica nell'uso dell'analizzatore, la scala logaritmica di frequenza risulta più comoda da impiegare, perchè consente più osservazioni contemporanee: in pratica di "prolungare" la scala.

La *figura 10* mostra come si può modificare l'oscillatore locale per la funzione logaritmica. I transistori TRI <sup>e</sup> TR2 che sono parte del v.c.o. 8038, formano una sorgente di intensità costante che carica e scarica il condensatore di temporizzazione. La relazione esponenziale che si riscontra tra la tensione di base e la corrente di collettore in questi transistori danno l'andamento di lavoro cercato tra la tensione di controllo e la frequenza di oscillazione.

L'amplificatore operazionale classicissimo "741" riduce la tensione di controllo che si presenta al terminale <sup>8</sup> del v.c.o. al valore previsto.

In altre parole si può definire come segue il funzionamento; <sup>i</sup> diodi base-emettitore dei TRI <sup>e</sup> TR2 non possono essere perfettamente identici, quindi la forma d'onda d'uscita diviene asimmetrica, almeno per le frequenze basse. La serie resistiva 10.000  $\Omega$  e 2  $\Omega$  collegate al terminale 4, fornisce una compensazione in tensione affidabile. In relazione al disadattamento dei transistori, può essere necessario porre a massa il terminale 4 del v.c.o.; in alternativa può essere necessario collegare il sistema di compensazione al terminale 5.

Come abbiamo detto comunque, il circuito, pur utile, è davvero utile per chi sappia leggere gli oscillogrammi. Chi <sup>è</sup> inesperto può tranquillamente preferire la scansione lineare, che non può dar luogo a fraintendimenti.

Eccezionalmente, in questo caso, tra gli "inesperti" consideriamo anche <sup>i</sup> tecnici non particolarmente specializzati nell'analisi delle forme d'onda audio.

Con ciò, il circuito elettrico è stato esaminato a fondo. Nel prossimo numero, ci occuperemo della realizzazione.

*una gamma completa di strumenti elettronici di misura*

**elettronucleonica s.P.<sup>a</sup>**

rtx base 5W AM 15 W SSB 120 canali (40ch. AM - 4Qch. LSB - 40qh: USB)

。<br>。。

rtx mobile <sup>480</sup> canali £ 7W FM - 7W AM - 15W 55B (120ch. FM - 120ch. AM 120ch. USB - 120ch. LSB) mod. 7001

olo 80 car mod; 2J

se 5W 40 cai<br><mark>76-160</mark>

G

細約

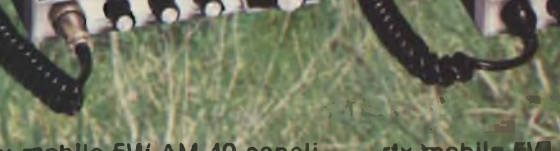

The mobile 5W AM 80 canali rtx mobile 5W AM 40 canali<br>**mod. 150 M** rtx mobile 5W mod. <sup>1</sup>

CTE & MIDLAND

A ' \*■ \* ,<1EJ

F- .«À

**C.T.E. R IFRNATONA® ROM BACKOLO FFMARO 656 21 TALY-VS VAILLIE TOL 105221 61623124125126 (dis. au) TELEX SOME CTS.** 

top project

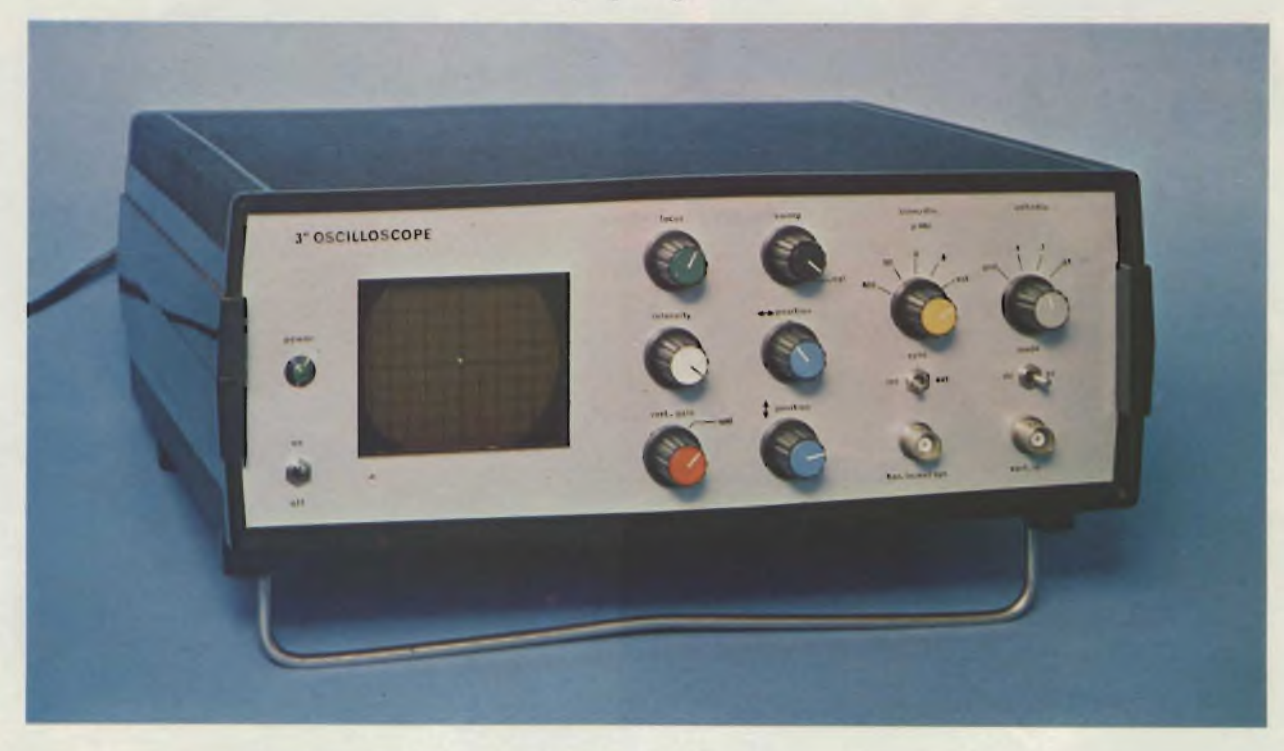

# **Oscilloscopio da 3"**

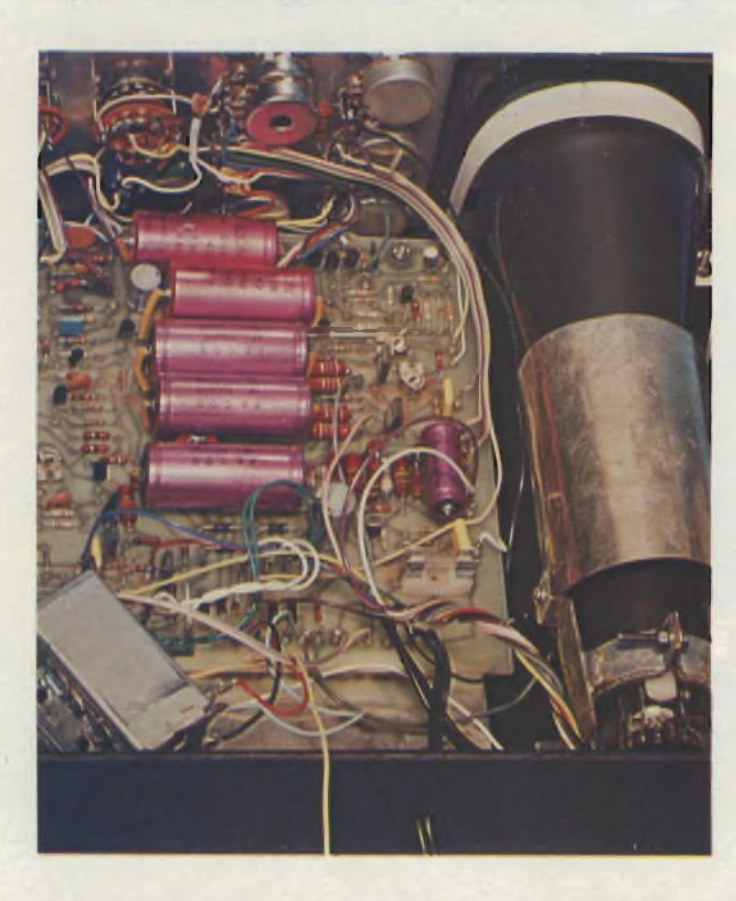

## *di A. Cattaneo <sup>e</sup> G. Brazioli - (parte prima)*

*Bene, ecco qui il progetto che ogni lettore attendeva da tanto tempo.* **L'oscilloscopio.**

*Ecco un* **buon** *oscilloscopio economico, dalle prestazioni molto soddisfacenti,facile da realizzare. Ecco un oscillatore* **moderno:** *tutto a transistori, sensibile, ad alta luminosità, compatto e leggero. Ecco un progetto che persino alcune industrie sarebbero state fiere di presentare.*

Da anni, ormai, <sup>i</sup> lettori premevano per ottenere da noi quello che senza esagerazioni possiamo definire un progetto ardentemente desiderato, ambito; addirittura bramato: *l'oscilloscopio.*

Quante lettere, telefonate, persino visite in Redazione, per sollecitare questo studio! Quante insistenze, quanta pertinacia, ostinazione, <sup>e</sup> persino quante piccole lusinghe del tipo "se pubblicate <sup>l</sup>'oscilloscopio mi abbonerò immediatamente"!

Mai, <sup>e</sup> per nessun'altro apparecchio eravamo stati tanto stimolati, quasi *incalzati.*

Ora, finalmente possiamo sciogliere le nostre promesse. Ma perchè non prima? Beh, diciamo una cosa risaputa, ma che vale la pena di sottolineare: il progetto di un *buon* oscilloscopio, completamente allo stato solido, *non è cosa facile!*

È facile se non si tiene conto del costo. Ma se noi avessimo presentato un apparecchio dal prezzo più elevato di un analogo per prestazioni bell'<sup>e</sup> pronto, che scopo avrebbe la descrizione? Un puro esercizio di teoria? Bel servizio reso ai lettori, dopo tanta attesa!

È facile se ci si accontenta di prestazioni modeste. Ma in tal caso <sup>i</sup> lettori non avrebbero giustamente detto che "la montagna ha finalmente partorito il topolino"?

È facile se ci si mette d'accordo con qualche industria ed in cambio di ampia pubblicità ci si fa fornire tutti o quasi <sup>i</sup> settori premontati; ma anche in questo caso il fattore economico decade, e poi non è nel nostro stile.

Insomma, raramente occorre equilibrare tra di loro tanti fattori, come in questo caso. Raramente vi è tanto da valutare, comparare, esaminare, emerge la necessità di far tante ricerche, in teoria ed in pratica.

Crediamo così di aver giustificato almeno il tempo speso, anche se, naturalmente, *non tutto il nostro tempo* è stato dedicato a questa problematica, essendovene altre da portare avanti e risolvere.

A confronto del lettore, possiamo dire che il nostro elaboratore ha diversi pregi.

Faticosamente abbiamo evitato la tentazione di rendere quasi "professionale" il progetto, ma comunque, anche con una notevole semplificazione abbiamo ottenuto un oscilloscopio che:

- \* È compatto, leggero, facilmente portatile nell'ambito del laboratorio.
- È robusto. Pur senza il minimo scialo, non ha parti che lavorano al limite delle caratteristiche.
- È moderno. L'unico tubo impiegato ... è quello catodico! Ogni altro settore dell'apparecchio <sup>è</sup> transistorizzato.
- Non impiega un CRT troppo piccolo; il tubo, moderno, piatto, ha un diametro di 75 mm ed è ad alta luminosità.
- Non è tanto miniaturizzato da essere difficile da costruire; al contrario, chiunque abbia una certa pratica di montaggi, può affrontare anche questo.
- Non abbisogna di elaborate tarature.
- Ha una sensibilità per il verticale che rivaleggia con quella di strumenti ben più complessi e costosi: 10 mV per centrimetro.
- Ha un sincro sicuro, ben agganciato anche in condizionilimite, molto espanso: da <sup>10</sup> Hz a 100.000 Hz, più la previsione per il sincro esterno, e con il sincro esterno si ottiene lo sweep con una tensione di 500 mV per centimetro.
- Ha una banda passante verticale tipica di 5 MHz, che non sono pochi, utilizzabile sino ad oltre <sup>8</sup> MHz <sup>e</sup> limite di <sup>10</sup> MHz.
- Non abbisogna di preriscaldamento; dal momento dell'accensione, all'impiego, grazie alla particolare circuiteriq, passano appena trenta secondi.
- Non soffre di deriva termica perchè i componenti attivi hanno una limitata dissipazione. Si tratta quindi di uno strumento stabilissimo.
- Ha un consumo talmente basso da esser trascurabile: 10W.
- Non impiega componenti speciali, introvabili.
- Costa poco

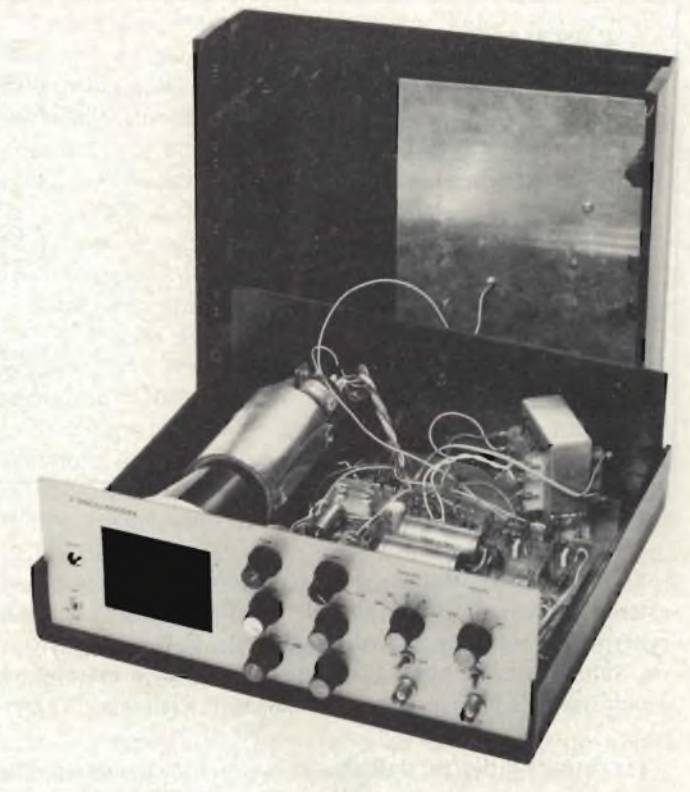

*Vista interna <sup>a</sup> realizzazione ultimata dell'oscilloscopio da 3"presentato in questa serie di articoli.*

È sufficiente, come presentazione? Pensiamo di sì.

Ci scusi anzi il lettore se abbiamo tanto insistito, ma volevamo dissipare ogni dubbio; il nostro è un apparecchio che in prestazioni *paga per ogni lira investita.*

Pubblicheremo comunque più avanti le specifiche tecniche, così come risultano dalle misure. Le aride cifre, però, non sempre hanno l'evidenza dei commenti detti alla buona, ma "mirati". Bene. Vediamo allora, senza ulteriori discorsi, com'<sup>è</sup> concepito il nostro oscilloscopio.

In linea generale, come ogni altro *dalla buona qualità',* ha un verticale ad alto guadagno <sup>e</sup> ad alta impedenza d'ingresso, un orizzontale moderno, che fornisce un'oscillazione stabile in frequenza ed in ampiezza, un circuito cancellatore della ritraccia per la massima chiarezza nella lettura della forma d'onda, un alimentatore stabilizzato per gli stadi critici, ottimamente livellato per gli altri, munito di un trasformatore schermato per evitare l'irradiazione di campi elettromagnetici che potrebbero causare la deflessione spuria del pannello di elettroni del tubo.

Dal punto di vista costruttivo, tutte le parti, meno ovviamente il tubo, <sup>i</sup> controlli ed il trasformatore sono montate su di una basetta stampata unica; questa soluzione può parere un pochino azzardosa, ma non vi è *nulla* di casuale nel nostro oscilloscopio, e possiamo garantire che se il montaggio è ben fatto, senza le istruzioni che saranno date a suo tempo, non si verifica la minima instabilità e non vi è alcuna tendenza all'innesco.

Tutti <sup>i</sup> controlli dall'impiego corrente <sup>e</sup> saltuario sono posti sul pannello, per una facile regolazione nell'uso.

Per chi è meno pratico di oscilloscopi, ed anche per chi lo è ma vuole approfondire le caratteristiche del nostro, iniziamo la descrizione proprio dai comandi e dal pannello: *figura 1.*

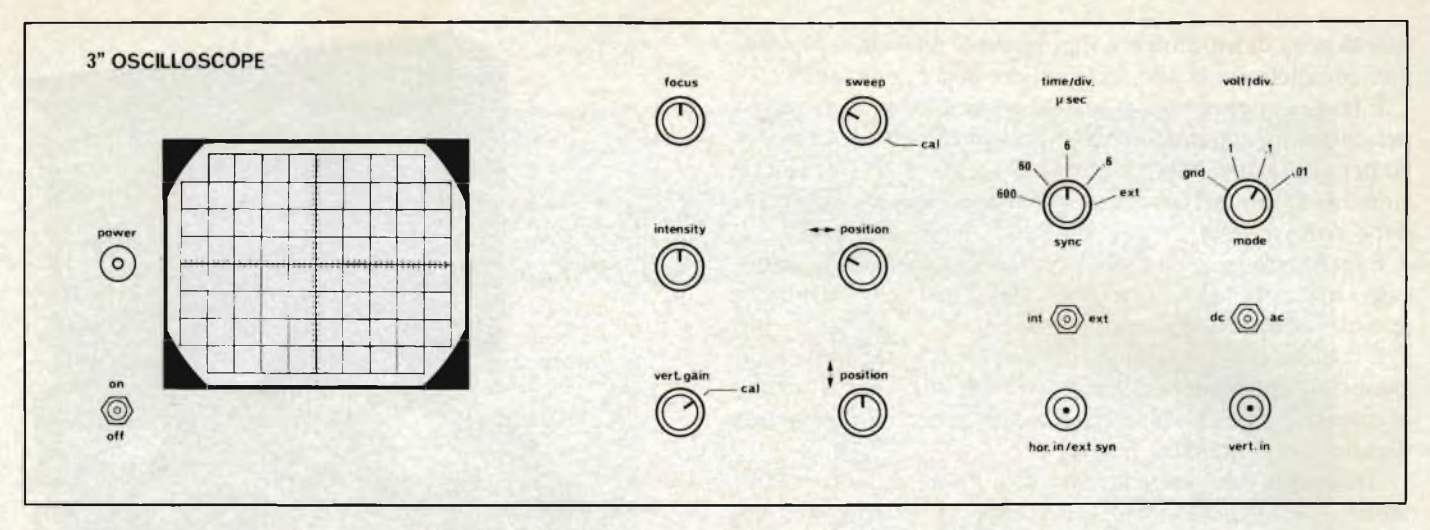

*Fig. <sup>1</sup> - Pannello frontale dello strumento sul quale trovano posti tutti i comandi per il funzionamento.*

Come si vede dalle foto, questo, seguendo gli orientamenti estetici più attuali, <sup>è</sup> "orizzontale". Sulla sinistra vi <sup>è</sup> la mascherina del tubo, l'interruttore generale, la spia di accensione. Sulla destra del tubo, o meglio della relativa mascherina quadrettata, le varie manopole, <sup>i</sup> deviatori e le prese d'ingresso.

Da sinistra a destra, dall'alto in basso, incontriamo prima di tutto la manopola che regola il "fuoco" (FOCUS). Serve, come dice la parola, a*focalizzare* la traccia sullo schermo. Se la manopola è in posizione errata, la traccia verde si allarga, assume dei contorni imprecisi e sbiaditi, risulta imprecisa. Con un'opportuna regolazione la traccia diviene nettissima, sottile, intensa, nitida.

Subito sotto alla manopola del fuoco, vi è quella della luminosità (INTENSITY). Ruotando la manopola in senso orario, la traccia sul tubo diviene sempre più luminosa. Anche se il tubo da noi scelto ha il pregio d'essere molto robusto, non è mai bene eccedere con la luminosità, specie se si osserva una forma d'onda fissa o se il pennello elettronico non <sup>è</sup> in movimento, sottoposto a sweep, ma immobile, quindi forma un punto focalizzato. In queste condizioni, con la luminosità "sparata" si rischia di bruciare gli ossidi deposti all'interno del tubo, e di ritrovarsi con delle zone opacizzate, in seguito. In sostanza, la brillantezza della traccia deve essere sempre quella che serve per una comoda osservazione e nulla più. Solo nel caso che una forma d'onda sia sottoposta <sup>a</sup> "marker" ed abbia tratti più intensi ed altri meno, per la maggior chiarezza si può abbondare temporaneamente; negli altri casi, il risparmio <sup>è</sup> garanzia di maggior durata. Ciò, naturalmente, non vale solo per il nostro oscilloscopio, ma anche per tutti gli altri; anche per quelli che costano decine di milioni.

Non si tratta quindi di un difetto ...

Sotto alla manopola della luminosità, vi è quella del guadagno verticale. Si tratta in pratica del controllo aggiustabile della sensibilità dello strumento, che deve essere impiegato con il controllo Volt/div. Se l'ultimo detto <sup>è</sup> sulla portata "1/1", come abbiamo specificato in precedenza, un "segnalino" di appena <sup>10</sup> mV (sì, *millivolt!)* genera già una variazione della traccia in senso verticale di un centimetro, quindi, si possono osservare valori alternati ed impulsivi eccezionalmente piccoli, e questo è uno dei pregi salienti del nostro apparecchio. Altri oscilloscopi abbastanza economici hanno

una sensibilità di cinque volte inferiore, pur essendo di ottima marca!

Com'<sup>è</sup> ovvio, la massima sensibilità dello strumento sarà utilizzata di rado; servirà per osservare l'uscita di una cartuccia magnetica impiegando un disco di prova, ad esempio, oppure per <sup>i</sup> segnali dalla frequenza già molto elevata; infatti, oltre ai <sup>5</sup> MHz, le tracce si ridurranno in altezza, e per osservare questi segnali RF, conviene appunto "spingere" la sensibilità.

Torniamo ora "in alto", sul pannello.

Alla destra del controllo del fuoco, troviamo la manopola del sincro (SWEEP). Si tratta ancora una volta di un controllo "fine" che serve per esplorare minuzionamentc le bande impostate con il commutatore "Time/div". In pratica, ruotando la manopola si sincronizzano <sup>i</sup> segnali presentati all'ingresso, ovvero si blocca al centro del tubo, poniamo, una sola sinusoide, o un'onda quadra allo scopo di poterla osservare in tutti <sup>i</sup> dettagli. Se la manopola non è regolata bene, il segnale da osservare scorre o verso la sinistra dello schermo, oppure, invece di un periodo singolo se ne osservano diversi, più ridotti, ovviamente, quindi scrutabili con più difficoltà. Talvolta è necessario vedere più periodi assieme a scopo di paragone, ma in genere è preferibile averne uno solo.

Se la manopola <sup>è</sup> portata"tutta <sup>a</sup> destra", oltre ad avere la massima sensibilità, si può effettuare la calibrazione, come diremo in seguito.

Sotto alla manopola del sincro fine, vi è quella della posizione orizzontale (POSITION). Questa, serve per spostare la forma d'onda che si vuole osservare a destra, a sinistra e per centrarla perfettamente. Non è detto comunque che la traccia debba essere *sempre* centrata. Talvolta, ad esempio, <sup>è</sup> utile verificare l'inizio di un fenomeno, <sup>o</sup> la fine; in questi casi, con l'aiuto del controllo di sensibilità verticale, <sup>è</sup> possibile effettuare dei controlli minuziosi, ad esempio per scoprire dei fenomeni di oscillazione parassitarie e simili.

Sotto alla manopola del posizionamento orizzontale, vi è quella che serve allo stesso scopo in senso verticale.

Tornando verso l'alto del pannello, incontriamo il comando "Time/div". Si tratta di un commutatore che stabilisce grossolanamente la gamma del sincro orizzontale, scegliendo tra quattro sottobande: <sup>10</sup> - 100 Hz; 100 Hz - 1000 Hz; 1000 Hz - <sup>10</sup> kHz, e <sup>10</sup> kHz - 100 kHz.

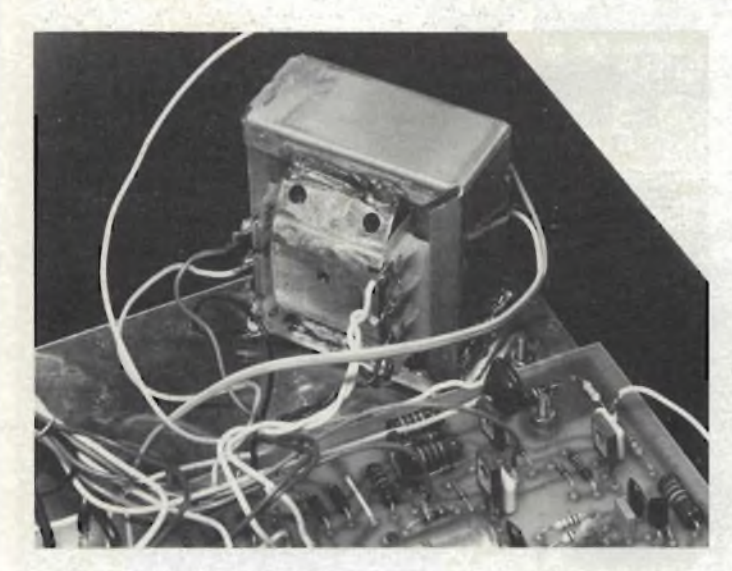

*Particolare dell'interno dello strumento.*

Subito sotto al detto controllo, vi è un deviatore per il sincronismo interno ed esterno: SYNC.

Quando il deviatore <sup>è</sup> posto su "int", <sup>l</sup>'oscilloscopio funziona normalmente, regolato dai comandi "SWEEP" <sup>e</sup> "Time/div". Quando <sup>è</sup> posto su "ext" il sincro <sup>è</sup> demandato ad opportuni segnali che possono essere applicati al sottostante bocchettone "hor IMP/ ext sync". Il sincro esterno può essere applicato per avere uno spazzolamento ancora più rapido di quello massimo interno, visto che il canale orizzontale giunge sino a 500 kHz, o più lento; inferiore a <sup>10</sup> Hz. Serve inoltre per le varie funzioni di "sweep-marker" ed altre che il tecnico, <sup>e</sup> lo sperimentatore esperto, ben conoscono.

Tornando ancora una volta verso "l'alto" del pannello, all'estrema destra, osserviamo il commutatore che stabilisce la sensibilità del verticale; questo viene detto "attenuatore", per facilità di comprensione dei parametri di misura, ed ha tre posizioni, più una di massa (esclusione). La prima posizione lascia la sensibilità al massimo, ovvero stabilisce il rapporto 1/1, la seconda divide il segnale all'ingresso per 1/10, la terza per 1/100. Come abbiamo detto, il regolatore fine da impiegare con questo comando <sup>è</sup> il "VERT GAIN".

Sotto al commutatore della sensibilità, vi è il comando "MODE"; un deviatore <sup>a</sup> due posizioni: "DC" ed "AC". Questo, serve per accoppiare direttamente l'oscilloscopio al segnale in "DC", <sup>o</sup> tramite un condensatore in "AC". L'utilità si spiega pensando che talvolta dei segnali hanno una ''piattaforma" in CC, che può essere necessario escludere, per la migliore osservazione; in tal caso s'impiegherà la posizione "AC". In altri casi serve il contrario. Chi lavora nel campo della riparazione TV, o ha spesso <sup>a</sup> che fare con forme d'onda complesse, sa quale vantaggio sia poter scegliere il tipo di accoppiamento.

L'ingresso verticale <sup>è</sup> situato sotto al deviatore detto, nell'angolo in basso <sup>a</sup> destra del pannello.

Abbiamo visto così ogni controllo ed il lettore, dai dati di. massima esposti, si <sup>è</sup> certo fatto un'idea circa le possibilità <sup>d</sup>'impiego del nostro oscilloscopio, <sup>e</sup> della sua qualità. Ora, ben sappiamo di fare un piccolo dispetto a chi ha tanto atteso questa descrizione, ma evidentemente non possiamo dedicare tutta la Rivista anche ad un progetto certo interessante; siamo quindi costretti a troncare il discorso qui, al momento.

Riprenderemo il prossimo mese, iniziando l'esposizione del circuito elettrico; a ben risentirci, allora!

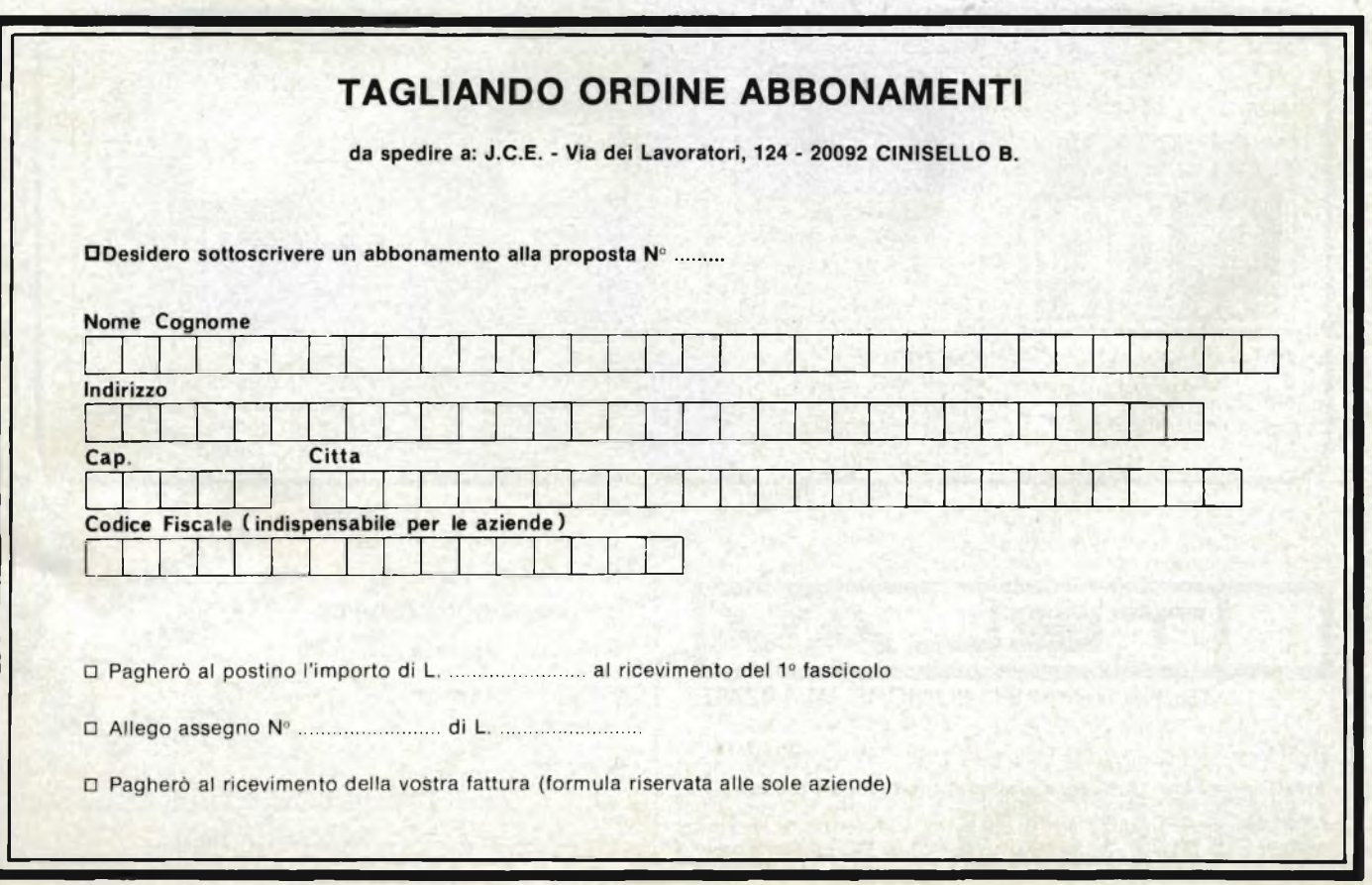

# **HAMES OSCILLOSCOPI DELL'ULTIMA GENERAZIONE**

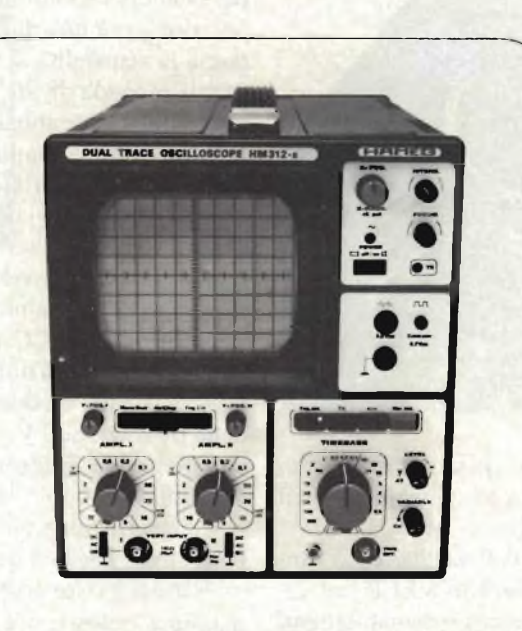

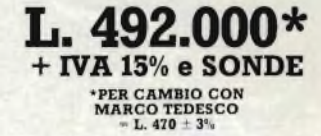

**HM 312-8 OSCILLOSCOPIO DOPPIA TRACCIA 5" - 20 MHz - 5 mV**

**ALTRI MODELLI HAMEG**

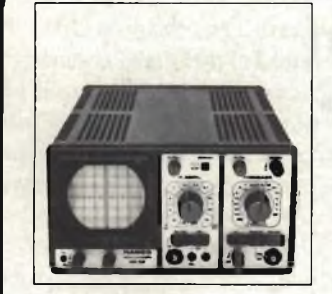

**HM 307-3** 3" -10 MHz - 5 mV Monotraccia, con prova componenti

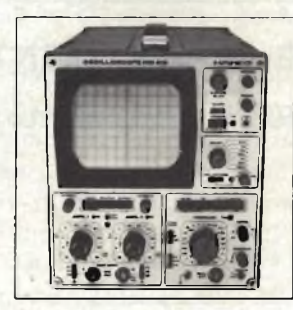

**HM 412-4** 5" - 20 MHz - 5 mV Doppia traccia Ritardo deflessione

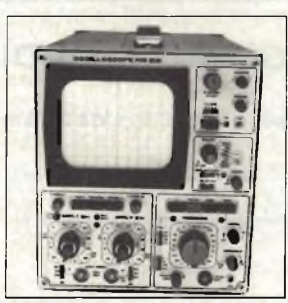

**HM 512-8** 5" - 50 MHz - 5 mV Doppia traccia Ritardo deflessione Linea di ritardo

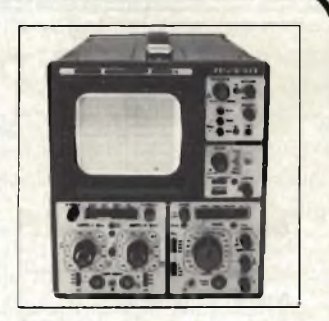

**HM 812-2** 5" - 50 MHz - 5 mV A memoria - Doppia traccia Ritardo deflessione Linea di ritardo

Rappresentante in esclusiva per l'Italia

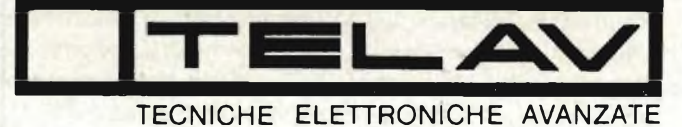

**MILANO ROMA VI NI IO EM.-ROM. CAMPANI <sup>A</sup> MARCHI** SARDEGNA: TI MOSA - Via Rockcteller. 16 - 07100 SASSARI - Tel. (079) 210070 TELAV - Via S. Anatalone, 15 - 20147 MILANO - Tel. (02) 4158746/7/8 TEI AV - Via Salaria, 1319 - 00138 ROMA - Tel (06) 6917058/6919312<br>FLPAV - Via Bragni, 19 - 35010CADONEGHE(PD) - Tel (049) 701170<br>FLETTRONICA DUE-Via Zago, 2 -40128 BOLOGNA - Tel (051) 37500<br>POLICHETTI - Corso A. Lucci, 10

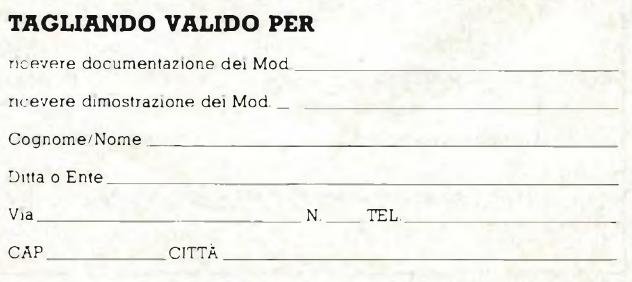

Adval Saronno Adval Saronno

# **Multimetri digitali Philips Il meglio in** prestazioni e prezzo.

Da una analisi comparativa del rapporto prestazioni/prezzo <sup>i</sup> Multimetri Digitali PM 2517 risultano vincenti.

Pur fornendo superbe prestazioni da strumenti di laboratorio quali le quattro cifre piene e le gamme automatiche, vengono offerti ad un prezzo altamente competitivo.

**M 2517X** multimeter

**Displays a 4 cifre piene:** aumentata risoluzione rispetto ai 3<sup>1</sup>/2 cifre. Inoltre indicatore dell'unità di misura.

**Scelta tra LED e LCD:** scegliete secondo le vostre preferenze.

**Cambio gamma automatico:** per praticità di misura. Naturalmente vi è anche quello manuale.

**Vero valore efficace: il** solo modo per misurare correttamente segnali in c.a. non perfettamente sinusoidali.

**Elevata risoluzione ed accuratezza:** grazie alle 4 cifre piene e l'elevata sensibilità.

**Correnti sino a 10 A:** la tendenza di utilizzare tensioni sempre più basse richiede tassativamente di poter misurare sino a 10 **A.**

**Protezione dai sovraccarichi:** è impossibile danneggiarlo.

Vi invitiamo a considerare le caratteristiche professionali sotto elencate, unitamente alla possibilità di scegliere tra il modello con display a cristalli liguidi e guello a LED, la realizzazione ergonomica, robusta e compatta e giudicare quindi la fondatezza della nostra asserzione.

**Piccolo ma robusto:** non fragile plastica o deboli commutatori.

2517E multimeter

Il multimetro a 4 citre<br>Il multimetro a 4 citre Il multimetro a 4 citre<br>Il multimetro a 4 citre<br>senza compromessi

**Design ergonomico:** funziona in ogni posizione, automaticamente

> **Misura anche le temperature:** la sonda opzionale consente questa misura utilissima per la ricerca guasti.

**Congelamento della misura indicata:** un grande vantaggio ottenibile con lo speciale puntale opzionale.

**Rispetta le norme internazionali:** quali? Virtualmente tutte.

**Philips S.p.A. \* Divisione Scienza & Industria Viale Elvezia. 2 - 20052 MONZA Tel. (039) 36.35.248 Filiali: BOLOGNA** (051) 493.046 **CAGLIAR!** (070) 666.740 **PADOVA** (049) 632 766 **ROMA** (06) 382.041 **TORINO** (011) 21.64.121 **PALERMO** (091) 527.477

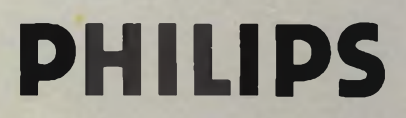

**PHILIPS Test & Measuring Instruments**

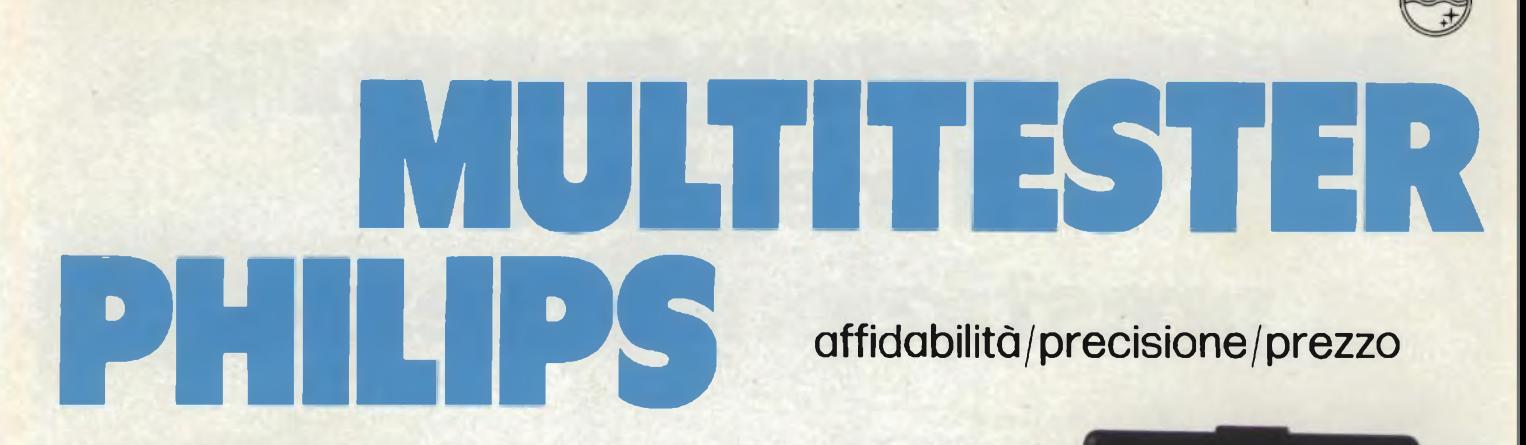

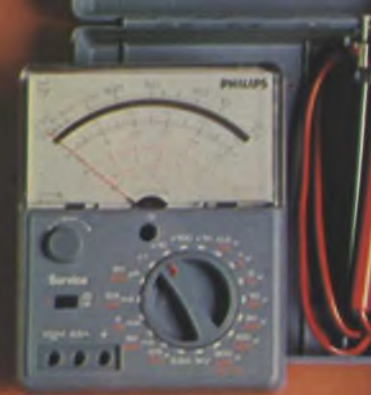

**PHILIPS**

per uso generale

**UTS001** 

## **Caratteristiche tecniche**

**Tensione continua 0.3 - <sup>1</sup> - 3 10 - 30 - 100 - 300 -1000 V Sensibilità 50 000 W/v Precisione 2 5% fondo scala** Tensione alternata<br>1.5 - 5 - 1.5 - 50 - 1.50 - 500 - 1.500 V<br>Sessibilità 10.000 R/V<br>Precisione → 3% fondo scala Corrente continua<br>30 µA - 0.3 - 3 - 30 - 300 mA - 3A<br>Precisiane → 2.6% fondo scala **Corrente alternata 1.5-15 -150 mA-15 <sup>A</sup> Precisione + 3% fondo scala Resistenze 10-100 KU-1-l0Ma Precisione + 2.5%** Decibel<br>-- 20 + 8, -- 10 + 16,0 + 26, -- 10 + 36, -- 20 + 46,<br>-- 30 + 56, - + 40 + 66 **Eliminati gli errori di parallasse con uno specchio inserito nella scala Protezioni** Equipaggio mobile protetto da diedi.<br>Circulto stampato protetto da un fusibile da<br>3.15 A posto nel puntale rosso, e da una lampada<br>al neon inserita nel circuito.

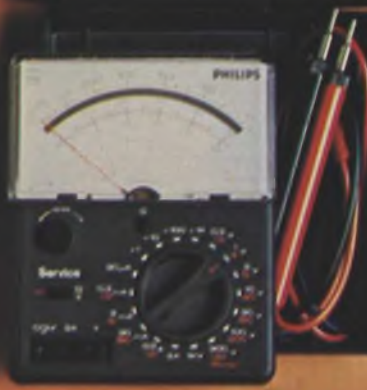

#### **per elettricisti UTS002**

**Tensione continua**<br>Da 1 V a 300 V fondo scala<br>1 - 3 - 10 - 30 - 100 - 300 V<br>Sensibilità 5000 *9*/V

**Tensione alternata Da 5Va1500V 5 - 15 - 50 -150 - 500 -1500 V Sensibilità 1000 Q/V**

**Corrente continua Da <sup>1</sup> A a 30 A 1-3-10-30A Corrente alternata Da <sup>1</sup> A a 30 A 1-3-10-30 <sup>A</sup>**

**Resistenze Da 0 « a <sup>1</sup> Ma x1 xlOO Eliminati gli errori di parallasse con uno specchio inserito nella scala Protezioni Equipaggio mobile protetto da diodi. Circuito stampato protetto da un fusibile da 0.16 A.**

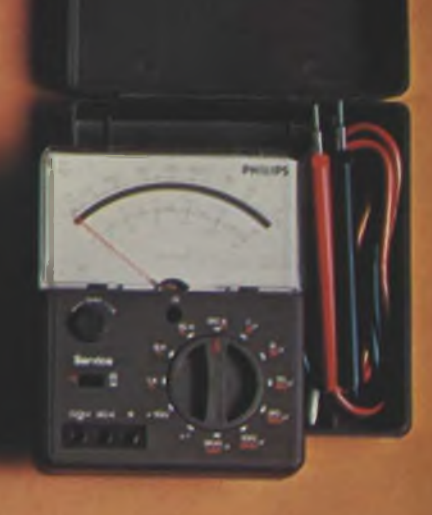

per uso generale

**UTS003** 

**PHILIPS** 

Tensions continua<br>Da 300 mV a 1000 V<br>0.3 - 1 - 3 - 10 - 30 - 100 - 300 - 1000 V<br>Sensibilita 20.000 ¤/V

**Tensione alternata Da 1.5 Va 1500 V 1.5-5-15-50 -150 - 500-1500 <sup>V</sup> Sensibilità 4000 u/V**

**Corrente continua Da 50 nA a 2 5 A 50** <sup>h</sup>A **- 0.5 - 5 - 50 - 500 mA • 2 5 A**

**Corrente alternata Da 250 |>A a 2 5 A 250 uA - 2.5 - 25 - 250 mA - 2.5 A**

**Resistenze Da 0 « a 10 Mu x1 -x10 - x100 - xlCOO**

**Decibel -20+6, —<sup>10</sup> ■+ 16,0+26, +10 36.** 20t46, **4 30 + 56, 4 40 + 66**

**Eliminati gli errori di parallasse con uno specchio inserito nella scala**

**Protezioni** Equipaggio mobile protetto da diodi<br>Circulto stampato protetto da un fusibile da<br>3.15 A posto nel puntale rosso, e da una lampada<br>al neon inserita sul circuito.

## **Philips S.p.A. • Reparto ELA-MD • V.le Fulvio Testi, <sup>327</sup> • <sup>20162</sup> MILANO**

top project

# <span id="page-30-0"></span>**Quant-5002 amplimemory 20+20 stereo**

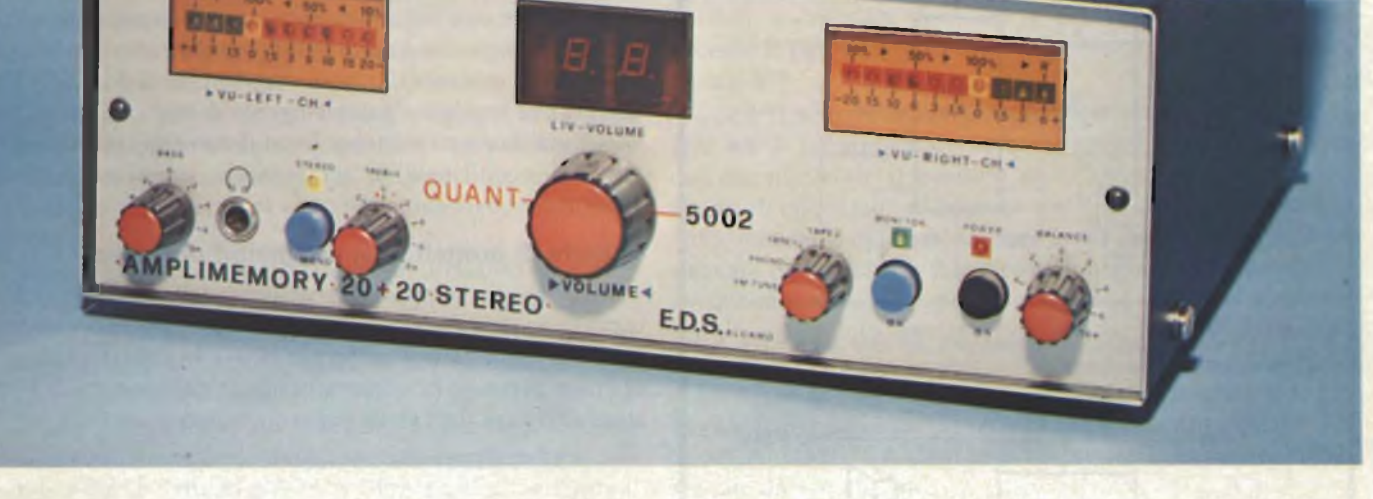

*di Filippo Pipitene - (prima parte)*

Di solito si crede che il progetto <sup>e</sup> la realizzazione di un'amplificatore di bassa frequenza e di qualità non presentino alcuna difficoltà. Effettivamente, l'amplificatore dei segnali R.F. (V.H.F <sup>e</sup> U.H.F.), richiede tecniche più raffinate <sup>e</sup> accorgimenti circuitali di una certa complessità. Quando però si desidera realizzare amplificatori B.F. di alta qualità, capaci di dare una potenza di uscita elevata a bassa distorsione, le cose non sono così semplici come solitamente si pensa. Non è sufficiente procurarsi un buon schema elettrico e limitarsi al montaggio meccanico dei relativi componenti. Un buon progettista deve sapere quali condizioni debbano verificarsi affinchè l'amplificatore sia in grado di dare le prestazioni desiderate. Ed è appunto quello che ci proponiamo di illustrare in quest'articolo nel quale verranno esaminati diversi punti:

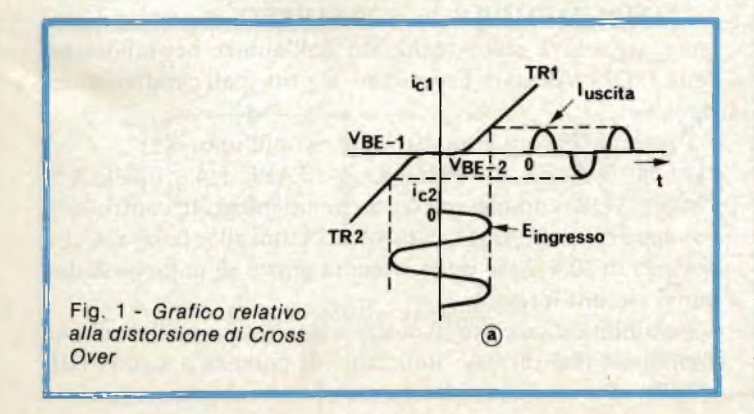

1<sup>°</sup> - Gli accorgimenti da mettere in atto affinchè lo stadio finale mantenga il funzionamento previsto anche nelle peggiori condizioni in cui verrà ad operare (aumento della temperatura, variazioni della tensione di alimentazione, tolleranze dei componenti ecc...).

2° - Le regole fondamentali per il dimensionamento dei dissipatori di calore sui quali devono essere montati <sup>i</sup> transistori dello stadio finale.

3° - <sup>I</sup> vari sistemi di alimentazione deH'amplificatore.

## **Stabilizzazione della corrente di riposo dello stadio finale.**

Com'<sup>è</sup> noto per eliminare la distorsione detta di Cross-Over, caratteristica di due transistori finali funzionanti in controfase, si preferisce far lavorare lo stadio di uscita in classe AB anziché semplicemente in classe B.

La scala AB prevede infatti, la circolazione nello stadio finale, di una certa corrente di riposo che tende a far lavorare <sup>i</sup> transistori finali nel tratto rettilineo della loro caratteristica <sup>d</sup>'ingresso, evitando in questa maniera il ginocchio inferiore della medesima (vedi*figura* 7). Una volta fissata la corrente di riposo di collettore (Icq), bisognerà che questa mantenga il valore fissato indipendentemente dai fattori che tenderebbero a farla variare.

Tali fattori, come abbiamo già anticipato sono le variazioni della tensione di alimentazione, la tolleranza dei componenti, la differenza di caratteristiche esistenti tra un transistore e

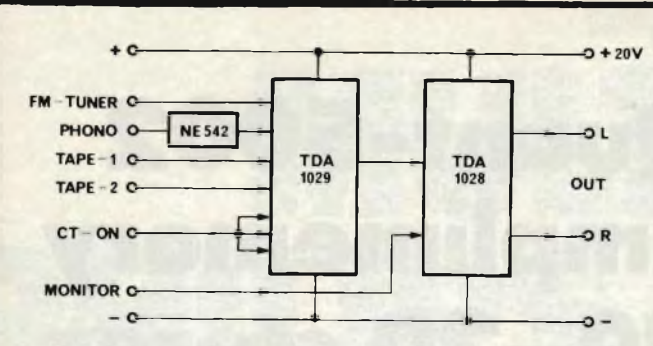

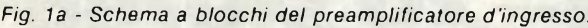

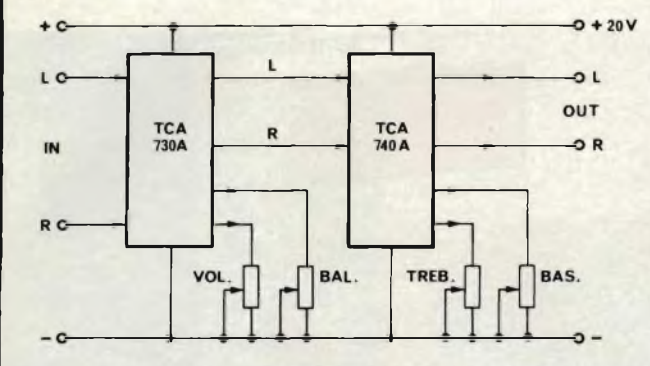

*Fig. 2 - Circuito a blocchi del controllo dei toni alti e bassi del volume e del bilanciamento.*

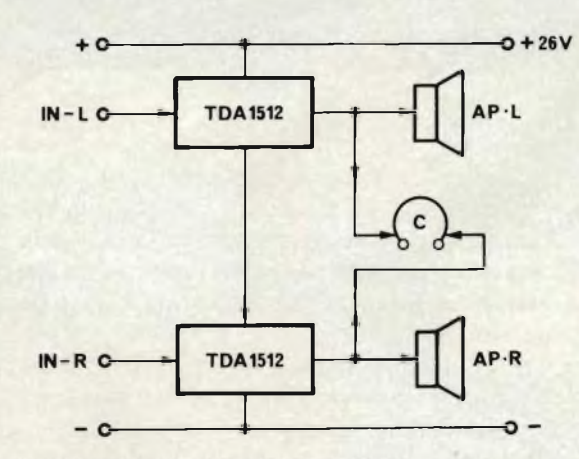

Fig. 3 - Schema a blocchi degli stadi finali.

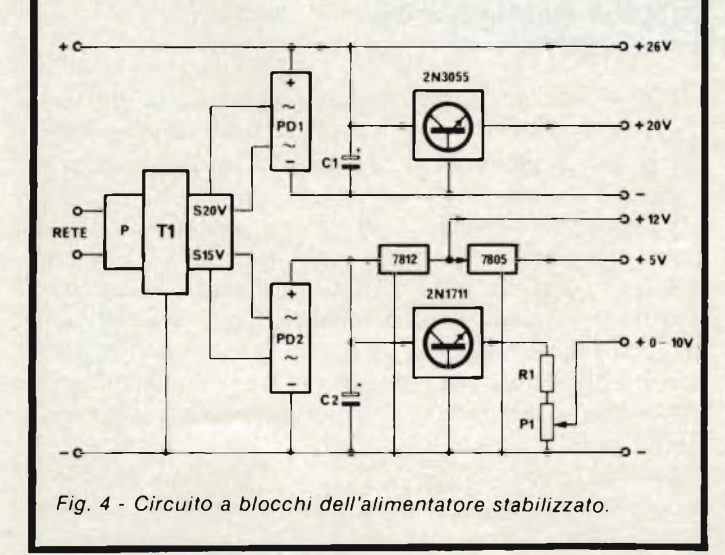

l'altro, ed infine l'influenza della temperatura sulle caratteristiche stesse dei finali impiegati. Uno dei parametri sul quale <sup>l</sup>'aumento della temperatura esercita la sua dannosa influenza è appunto la corrente di riposo che circola nello stadio finale. Questa corrente, com'<sup>è</sup> noto, tende ad incrementarsi via via che aumenta la temperatura nella giunzione dei transistori finali. Il grave è che questi fenomeni sono concatenati tra di loro nel senso che ad un'aumento della temperatura della giunzione corrisponde un aumento della corrente di riposo la quale produce a sua volta una maggiore dissipazione termica nel transistore con conseguente aumento della temperatura a chiudere il ciclo fino ad arrivare alla distribuzione delle giunzioni dei transistori finali. Questo concatenarsi di fenomeni, chiamato nel linguaggio anglossassone thermal-runaway, è responsabile dell'instabilità termica dei sistemi di amplificazione. Per impedire questo fenomeno distruttivo si fa in maniera che la corrente di riposo di collettore dello stadio finale (Icq) venga regolata da una sorgente di tensione stabilizzata, costituita da un transistore, da un diodo oppure da un dispositivo a coefficiente di temperatura negativo (termistore NTC).

### **Criterio di progetto dei dissipatori di calore**

Si sa che la temperatura assunta dalla giunzione di un transistore dipende sia dalla potenza dissipata del medesimo sia dalla temperatura ambiente in cui il transistore viene ad operare, pertanto la temperatura della giunzione di un transistore (Tj) sarà data dalla seguente espressione:

$$
Tj = T_{\text{amb}} + R_{\text{th in}} P \text{ tot}
$$

nella quale,

*- T.m.h* rappresenta la temperatura dell'ambiente,

 $-R<sub>th</sub>$  rappresenta la resistenza termica intercorrente tra la giunzione del transistore <sup>e</sup> l'aria dell'ambiente circostante ed infine,

*- P tot* indica la potenza complessiva dissipata dal transistore.

#### **Alimentatori per amplificatori audio di potenza**

Due sono <sup>i</sup> tipi di alimentatori correttamente usati per gli amplificatori audio di potenza: l'alimentatore ad onda piena con uscita asimmetrica, e quello simile ad onda piena a ponte. Questa seconda configurazione è più comunemente usata in quanto non richiede la presa centrale sul secondario del trasformatore di alimentazione.

Dopo questa breve introduzione su come si progetta un amplificatore di B.F., passiamo alla descrizione degli schemi a blocchi del nostro progetto.

L'AMPLIMEMORY <sup>20</sup> + <sup>20</sup> STEREO, oggetto del presente articolo <sup>è</sup> stato realizzato dall'autore nei laboratori della E.D.S. Alcamo. Esponiamo le principali caratteristiche tecniche.

Preamplificatore a quattro ingressi più uno:

 $l^{\circ}$ - FM - TUNER,  $2^{\circ}$ - PHONO,  $3^{\circ}$ - TAPE-1,  $4^{\circ}$ - TAPE-2,  $5^{\circ}$ - MONITOR, completamente a circuiti integrati, controllo di volume e bilanciamento, controllo dei toni alti <sup>e</sup> bassi a IC. La potenza di <sup>20</sup> + 20W viene ottenuta grazie all'impiego di due nuovi circuiti integrati.

Possibilità di ascolto in cuffia, visualizzazione del volume digitale su due display, indicatori di potenza a Led (+6dB -20dB), alimentazione interna stabilizzata. In *figura la* viene

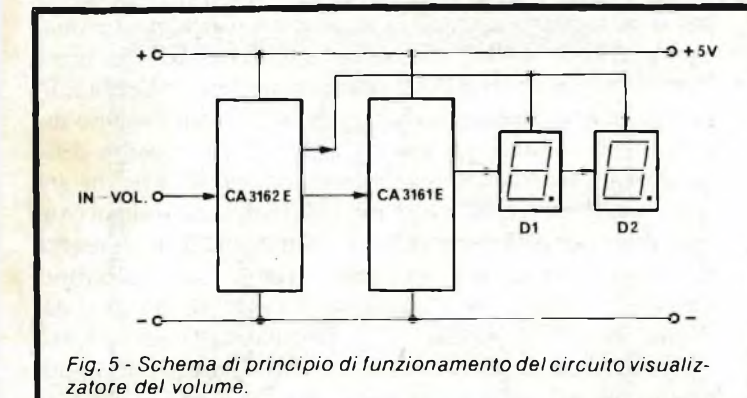

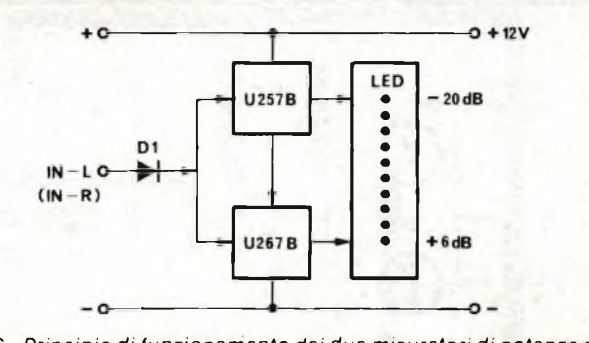

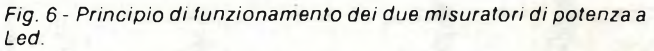

riportato lo schema a blocchi relativo al circuito preamplificatore d'ingresso realizzato internamente con interruttori elettronici. Si può notare che <sup>i</sup> segnali d'ingresso provenienti dalle varie fonti giungono al circuito integrato TDA <sup>1029</sup> contenente due commutatori a quattro vie azionabili con due polarizzazioni diverse. Assieme al circuito integrato TDA 1028 realizza un sistema di commutazione elettronica assai sofisticata.

Il preamplificatore equalizzatore del PHONO a norme RIAA <sup>è</sup> stato realizzato con IC-NE 542 (un DUAL LOW-NOISE PREAMP). L'intero circuito necessita di una tensione di alimentazione di  $+20V$ . Le uscite dei due canali L e R vengono fornite direttamente dal TDA 1028.

In *figura 2* viene illustrato lo schema a blocchi della parte controlli. Anche in questo caso sono stati impiegati circuiti integrati <sup>e</sup> più in dettaglio, il TCA 730A serve a realizzare il controllo di volume <sup>e</sup> di bilanciamento stereo <sup>e</sup> il TCA 740A opera la regolazione stereofonica dei toni alti e bassi. Anche questo circuito per funzionare correttamente necessita di una tensione di alimentazione di + 20V.

In*figura <sup>3</sup>* viene illustrato Io schema <sup>a</sup> blocchi dell'amplificatore stereofonico impiegante due TDA 1512 in grado di fornire in uscita una potenza di <sup>20</sup> + 20W con una tensione di alimentazione di 30V oppure <sup>12</sup> + 12W con una tensione di alimentazione tipica di 26V su un carico di 4Q.

La*figura <sup>4</sup>* propone lo schema <sup>a</sup> blocchi dell'intero alimentatore stabilizzato. Come si vede dalla stessa esso è costituito dal trasformatore TI in grado di fornire in uscita sui due secondari una tensione alternata rispettivamente di 20 V c.a. che applicata ai rispettivi ponti di diodi (PD1 e PD2) viene raddrizzata assicurando una tensione continua, in seguito filtrata dalle capacità elettroniche CI <sup>e</sup> C2 <sup>e</sup> successivamente applicata ai rispettivi circuiti di controllo che assicurano le

tensioni stabilizzate di + 20V, + 12V, + 5V, +  $0\div10V$ necessarie per il corretto funzionamento dell'intera apparecchiatura.

Come si nota dalla*figura 4* la tensione non stabilizzata di + 26V serve ad alimentare esclusivamente <sup>i</sup> due stadi finali dell'amplificatore. Il positivo di + 20V viene ottenuto per mezzo di uno stadio di potenza costituito dal transistore 2N 3055, mentre le duc tensioni fisse di  $+12V e + 15V$  vengono ricavate per mezzo di due circuiti integrati (7812 e 7805) a tensione fissa. La tensione variabile da  $0 \div 10V$  viene ottenuta tramite un circuito regolatore di tensione formato dal transistore 2N <sup>1711</sup> <sup>e</sup> parzialmente tramite RI <sup>e</sup> PI.

La*figura 5* mostra il circuito a blocchi del visualizzatore del livello. Il circuito <sup>è</sup> molto semplice ed <sup>è</sup> costituito dai due IC tipo CA 3162E/CA 3161E al cui ingresso viene inviato il segnale da visualizzare.

La *figura 6* riporta lo schema a blocchi degli indicatori di potenza d'uscita <sup>a</sup> Led, come si vede questi indicatori vengono realizzati rispettivamente per <sup>i</sup> due canali con le coppie di integrati tipo U 257B/U 267B in grado di pilotare una coppia di cinque più cinque Led che assicurano una lettura logaritmica entro un range di -20dB ±6 dB.

Il diodo Dl presente in ingresso ha la funzione di tosare <sup>i</sup> picchi di segnale.

Per semplicità è stato riportato lo schema di un solo canale. Resta inteso che l'altro <sup>è</sup> identico.

Come già accennato <sup>i</sup> sistemi di alimentazione maggiormente usati negli amplificatori di potenza stereofonici sono due vale <sup>a</sup> dire quello <sup>a</sup> doppia semionda con uscita "asimmetrica", <sup>e</sup> quello sempre <sup>a</sup> doppia semionda, <sup>a</sup> ponte. Il secondo <sup>è</sup> il tipo comunemente impiegato per l'alimentazione di amplificatori audio di potenza. Il principale vantaggio offerto da questa configurazione consta nell'eliminazione della presa

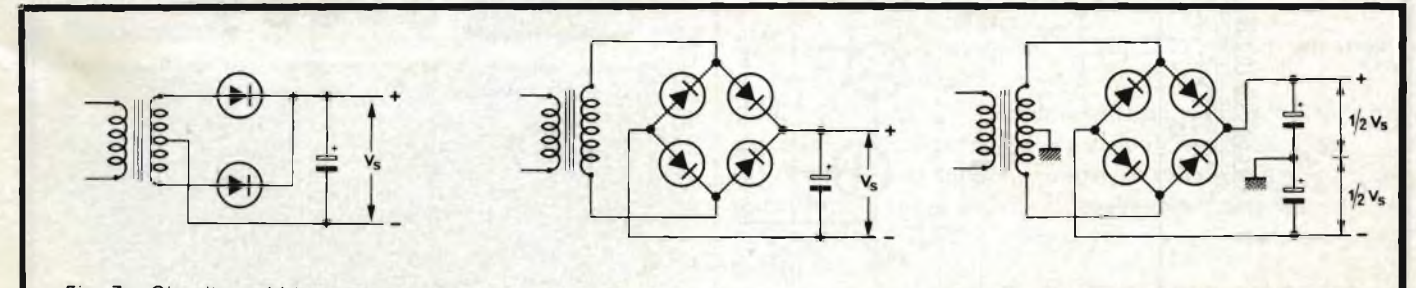

*Fig. 7 - Circuito raddrizzatore a doppia semionda con presa centrale sul secondario.*

*Fig. 8 - Circuito di alimentazione a doppia semionda a ponte.*

*Fig. 9 - Schema di principio dell'alimentatore simmetrico Da notare la presa centrale sul secondario del trasformatore.*

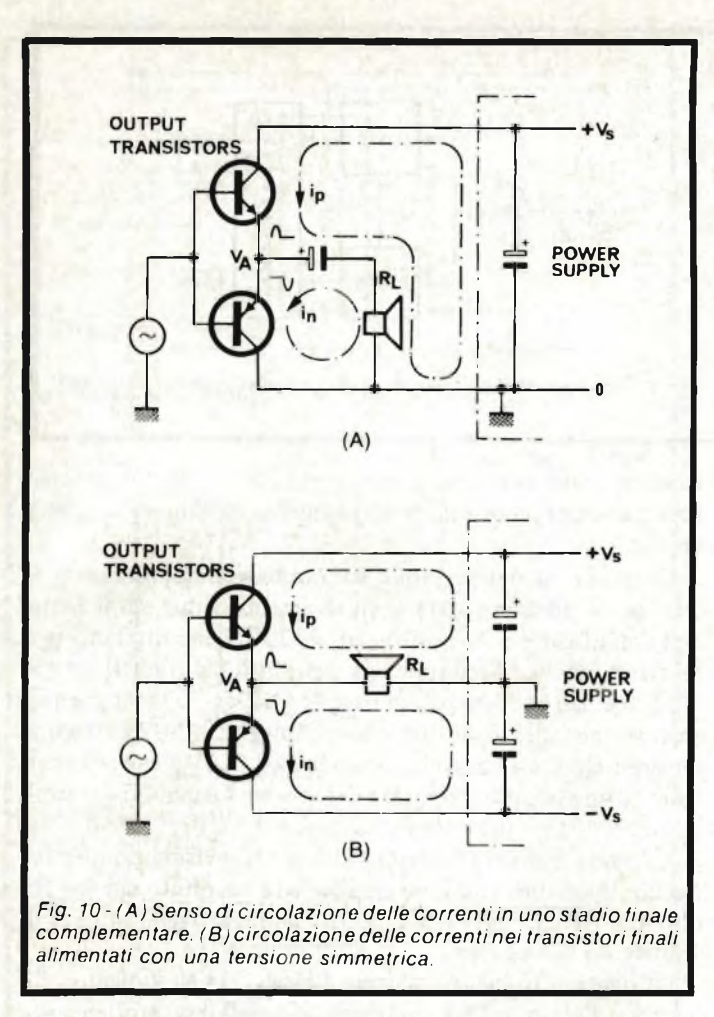

centrale del trasformatore di alimentazione <sup>e</sup> quindi nell'uso di un componente avente un solo secondano. Le *figure 7 e 8* riportano rispettivamente la configurazione elettrica dei due sistemi. La prima mostra il circuito raddrizzatore ad onda piena con presa centrale sul secondario del trasformatore, mentre la seconda, il circuito di un alimentatore, ad onda piena, a ponte. I suddetti tipi <sup>i</sup> alimentatore possono essere dimensionati in maniera da fornire tensioni rispettivamente "simmetriche <sup>o</sup> asimmetriche". La *figura <sup>9</sup>* riporta un esem-

pio di alimentatore a ponte che rende in uscita due tensioni eguali <sup>e</sup> "simmetriche" ma che per questo richiede una presa centrale sul secondario del trasformatore. Entrambe le applicazioni hanno vantaggi e svantaggi; sarà quindi compito del progettista valutare gli uni e gli altri tenendo conto delle caratteristiche tecniche richieste dall'amplificatore che sta trattando. Una tensione non richiede l'impiego di alcun condensatore elettrolitico in serie all'altoparlante il che consente di conseguire ulteriori vantaggi in quanto sia <sup>i</sup> transistori dello stadio finale che <sup>l</sup>'altoparlante non sono percorsi dal transitorio che si produce all'atto della messa in funzione dell'amplificatore (ciò vale in modo particolare per gli amplificatori di grande potenza che richiedono per una buona riproduzione delle frequenze basse, elevati valori di capacità del condensatore elettrolitico in serie all'altoparlante). In secondo luogo, <sup>è</sup> evidente che <sup>l</sup>'assenza di un condensatore di accoppiamento all'altoparlante migliorerà inevitabilmente la risposta alle basse frequenze.

Analizzando la cosa dal punto di vista economico si potrebbe osservare che nell'alimentatore "simmetrico", <sup>i</sup> condensatori elettrolitici di uscita sono due mentre un alimentatore "asimmetrico" ne richiede uno solo. Nel caso però di un sistema stereo, gli elettrolitici richiesti da un sistema di alimentazione "simmetrica" rimarrebbero sempre due, mentre per una alimentazione "asimmetrica" <sup>i</sup> condensatori elettrolitici diventerebbero tre. Tra gli svantaggi inerenti ad un sistema di alimentazione simmetrica, possiamo enumerare <sup>i</sup> seguenti:

- 1) richiesta di un secondario con presa centrale nel trasformatore di rete
- 2) nel punto intermedio V \ (vedi *figura 10)* la tensione di alimentazione deve essere pressoché zero (offset  $=$  zero); diversamente avremmo una certa polarizzazione in c.c. dell'altoparlante. La soluzione più brillante di questo problema consiste nell'inserire nello stadio finale di ingresso dell'amplificatore un amplificatore differenziale.
- 3) I fusibili di protezione sono in questo caso due contro uno solo dell'"asimmetrico".

Le prestazioni di un amplificatore B.F. di alta qualità vengono configurate in termini di alcuni parametri caratteristici che sono <sup>i</sup> seguenti:

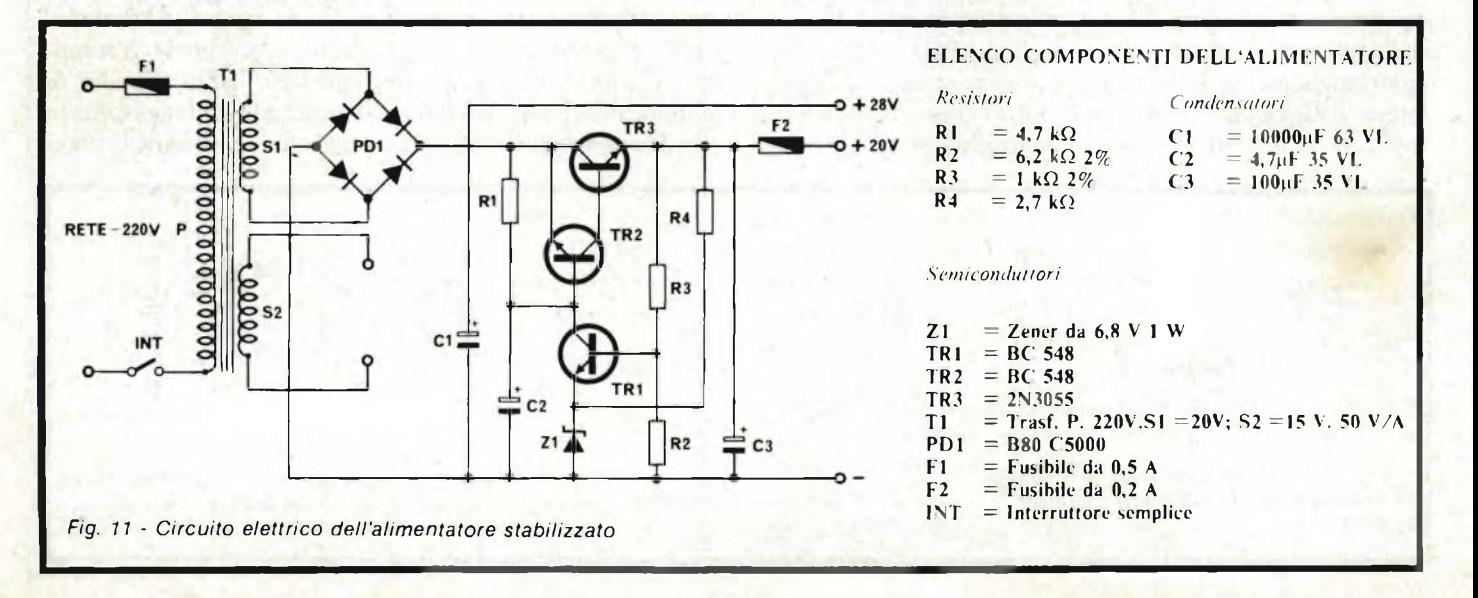

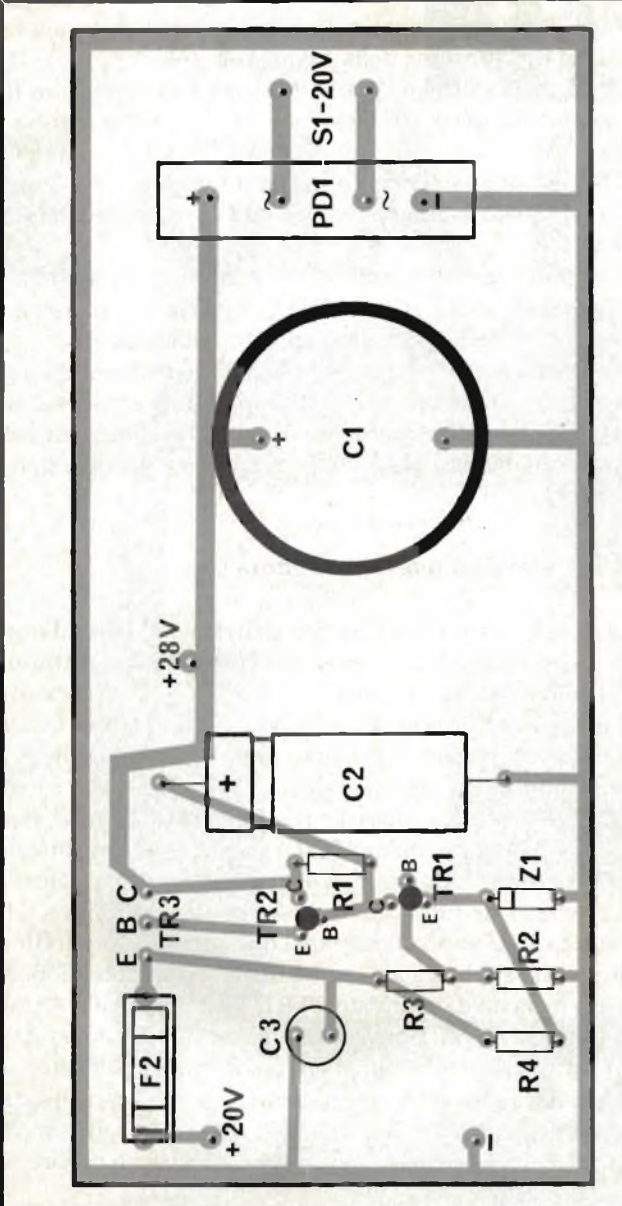

Fig. 12 - Disposizione serigrafica dei componenti di figura 11.

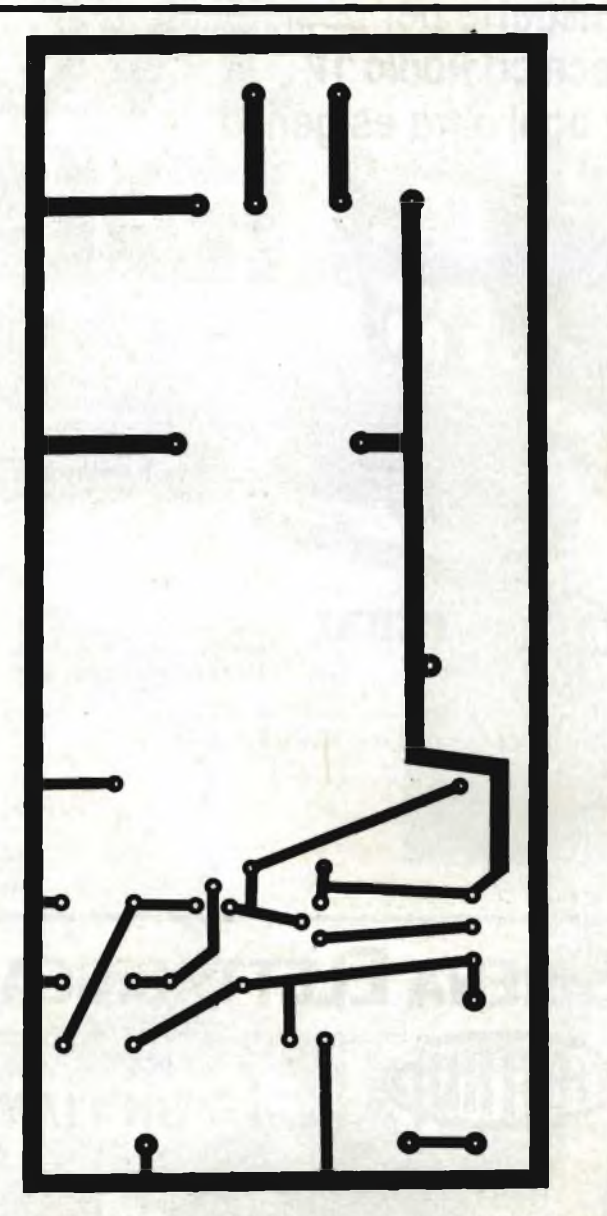

Fig. 13 - Circuito stampato in scala 1:1 visto dalla parte ramata.

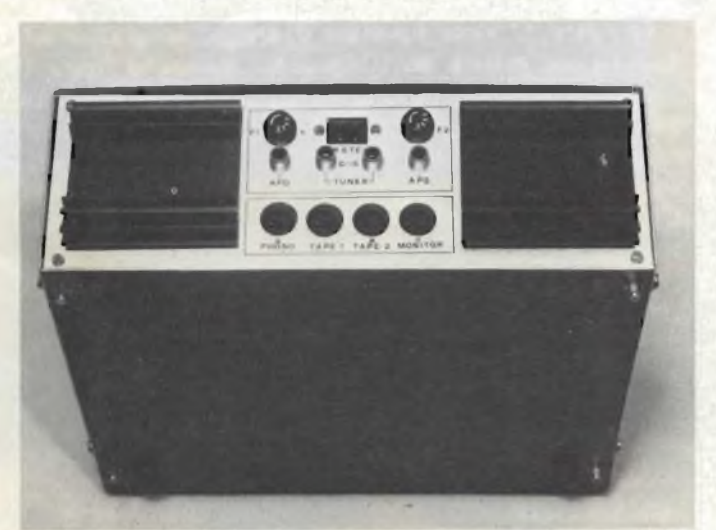

*Vista del pannello posteriore del QUANT 5002 descritto in questo numero.*

- *- potenza di uscita*
- *- impendenza di carico*
- *- distorsione*
- *- sensibilità <sup>e</sup> impendenza di ingresso*
- *- risposta in frequenza*
- *- larghezza di banda della potenza*
- *- fattore di smorzamento*
- *- rapporto segnale/disturbo*
- *- condizioni termiche.*

Le definizioni di questi parametri si basano per la maggior parte sulle specifiche riportate nelle norme DIN 45500.

Per distorsione debbono intendersi tutti quei fenomeni che impediscono che il segnale di uscita di un amplificatore sia una perfetta "replica" dello stesso segnale applicato all'ingresso.

La sensibilità di ingresso non è altro che il livello di segnale richiesto ai capi dell'impendenza di ingresso capace di produrre la potenza di uscita dichiarata.

# **Valigette per assistenza tecnica Radio TV e ogni altra esigenza**

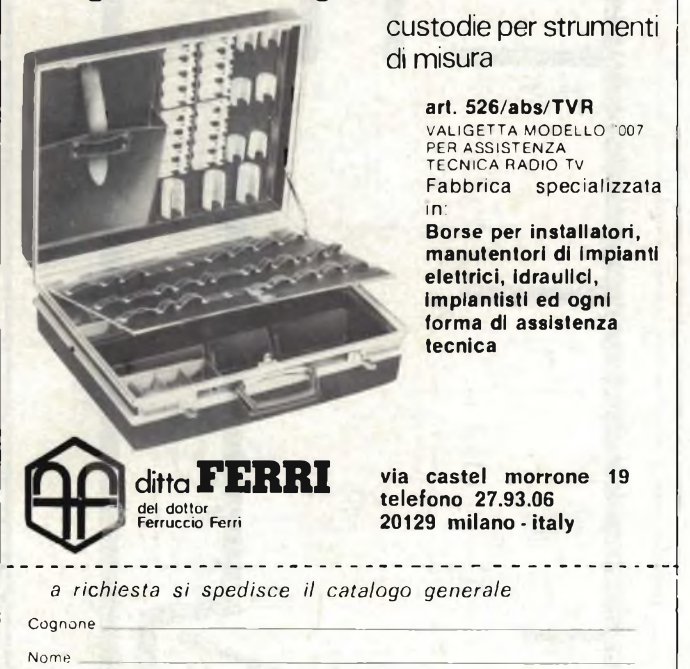

# **Sirena Elettronica UK11/W**

 $CAP$ 

Circuito elettronico completamente transistorizzato con impiego di circuiti integrati.

Protezione contro l'inversione di polarità.

Facilità di installazione grazie ad uno speciale supporto ad innesto. Adatta per impianti antifurto - antincendio - segnalazioni su imbarcazioni

o unità mobile e ovunque occorra un avvisatore di elevata acustica.

> 12 Vc.c.  $> 100$  dB/m 500 mA max Ø 131 x 65

### Specifiche tecniche:

Alimentazione: Resa acustica: Assorbimento: Dimensioni:

**DISTRIBUITO IN ITALIA DALLA GBC**

La risposta in frequenza è la tensione o la potenza di uscita dell'amplificatore ai capi di una impendenza di carico ben specificata in funzione della frequenza.

La larghezza di banda della potenza è la risposta in frequenza ad un livello di distorsione costante del segnale di uscita.

Il fattore di smorzamento indica il rapporto tra l'impendenza del carico esterno <sup>e</sup> <sup>l</sup>'impedenza di uscita dell'amplificatore.

Il rapporto segnale/disturbo è il rapporto tra la tensione di un segnale di uscita ad una data frequenza e la tensione di rumore equivalente presente parimenti all'uscita.

L'amplificatore deve essere progettato in maniera che nelle peggiori condizioni di lavoro e di temperatura ambiente, non venga mai superato il valore massimo della temperatura alla giunzione (Tjmax) specificato dal costruttore per ogni tipo di transistore.

## **Circuito elettrico dell'alimentatore**

La *figura <sup>11</sup>* riporta il circuito elettrico dell'alimentatore. Come si può vedere l'alimentatore <sup>è</sup> costituito dal trasformatore di alimentazione T1, in grado di assicurare sui due secondari una tensione alternata di 20 Ve.a. e di <sup>15</sup> Ve.a.. Questo ultimo andrà collegato al circuito di stabilizzazione che pubblicheremo assieme agli stadi finali di BF, ai Vu-meter a Led <sup>e</sup> al controllo di volume digitale. Il secondario a 20 Ve.a., viene collegato al ponte di diodi "PD1" alla cui uscita più otteniamo una tensione raddrizzata a doppia semionda del valore di <sup>28</sup> Vcc che viene filtrata dal condensatore elettrolitico CI.

Tale tensione va ad alimentare <sup>i</sup> due amplificatori di BF ed inoltre viene applicata ad un circuito stabilizzatore di media potenza formato dai transistori TR1, TR2, TR3. AH'emettitore del transistore TR3 otteniamo una tensione stabilizzata di + <sup>20</sup> V utile per alimentare <sup>i</sup> circuiti del preamplificatore di ingresso dei controlli. Come circuito di protezione sono stati impiegati <sup>i</sup> fusibili FI (0,5 A) <sup>e</sup> F2 (0,2 A) rispettivamente collegati al primario del trasformatore, <sup>e</sup> all'uscita del circuito di stabilizzazione

## **Montaggio pratico**

In *figura 12* viene riportato il disegno serigrafico della disposizione pratica dei componenti, mentre in *figura 13,* viene dato il disegno a grandezza naturale del circuito stampato visto dal lato rame. Dopo aver forato il circuito stampato, fate riferimento alla figura <sup>13</sup> ed iniziate il montaggio sistemando il ponte di diodi PD 1, il condensatore elettrolitico CI (occhio alla polarità) <sup>i</sup> resistori RI, R2, R3, R4, il diodo zener ZI, gli elettrolitici C2 <sup>e</sup> C3.

Saldate poi <sup>i</sup> transistori TRI, TR2, TR3, tenendo presente che quest'ultimo andrà sistemato sopra un apposito dissipatore. Superata questa fase non vi rimane altro che provare l'alimentatore verificando se all'uscita compare una tensione  $di + 20V$ .

#### **BIBLIOGRAFIA**

*Philips - Note di applicazione - Amplificatori di BF volume n.2 1980.*

 $V_{12}$ 

Città **Città** Capella della Capella della Capella della Capella della Capella della Capella Capella della Capella Capella Capella Capella Capella Capella Capella Capella Capella Capella Capella Capella Capella Capella Cape
# **NUOVI. E GIÀ <sup>1</sup> MIGLIORI.**

# **Television Spares Line**

Job Line

 $\circledR$ 

EAT, valvole, cinescopi e parti di ricambio per TV.

### top project

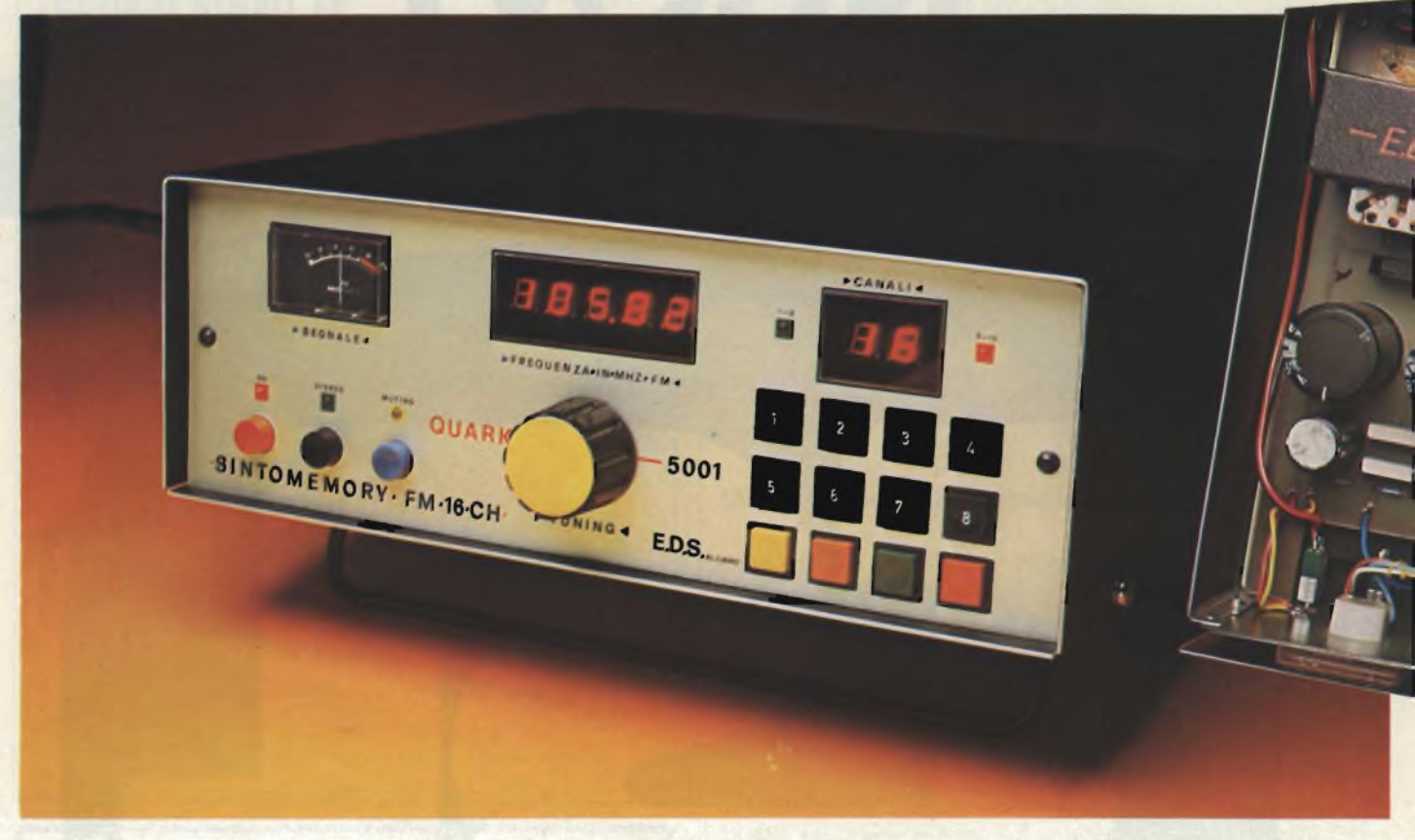

La maggior parte dei sintonizzatori stereo commerciali sono in grado di memorizzare un certo numero di canali che tipicamente <sup>è</sup> di 8. Tuttavia per l'appassionato di alta fedeltà, questa caratteristica è ritenuta un lusso, al quale raramente l'hobbista riesce <sup>a</sup> competere con costruzioni proprie che spesso sono causa di insuccessi, e quasi sempre ripiega con un sintonizzatore HI-FI, di quella o di questa ditta. La sintonia elettronica oggetto del presente articolo è in grado di memorizzare fino ad un massimo di 16 canali e non richiede nessuna operazione di messa a punto; infatti, sfrutta una tecnica molto avanzata che permette di ottenere ottimi risultati. La generazione della tensione di sintonia avviene per mezzo di un convertitore Digitale/Analogico a <sup>12</sup> bit, (DAC), sfruttando il noto sistema chiamato "Ladder Converter" (convertitore <sup>a</sup> scala), che è il metodo più semplice e preciso per pilotare il VCO esponenziale del tuner FM. La generazione della tensione di Varicap opportunamente codificata in codice binario, viene fatta cadere su una rete di resistori di altissima precisione, collegati secondo il sistema "R/2R/4R" in modo tale che vengano generati degli "Steps" cioè dei gradini di tensione che devono risultare direttamente proporzionali alla somma delle tensioni codificate.

Utilizzando questo sistema è chiaro che minore sarà la tolleranza dei resistori di precisione del DAC maggiore sarà la precisione; ad esempio impiegando dei resistori 1% di tolleranza si ottengono degli ottimi risultati. Infatti, se noi ci sintonizziamo su una emittente che trasmette sui 103,00 MHz, la corrispondente tensione di DAC, ci darà una frequenza di 102,96 MHz, ma nessuno ci vieta di impiegare dei resistori di tolleranza inferiore all'1% in modo tale da aumentare la

# **Quark 5001 sintomemory FM 16 canali**

*di Filippo Pipitone - (parte terza)*

risoluzione e quindi la precisione. Il circuito elettrico della tensione elettrica viene illustrato in *figura 1.*

Come si nota il cervello di tutto il circuito <sup>è</sup> l'integrato IC 1. (SAA 1089/LE 1401). Le caratteristiche dell'intero sistema si possono così riassumere:

- Operazione statica con stabilità a lungo termine della frequenza predisposta
- Possibilità di memorizzazione fino a 16 Canali (MEM.) con visualizzazione degli stessi su display
- Indicazione a LED della gamma in uso (1-8 / 9-16)
- Muting durante la selezione dei canali
- Sintonizzazione manuale convenzionale (MAN.)
- $-$  Corrente tipica di riposo 0,5  $\mu$ A

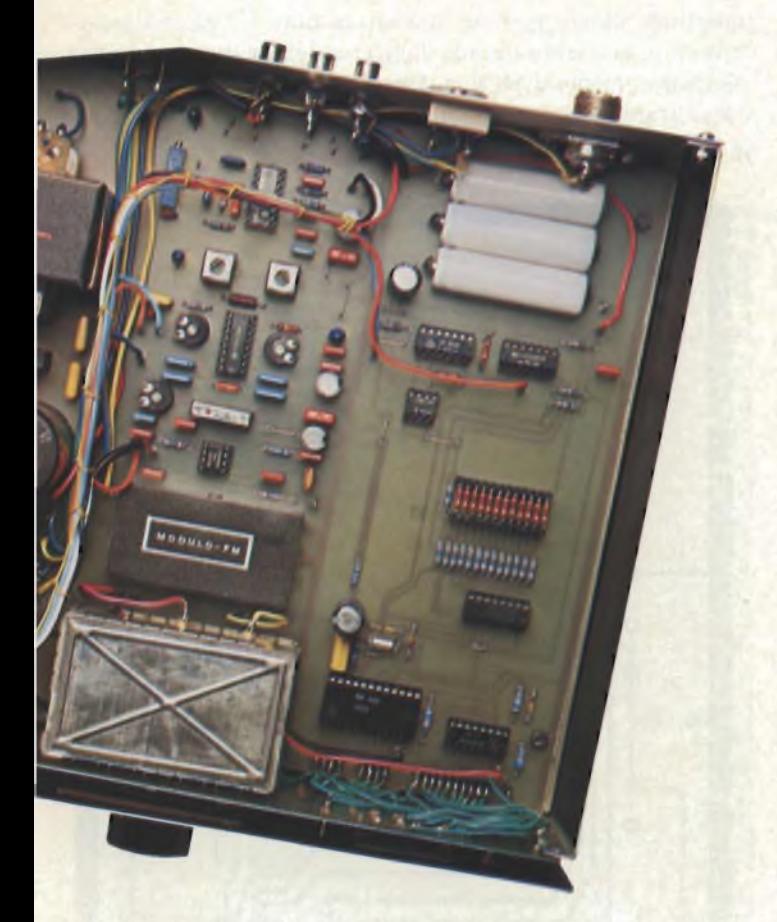

— Nessuna interferenza durante la ricerca dei canali perchè il segnale digitale è attivo solo durante la predisposizione <sup>e</sup> selezione delle emittenti.

Giunti a questo punto vale la pena di descrivere brevemente il funzionamento dell'intero sistema, prima di passare alla descrizione dello schema elettrico. Il principio di funzionamento della sintonia è basato sulla sintesi di voltaggio. Per selezionare una delle 16 stazioni, si deve prima di tutto sintonizzare manualmente una emittente sulla frequenza desiderata. Il livello della tensione di sintonia corrispondente alla stazione sintonizzata, viene commutato in un numero binario e immagazzinato in una delle 16 locazioni della memoria (RAM) contenuta all'interno di IC1. L'indirizzamento di questa informazione avviene selezionando uno dei 16 canali; il numero binario immagazzinato viene convertito da un circuito DAC in una tensione corrispondente all'emittente sintonizzata, <sup>e</sup> quindi inviata al tuner FM.

#### **Circuito elettrico**

Come già detto precedentemente il circuito elettrico della sintonia è riportato in *figura 1,* come si nota la selezione dei canali avviene tramite una tastiera organizzata a matrice, collegata al circuito integrato IC1, sui piedini 1,2,3, 20 (S,R,Q,P) le linee verticali, e 7,8,9,10 (L,N,M,O) le linee orizzontali. La selezione dei primi <sup>8</sup> canali avviene premendo dapprima il tasto "1-8" e successivamente i tasti 1,2,3.........8, mentre i canali da 9 a 16, si selezionano con la stessa procedura e cioè pigiando il tasto "9-16" e dopo di nuovo 1, 2.....8. <sup>I</sup> rimanenti <sup>2</sup> tasti <sup>e</sup> cioè "MAN" <sup>e</sup> "MEM" hanno la

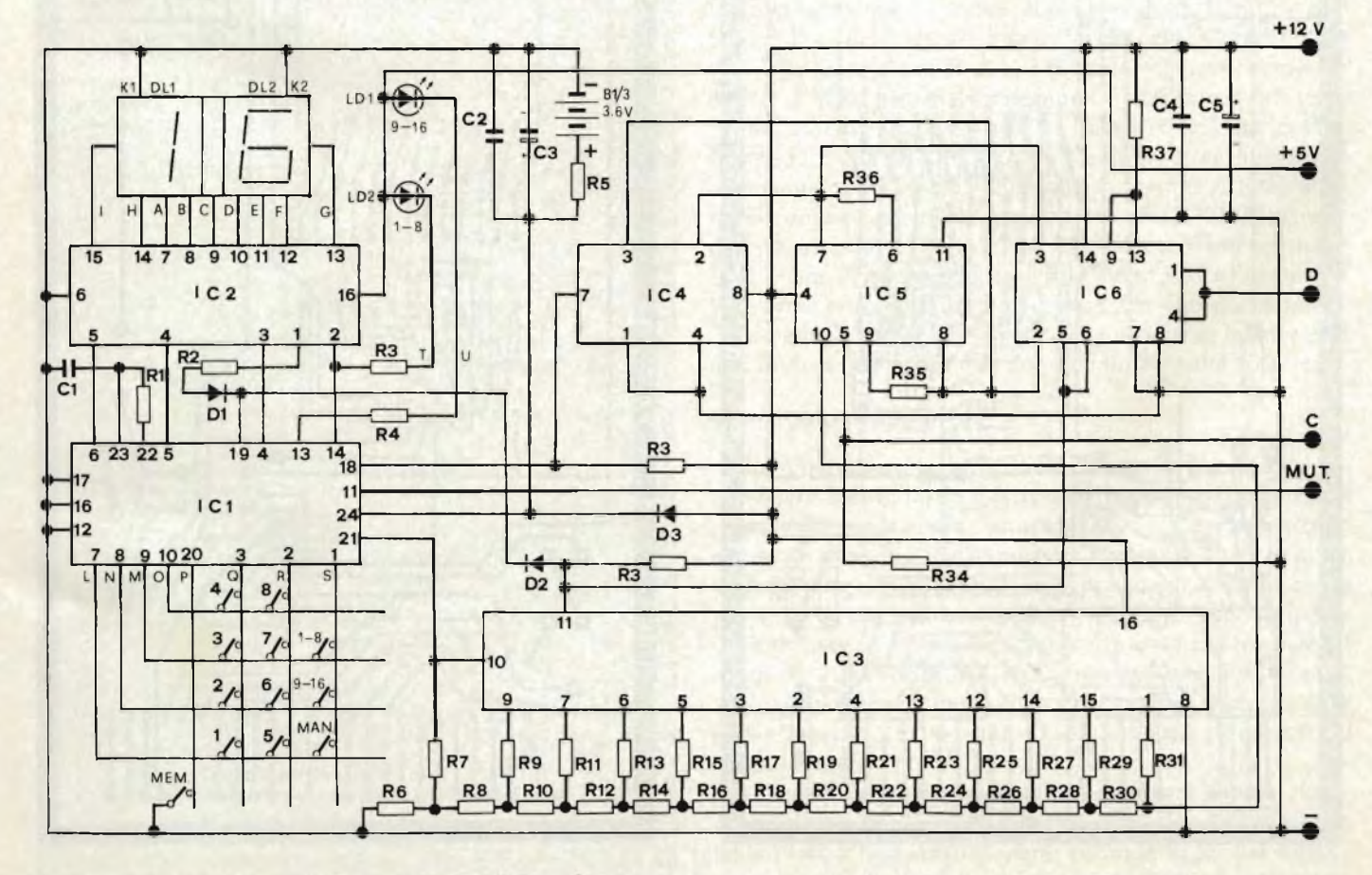

*Fig. <sup>1</sup> - Schema elettrico della sintonia digitale del QUARK 5001.*

funzione rispettivamente di commutare la sintonia in manuale, e di scrivere in una delle 16 locazioni della memoria emittente desiderata. Il condensatore CI insieme al resistore RI collegati sui terminali 22 e 23 di IC1, servono a calibrare il circuito di Clock <sup>a</sup> <sup>30</sup> kHz circa,l'irradiazione prodotta da

questo oscilloscopio non interferisce minimamente sul sintonizzatore in quanto durante la ricerca dei canali viene inserito elettronicamente il Muting. La visualizzazione dei canali avviene tramite l'informazione binaria inviata da IC1 (piedini 4,5,6,14) al contatore a 4 bit formato da IC2 (SN 29764,

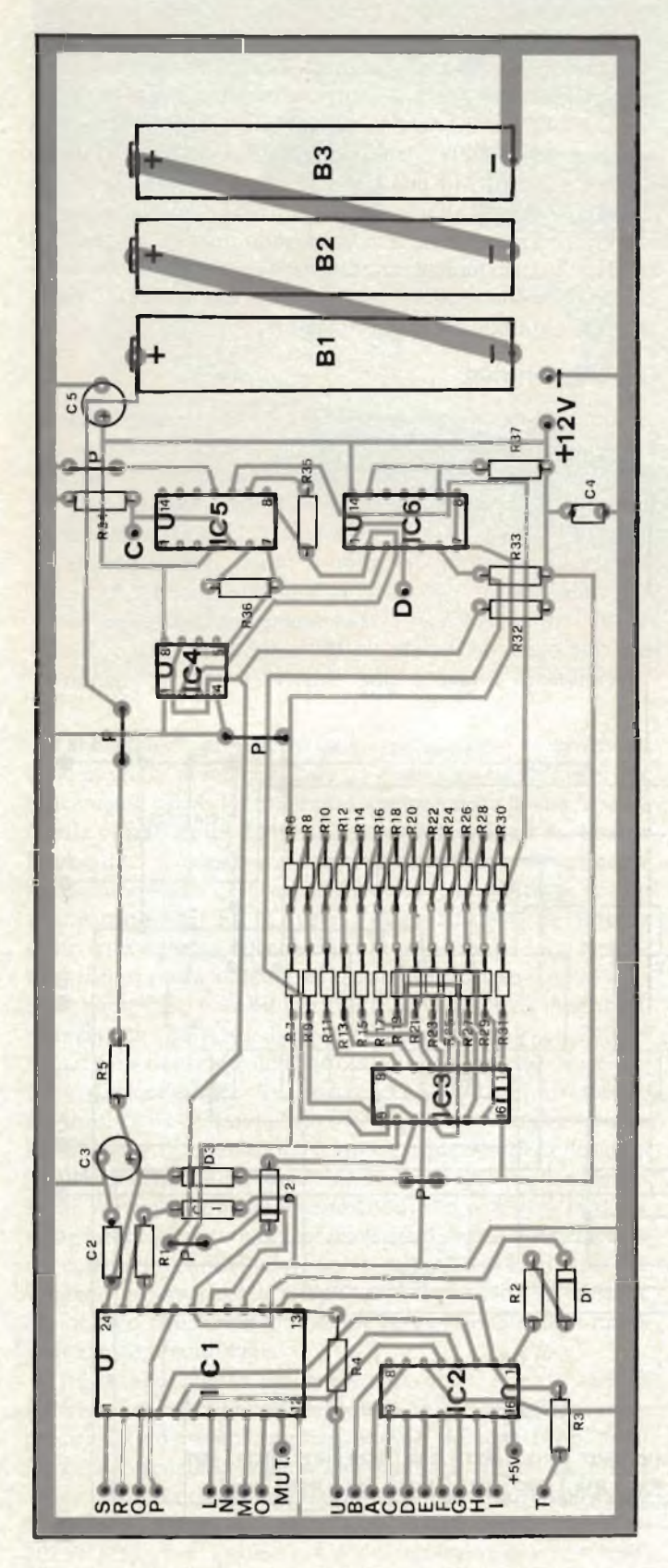

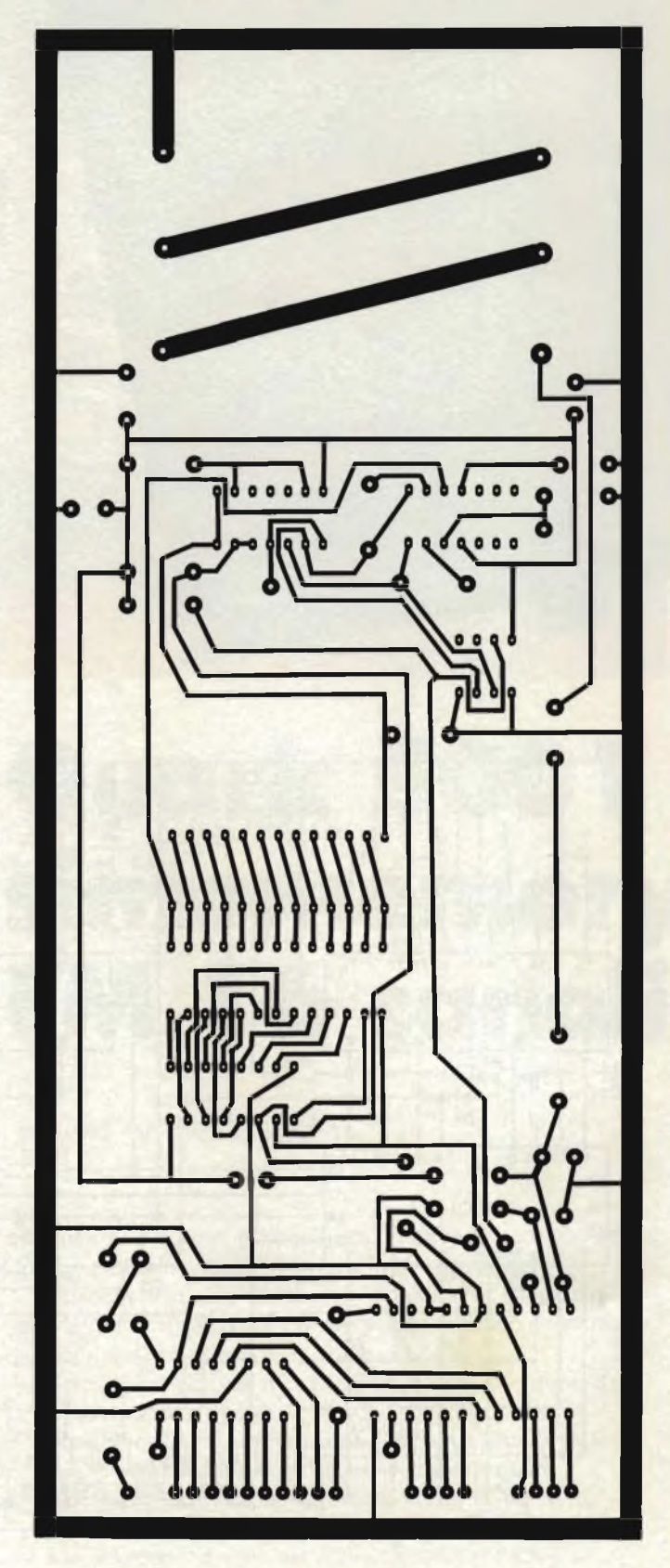

Fig. 2 - Disposizione dei componenti sul C.S visibile in figura 3. Fig. 3 - Circuito stampato lato rame della piastra base in scala 1:1.

piedini 2,3,4,5) che provvede alla decodificazione del segnale sotto forma di codice a 7 segmenti a quindi inviata ai display DL1/DL2 (segmenti I,H,A,B,C,D,E,F,G) che visualizzeranno il numero di canale corrispondente al tasto selezionato. Gli impulsi di Clock uscenti dal piedino <sup>21</sup> di IC 1, vengono

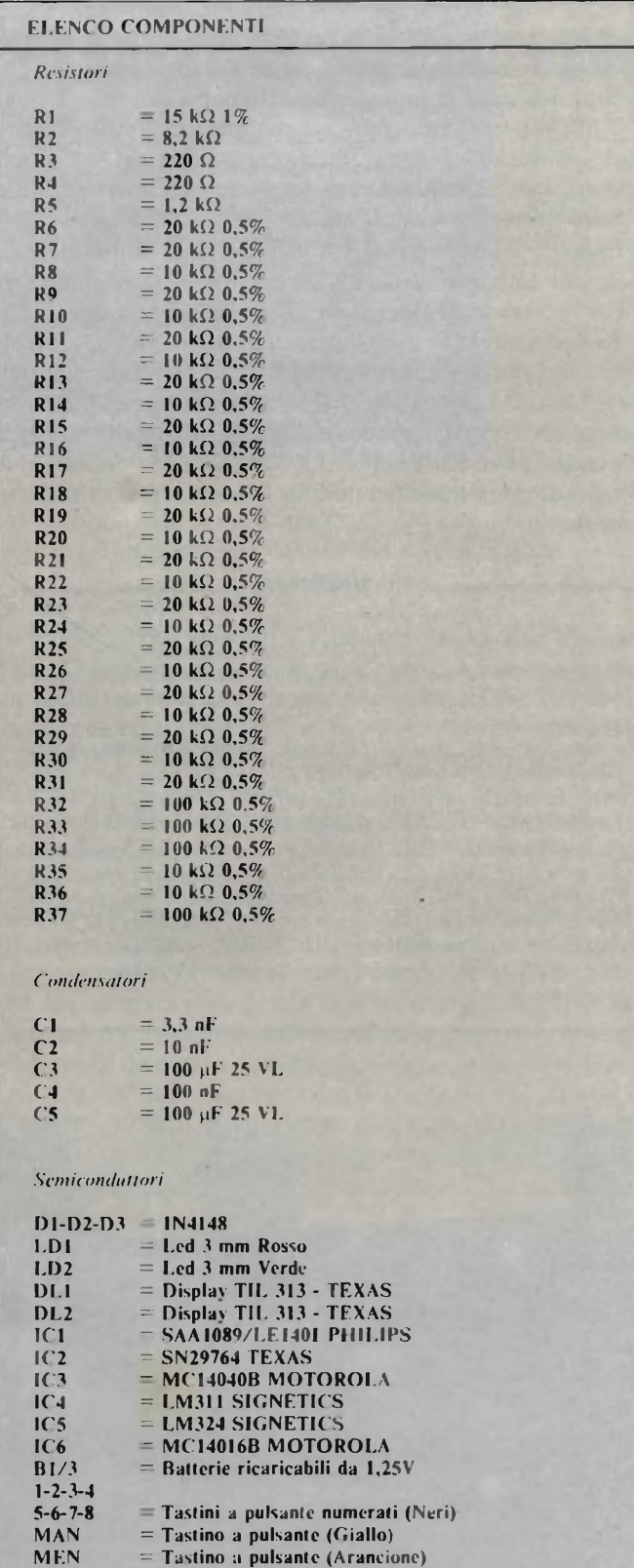

*Fig. 4 - Circuito stampato lato rame in scala 1:1 relativo alla tastiera.*

applicati al terminale <sup>10</sup> di IC3, (MC14040B), che funziona da Convertitore Digitale/Analogico, (DAC), formato dalla rete di resistenze di precisione costituita da R6,R7,R8 ... R31.

Il contatore <sup>a</sup> <sup>12</sup> bit contenuto all'interno di IC3, viene incrementato dagli impulsi di clock presenti sul terminale 10, poiché la ricollocazione di questo contatore si trova a livello logico alto tramite il resistore R32 collegato tra il  $+12$  V ed il terminale <sup>11</sup> di IC3. La tensione d'uscita del DAC (R30/R31) viene applicata al pin 10 di IC5 (LM324) e quindi comparata da IC5 (LM311, pin 4). La tensione di sintonia manuale viene inviata all'altro ingresso di IC5 <sup>e</sup> quindi comparata da IC4. Quando l'uscita del DAC risulta uguale al voltaggio di sintonia manuale, la tensione viene applicata tramite gli interruttori elettronici contenuti all'interno di IC6 (MC 14016B) al tuner del sintonizzatore, che provvede a sintonizzarsi sull'emittente selezionata. Uno degli interruttori elettronici contenuti da IC6, serve anche per porre il sistema alla sintonia manuale.

Le batterie Bl/3 (3,6 V) hanno la funzione di mantenere <sup>i</sup> dati in memoria quando il sintonizzatore risulta spento.

#### **Montaggio pratico**

Per il montaggio della sintonia elettronica fate riferimento alla*figura 2,* che illustra il disegno serigrafico dei componenti relativi alla piastra base, mentre la*figura 3,* riporta il circuito stampato in scala 1:1 della piastra base vista dal lato rame. Cominciate col montare tutti <sup>i</sup> cavallotti contrassegnati con la lettera "P", che ricaverete da uno spezzone di filo rigido da 0,5 mm circa di seguito sistemate tutte le resistenze e cioè RI ...... R37. <sup>I</sup> condensatori Cl, C2, C4 <sup>e</sup> gli elettrolitici C3 <sup>e</sup> C5, vanno cablati rispettandone la polarità, quindi sistemate nella giusta posizione <sup>i</sup> diodi DI, D2, D3, <sup>e</sup> tutti gli zoccoli dei circuiti integrati.

Superata questa fase passate a saldare le tre batterie ricaricabili Bl, B2, B3, rispettandone la polarità. Finito il cablaggio della piastra base, proseguiamo col montaggio dei componenti relativi alla tastiera: le *figure 4 e 5* illustrano rispettiva-

**1-8 ~ Tastini a pulsante (Verdi) 9-16 = Tastini <sup>a</sup> pulsante (Rossi)**

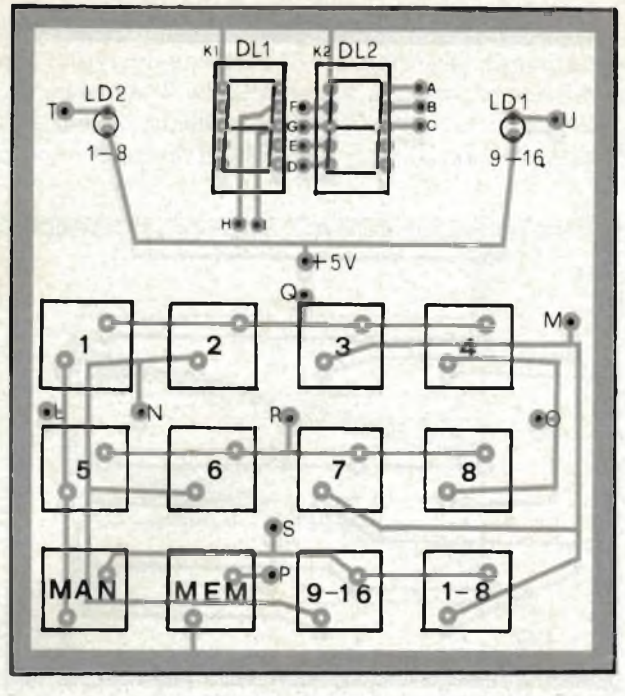

*Fig. 5 - Disposizione dei componenti sulla basetta stampata di figura 4.*

mente il circuito stampato in scala 1:1, ed il disegno serigrafico dei materiali visti dal lato componenti. Quindi sistemate tutti <sup>i</sup> tastini numerati da <sup>1</sup> a 8 e 1-8, 1-16, e <sup>i</sup> due tasti con la scritta "MAN" <sup>e</sup> "MEM", assicuratevi prima di procedere alla loro saldatura che siano allineati tutti sullo stesso piano, poi saldate <sup>i</sup> due diodi Led, LD1/LD2 e <sup>i</sup> due display DL1/DL2.

L'unione circuitale delle due piastre andrà fatta con dei pezzetti di filo isolato della lunghezza di 10 cm circa saldandoli sui punti contrassegnati con le lettere S,R,P,Q,L,M,N,O,U B,A,C,D,E,F,G,H,I,T, con <sup>i</sup> corrispondenti punti del circuito base. Finito di montare il tutto non vi rimane altro che collegare la sintonia elettronica al sintonizzatore, operando nel seguente modo: come prima fase staccate il ponticello provvisorio fatto sui punti "C <sup>e</sup> D" del sintonizzatore <sup>e</sup> cioè il polo centrale del potenziometro di sintonia manuale 'PI" <sup>e</sup> il terminale "3" del modulo FM, collegateli quindi con <sup>i</sup> corrispondenti punti "C e D" della sintonia elettronica. Il punto MUT. (Muting) della sintonia collegatelo con il corrispondente punto del sintonizzatore e cioè sul piedino del circuito integrato TDA 1200. Superata questa ultima fase, passate alla memorizzazione dei 16 canali.

#### **Come si memorizzano <sup>i</sup> canali**

- 1) Selezionare il tasto "MAN" (sintonia manuale)
- 2) Selezionare uno dei due tasti contrassegnati 1-8 e 1-16 alla quale si vuole assegnare il canale, ad esempio 1-8
- 3) Sintonizzatevi tramite il potenziometro di sintonia "PI" sull'emittente desiderata, ad esempio sui 102,50 MHz
- 4) Selezionate contemporaneamente il tasto "MEM" <sup>e</sup> uno degli otto tasti numerati da <sup>1</sup> a <sup>8</sup> a cui volete memorizzare <sup>1</sup>'emittente, ad esempio il tasto "1".

Eseguita questa operazione avete scritto in una delle 16 locazioni della memoria (RAM) <sup>1</sup>'emittente desiderata.

Per la memorizzazione delle altre stazioni non dovete fare altro che ripetere le stesse operazioni sugli altri "15" canali. Una volta che avete memorizzato tutti <sup>i</sup> canali per sintonizzarvi basta semplicemente premere il tasto corrispondente al canale per veder comparire sul lettore digitale le emittenti impostate precedentemente. La cancellazione di un canale avviene automaticamente durante la nuova fase di memorizzazione.

#### - Ringraziamenti .

*// S1NTOMEMORY-QUARK-5001 è stato interamente realizzato da FILIPPO PIPITONE responsabile del laboratorio realizzazione della E. D. S. di Alcamo. L'autore desidera ringraziare tutti gli Ingegneri che direttamente o indirettamente hanno contribuito allo sviluppo de! QUARK-5001. e in pari¡colar modo, ING. J. W. BEUNDERS della Divisione Elcoma reparto telecomunicazioni della PHILIPS OLANDESEper aversviluppato la sintonia elettronica impiegata nelprogetto. ING. PIER FRANCESCO SACCHI, responsabile della Divisione Elcoma ICS della PHILIPS ITALIANA per i preziosi consigli dati, LODOVICO CASCIANINI dell'ufficio documentazioni tecniche della PHILIPS di MILANO per aver contribuito alle ricerche della documentazione tecnica. ING. NERI della MESA di MILANO responsabile de! settore vendite componenti PHI-LIPS/SIGNETICS, per aver reso possibile il reperimento dei componenti.*

L'Amministrazione Provinciale di Milano ha insignito **Ruben Castelfranchi** del Diploma e Medaglia d'Oro di benemerenza per essersi distinto, in mezzo secolo di attività, nei campi dirigenziale, giornalistico e culturale.

La cerimonia si è svolta nella Sala Consiliare di Palazzo Isimbardi, Milano, il 23 dicembre 1980 alla presenza delle autorità e del pubblico.

Al nostro direttore, che è sempre sulla breccia, le più calorose felicitazioni per il meritato riconoscimento e fervidi auguri di continua attività per lunghi anni futuri.

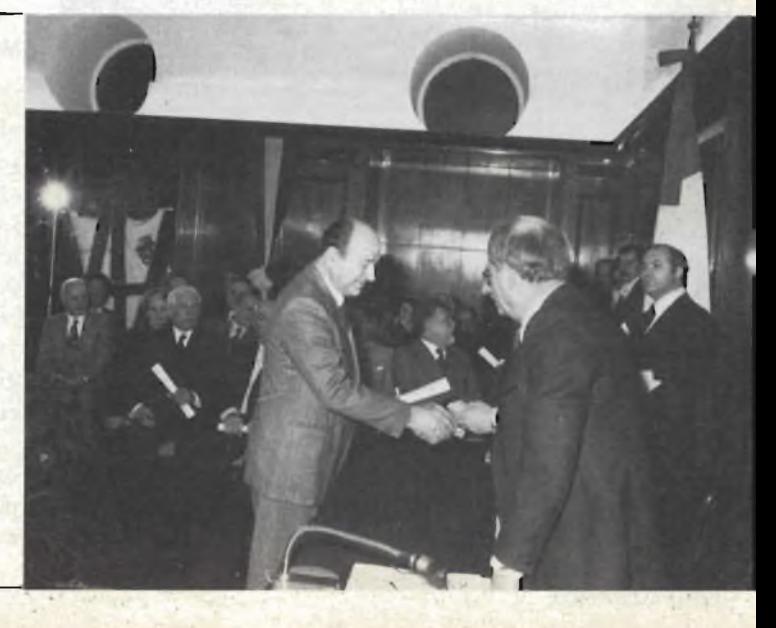

### minisoftware

# **Programmi di conversione base decimale ~base <sup>R</sup>**

*Vengono presentati gli schemi di flusso ed i programmi, di conversione base decimale -—-hase Rcon le calcolatrici programmabili SR 52, TI 58-TI59, insieme ad un dettagliato esame degli stessi, per ottenere la conversione di numeri rappresentati in una generica base compresa tra 2 e 99 in quella decimale e viceversa.*

*di ing. M. Michelini*

Come noto, un insieme di cifre affiancate assume il suo pieno significato una volta che sia nota la base della numerazione adottata. Diamo per certo che al lettore siano famigliari <sup>i</sup> concetti di rappresentazione di numeri in basi diverse da 10 (base decimale), in caso contrario una esauriente spiegazione è contenuta in ogni libro base di elettronica digitale.

#### **Metodo di conversione**

Quando si deve convertire un numero dalla base dieci ad un'altra base si può adottare la seguente procedura: si divide il numero da convertire per la nuova base, fino a che il risultato non sia minore di 1, contando quante volte si è effettuata tale divisione (N). Poi si moltiplica il numero ottenuto dalle divisioni effettuate per la nuova base e se ne elimina la parte intera, ponendo quest'ultima nel risultato vero <sup>e</sup> proprio. Si torna a moltiplicare il numero per la nuova base, si scarta nuovamente la parte intera, sommandola al risultato, che nel frattempo è stato moltiplicato per la vecchia base. Si procede così, di seguito, tante volte finché il numero che viene di volta in volta moltiplicato non diventa "zero".

Se esso diventa zero prima di N moltiplicazioni allora si moltiplica il risultato per la vecchia base tante volte quanto vale N meno il numero di moltiplicazioni già effettuate. Invece, se dopo N moltiplicazioni il numero non è ancora pari a zero, si continua a moltiplicarlo fino a che il numero non diventa finalmente zero oppure fino all'approssimazione voluta; in questo caso N serve a porre la virgola nella giusta posizione.

Facciamo ora un esempio pratico. Si voglia convertire il numero 24 dalla base decimale in binario (cioè da base 10 a base 2).

Dividiamo il numero per 2 finché non diventa minore di 1:

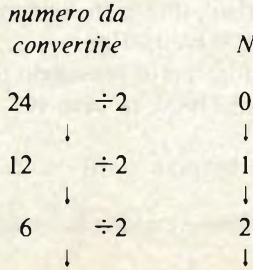

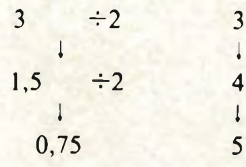

(stop perché minore di 1)

Con N si è indicato, come detto, il numero di divisioni effettuate. Moltiplichiamo ora il numero per 2 secondo la procedura spiegata in precedenza: togliendo di volta in volta la parte intera che ne risultasse e ponendola nel risultato

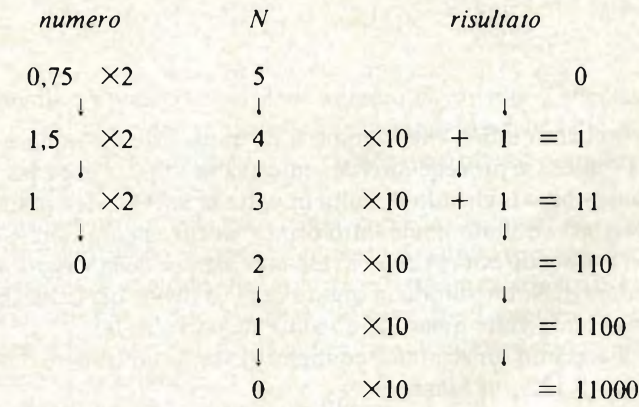

Proviamo ora con il numero 25<sub>10</sub>

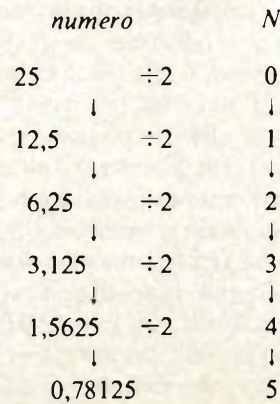

e moltiplicando analogamente a quanto fatto prima

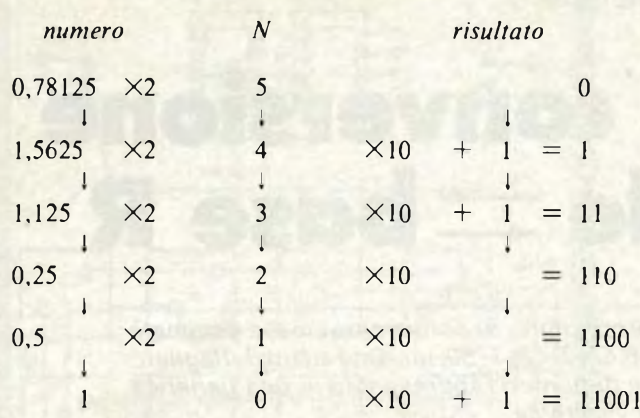

Lo stesso discorso vale per altre basi come 8, <sup>16</sup> ecc. Ad esempio 24io in base 16 vale

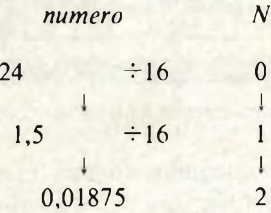

e quindi:

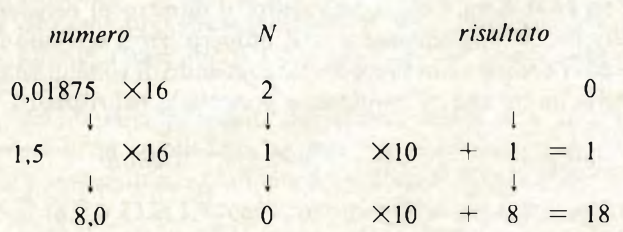

Nel caso infine che il numero da convertire sia minore di " <sup>1</sup>" allora si procede direttamente alla moltiplicazione per la nuova base togliendo di volta in volta la parte intera ponendola nel risultato come fatto prima, finché ancora non si ha zero, essendo nota in questo caso la posizione della virgola dal valore di N. Il risultato in questo caso va diviso per la vecchia base tante volte quante è il valore negativo di N.

Facciamo un semplice esempio: si voglia convertire il numero  $0,125_{10}$  in binario:

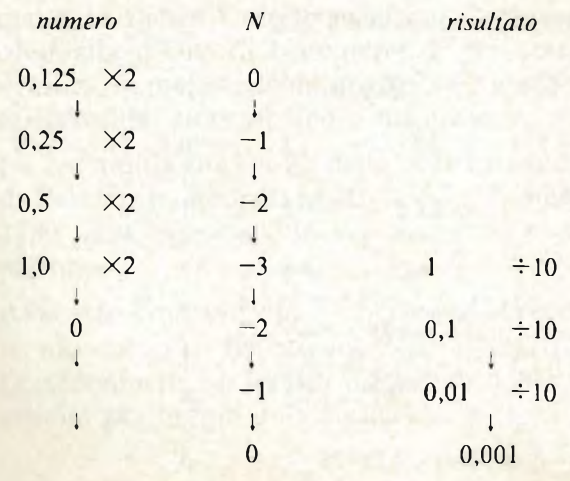

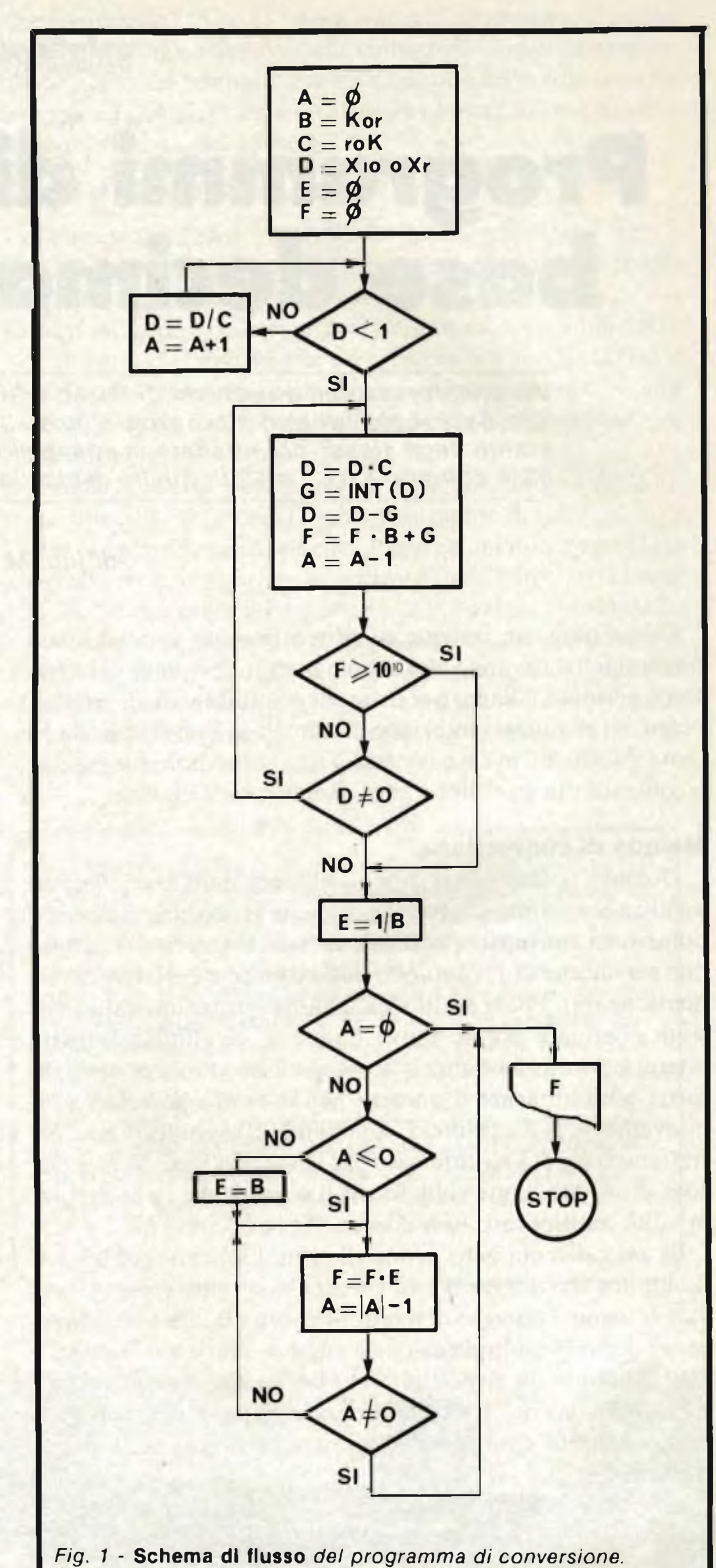

per cui dividendo il risultato per 10, un numero di volte pari al valore assoluto di N si ha 0,001.

Analogo discorso si ha per il passaggio da base qualsiasi a base  $10$ ; convertiamo  $11000<sub>2</sub>$  in base 10:

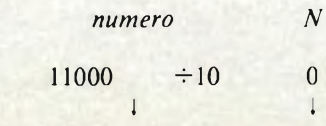

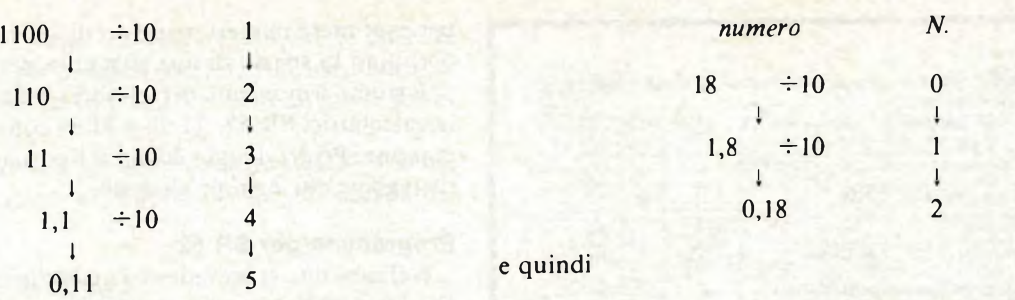

moltiplicando

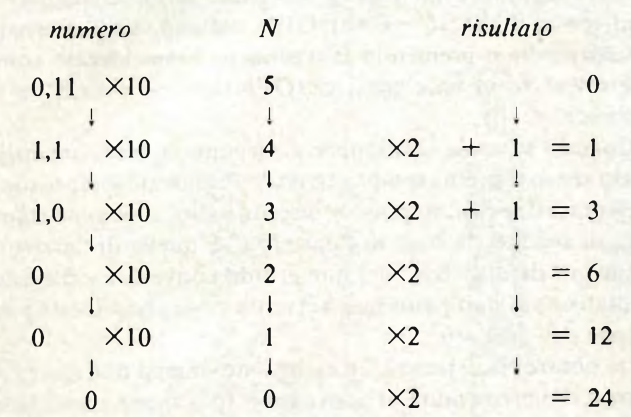

e per 11001<sub>2</sub> si ha:

 $numero$ 

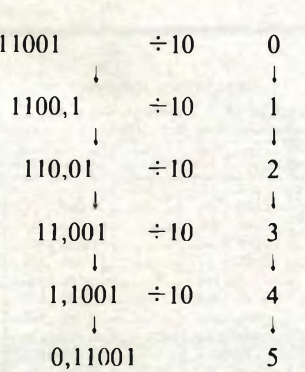

e quindi

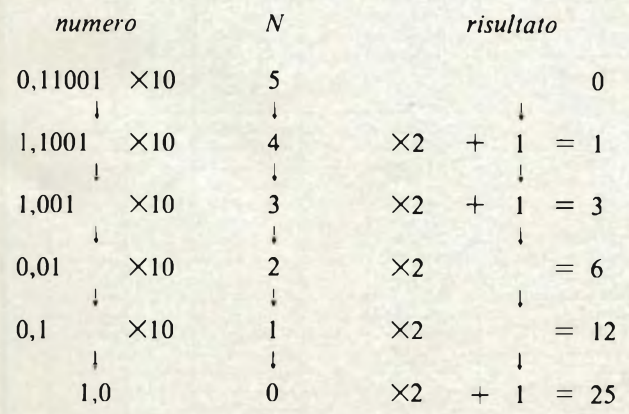

Nel caso della conversione del numero 18 da base 16 a base 10 si ha:

*numero N risultato*

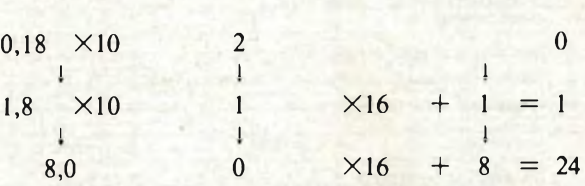

Infine per un numero minore di 1, ad esempio  $0,001<sub>2</sub>$  si ha:

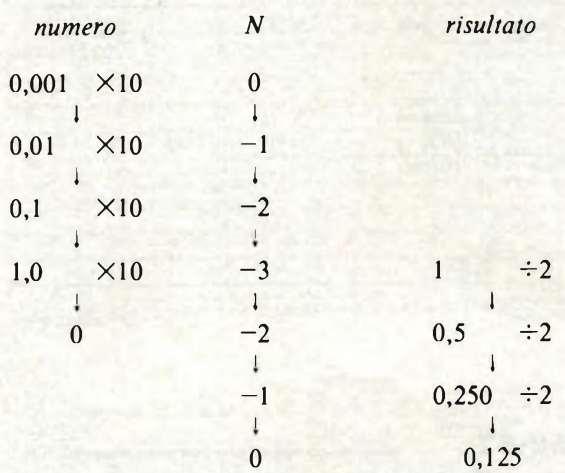

ottenuto dividendo per 2 un numero N di volte il risultato.

Visto ora come si procede analizziamo lo schema di flusso che è riportato in*figura 1,* col quale si può ottenere automaticamente il risultato.

Si <sup>è</sup> indicato con A la variabile N, con <sup>B</sup> la "vecchia" base, con C la "nuova" base, con D il numero da convertire, con <sup>E</sup> una variabile di comodo che serve per effettuare moltiplicazioni o divisioni per la vecchia base nel caso che il numero diventi zero prima di A o ci sia da convertire un numero minore di 1, con F il risultato.

Analizziamo lo schema di flusso.

Dopo le necessarie inizializzazioni si effettua il test per sapere se il numero da convertire è minore di <sup>1</sup> oppure no e si agisce di conseguenza, come spiegato.

Vi sono poi due test per uscire dal loop (anello) di successive operazioni, uno nel caso che il numero da convertire sia diventato nullo, l'altro nel caso che il risultato ecceda la capacità del visualizzatore, in questo caso 10 cifre.

Quindi si esegue un test per vedere se il contatore A è nullo nel qual caso si termina, altrimenti significa che occorre effettuare ulteriori moltiplicazioni o divisioni e infatti questo è quanto avviene nel ramo sotto il test su A.

C'<sup>è</sup> da osservare che affinché il tutto funzioni, nel caso di basi maggiori di <sup>10</sup> occorre porre in B o C a seconda che si tratti di "vecchia" <sup>o</sup> di "nuova" base, al posto del valore <sup>10</sup> il valore 100, poiché la calcolatrice non possiede valori letterali

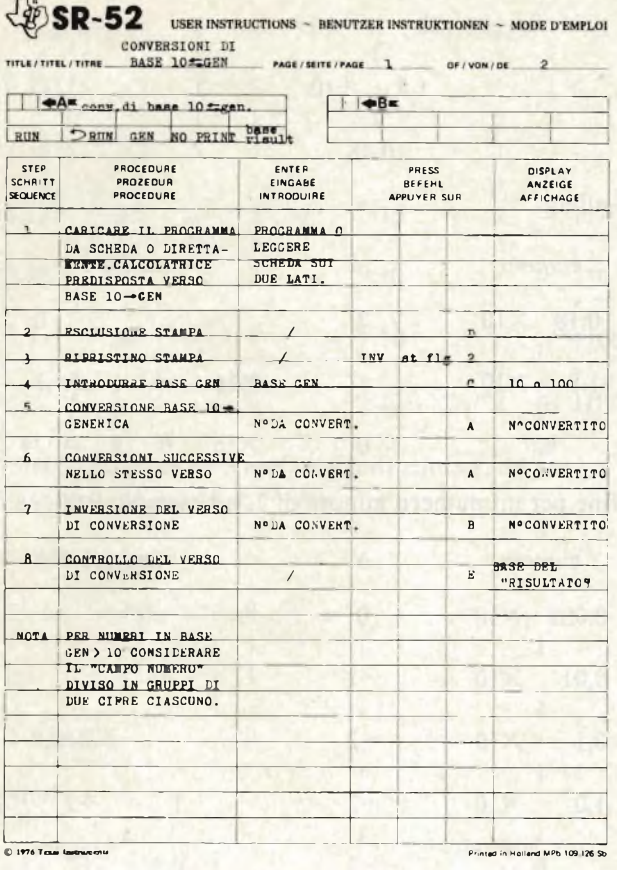

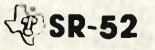

|                    |                                                    |                        | TITLE / TITEL / TITRECONVERSIONI DI BASE PAGE / SEITE / PAGE |                          |                       |                          |                                                | $\overline{1}$      |                      |                           | OF / VON / OE                                         | $\overline{\phantom{a}}$         |
|--------------------|----------------------------------------------------|------------------------|--------------------------------------------------------------|--------------------------|-----------------------|--------------------------|------------------------------------------------|---------------------|----------------------|---------------------------|-------------------------------------------------------|----------------------------------|
|                    | und um<br>PROGRAMMER / PROGRAMMIERER / PROGRAMMEUR |                        |                                                              |                          |                       |                          |                                                |                     |                      |                           | DATE/ DATUM/DATE 11/8/80                              |                                  |
| Loc.<br>Adr<br>Adr | Code<br>Kode<br>Code                               | Koy<br>Taste<br>Touche | Comments<br>Bemerkungen<br>Commentaires Ade                  | Loc<br>Adr               | Code<br>Kode<br>Code  | Kev<br>Taste             | Comments<br>Remerkungen<br>Touthe Commentaires | Loc.<br>Adr.<br>Adr | Code<br>Kode<br>Code | Key<br>Taste              | Comments<br><b>Bemerkungen</b><br>Tauche Commentaires | Labels<br>Label<br>Labels        |
|                    | 1/81                                               | H1.T                   |                                                              |                          | 02                    | $\overline{\phantom{0}}$ |                                                |                     | 00                   | $\Omega$                  |                                                       | $A$ $R$ <sub>11</sub> N          |
|                    | 46                                                 | 1.HI.                  |                                                              |                          | 42                    | <b>STO</b>               |                                                |                     | 02                   | $\overline{2}$            |                                                       | BLNV. HING                       |
|                    | 11                                                 | $\mathbf{C}$           |                                                              | $-10$                    | <b>ER2</b> 00         | $\Omega$                 |                                                |                     | 20                   | $1/\overline{x}$          |                                                       | GINPUT GEN                       |
|                    | 42                                                 | <b>STO</b>             |                                                              |                          | 01                    | $\mathbf{I}$             |                                                |                     | 49                   | PRD                       |                                                       | <b>PNO PRINT</b>                 |
|                    | 0 <sup>0</sup>                                     | $Q_{\cdot}$            | INIZZIA-                                                     |                          | $\overline{41}$       | RCI.                     |                                                | $-380$              | 102 00               | $\Omega$                  |                                                       | EBASE RIS.                       |
| DOX                | 112,02                                             | $\mathbf{c}$           | <b>LIZZAZIC</b>                                              |                          | 00                    | $\Omega$                 |                                                |                     | 0.1                  | Ã.                        |                                                       | ×                                |
|                    | 94                                                 | $+/-$                  | NE E ME-                                                     |                          | 0.1                   | $\lambda$                |                                                |                     | $_{01}$              | $\mathbf{1}$              |                                                       | B.                               |
|                    | 85                                                 | ٠                      | <b>ECRIZZA-</b>                                              |                          | 137.46                | LBL                      | ESECUZIO                                       |                     | 44                   | SUM                       |                                                       | c                                |
|                    | 01                                                 | $\mathbf{r}$           | <b>ZIONE</b>                                                 |                          | 11                    | A                        | NE CON-                                        |                     | 00                   | $\Omega$                  |                                                       | $\alpha$                         |
|                    | $\Omega$                                           | $\Omega$               | <b>BASE GE-</b>                                              |                          | $\Delta$ <sup>2</sup> | ST <sub>0</sub>          | VERSIONS W. OO.                                |                     |                      | $\Omega$                  |                                                       | F                                |
|                    | $.22 - 95$                                         | $\blacksquare$         | NERICA                                                       |                          | O <sub>O</sub>        | $\Omega$                 |                                                |                     | 41                   | <b>GTO</b>                |                                                       | Reporters/Reporter<br>$444 - 12$ |
|                    | 80                                                 | if pos                 |                                                              |                          | 03                    |                          |                                                |                     | B <sub>B</sub>       | $^{\bullet}$ <sub>2</sub> |                                                       | CONTATORS                        |
|                    | 40                                                 | $x^2$                  |                                                              | $\overline{r}$           |                       | $60$ if $f1$             |                                                |                     | 46                   | I.HL                      |                                                       | 10 <sub>0</sub> 100              |
|                    | $\Omega$                                           | $\mathbf{a}$           |                                                              |                          | 0 <sub>2</sub>        | $\overline{2}$ .         |                                                |                     | 87                   | $\mathbf{N}_1$            |                                                       | <b>b</b> HASE GEN                |
|                    | $\Omega$                                           | $\Omega$               |                                                              |                          | 22                    | INV                      |                                                | <b>U</b> WP         | 43                   | RCL                       |                                                       | Nº da CONY.                      |
| <b>State</b>       | 17/ 00                                             | $\Omega$               |                                                              |                          | 99                    | PAP                      | <b>STAMPA</b>                                  |                     | 00                   | $\Omega$                  |                                                       | USATO                            |
|                    | 42                                                 | <b>STO</b>             |                                                              |                          | 98                    | <b>PRT</b>               | <b>DATI</b>                                    |                     | 0 <sup>2</sup>       | $\overline{2}$            |                                                       | Nº ISULT.                        |
|                    | 0 <sup>0</sup>                                     | $\Omega$               |                                                              | 055                      | 187 46                | LHL                      |                                                |                     | 49                   | PRL                       |                                                       |                                  |
|                    | $\alpha$                                           | $\overline{1}$         |                                                              |                          | 22                    | INV                      |                                                |                     | $\Omega$             | $\mathbf{0}$              |                                                       | n                                |
|                    | 86                                                 | <b>HST</b>             |                                                              |                          | 25                    | CLR                      | CONVER-                                        | 0.95                | 202 03               | $\mathcal{L}$             |                                                       | <b>DA</b>                        |
| ba                 | 132 46                                             | LHL                    |                                                              |                          | 42                    | <b>STO</b>               | SIONE.                                         |                     |                      | RCI.                      |                                                       | ंड                               |
|                    | 40                                                 | $x^2$                  |                                                              |                          | 00                    | $\Omega$                 |                                                |                     | 43                   |                           |                                                       | 10                               |
|                    | 01                                                 | $\mathbf{1}$           |                                                              | <b>JAU</b>               |                       |                          |                                                |                     | 00                   | $\Omega$<br>$\mathbf{1}$  |                                                       | <b>VE</b>                        |
|                    |                                                    |                        |                                                              |                          | 172,00                | $\Omega$                 |                                                |                     | 01                   |                           |                                                       | Τĵ                               |
|                    | $\Omega$                                           | $\Omega$               |                                                              |                          | 42                    | STO                      |                                                | ine                 | 65                   | x                         |                                                       | m                                |
| 0.25               | 42                                                 | ST <sub>O</sub>        |                                                              |                          | 00                    | $\Omega$                 |                                                |                     | $212$ 43             | RCT.                      |                                                       | 14                               |
|                    | 11/100                                             | $\Omega$               |                                                              |                          | 05                    | $\overline{a}$           |                                                |                     | 00                   | $\Omega$                  |                                                       | $\overline{13}$                  |
|                    | 01                                                 | ı                      |                                                              | dar.                     | 46                    | LRL                      |                                                |                     | 05                   | 5                         |                                                       | 16                               |
|                    | 8 <sub>h</sub>                                     | <b>RST</b>             |                                                              |                          | .88                   | $\bullet$ <sub>2</sub>   |                                                |                     | 85                   | ¥                         |                                                       | $\overline{\phantom{a}}$         |
|                    | 46                                                 | LISL                   |                                                              |                          | A                     | <b>RCL</b>               |                                                | ias                 | 53                   | t                         |                                                       |                                  |
| 629                | 12                                                 | $\mathbf{B}$           |                                                              |                          | 00                    | $\Omega$                 |                                                | 212                 | 41                   | RCL                       |                                                       | $\overline{\phantom{a}}$         |
|                    | 42.42                                              | STO.                   | MODIPICA                                                     |                          | 0.1                   | $\mathbf{I}$             |                                                |                     | $\Omega$             | $\Omega$                  |                                                       | Fixigal Fixipa                   |
|                    | 00                                                 | Δ                      | VERSO                                                        | $\overline{\phantom{a}}$ | 75                    |                          |                                                |                     | $\Omega$             | ı                         |                                                       | Kannungen<br>$\circ$             |
|                    | $\Omega$                                           | $\overline{1}$         | DELLA                                                        | 182 01                   |                       | ı                        |                                                |                     | 75                   |                           |                                                       |                                  |
|                    | 43                                                 | RCL                    | CONVER-                                                      |                          | 95                    | $\overline{ }$           |                                                | <b>Tra</b>          | 91                   |                           |                                                       | ×.                               |
| 0.15               | 100                                                | $\Delta$               | <b>SIQNE</b>                                                 |                          | 22                    | INV                      |                                                | $n \cdot 05$        |                      | 5                         |                                                       | <b>USATO</b>                     |
| 14701              |                                                    | ı                      |                                                              |                          |                       | 80 if pod                |                                                |                     | 54                   |                           |                                                       |                                  |
|                    | $\overline{AB}$                                    | 21C                    |                                                              |                          | 87                    | $^{\bullet}$ 1           |                                                |                     |                      |                           |                                                       |                                  |

*Fig. <sup>2</sup> -* **Listing del programma <sup>e</sup>** *istruzioni d'uso per la Texas SR 52.*

per esprimere numeri maggiori di 10, come A, B, C ecc. che occupino lo spazio di una sola cifra per volta.

È giunto il momento di riportare <sup>i</sup> listing dei programmi per le calcolatrici SR 52, TI 58 <sup>e</sup> TI 59 con alcune spiegazioni a margine. Prima di ogni listing si riportano le istruzioni d'uso dettagliate per ogni programma.

#### **Programma per SR 52**

Nel caso non si prevedesse l'uso della stampante si possono eliminare dal listing <sup>i</sup> tratti indicati con "Stampa..." <sup>e</sup> "Esclusione stampa dati".

Ogni volta che si esegue il programma premendo il tasto B si muta il verso della conversione, cioè se la calcolatrice è predisposta BASE <sup>10</sup> — BASE GEN, battendo un numero sul visualizzatore e premendo B il numero è considerato come rappresentato in base generica (GEN) e viene convertito in decimale.

Quando si vuole continuare a eseguire conversioni nello stesso senso si prema sempre e solo A. Premendo E si possono presentare due casi: stampante inserita e allora vengono stampati, di seguito, la base di "partenza" <sup>e</sup> quella di "arrivo", altrimenti definite base del numero da convertire e base del risultato; se la stampante non è inserita viene visualizzata solo la base del risultato.

• Da notare che il tasto D di esclusione stampa non agisce su E, cosicché premendo E si ha in ogni caso la stampa delle basi.

Un ultimo particolare: con numeri rappresentati in basi maggiori di <sup>10</sup> occorre considerare il "campo numero" costituito a gruppi di due, cioè, ad esempio nel caso esadecimale (base 16) il numero rappresentato da A12CF deve essere

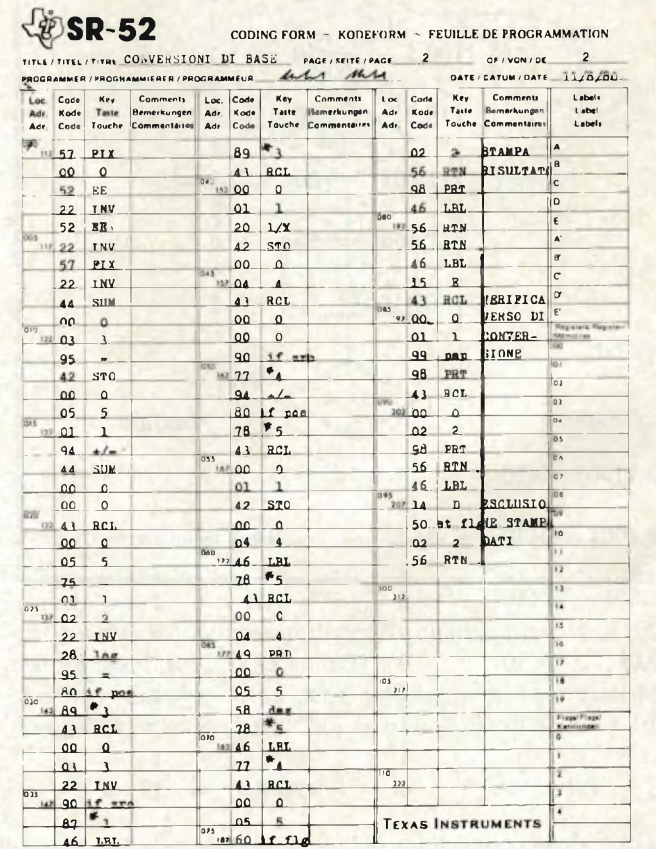

battuto, o viene reso, come 10|01|02| 12| 15 ove le barrette sono state introdotte per maggior chiarezza ma naturalmente nel visualizzatore sono assenti. Occorre solo un po' di attenzione per non sbagliare.

Si riportano in *figura 3* gli esempi di conversione di base, ottenuti con il programma di*figura 2 e* l'uso della stampante, descritti nel testo.

#### **Programma per la TI 58-59**

Vi sono alcuni punti da chiarire.

Nel caso non si disponesse della stampante o non interessasse mai tale possibilità, si possono omettere <sup>i</sup> tratti di programma indicati nel commento con "Subroutine di stampa" <sup>e</sup> "Esclusione stampa dati" ottenendo un programma più corto e con tempi di esecuzione inferiori.

Sia per la SR52 sia per la TI58-59, ogni volta che si fa eseguire il programma con il tasto "B" si muta il verso della conversione, mentre se si vuole continuare nello stesso verso più volte occorre premere sempre <sup>e</sup> solo il tasto A.

Sia per la SR 52, che per la T.I. <sup>58</sup> <sup>e</sup> <sup>59</sup> ogni volta che si preme il tasto "C" per introdurre la base generica si ripristinano le condizioni iniziali, cioè la conversione procede da base 10 a base generica ed è attivata la stampa. Per mutare verso e escludere la stampa occorre premere rispettivamente "B" <sup>e</sup> "D".

Per ottenere una esecuzione ancora più veloce è possibile sostituire alle labels (etichette di programma) gli indirizzi assoluti delle posizioni occupate dalle labels. Occorre fare però attenzione alle nuove posizioni delle varie istruzioni nel programma perché con tale sistema si aumenta l'occupazione

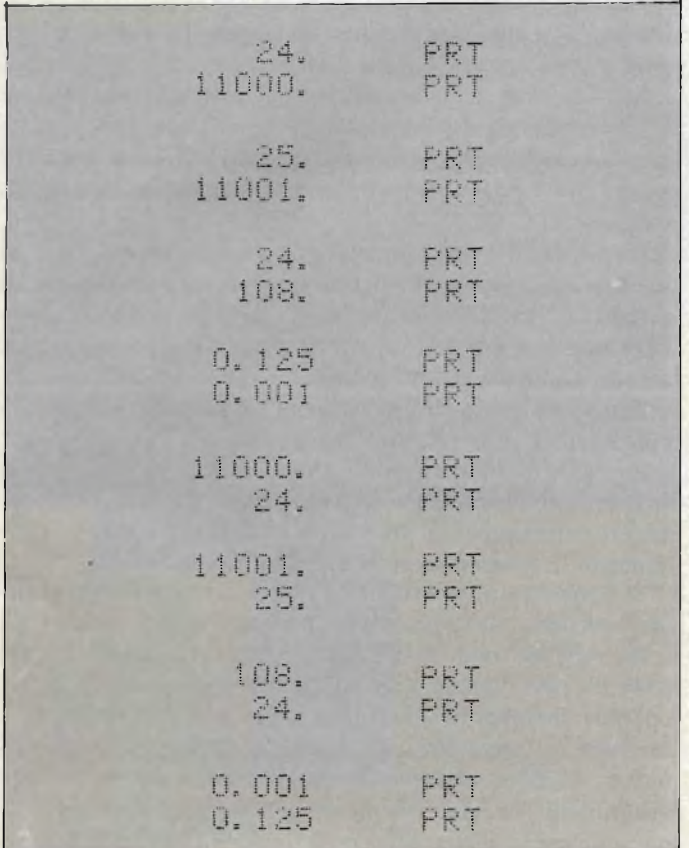

*Fig. 3* **- Esempi di conversione** *(vedi testo) eseguite con la SR 52 e la stampante PC 100-A. Fig. <sup>4</sup> -* **Llstlng del programma** *e istruzioni d'uso per la TI 58-59.*

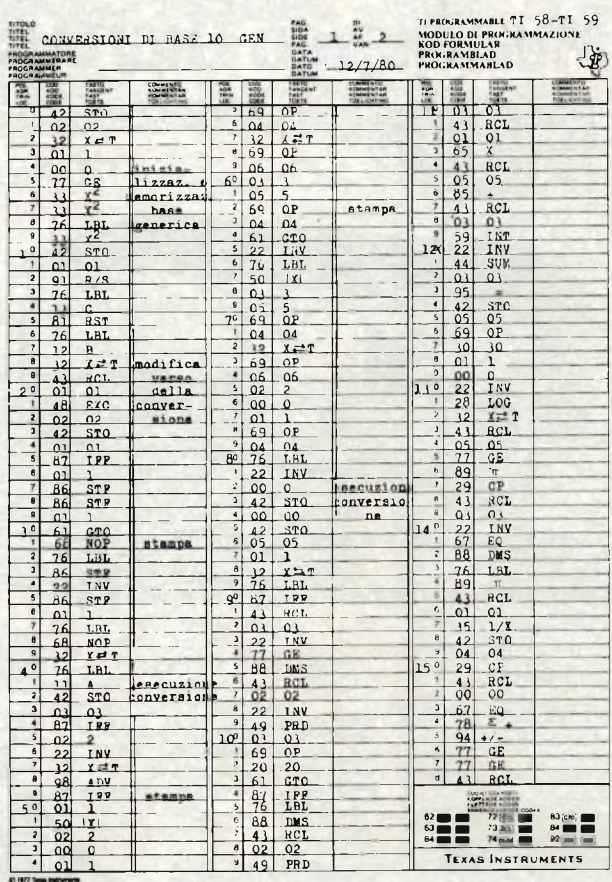

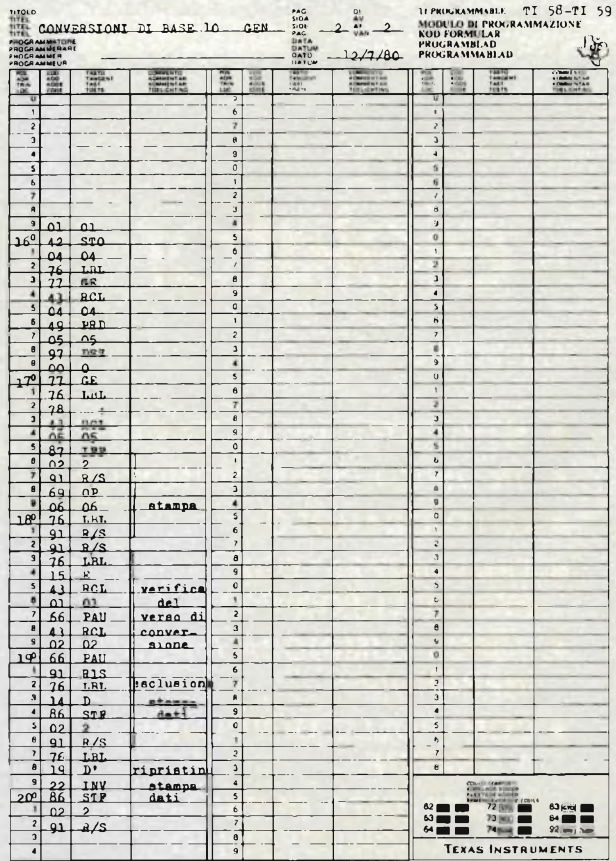

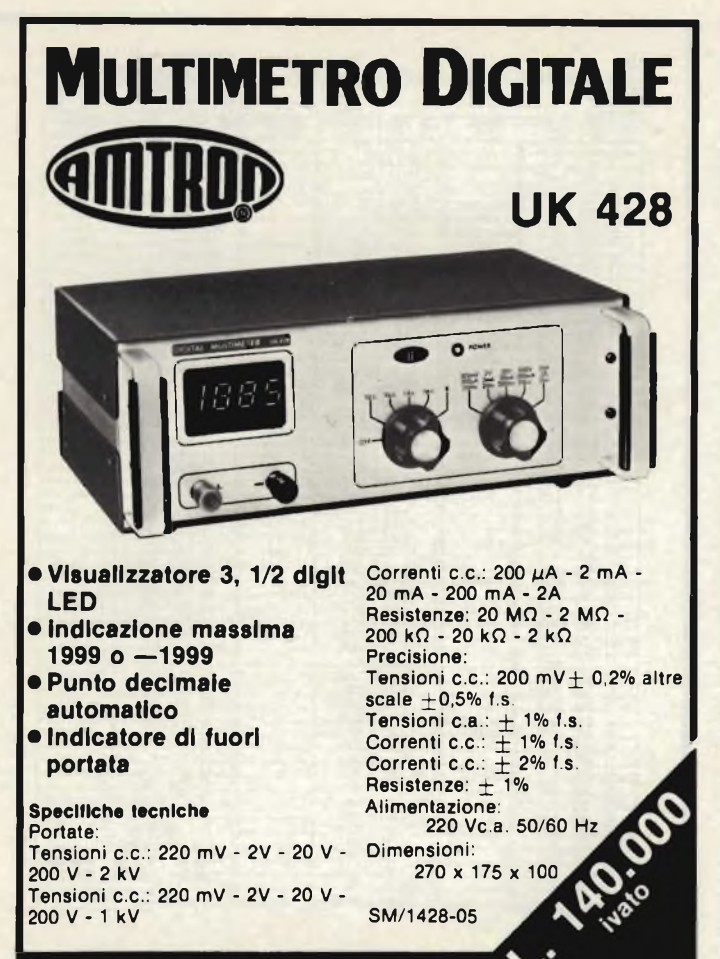

**DISTRIBUITO IN ITALIA DALLA GBC**

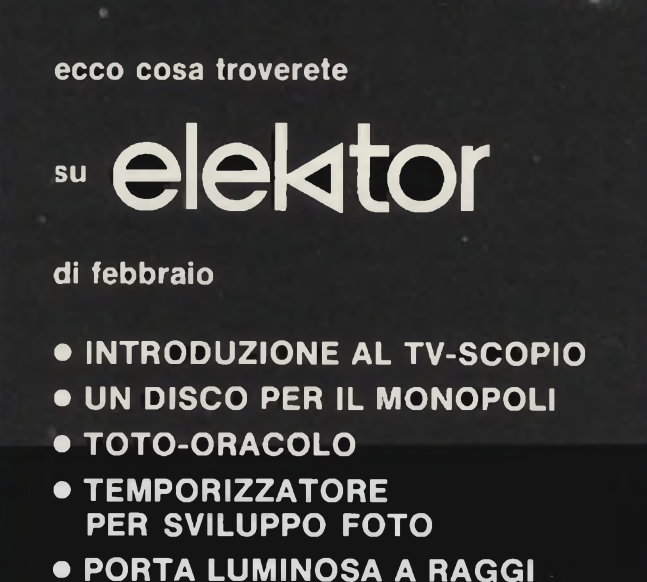

24. 10 11000. 尺 25. 10 11001. R 24. 10 108. R 0.125 iŪ 0.001 R 11000. R 24. 10 11001. R 25. 1Ü 108. R 24. 10 0.001 R  $0.125$ 10

*Fig. 5* **Esempi di conversione** *(vedi testo) eseguite con la TI 59 e la stampante PC 100-A.*

di memorie delle istruzioni di branch (salti condizionati o no) e si eliminano le dichiarazioni di labels. Non si è ritenuto opportuno qui presentare un programma ottimizzato sotto tale punto di vista perché l'interpretazione del listing sarebbe assai più complessa e tutto il lavoro risulterebbe di scarsa utilità a chi si avvicina ora alla programmazione. Ciò tuttavia non esclude che chi è un po' più smaliziato possa agevolmente "velocizzare" il tutto, utilizzando magari il "trucco" dei NOP inseriti ove occorre per rintracciare agevolmente gli indirizzi assoluti.

Premendo il tasto E si ottiene un controllo del verso di conversione, in quanto vengono visualizzate prima la base di partenza ("vecchia") poi quella del risultato ("nuova"); per la TI59 non si è previsto di stampare le due successive basi, usando piuttosto il tasto pause.

Essendovi meno di 240 istruzioni è sufficiente registrare solo il lato <sup>1</sup> della schedina magnetica.

In *figura 5* sono riportati alcuni esempi di conversione ottenute con l'uso della stampante, come già detto nel corso del programma per la SR 52 con <sup>i</sup> commenti a margine che indicano la base cui ci si riferisce.

Si è analizzato in dettaglio il funzionamento del programma con l'intento di fornire un mezzo di analisi guidata per coloro che sono agli inizi. La semplicità del problema ha reso possibile tale approccio <sup>e</sup> sviluppo dell'argomento. Seguiranno altri semplici programmi e anche più complessi ma si cercherà sempre di fornire spiegazioni sufficienti per permettere a chiunque di capire e magari modificare da sé <sup>i</sup> vari programmi per adattarli meglio alle proprie esigenze o comunque per aumentare il proprio bagaglio culturale. L'autore rimane sempre a disposizione per chiarimenti e consigli riguardanti l'articolo appena trattato.

- **• PORTA LUMINOSA <sup>A</sup> RAGGI INFRAROSSI**
- **• CONTROLLO Dl VOLUME A GRADINI**
- **• CONFRONTO Dl TENSIONI SULL'OSCILLOSCOPIO**

# **Multimetro digitale automaticoHioki funzioni e misure a vista d'occhio.**

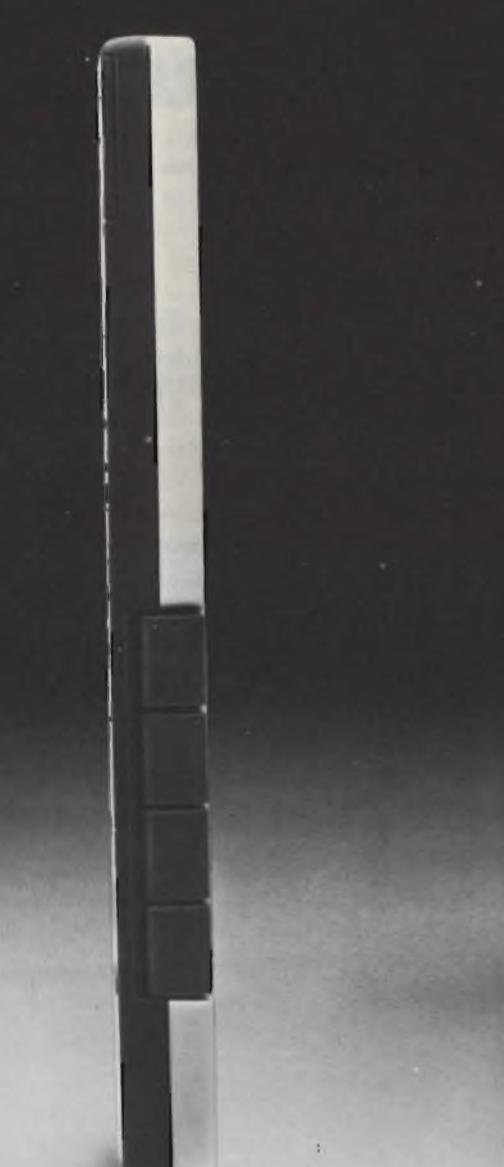

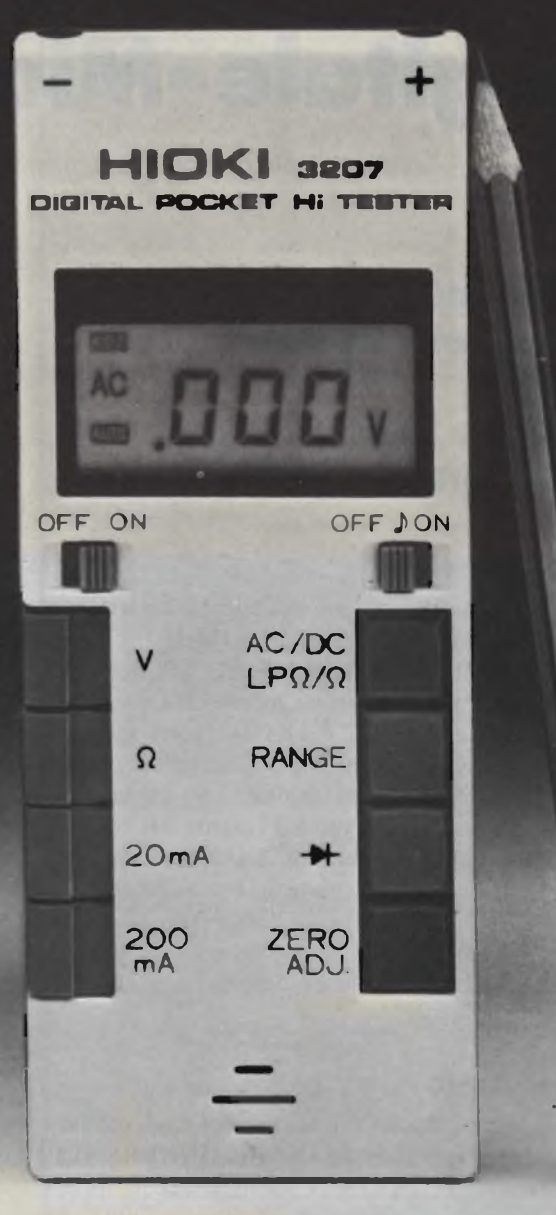

Job Line

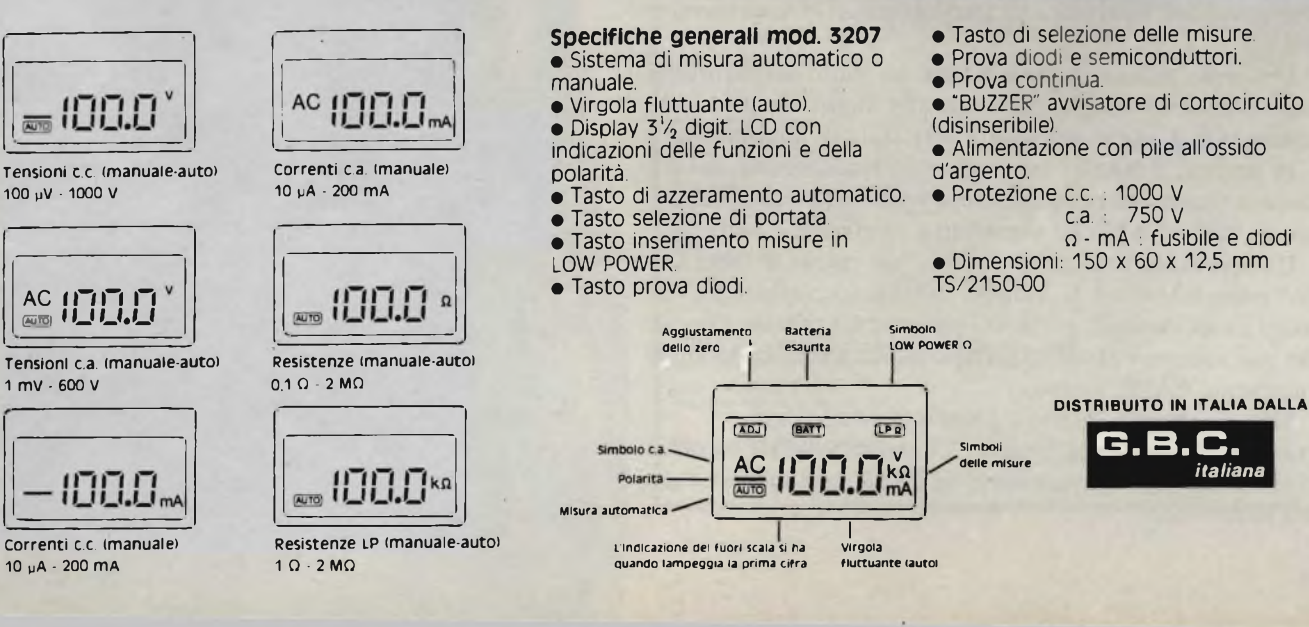

 $\mu$ computer

### **Digitale-Microcomputer**

a *cura di Paolo Bozzola (Computerjob Elettronica, Brescia) - sesta parte*

### **Realizzazione di un completo sistema di sviluppo che ha come base il microcomputer "KIM-1"**

Siamo giunti ad uno dei punti più interessanti della nostra "evaluation" del sistema di sviluppo del KIM-1.

Oltre a tutto, pressato da molte richieste in proposito, ho ritenuto fosse cosa gradita ai lettori, presentare subito un amichevole approccio col BASIC del KIM-1, sotto forma di una vera <sup>e</sup> propria "session", come si suole indicare in inglese, ovvero una "seduta" di studio ed applicazione dal vivo.

Per questo, anche stavolta, seguirò il sistema del "doppio testo", ovvero del tabulato ottenuto in "hardcopy" dal computer <sup>e</sup> delle spiegazioni parallele date nel testo dell'articolo.

La "session" sarà eccezionalmente complessa, ma penso che basterà per comunicarvi con immediatezza tutte le particolarità del BASIC del KIM-1, che <sup>è</sup> eccezionalmente potente e preciso.

#### **Introduzione al IBASIC**

Voglio ricordare che "BASIC" oltre che "di base, basilare, etc.", in inglese, èsoprattutto la sigla di "BEGINNERS ALL-PURPOSE SCIENTIFIC INSTRUCTION CODE", un linguaggio semplicissimo ma assai potente sviluppato anni fa dai ricercatori dell'Università di Darthmouth (USA, ovviamente!)

L'enorme diffusione che il BASIC ha avuto nel settore dei mini e microcomputer, dimostra allo stesso tempo la sua efficienza e la sua straordinaria versatilità di applicazione.

In pratica, il BASIC <sup>è</sup> il linguaggio riconosciuto da tutti come indispensabile in un microcomputer, ed il successo che hanno PET ed APPLE, soprattutto, conferma il fatto.

Un microcomputer che si evolva "sul tavolo di laboratorio" come il sistema di sviluppo che stiamo costruendo, <sup>è</sup> in effetti un qualcosa di già molto potente, ma pensate a quello che può compiere al vostro servizio qualora esso sia dotato di un potente BASIC esteso.

Ed, ovviamente, questo è proprio il nostro caso. Prima di cominciare la "session", dunque, vogliate seguirmi in alcune notarelle introduttive: sul BASIC, sul suo uso, sulla sua installazione.

#### **Generalità sul BASIC**

Il linguaggio BASIC <sup>è</sup> un linguaggio "ad alto livello", il che vuol dire che usa frasi o parole-chiave (in inglese), semplici da ricordare, <sup>e</sup> che "inglobano" nel loro peculiare significato tutta una azione che, in linguaggio macchina, richiederebbe al programmatore la stesura di molte (a volte moltissime) linee di programma.

Ricordo infatti (rivedete gli scorsi articoli sull'Assembler) che il computer viene programmato secondo vari livelli di complessità del linguaggio: l'utente potrà addirittura inserire, istruzione dopo istruzione, <sup>i</sup> codici espressi in uni e zeri; e questo sarà il livello "più basso".

Disponendo, sul sistema, di un Assemblatore, ecco che l'utente potrà programmare il computer in linguaggio macchina ancora, ma usando <sup>i</sup> codici mnemonici dell'Assembly.

Siamo ancora "uno a uno" con la macchina, ma la programmazione è più agevole.

Se il computer dispone di un interprete (BASIC) <sup>è</sup> addirittura possibile, come accennato sopra, usare una parola chiave

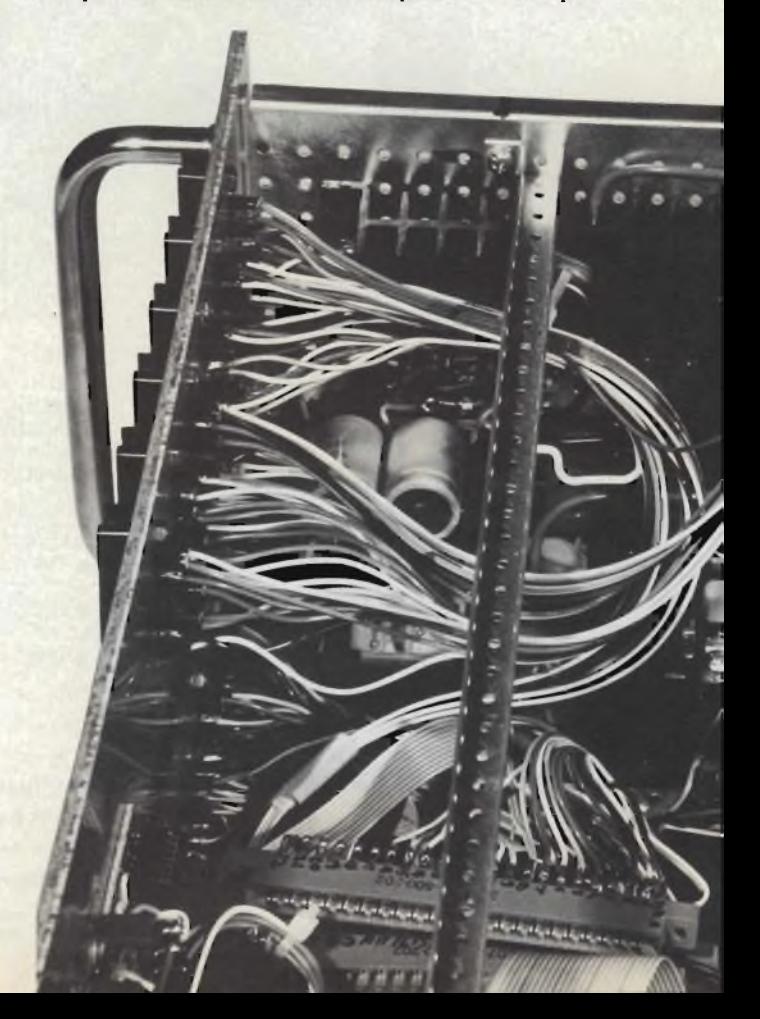

per fare eseguire complesse funzioni.

Un esempio: la frase IF ... THEN (cioè "se accade questo, allora fai quest'altro") <sup>è</sup> un classico esempio di come, con due parole, si possano richiedere <sup>i</sup> test più complessi.

Addirittura, proseguendo in questa logica, voi potreste, scrivendo il programma in BASIC, crearvi un "compilatore" FORTRAN o altro programma ideato per <sup>i</sup> vostri scopi peculiari.

Il grado di complessità cresce, ma il meccanismo rimane in ogni caso sempre il medesimo: tutto verrà ricondotto, in successive traduzioni, al linguaggio macchina.

È per questa ragione, infatti, che il BASIC <sup>è</sup> sempre più lento dell'Assembler: quello che si guadagna in tempo-diprogrammazione si perde in velocità-di-esecuzione.

Questo fatto deriva anche e soprattutto dalla caratteristica, propria della maggior parte dei BASIC (e quindi anche del nostro) di essere UN INTERPRETE: il che significa che ogni linea del programma viene ogni volta tradotta dal computer affinchè esso possa eseguire il comando descrittovi.

Nel caso di un "COMPILATORE" invece, il traduttore interno legge una volta per tutte il programma, poi crea definitivamente l'oggetto che viene quindi eseguito.

#### **Riassumendo:**

- il BASIC <sup>è</sup> un interprete, ovvero un linguaggio ad alto livello che esegue <sup>i</sup> programmi immessi riga a riga, ove ogni riga viene ogni volta interpretata prima di eseguire il comando descritto.
- il BASIC <sup>è</sup> un linguaggio INTERATTIVO: ovvero esso permette all'utente di dialogare col computer con facilità estrema anche e soprattutto nel corso del programma. - il BASIC accetta le linee di programma immesse dall'utente

**Particolare dell'Alimentatore** *del contenitore ove sono sistemati KIM e memorie.*

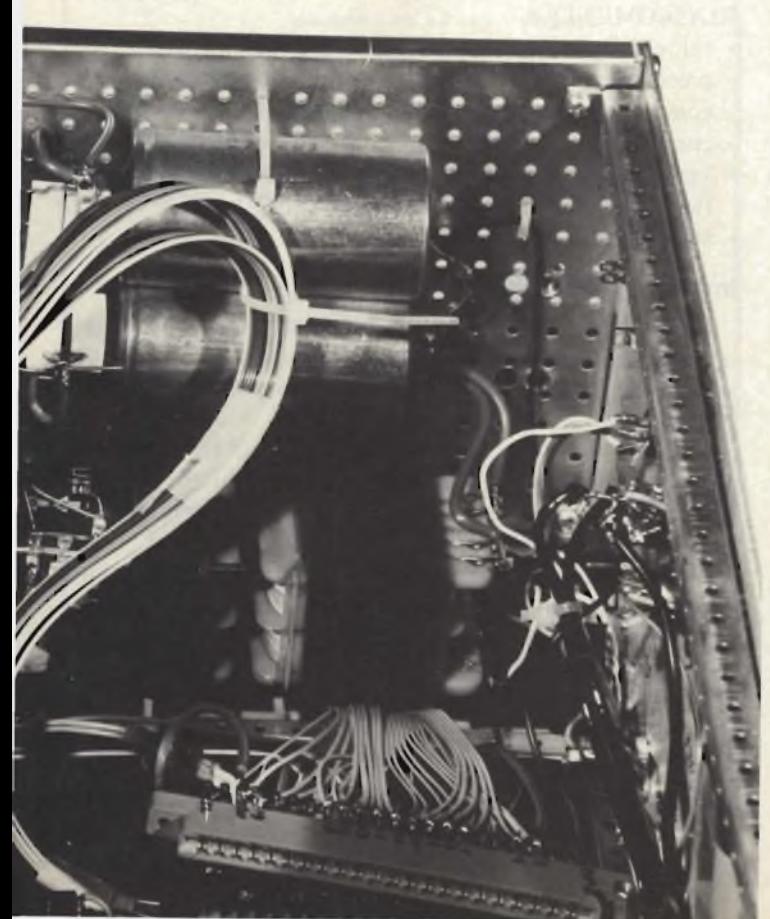

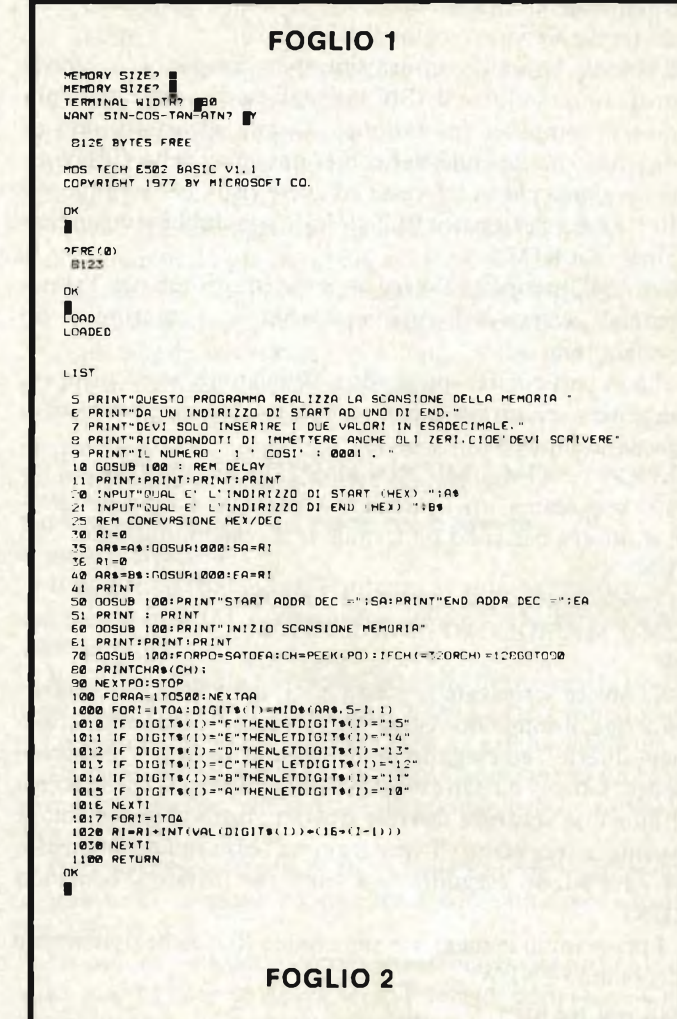

RUN<br>OUESTO PROGRAMMA REALIZZA LA SCANSIONE DELLA MEMORIA<br>DEVI SOLO INSERIRE I DUE VALORI IN ESADECIMALE.<br>RICOROANDOTI DI IMMETERE ANCHE GLI ZERI.CIDE'DEVI SCRIVERE<br>RICOROANDOTI DI TOSI' : 8001 .<br>IL NUMERO ' I ' COSI' : 800

|<br>QUAL E' L'INDIRIZZO DI START «HEX) ? <mark>®000</mark>0<br>QUAL E' L'INDIRIZZO DI END «HEX) ? <mark>M</mark>33FF

START ADDR DEC = 0 END ADDR DEC = 1023

INIZIO SCANSIONE MEMORIA

LHUL-/|PFØRFF\K2)))(ARS,51,1)AS.5-1,1)SS,1,1)SJ/1,1)9Erfc\_bmD\_883DyDD\_\_'FZB\_AGPOmD<br>{D=al5"yCrChQ3:f915:88R'ORFCHAL10230000002}b;bRVBBI-{"aBFaCtyDN"|fxv6"%bBbs}XJMKV<br>VA:(1a-26,0EU6))),-d-2:261rt.d.2/156,+,}&mD FBUAW ACLBAOR BREAK IN

**I** PEEK(21) 0

OK

OK

OKE  $21.5$ 

OK E(0)

OR PORE 21,0

QUAL E' L' INDIRIZZO DI START (HEX) ? «8192\_\_\_\_\_ **2000** QUAL <sup>E</sup>' <sup>L</sup>'INDIRIZZO DI END (HEX) ? J3FFF START ADDR DEC - <sup>8192</sup> END ADDR DEC = 1E383

INIZIO SCANSIONE MEMORIA

tramite un "device" esterno, una periferica quale la TTY od un terminale video (come il KTM2/80).

- il BASIC ha una struttura sintattica "standard" e quindi programmi scritti in BASIC possono essere applicati sui più diversi computer (attenzione: si parla di listato, non di oggetto, che dipende dai codici operativi della CPU): un programma che vi interessa ed avete visto, per esempio, su BIT ed era fatto per il PET potrà senza dubbio funzionare anche sul KIM-1.
- il BASIC permette l'esecuzione diretta di tutti gli "statements" ovvero le istruzioni, anche senza inserirle in un programma.

Più in particolare, spiegando l'ultima nota, sarà che se voi volete scrivere un programma, basterà fare precedere ogni riga da un numero:

<sup>10</sup> PRINT "KIM-1 MICROCOMPUTER SYSTEM"

<sup>è</sup> un "progamma" (nel caso di una sola riga). La sua esecuzione si otterrà battendo da terminale il comando diretto: RUN

<sup>e</sup> l'esecuzione farà sì che venga stampato: KIM-1 MICROCOMPUTER SYSTEM OK

Se invece scrivevate la stessa cosa, ma SENZA il numero della riga, il comando veniva "interpretato" come uno "statement diretto" ed eseguito immediatamente dopo <sup>l</sup>'immissione del "return" da parte vostra. Con la differenza che se volete di nuovo la scrittura dovrete ribattere tutto lo statement; se avevate invece scritto il "programma" esso rimane in memoria ed è subito eseguito ogni volta che inviate il comando RUN.

I programmi in memoria rimangono fino a che non inviate il comando "NEW".

#### **Uso del BASIC**

Alcune cose sono già state accennate nel paragrafo precedente. Aggiungerò che il BASIC non sarà qui descritto per filo e per segno: suppongo che già lo conosciate di modo che mi possiate seguire senza troppe difficoltà, e, in ogni caso, esistono decine di libri e manuali in proposito. E, non lo dimentichiamo, il BASIC si impara agevolmente in un paio d'ore! Ciò che mi interessa puntualizzare sul suo "uso", dunque, riguarda le seguenti cose:

- inizializzazione del BASIC: come vedremo nel prossimo articolo che illustrerà la vera e propria installazione, il BASIC risiede in EPROM "fantasma" (che non occupano zona di memoria) <sup>e</sup> da queste viene riversato in RAM, da 2000 a 4260 (hex) tramite una apposita routine in EPROM di UTILITY che risiede fissa in C000 <sup>e</sup> seguito.

#### DUNQUE IL BASIC DEL KIM È UN BASIC CHE RI-SIEDE IN RAM.

Questo fatto comporta che l'utente disponga di almeno <sup>16</sup> K di RAM, dei quali circa 8 saranno permanentemente occupati dal BASIC.

Avere il BASIC in RAM non <sup>è</sup> assolutamente un problema, soprattutto grazie all'adozione deH'"EPROM-magazzino" dalle quali il riversamento in RAM <sup>è</sup> ottenuto in meno di un secondo.

Non solo, ma il BASIC del KIM, essendo in RAM, <sup>è</sup> assai più veloce di qualsiasi altro BASIC, in quanto si autogestisce <sup>e</sup> automodifica senza doversi ricopiare in una RAM "scratchpad" in quanto esso stesso <sup>è</sup> già in RAM.

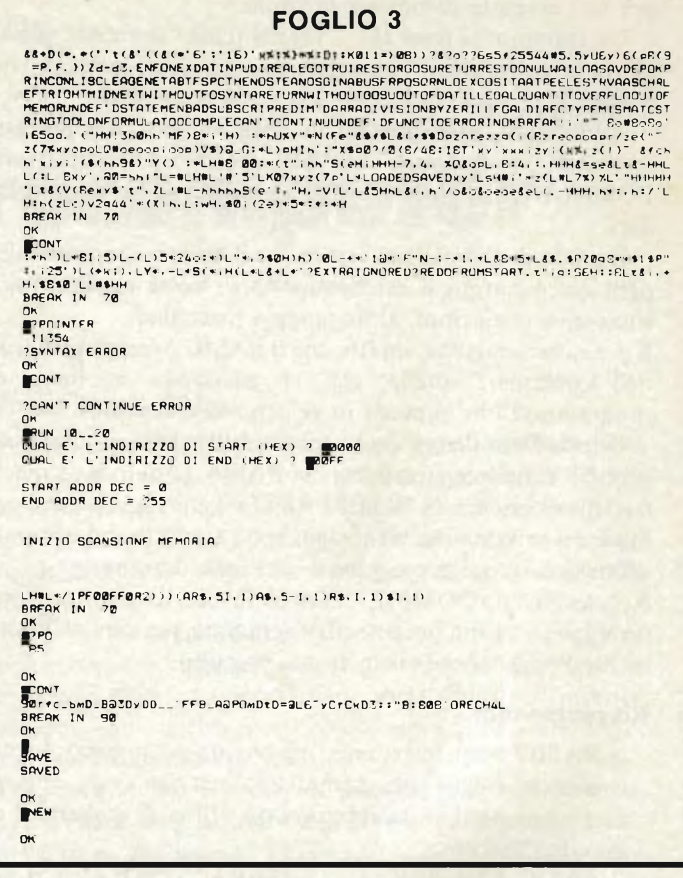

Assieme alla velocità, va aggiunta la compattezza: in <sup>8</sup> K totali, dopo la inizializzazione risiede tutto il BASIC esteso *con tutte lefunzioni trigonometriche* (ad esempio il SYM non le possiede).

#### RIASSUMENDO:

- velocità
- precisione: il BASIC ha <sup>9</sup> digit di lavoro *più* l'esponente
- completezza: tutte le funzioni trigonometriche e di stringa
- compattezza: <sup>8</sup> K di RAM occupati dopo l'inizializzazione
- versatilità: possibilità di agire su indirizzi-chiave per modificare funzioni di I/O o aggiungere nuovi comandi.
- semplicità di installazione.

#### **Installazione del BASIC**

Sebbene tale argomento sarà più completamente discusso in un prossimo articolo, voglio ora accennare ad alcune note, soprattutto riguardanti il sistema su cui potete applicare il BASIC.

Dunque, ricordo che voi potete o non potete avere le 4 EPROM con l'Assembler/Editor Hypermonitor (viste le scorse volte). In un caso <sup>o</sup> nell'altro il BASIC non interferisce con questi ultimi 8K della memoria.

Le Eprom che contengono il BASIC "da ricopiare", infatti, verranno installate (con un ministampato da apporre esternamente alle schede di Memoria usate) di modo da sovrapporsi agli ultimi 8K senza però interferire. Ciò sarà possibile commutando la selezione della RAM su uno o l'altro dei due blocchi.

Per cui l'inizializzazione avrà le seguenti modalità:

- a) commutare gli ultimi 8K, escludendo momentaneamente

#### **FOGLIO 4**

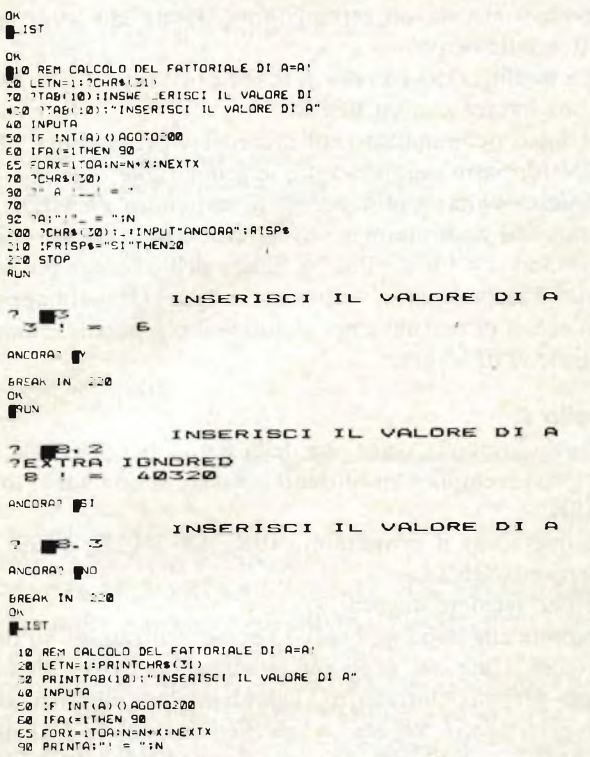

**FOGLIO 5**

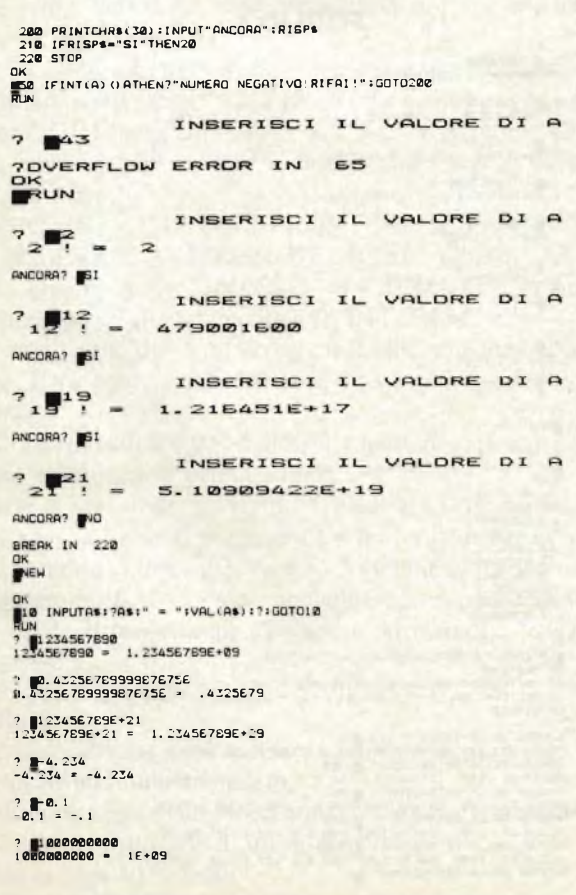

il RAE/H ed inserendo le EPROM - magazzino col BASIC.

- b) chiamare da Monitor del KIM la routine di "riversamento" che si trova in \$ C561.
- c) dare il GO da terminale.
- d) dopo un secondo appare sul video ÌKIM
	- (4065 A2: ciò significa che il riversamento <sup>è</sup> OK.
- e) ricommutare gli ultimi 8K sul RAE/H

- f) dare il GO. Appare immediatamente la sequenza di richieste quale potete vedere all'inizio del tabulato accluso. Tutta questa operazione, più lunga a descriversi che ad eseguirsi, richiede un paio di secondi.

Il che è un enorme vantaggio rispetto al dovere caricare da nastro il BASIC: cosa che avrebbe impiegato almeno tre minuti (con la velocità alta dell'Hypertape).

#### **Ed ora alcune note su come deve essere il vostro sistema**

Il BASIC-E (Extended/Eprommed) abbisogna di un sistema basato sul KIM-1 con almeno 16K di RAM installata da \$ 2000 in poi.

Il caso più semplice prevede l'acquisto della cassetta per cui ogni volta l'utente dovrà caricare il BASIC (col monitor del KIM <sup>o</sup> tramite <sup>l</sup>'HYPERMONITOR se egli lo possiede).

La versione più completa prevede l'adozione di un ministampato esterno che porta gli zoccoli per le EPROM-MAGAZZINO.

Dati gli abbassamenti di costo delle Eprom, la differenza rispetto alla versione su cassetta è contenuta, per quanto riguarda il costo.

La connessione delle Eprom al sistema avviene tramite un cavo piatto; l'utente dovrà semplicemente prelevare <sup>i</sup> Chip Select diretti alla zona ROM/EPROM degli ultimi 8K, <sup>e</sup> portarli ad un commutatore che li indirizzerà o al nuovo blocco di Eprom col BASIC o al blocco originale.

L'installazione si effettua in circa un'ora di tempo.

Detto questo, anche se moltissime altre cose rimarrebbero da puntualizzare, penso sia ora di iniziare la nostra "session" col BASIC MICROSOFT EXTENDED <sup>9</sup> DIGIT del KIM-1, rimandando ulteriori note e approfondimenti ai prossimi articoli.

Noterete che il tabulato è ottenuto con la medesima stampante da cui è uscito quello che avrete visto nello scorso articolo: ciò è possibile grazie alla inclusione, nella Eprom di UTILITY, delle routine di stampa, compatibili con quelle che si usano da Editor/Assembler.

Noterete che <sup>i</sup> quadratini scuri stampati di frequente designano TUTTE E LE SOLE IMMISSIONI EFFETTUATE DALL'UTENTE.

Le stampe sotto controllo del BASIC (es.: da un comando LIST) non creano tali quadratini.

L'utente ha così la possibilità, sul tabulato, di riconoscere quello che ha immesso egli stesso.

Due FLAGS sono ogni volta "visitati" dalla routine di stampa:

 $-$  PRINTFLAG = 6016 dec.: se vi si pone uno zero si ottiene la sola stampa di quello che il computer fa apparire sul video. Non vengono dunque visualizzati i comandi introdotti dall'utente.

- HRDCPY FLAG = 6021 dec.: uno zero abilita l'HARD-COPY: ovvero la stampa viene effettuata anche per <sup>i</sup> comandi immessi (che appunto vengono fatti precedere dal quadratino grigio).

L'ordine di attivazione <sup>e</sup> di disattivazione è: attiva.......PRINTFLAG poi HRDCPY disattiva...HRDCPY poi PRINTFLAG.

Infine un'ultima notava ancora fatta sulla stampa: noterete che ogni 62 righe (meglio: ogni 62 avanzamenti del rullo) la routine che gestisce la stampante da BASIC fa sì che, automaticamente, vengano "saltate" 4 righe:  $62 + 4 = 66$ , che è il numero di righe contenuto in un foglio standard per tractor printer.

Il che significa che se le 4 righe saltate vengono fatte coincidere (basta posizionare correttamente il tractor all'inizializzazione) con la piegatura di ogni foglio, la testina ad aghi della stampante NON STAMPA MAI SULLA PIEGATURA, <sup>e</sup> così si evita che si rovini.

Morale: qui si fanno le cose serie!

#### **Esame del tabulato: una "session" col BASIC**

Voi seguite <sup>i</sup> <sup>7</sup> fogli, uno dopo l'altro, <sup>e</sup> questo testo commenta ciò che accade a mano a mano.

#### **Foglio 1.**

Abbiamo inizializzato il BASIC. Dando il "GO" all'indirizzo 4065 appare la domanda relativa alla memoria disponibile.

Diamo RETURN perché la vogliamo tutta per il BASIC. Il KTM2/80 ha una riga di 80 caratteri, e lo facciamo sapere al BASIC.

Vogliamo anche tutte le funzioni trigonometriche (non si sa mai).

Risulta dunque che disponiamo di 8126 bytes (avevamo 16K di RAM). Fatti <sup>i</sup> debiti saluti, il BASIC ci da l'OK.

Per sincerarci del vero, gli chiediamo quanta memoria libera abbiamo. La differenza con il valore di prima deriva dallo spazio impiegato per capire il comando.

Adesso carichiamo un bel programmino da nastro. Battiamo LOAD *(NOTA: OGNI IMMISSIONE DI STATE-MENTS O COMANDI VA SEMPRE SEGUITA DA UN RE-TURN).* Acceso il registratore, dopo un po' il file viene caricato (LOADED).

Diamo il comando LIST, <sup>e</sup> vediamo il programma.

#### **Foglio 2.**

Diamo ora il comando RUN per eseguirlo.

Chi "sa di BASIC" confronti l'output con il listing!

Gli altri sono pregati di prendere un manuale e, in un paio di ore, acquisire le nozioni di questo linguaggio.

Si noti, nel listato, la ROUTINE 1000, che esegue la conversione di 4 digit esadecimali in un numero decimale.

Dunque, il programma ci chiede di inserire l'indirizzo di start e quello di end, cosa che noi facciamo. Dopo un poco (il ritardo è simulato tramite la routine 100 tanto per dare un po' di suspance) vediamo <sup>i</sup> due valori in decimale.

Quindi inizia la scansione della memoria (RAM/ROM/IO/ TIMERS) delle prime 4-pagine (nel KIM c'<sup>è</sup> solo RAM).

Dando un break da terminale il programma si ferma (e stampa BREAK IN 90). Possiamo benissimo fare quello che ci pare nel frattempo: ad esempio modificare il numero dei NULLS stampati da HARDCOPY. Se con <sup>0</sup> nulls l'hardcopy è evidenziato da un rettangolino, notate che cosa accade mettendone ben 5!

La modifica di una cella di RAM <sup>è</sup> ottenuta con un POKE. La sua lettura con un PEEK.

Adesso ricominciamo col precedente programma.

RUN 10: parte saltando tutte le prime righe!

Questa volta voglio vedere il contenuto da HEX 2000. Notate che appositamente avevo inserito un errore, corretto inserendo le <sup>4</sup> "underline" <sup>a</sup> fianco dell'errore, <sup>e</sup> poi reinserendo il valore esatto. Appositamente sul tabulato appaiono vari errori di battitura per simulare il più possibile una vera situazione di lavoro.

#### **Foglio 3.**

Inizia la nuova scansione della RAM da HEX 2000 in su: fra <sup>i</sup> vari esemplari visualizzati noterete la reference table del BASIC.

Ho interrotto il programma (BREAK IN 70) <sup>e</sup> l'ho fatto ripartire (CONT).

Poi l'ho fermato ancora.

Notate che dopo un break io posso "curiosare" su tutte le variabili usate nel programma senza interferire; non solo, posso proprio "interferire" cambiandole <sup>o</sup> modificandole <sup>a</sup> mio piacimento. Nel caso, voglio vedere il valore del contatore, "PO" (vedi listing). Solo che io ho chiesto "POINTER".

Al che il BASIC mi stampa effettivamente il contenuto di PO, però mi da errore di sintassi perché io gli ho chiesto di

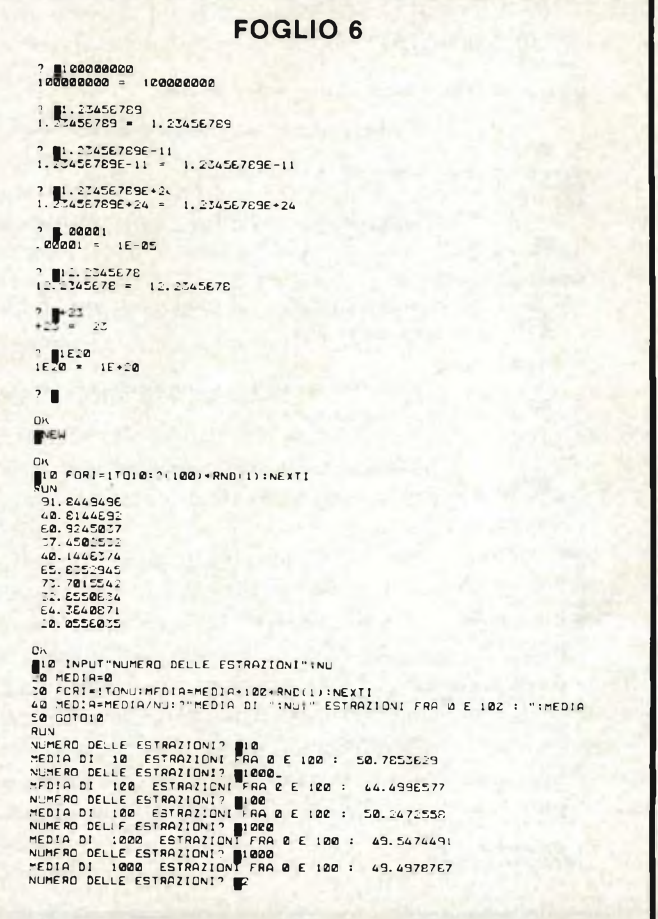

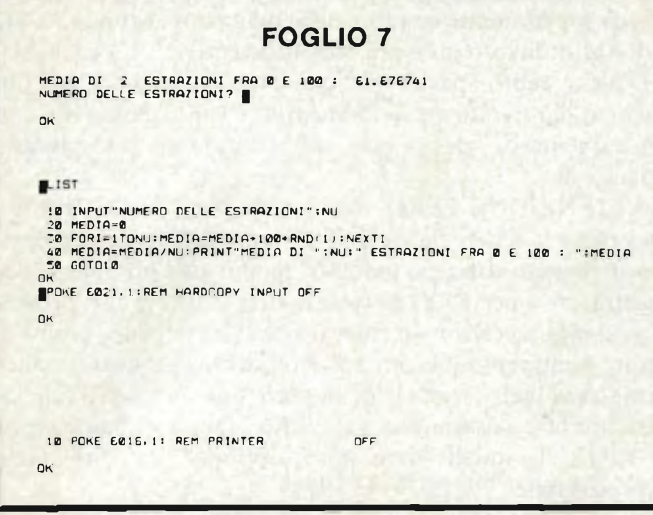

**Cavo piatto, connettori e zoccoli** *che abbiamo usato peri nostri lavori.*

lavorare su un nome che, ahimè, contiene una parola chiave (nel caso "INT") del BASIC stesso.

INFATTI LE VARIABILI USATE NEI PROGRAMMI possono avere un numero di lettere a piacere: però l'utente deve rispettare le seguenti condizioni:

- ricordare che il BASIC ignora tutti <sup>i</sup> simboli dopo <sup>i</sup> primi due: se chiamo una variabile "DIGIT" ed un'altra "DI-RECT" per il BASIC esse sono la stessa cosa in quanto egli riconosce solo "DI".

Quindi, fantasia ma con cautela, cercando di essere sicuri che le prime due lettere siano sempre diverse per variabili diverse.

- la prima lettera del nome deve essere proprio una lettera: A, B, e così via.
- il secondo carattere può invece essere anche un numero. Quindi sono valide: A2, CIRC4 (che viene letta come CI), RAGGIO (letta come RA), K8, K23 (letta come K2).
- le variabili stringa devono essere sempre seguite dal segno del dollaro.
- NESSUN NOME DEVE CONTENERE PER INTERO UNA PAROLA CHIAVE DEL BASIC. Quindi "ATTO' ' da errore, come "INTERO" <sup>o</sup> "REMOTE" in quanto contengono gli statements TO, INT, REM.

Si noti come, dopo un errore, il BASIC si rifiuti di continuare. E fa bene, perché l'errore può avere combinato dei pasticci!.

Allora rifaccio il RUN dallo statement 20 (corretto su 10). Voglio esaminare la prima pagina.

Parte la scansione. La fermo. Chiedo il valore del pointer. PO = 85. Continuo. Il programma si ferma in 90, che <sup>è</sup> l'uscita a programma completato. Adesso, volendo salvare su nastro il programma: SAVE. Dopo qualche istante appare SAVED.

Cancello il programma "pulendo" la memoria assegnata con "new".

#### **Foglio 4.**

Verifico che sia così con un LIST: mi appare solo OK. Nessun programma è rimasto.

Allora proseguo con gli esempi: ecco un programmino per il calcolo del fattoriale di un numero.

Notate la riga <sup>30</sup> "rifatta".

IL PRINT CHR\$(31) a riga 20 abilita la stampa a carattere

largo. Ricordate che PRINT può essere comodamente sostituito da "?".

La riga 50 valuta se il numero è un intero o meno.

Le righe <sup>200</sup> <sup>e</sup> seguito permettono di "uscire elegantemente" dal loop. Dico "elegantemente" (ovvero previa domanda dal computer <sup>e</sup> relativa nostra risposta) in quanto <sup>c</sup>'<sup>è</sup> anche una maniera ortodossa ma più semplice per uscire da un loop di INPUT: dare un RETURN senza avere inserito il dato richiesto.

Eseguiamo il programma, osservando, appunto, il cambiamento nel carattere.

Notate la risposta errata ("Y" al posto di "SI") che ha fatto fermare il programma.

Di nuovo RUN: osservate che cosa accade se inserisco un numero con la "virgola": il BASIC interpreta la virgola come un segno di separazione fra due dati per una immissione multipla. Siccome l'INPUT prevedeva però una sola immissione, ecco la risposta "EXTRA IGNORED". In effetti UN NUMERO CON CIFRE DECIMALI LE DEVE AVERE SEPARATE DA UN PUNTO DECIMALE, NON DA UNA VIRGOLA.

Difatti ecco la prova con 8.3: il programma si rifiuta di calcolare il fattoriale e richiede un altro dato. Diamo un LIST.

#### **Foglio 5.**

Notate se riuscite dalla riproduzione, il salto delle righe a pié pagina.

Modifico ora la linea 50.

Poi un ennesimo RUN.

Vedete dei bei numeroni, ottenuti dopo il primo stop dovuto ad un overflow (il fattoriale di 43 è enorme abbastanza).

A QUESTO PUNTO una breve digressione sulla potenza di calcolo di questo BASIC.

Qual'<sup>è</sup> la precisione in digits? Qual'<sup>è</sup> il massimo numero rappresentabile?

Ecco allora il NEW <sup>e</sup> la creazione di un semplice programmino di una sola riga che ci permette di vedere come il BASIC rappresenta <sup>i</sup> numeri secondo la sua notazione.

RUN, <sup>e</sup> vediamo che il primo numero, superando <sup>i</sup> 9 digits, viene messo in notazione scientifica, sempre con 9 digits, ma con esponente di 10 elevato alla nona  $(E + 0.9)$ .

Analizzate gli altri numeri immessi e traetene le conclusioni. Il nostro BASIC rappresenta dunque *9 CIFREPIU' ESPO-NENTE,* il che è quanto di norma riescono a fare solo ben pochi calcolatori da tavolo sul mercato.

Per quanto riguarda la capacità, in notazione esponenziale (ricordo ancora che il BASIC lavora in floating point fino a quando il numero dei digits non supera <sup>i</sup> nove, poi passa in floating point e notazione scientifica) il numero rappresentabile è:

max number expressed:  $1.70141183 \text{ E} + 38$ min number expressed: 2.93873591 E — 39

Il programmino in esame ci permette, inserendo un numero, di vedere come il BASIC lo registra.

#### **Foglio 6.**

Di nuovo NEW. Quindi un altro programmino per la generazione di numeri casuali con la funzione RND (1).

Quindi una versione migliorata che ci fa vedere la media su un numero di estrazioni da noi scelto.

LIST del programma.

Quindi, <sup>e</sup> giungiamo alla fine della "session", togliamo l'hardware copy col primo POKE ed infine disabilitiamo la stampante definitivamente con secondo POKE.

Tutto questo, nel settimo foglio.

#### **Conclusioni**

Abbiamo dunque visto alcune delle eccezionali possibilità d'uso di un sistema come quello basato sul KIM, qualora esso venga dotato di un ottimo interprete BASIC quale <sup>è</sup> quello della MICROSOFT.

Se voi siete interessati ad un "calcolatore", quindi, piuttosto che a un sistema di sviluppo, basterà che acquistiate la seguente struttura:

 $KIM-1$ 

- Scheda di espansione RAM/ROM/Input-Output, 32K RAM, "DRAM"
- Terminale video KTM2/80
- BASIC EXTENDED su cassetta (o su Eprom).

E avrete un potentissimo - e molto rapido - computer che po tete completare con una stampante in linea.

Non solo, ma avrete anche un "sistema aperto": ovvero una struttura che consente l'adozione di software residente Assembler/Editor per lavorare comodamente in Assembly (cosa che <sup>i</sup> "computers" già pronti tipo PET <sup>o</sup> APPLE non hanno). E così, ad esempio, potrete aggiungere una scheda videografica (a colori, come vedremo!) e creare quindi una struttura superpotente e supercompleta.

Siamo un po', forse, al di fuori delle possibilità dell'hobbysta o dell'appassionato medio: ma voglio ricordare qui che l'industria, che ha bisogno di sperimentare <sup>i</sup> prodotti di controllo a microP prima di metterli in produzione, non si spaventa di certo di fronte ad un sistema di sviluppo completo di ogni parte, anche perché possederne uno <sup>è</sup> l'unico mezzo per potere affrontare con comodità tutti gli studi e le prove sull'hardware <sup>e</sup> sul software.

Da qui, dunque, la ragione per una scelta verso la completezza del sistema: ovvero la scelta di creare una struttura che, semplicemente con aggiunte, cresca sempre di più.

La morale è che l'hobbysta non si deve spaventare di tutte queste "mostruose" espansioni del KIM originario: egli ovviamente orienterà le sue scelte su quelle cose che gli servono,

senza sentirsi in obbligo, per esempio, di acquistare una schescheda superpotente quando, nella maggior parte dei casi, 8K di RAM di lavoro gli <sup>è</sup> più che sufficiente.

D'altro canto, per le ragioni dette sopra (cioè per un discorso più rivolto verso <sup>l</sup>'industria) <sup>è</sup> *molto* giusto che una struttura nasca già capace di accettare le più svariate espansioni.

ATTENZIONE PERO': distinguete bene quelle strutture che, come il KIM, già da sole possono funzionare egregiamente (ovvero sono già montate, hanno già <sup>l</sup>'interfaccia per registratore <sup>e</sup> per TTY) da tutte le altre strutture che, presentate come "eccezionalmente versatili" pongono subito il misero acquirente davanti all'obbligatorio acquisto di altre parti "opzionali" senza le quali però, guarda caso, il funzionamento non <sup>è</sup> assicurato: vale <sup>a</sup> dire, comprate l'auto senza le ruote, le quali sono un "optional" <sup>a</sup> dire poco indispensabile!

Ovvero il migliore single board computer è quello che funziona già perfettamente da solo, <sup>e</sup> consente *in più* l'adozione di espansioni a piacere.

A questo punto il discorso sicuramente si amplia, in quanto occorre distinguere fra computers progettati per uso come SBC o altri progettati per uso strettamente industriale, etc.

Ma tale discorso lo prenderò in esame in un altro articolo "dedicato".

Invitando <sup>i</sup> Lettori <sup>a</sup> verificare un'analoga presentazione di un sistema (col SYM) quale quella da me intrapresa su BIT, al solito vi rimando alle comunicazioni qui di seguito e quindi al prossimo mese. *(continua)*

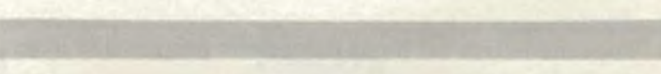

#### **ATTENZIONE**

**Preghiamo i Lettori di tenere presente che potranno inviare senza problemi le loro richieste, quesiti, consigli al sottoindicato indirizzo.**

**Tutti i componenti, inoltre, descritti nell'articolo sono disponibili unitamente a complete descrizioni e consigli sulla scelta e sui set-up generali.**

**E inoltre disponibile, ai fini disveltire la corrispondenza e la valutazione dei quesiti più generali, un completo datasheet che descrive ampiamente gli elementi del progetto. Tale datasheet - catalogo va richiesto inviando £ 1.000 in francobolli, a copertura delle spese (il materiale verrà inviato a 1/2 espresso per evitare lentezze e smarrimenti). Specificare "Data-sheet per "COMPUTER".**

**INDIRIZZATE le vostre richieste in merito a: Ing. Paolo Bozzola, Via A. Molinari 20; 25100 BRESCIA. (030-54878 dopo le 18).**

#### **COMPUTERJOB ELETTRONICA**

ING. PAOLO BOZZOLA Via A. Molinari, 20 - Tel. 030/54878 25100 BRESCIA - ITALY

### **SCHEDA RIPARAZIONE TV N.121**

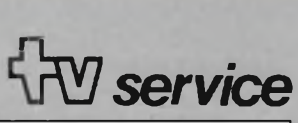

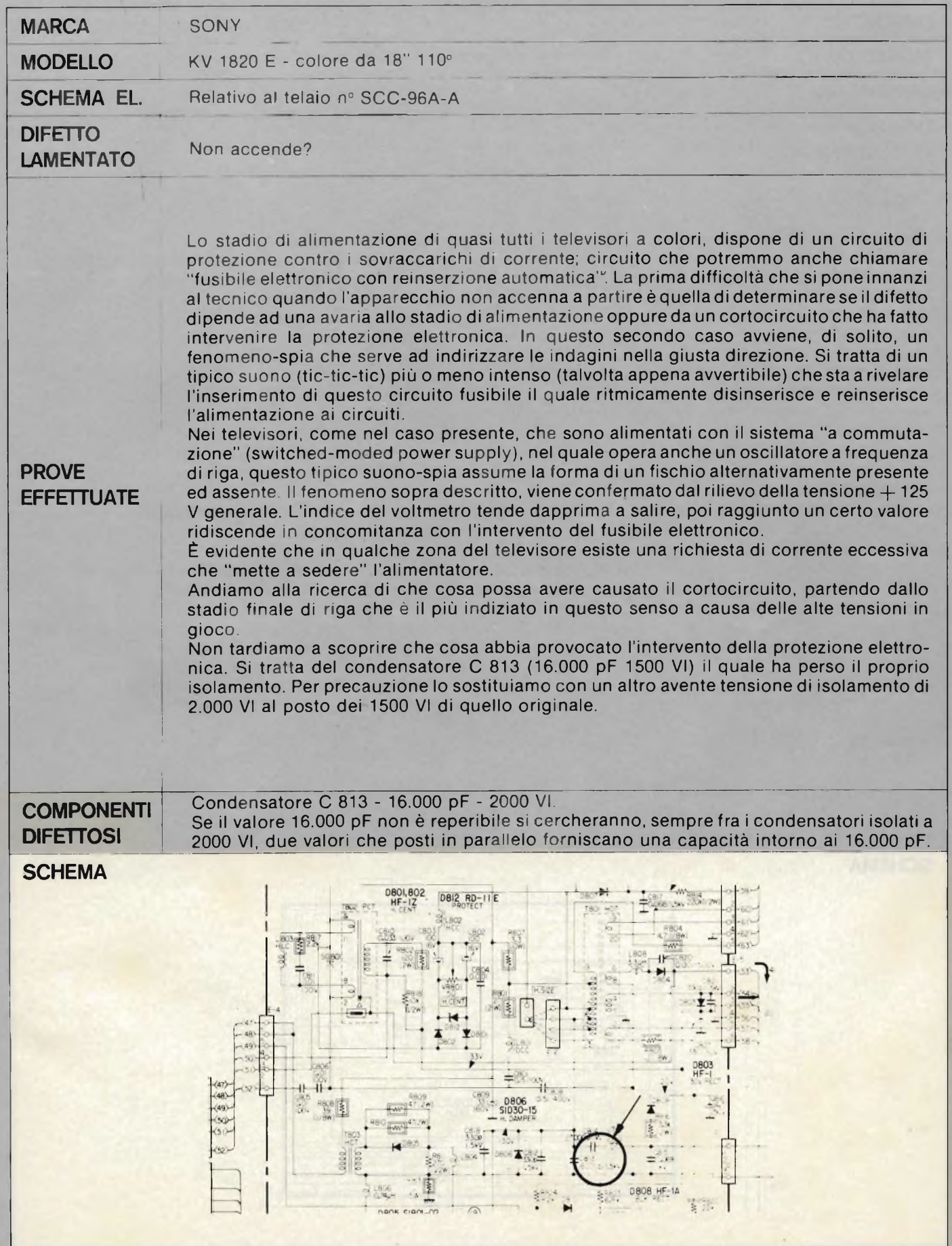

### **SCHEDA RIPARAZIONE TV N. 122** *service*

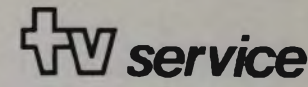

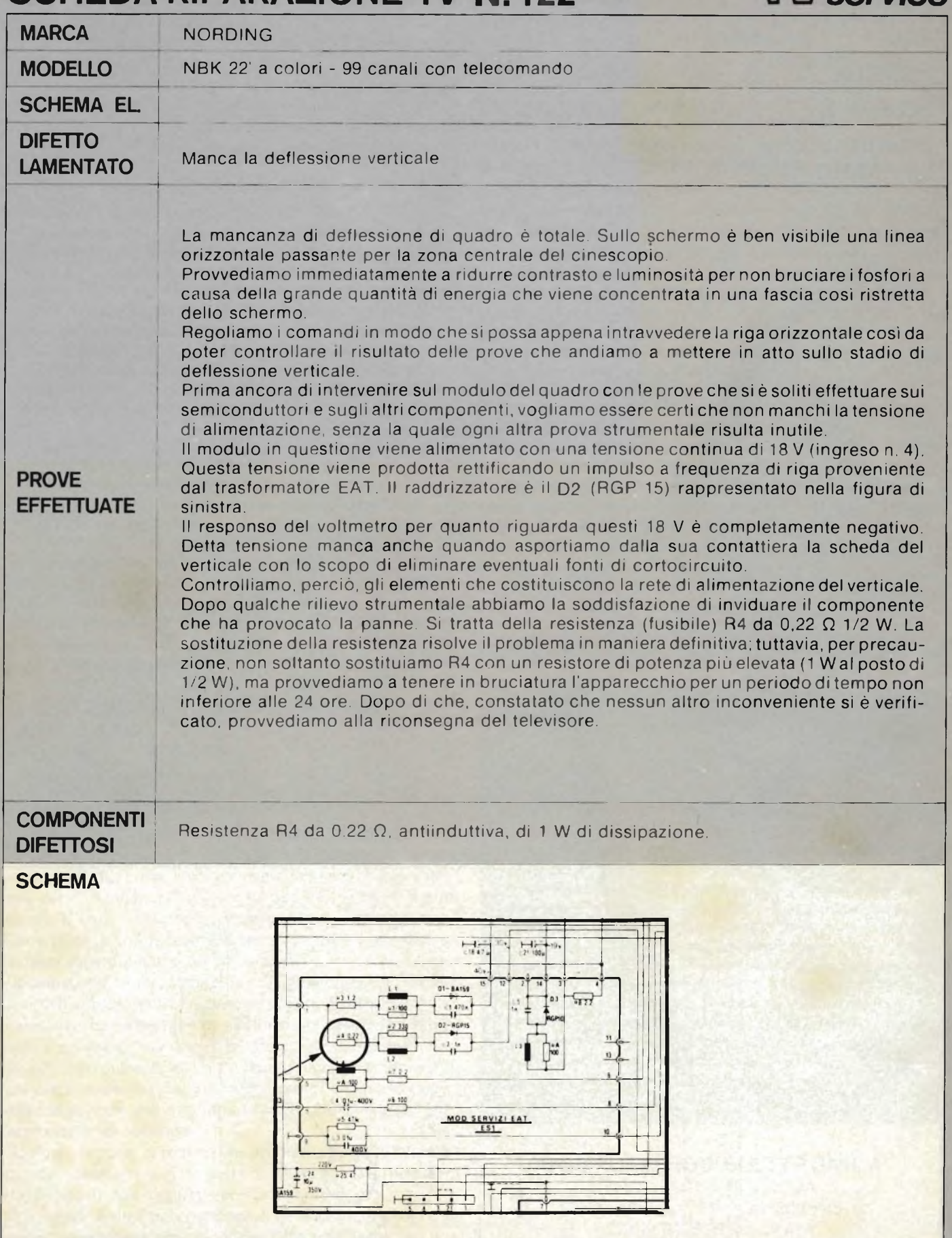

### **SCHEDA** RIPARAZIONE TV N. 123 GW service

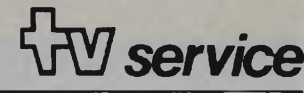

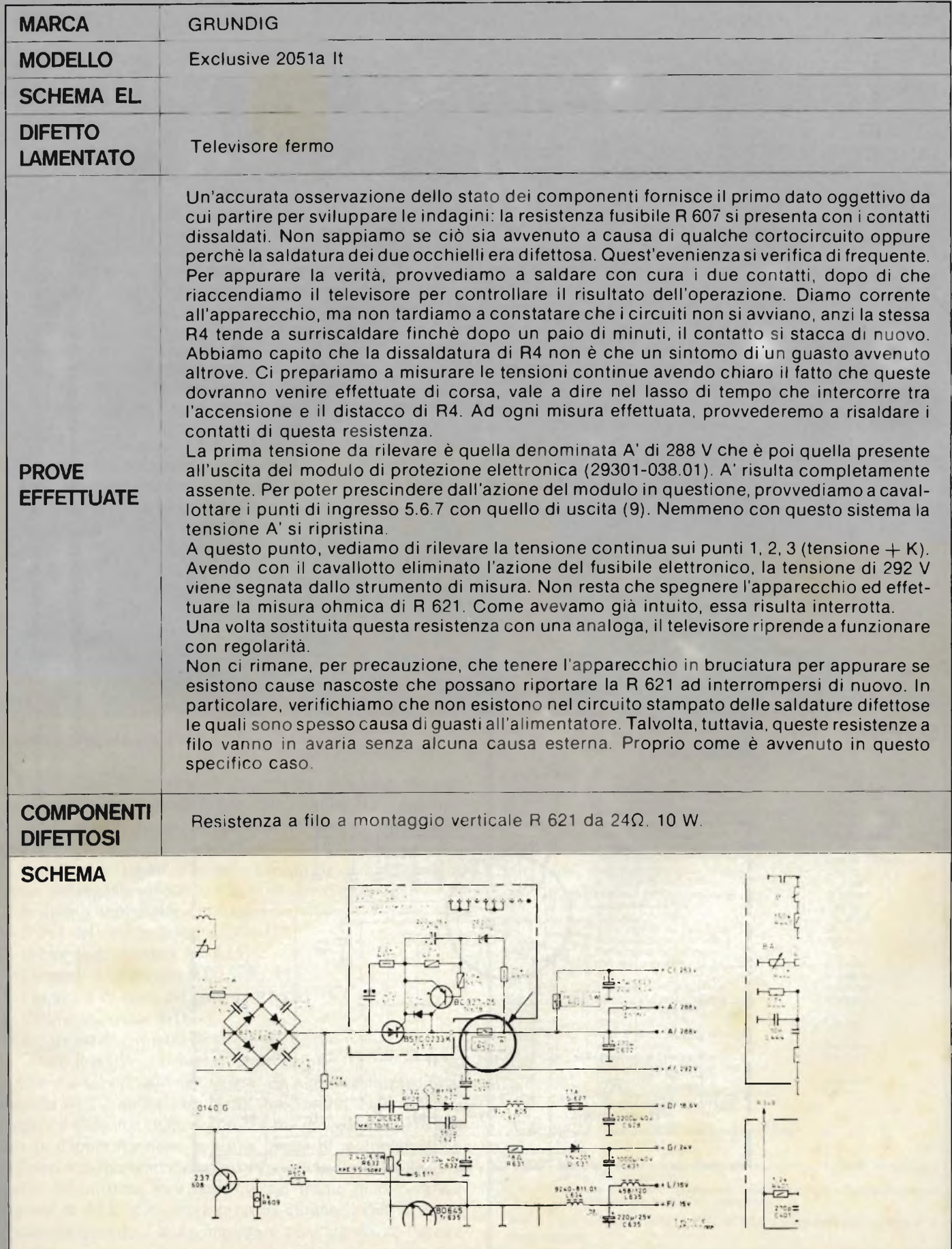

### **SCHEDA RIPARAZIONE TV N.124** *service*

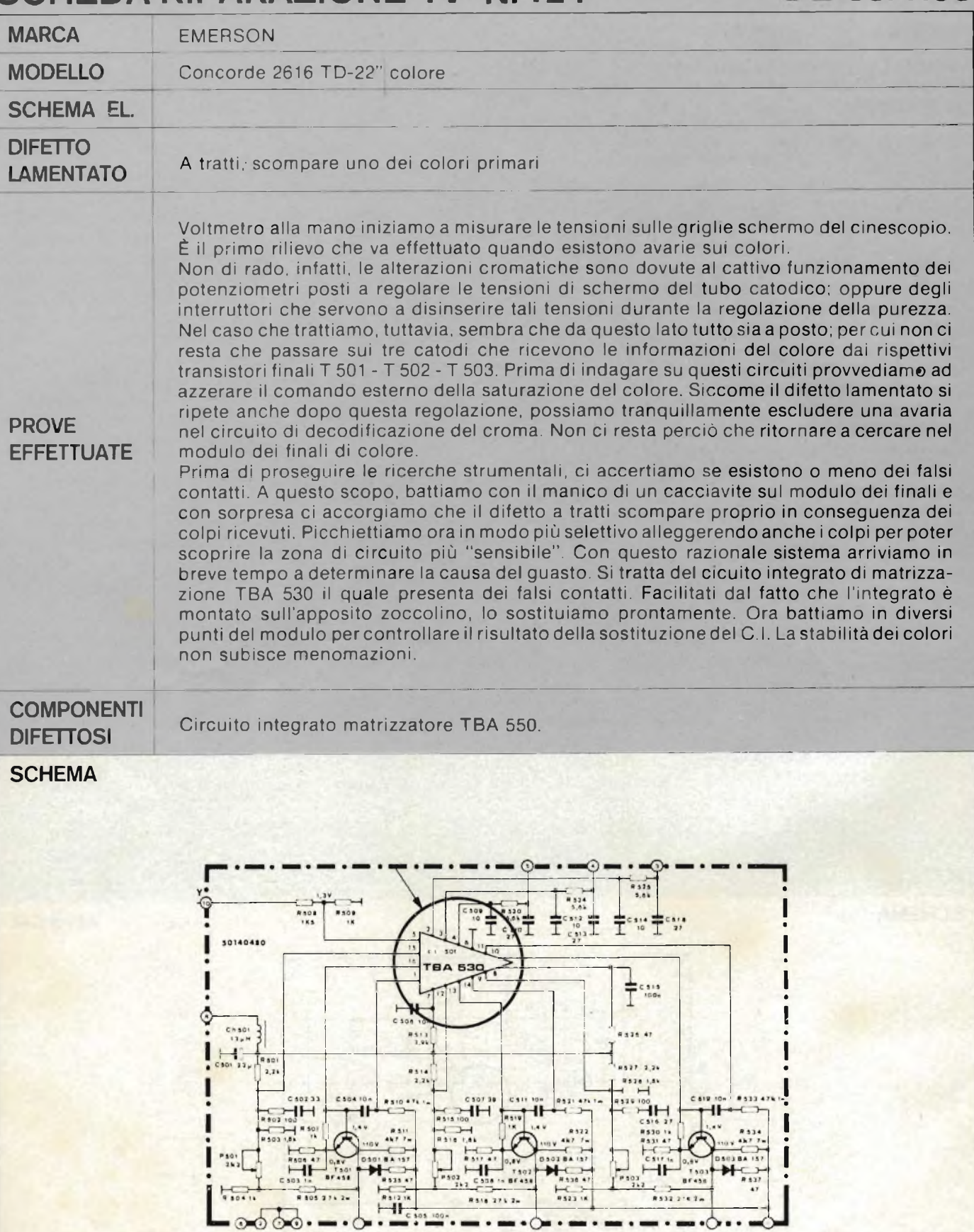

 $\mu$ computer

## **Il microprocessore applicato nel gioco della tombola**

*Per coloro che si interessano di elettronica è ormai diventato un obbligo conoscere e saper applicare il microprocessore. Il grosso ostacolo, nonostante siano ormai trascorsi alcuni anni dalla apparizione sul mercato italiano di questo componente, rimane ancora la acquisizione della tecnica di progettazione e la difficoltà nel disporre di strumentazione e di sistemi di supporto per le applicazioni.*

*di Ing. F. Sgorbaio*

L'applicazione che presentiamo si basa sul microprocessore 8085 della INTEL, ma può essere sviluppata, con opportune modifiche, utilizzando anche altri tipi di CPU.

Lo scopo di questo articolo è quello di permettere la familiarizzazione con la tecnica di progettazione a microprocessore, mediante applicazioni facilmente comprensibili. Per questo daremo ampio spazio a metodi e procedure di collaudo, sviluppo di semplici programmi di debug, per essere in grado di collaudare la circuiteria esterna delle applicazioni descritte. Così anche coloro che non posseggono sistemi di sviluppo costosi <sup>e</sup> sofisticati potranno "da soli" collaudare la propria apparecchiatura.

#### **Il microprocessore 8085**

Esaminiamo il tipo di microprocessore impiegato, mettendo in particolare evidenza le parti che saranno più utilizzate e le istruzioni di maggior interesse del set a disposizione dell'8085.

Nella *figura l* sono elencati <sup>i</sup> piedini del componente, il nome del segnale associato e la funzione svolta.

- In questa applicazione utilizzeremo:
- il bus dei dati/indirizzi AD0-AD7
- il bus degli indirizzi A8-A15
- <sup>i</sup> segnali di controllo RD, WR, ALE
- l'ingresso di reset del sistema RESET IN
- l'ingresso seriale SID
- l'ingresso di richiesta di attesa READY
- alcuni ingressi di richiesta interrupt

Come si sarà notato nell'elencare la funzione dei piedini, il bus dei dati è anche impiegato come uscita degli indirizzi leggeri; il ciclo macchina del processore prevede infatti su tale bus la doppia funzione con una logica di multiplexed: gli indirizzi sono presenti durante il primo ciclo di clock e devono essere memorizzati esternamente sul fronte di discesa del segnale di ALE, per essere presenti durante <sup>i</sup> cicli di clock successivi quando il bus <sup>è</sup> impiegato per l'ingresso <sup>o</sup> l'uscita dei dati.

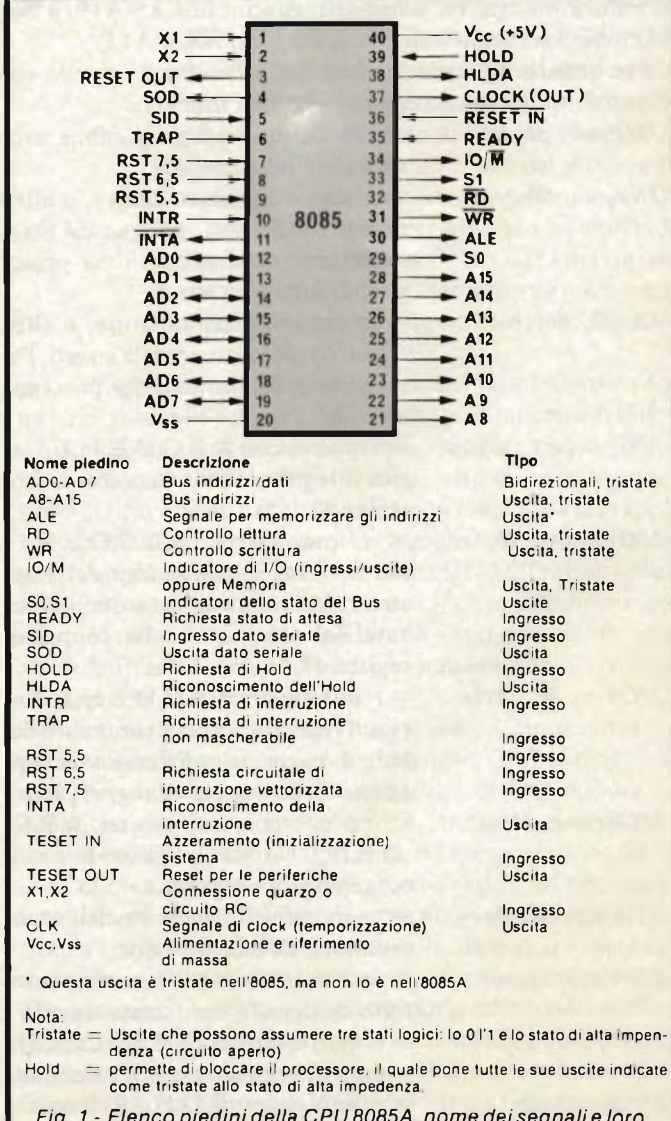

*Fig. <sup>1</sup> - Elenco piedini della CPU 8085A, nome dei segnali e loro descrizione.*

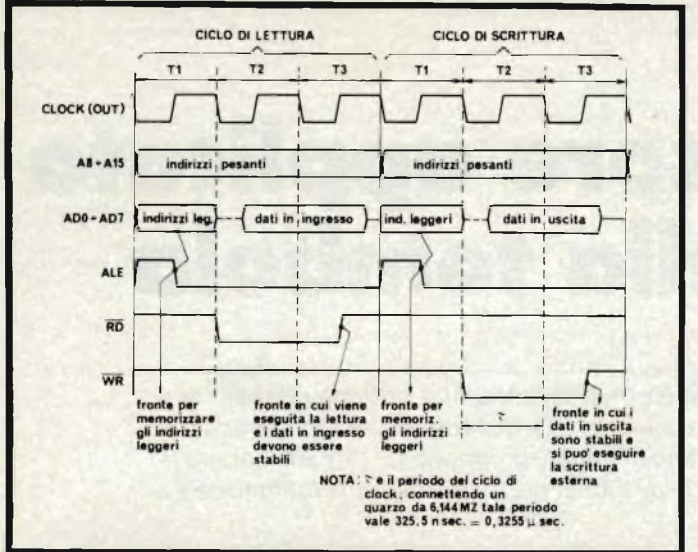

*Fig 2 - Temporizzazione dei cicli di lettura e scrittura in memoria. La fase di Fetch è un particolare ciclo di lettura che si presenta con quattro anziché tre cicli di clock.*

Riportiamo in*figura 2* le temporizzazioni riguardanti <sup>i</sup> cicli di lettura e scrittura, schematizzando il bus A8-A15, il AD0-AD7 <sup>e</sup> <sup>i</sup> segnali di controllo RD, WR <sup>e</sup> ALE.

Per quanto riguarda le istruzioni, elenchiamo quelle verranno utilizzate accennando la loro funzione:

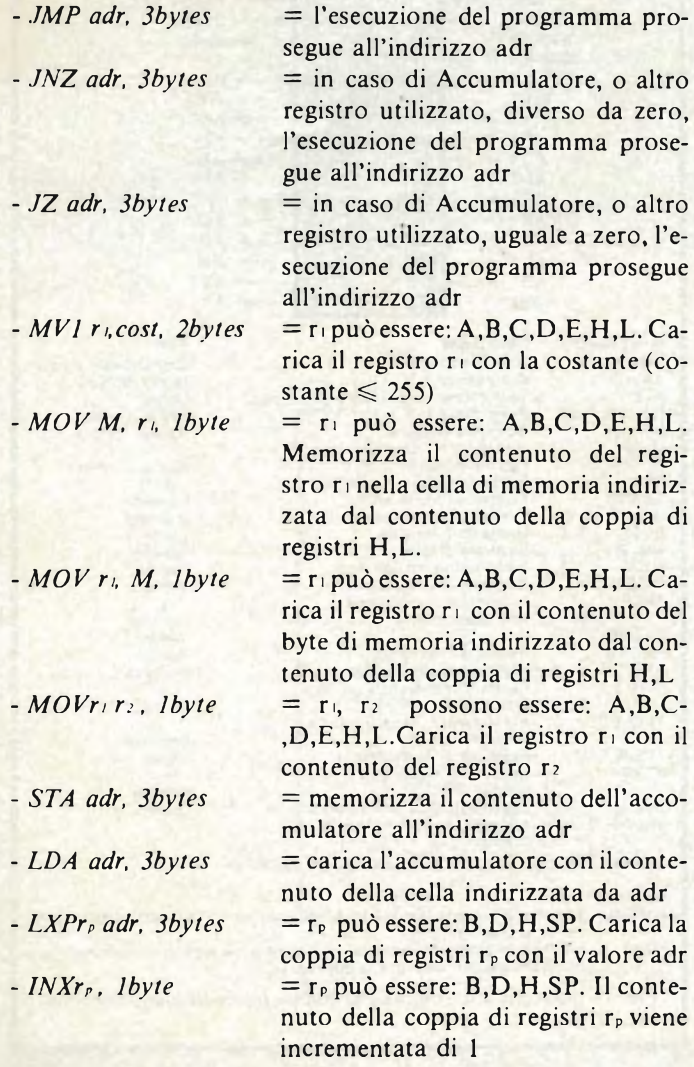

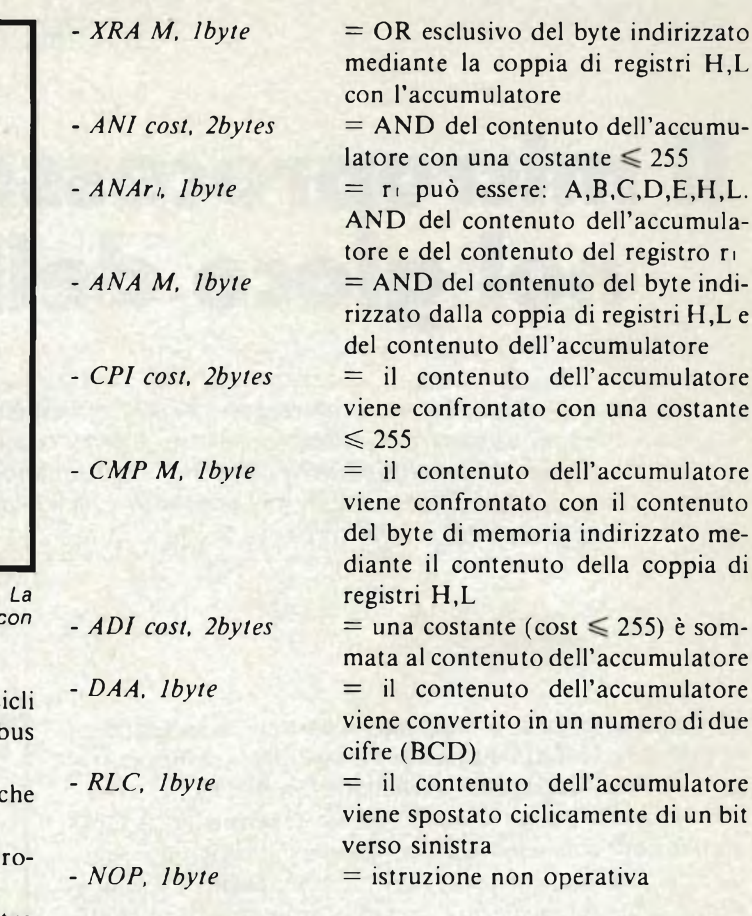

#### **Progetto e collaudo**

Affrontiamo ora la fase pratica, analizzando tutti i problemi che si incontrano progettando un'apparecchiatura, inizialmente molto semplice, con l'impiego del processore descritto. Continuando con l'impostazione data nel paragrafo precedente esaminiamo la circuiteria esterna collegata ai vari piedini dell'<sup>8085</sup> da noi indicati come quelli usati.

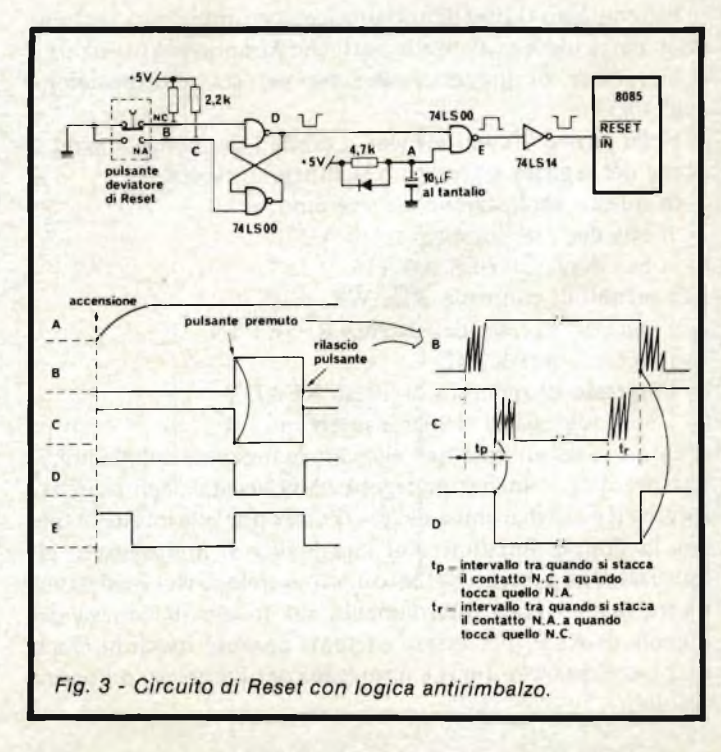

dell'accumulatore

dell'accumulatore

dell'accumulatore

dell'accumulatore

operativa

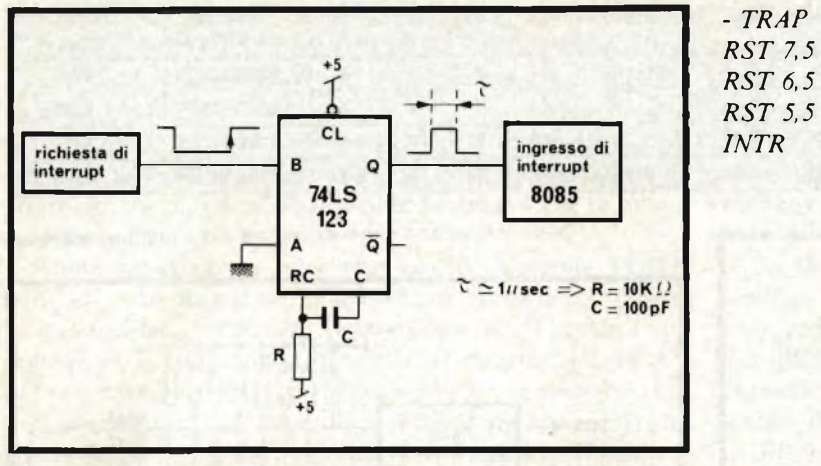

*Fig. 4 - Circuito per la richiesta interrupt; se essa avviene mediante pulsante, è consigliata la logica antirimbalzo di figura 3*

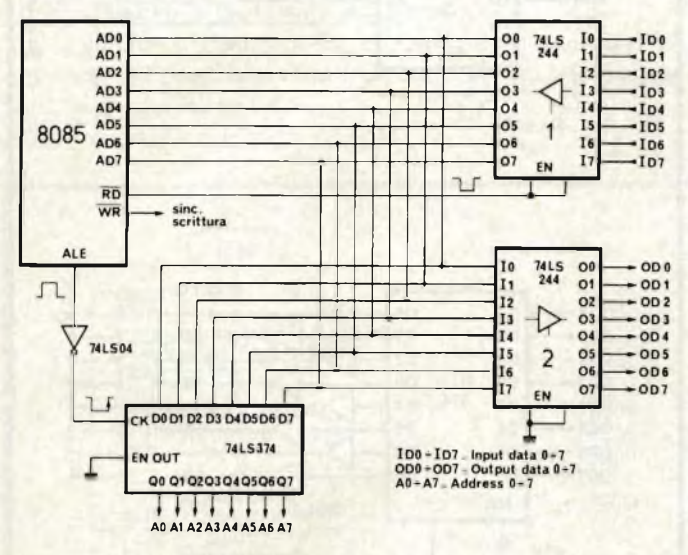

*Fig.* 5 - *Interfacciamento tra il bus dei dati/indirizzi ed i circuiti esterni.*

*- RESET IN:* quando su tale piedino <sup>è</sup> presente lo stato logico 0 il processore è in stato di reset; in particolare il contenuto del registro PC (program counter) <sup>è</sup> uguale a zero. Il reset può avvenire in due modi: all'accensione della apparecchiatura in modo automatico, oppure in qualsiasi momento mediante pulsante.

> Il circuito consigliato è quello presentato in*figura 3;* per la parte riguardante il reset da pulsante si è utilizzata una circuiteria antirimbalzo con lo scopo di eliminare gli impulsi spuri dovuti ai contatti meccanici del pulsante, che potrebbero causare una cattiva inizializzazione del processore.

*- SID* : <sup>l</sup>'ingresso seriale <sup>è</sup> utilizzato, nella applicazione da noi descritta, per sapere quando è premuto un pulsante. Per questo scopo utilizziamo una circuiteria antirimbalzo, come quella già vista in figura 3, collegata tra il pulsante da testare e il piedino della CPU in esame. L'impiego più usuale di tale segnale è quello di ingresso di una trasmissione seriale tipo quella da teletype.

*:* anche questi piedini saranno collegati ad un pulsante. A parte il TRAP, le altre richieste di interrupt possono essere mascherate o disabilitate da software; in ogni caso, è consigliato interporre, tra la richiesta di interrupt (nel nostro caso il pulsante) e il piedino utilizzato, un monostabile. Questo per non correre il rischio di avere la richiesta presente per troppo tempo ed essere eseguita più di una volta (vedi *figura 4).* Gli ingressi non utilizzati devono essere collegati al GND.

*- A 8-A<sup>15</sup>* : per quanto riguarda il bus degli indirizzi pesanti, per ora ci limitiamo a dire che è bene collegarlo ad un buffer tipo il 74LS244 che ne permette l'utilizzo esterno senza preoccuparci del numero di ingressi da pilotare.

*- AD0-AD7, RD, WR,*

*ALE* : il bus dei dati/indirizzi <sup>e</sup> <sup>i</sup> segnali di controllo richiedono una circuiteria leggermente più complessa per collegarli alle varie interfaccie esterne, ad esempio come compare nella*figura 5.* Il buffer <sup>1</sup> è abilitato ad ogni ciclo di lettura per mezzo del segnale di RD e immette sul bus del processore <sup>i</sup> dati in ingresso dal bus esterno denominato IDO-ID7. Il buffer <sup>2</sup> è sempre abilitato ed emette sul bus esterno denominato OD0-OD7 <sup>i</sup> dati in uscita dal processore; questi saranno poi memorizzati esternamente con opportuna decodifica per mezzo del segnale di WR.

I collegamenti e gli esempi accennati rappresentano solo uno dei possibili modi di utilizzo dei piedini considerati.

Esaminiamo ora un'applicazione molto semplice. Supponiamo di dover accendere otto diodi led e di dover leggere lo stato di otto interruttori, utilizzando la circuiteria già rappresentata nelle figure precedenti; <sup>i</sup> segnali usati saranno quindi gli otto ingressi ID0-ID7 le otto uscite OD0-OD7 e gli indirizzi leggeri schematizzati nella *figura 5,* oltre agli indirizzi pesanti A8-A15 e i segnali di RD e WR del processore, dopo averli bafferati (come si usa dire in italiano non corretto per utilizzare la dicitura inglese).

I dispositivi esterni citati sopra sono trattati come una periferica alla quale va dato un indirizzo; le alternative sono due: o vengono trattati con istruzioni di I/O oppure con istruzioni che fanno riferimento in memoria. Scegliamo la seconda strada e supponiamo che <sup>i</sup> led corrispondano ad una cella di memoria da scrivere e gli interruttori ad una cella di memoria da leggere. Quindi la prima cosa da definire <sup>è</sup> l'indirizzo a cui devono rispondere tali celle, da scegliere nei 64k di memoria indirizzabili dal processore. E chiaro che per individuare una cella inserita in tanta memoria occorre decodificare tutti e 16 <sup>i</sup> bit di indirizzo; questo a volte si dimostra inutile, sopratutto se non si presenta il problema di occupare spazio in memoria inutilmente. Infatti se invece di occupare una cella ciascun gruppo di led e di interruttori ne occupassero 128 o anche più, la decodifica richiesta sarebbe molto meno preci-

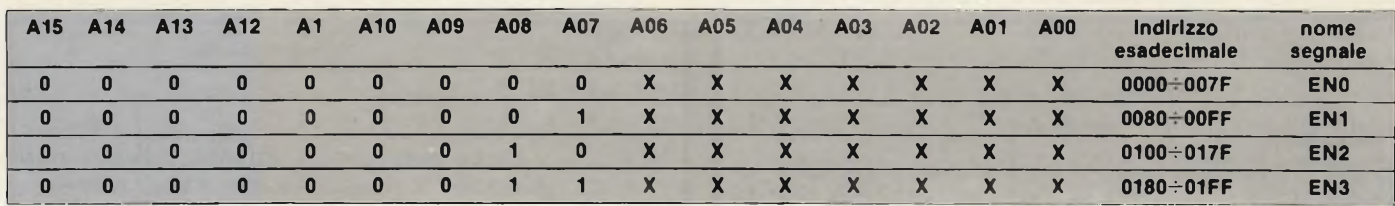

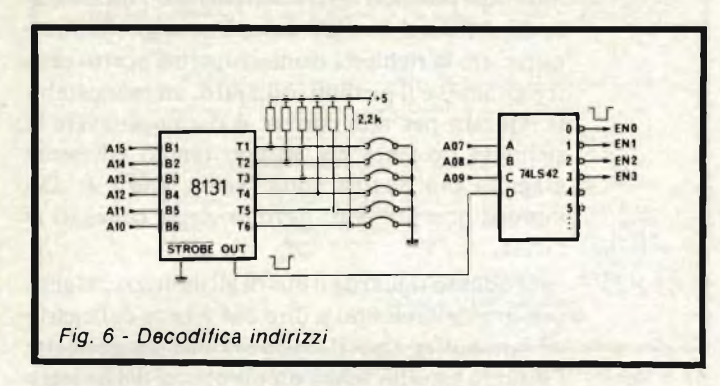

sa e quindi con una circuiteria più semplice, a scapito di memoria indirizzabile persa. Nella*figura 6* è presente il circuito a cui è abbinata una tabella che spiega il concetto appena descritto.

In tale circuito il comparatore 8131 è impiegato per selezionare la parte di memoria che interessa leggere o scrivere: nel caso proposto l'uscita OUT dell'<sup>8131</sup> <sup>è</sup> allo stato logico <sup>0</sup> quando gli indirizzi A10-A<sup>15</sup> sono come indicato dalla tabella; tale uscita abilita la decodifica 74LS42, con la quale si ottiene un'ulteriore selezione della memoria. Si può notare che l'abilitazione ENO <sup>è</sup> richiesta quando sul bus degli indirizzi è presente un indirizzo compreso tra lo 0000 e lo 007F esadecimale; tale intervallo occupa uno spazio pari a 128 celle di memoria.

Nella*figura 7* è riportata la parte di circuito che completa la semplice applicazione proposta. In particolare nella figura 7b si ha la parte riguardante la memoria Eprom 2716, la quale contiene il programma di funzionamento.

Tale programma non occuperà più di 64 celle, per cui può sembrare inutile utilizzare una memoria con capacità pari a 2k bytes, quale la 2716; si può dire però che una applicazione appena più complessa di quella che stiamo esaminando richiede un programma che occupa Ik bytes o anche più, per la quale il chip in esame è certamente adatto; abbiamo così anticipato la sua piedinatura, collegando al GND gli indirizzi inutilizzati (sono utilizzate solo 128 celle su 2048).

Rimane da analizzare il software; proponiamo un semplice programma che serve sia per descrivere il funzionamento sia per collaudare l'hardware descritto; il collaudo può essere effettuato avendo a disposizione solo un oscilloscopio a due tracce. Il programma è presente in *figura 8,* assemblato e rilocato a partire dalla cella 0000.

All'accensione dell'apparecchiatura <sup>o</sup> premendo il pulsante di reset il PC del processore punta alla cella 0000 e, subito dopo, vengono eseguite le prime istruzioni; se gli interruttori non sono tutti chiusi (e all'accensione così dovrà essere) sono continuamente eseguite le prime otto istruzioni. Lo scopo di questa prima parte di programma è quello di permettere il collaudo della decodifica degli indirizzi. Questo si può eseguire servendosi dell'oscilloscopio, mediante le seguenti operazioni:

*Fig. 6b - X: può assumere il valore 0 o <sup>1</sup> indifferentemente*

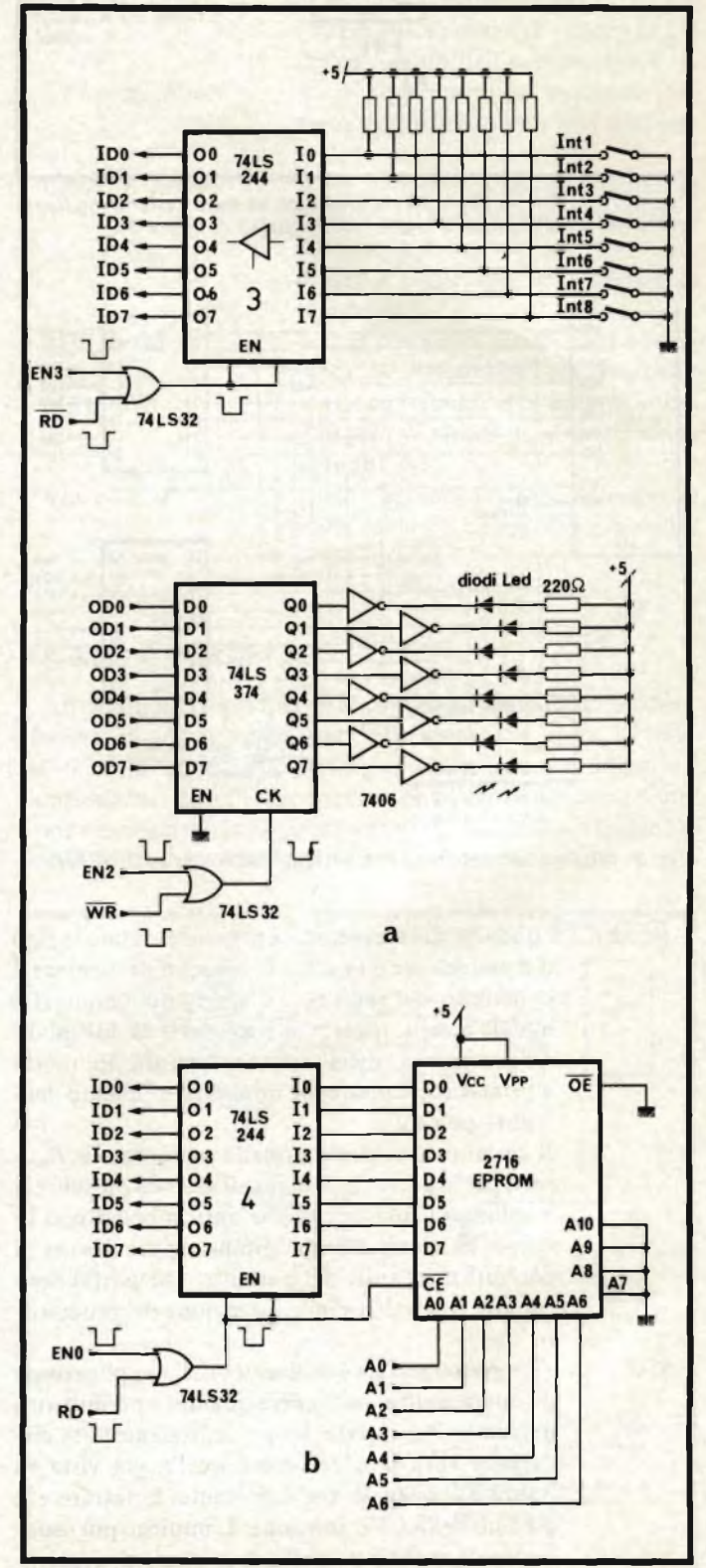

Fig. 7 - Circuito di lettura Eprom, lettura interruttori, scrittura diodi led.

- sincronizzando l'oscilloscopio sull'ingresso 1, la cui sonda <sup>è</sup> collegata al segnale OUT dell'8131,
- con la sonda <sup>2</sup> vengono testati in sequenza <sup>i</sup> segnali di RD, ENO, ENI, EN2, EN3.

Le forme d'onda che si devono vedere sullo schermo sono riportate in *figura <sup>9</sup>',* la conferma di tale misura permette di affermare che la decodifica degli indirizzi avviene in modo corretto.

Supponiamo invece che, pur essendo presente l'OUT dell'8131, uno dei segnali EN0-EN3 non venga decodificato. In questo caso, rimanendo sincronizzati con la sonda <sup>1</sup> sul segnale OUT, con la sonda <sup>2</sup> si testano gli indirizzi A7, A8, A9 per riscontrare le forme d'onda di *figura <sup>10</sup>',* se gli indirizzi si presentano come indicato e sul pin D del 74LS42 il segnale è lo stesso dell'OUT dell'8131, allora l'errato funzionamento <sup>è</sup> dovuto o alla decodifica 74LS42 o a quello che le sta a valle.

Dando per scontato che il processore funzioni e che quindi gli indirizzi in uscita siano come richiesto dalle istruzioni, il difetto può essere facilmente circoscritto.

Il collaudo si complica leggermente se ciò non avviene oppure se la Eprom non viene letta correttamente dal processore; le possibilità sono:

— non decodifica del segnale ENO

— cattivo funzionamento del buffer 4 di *figura 7b* — errato collegamento della Eprom

In ognuno di questi casi il processore durante la fase di Fetch della istruzione, legge dati casuali di conseguenza esegue o istruzioni senza senso o istruzioni diverse da quelle memorizzate sulla Eprom. Per questo tipo di difetto non è più sufficiente la circuiteria di debug descritta in precedenza ed occorre sofisticare leggermente l'hardware. Una possibilità <sup>è</sup> quella di far funzionare il processore in singolo ciclo, cioè permettendogli di eseguire un ciclo macchina per volta, dandogli il consenso di proseguire ad esempio per mezzo di un pulsante. Per questo si deve utilizzare il segnale di READY, il quale permette di bloccare il processore se il piedino di ingresso è tenuto allo stato logico 0.

Un circuito molto semplice che esegue quanto detto è quello riportato in *figura 11.*

In questo modo, subito dopo ogni segnale di ALE, il processore si blocca mantenendo fissi gli stati degli indirizzi, dei dati in uscita e dei segnali di WR o RD che in quel ciclo sono richiesti, permettendo di controllare se è eseguita la sequenza di istruzioni richiesta. Premendo il pulsante di start il processore riparte e si blocca nuovamente al ciclo successivo se l'interruttore di Mode <sup>è</sup> in posizione di S.C..

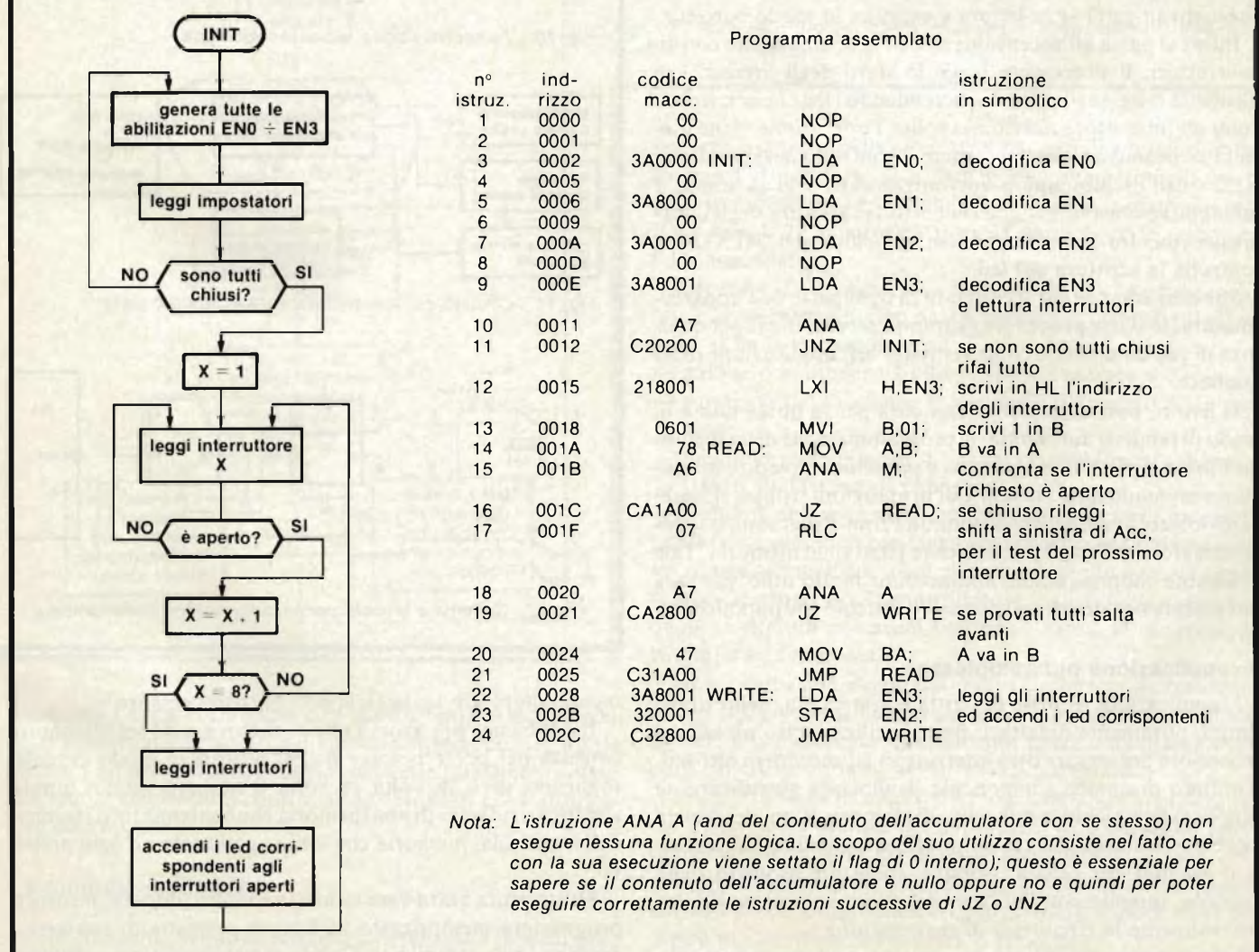

*Fig. 8 - Schema a blocchi ed istruzioni del programma di test interruttori ed accensione diodi led.*

Supposto che la parte analizzata funzioni, il collaudo procede chiudendo tutti gli interruttori; con questa operazione il processore passa a gestire la parte successiva di programma durante la quale, fra le uscite del 74LS42, deve essere presente solo la EN3. Se però il buffer di lettura degli interruttori non è letto correttamente dal processore, allora la parte di programma gestita è ancora quello precedente: per capire il perchè occorre sincronizzarsi con la sonda <sup>1</sup> dell'oscilloscopio sul segnale EN3 <sup>e</sup> controllare con la sonda <sup>2</sup> l'abilitazione del buffer <sup>3</sup> di figura 7a: le forme d'onda di tali segnali <sup>è</sup> la stessa vista in figura <sup>9</sup> per l'OUT dell'8<sup>131</sup> <sup>e</sup> il RD (con periodo diverso). Una volta stabilito che il buffer in questione è abilitato correttamente, si tratta di scoprire se lo stato logico presente sui suoi ingressi (interruttori tutti chiusi uguale a tutti 0) viene trasmesso in uscita: sincronizzandosi con la sonda <sup>1</sup> sull'abilitazione detta, con la <sup>2</sup> si controllano tutte le uscite le quali devono essere basse in corrispondenza dello 0 del segnale della traccia 1.

Il collaudo rimane dello stesso tipo anche nella fase sucessiva, quando vengono testati uno per uno tutti gli interruttori; infatti il programma prevede la lettura in blocco degli otto interruttori, richiedendo che essi siano aperti uno per volta partendo dal primo fino all'ottavo. Mentre ciò viene eseguito si può controllare con la stessa procedura vista sopra (sonda <sup>1</sup> sull'abilitazione del buffer 3, sonda <sup>2</sup> su ciascuna delle uscite alternativamente) se la lettura è eseguita in modo corretto.

Infine si passa all'accensione dei led in abbinamento con gli interruttori: il processore legge lo stato degli ingressi e li trasmette tali e quali in uscita, accendendo <sup>i</sup> led che corrispondono all'interuttore aperto. Al solito l'operazione viene eseguita ciclicamente, per permettere il controllo dei segnali per mezzo dell'oscilloscopio: sincronizzandoci con la sonda <sup>1</sup> sull'abilitazione del buffer <sup>3</sup> si controlla la lettura degli interruttori, mentre sincronizzandoci sul clock del 74LS374 si controlla la scrittura del led.

Si <sup>è</sup> così completato il collaudo di ogni parte dell'apparecchiatura; le stesse procedure potranno servire anche per qualcosa di più complesso, come vedremo nell'applicazione della tombola.

Il lettore può notare solo una cosa per la quale non è in grado di rendersi autonomo: la programmazione della memoria Eprom. Infatti il programma è possibile scriverlo e assemblarlo manualmente (se non è di proporzioni troppo elevate) però occorre avere a disposizione un Prom-Programmer (programmatore di Prom) per trasferire i dati sulla memoria. Tale strumento rappresenta un'applicazione molto utile, che sarà certamente oggetto di un successivo articolo che pubblicheremo.

#### **Un'applicazione più complessa**

L'applicazione appena descritta <sup>è</sup> pratica ma, nello stesso tempo, puramente didattica: non si utilizza certo un microprocessore per leggere otto interruttori ed accendere otto led. L'utilizzo di questo componente comincia <sup>a</sup> giustificarsi se l'applicazione richiede una parte di memoria Ram, dei dati da leggere o da scrivere su cui vanno effettuate delle combinazioni o eseguiti dei calcoli, oppure, come nel progetto della tombola, quando con l'utilizzo del processore viene ridotta notevolmente la circuiteria di realizzazione.

Infatti proviamo ad immaginare come può essere costruita una tombola elettronica con logica tradizionale; è certamente

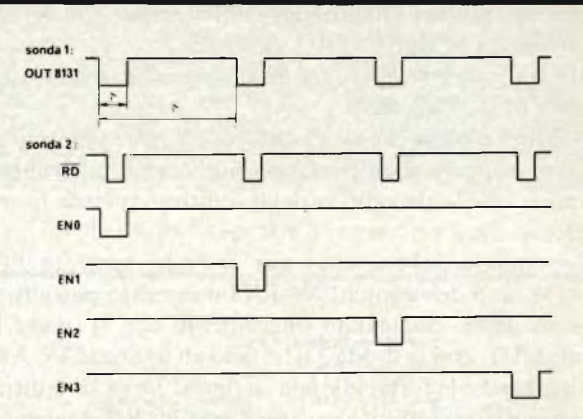

*Nota:*  $\tau = 5.5$  *microsec.*,  $\tau$  *t* = 0,98 *microsec. con il quarzo da 6,144 MHz. Fig. 9 - Temporizzazione uscite decodifica.*

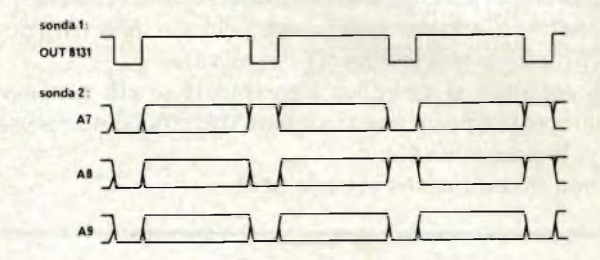

*Fig. 10 - Temporizzazione indirizzi decodifica.*

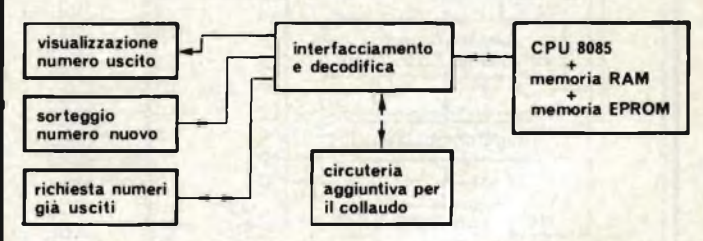

*Fig. <sup>11</sup> - Circuito per il funzionamento in singolo ciclo.*

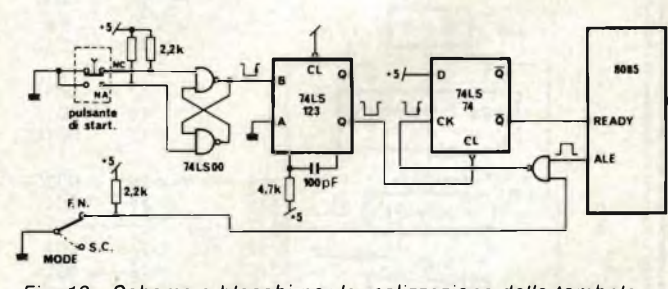

*Fig. 12 - Schema a blocchi per la realizzazione della tombola*

meno complesso realizzarla con microprocessore.

Il problema più grosso che ci si trova a dover affrontare consiste nel poter pescare fra 90 numeri in modo casuale, togliendo però di volta in volta il numero uscito; questo significa usufruire di una memoria che contenga tutti <sup>i</sup> numeri della tombola, memoria che viene aggiornata ad ogni prelievo.

La struttura Hardware richiesta è molto limitata, mentre il programma memorizzato in Eprom permette di risolvere <sup>i</sup> problemi più complicati. Con la stessa circuiteria a disposizione, aggiungendo ulteriori istruzioni è possibile rendere

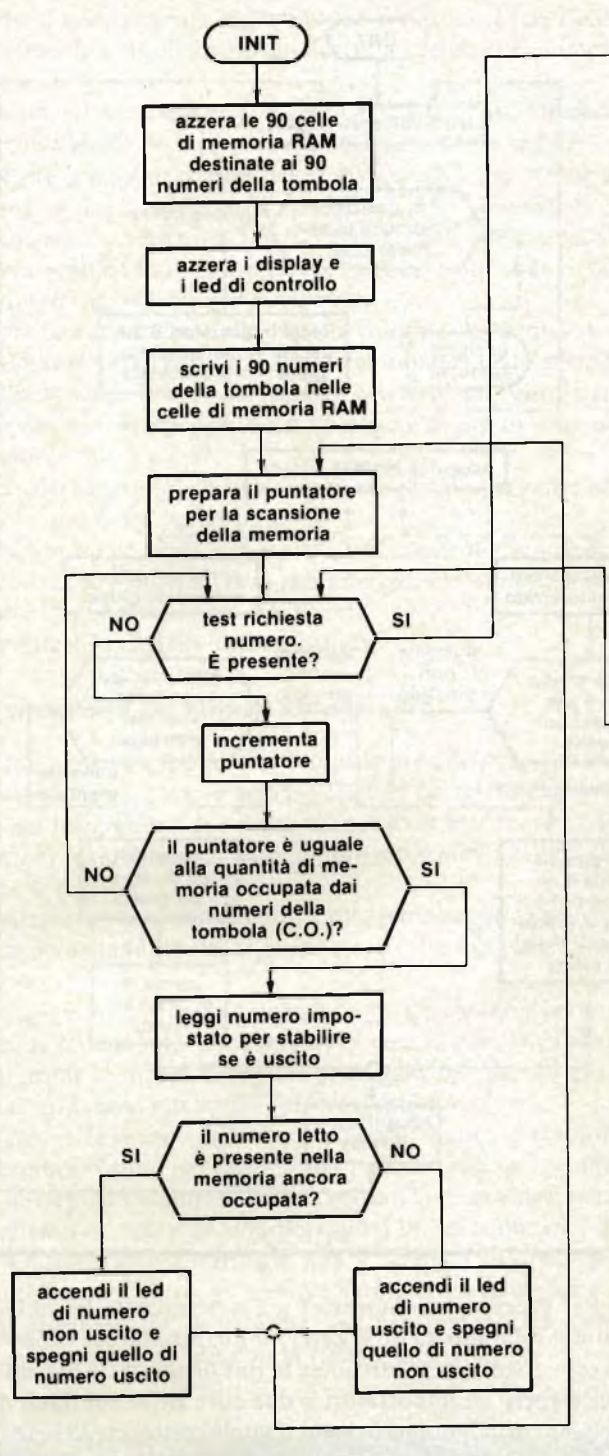

sofisticata l'apparecchiatura, con la possibilità di espanderla ad applicazioni diverse. Una di queste potrebbe essere: moltiplicare <sup>i</sup> numeri ad una cifra (le così dette tabelline studiate alla scuola elementare) controllando <sup>i</sup> risultati che l'utilizzatore esterno presenta.

#### **La tombola elettronica**

Introduciamo in questo paragrafo lo schema a blocchi della parte hardware e quello del software, analizzando il problema in modo generale. Dal punto di vista hardware rimane da

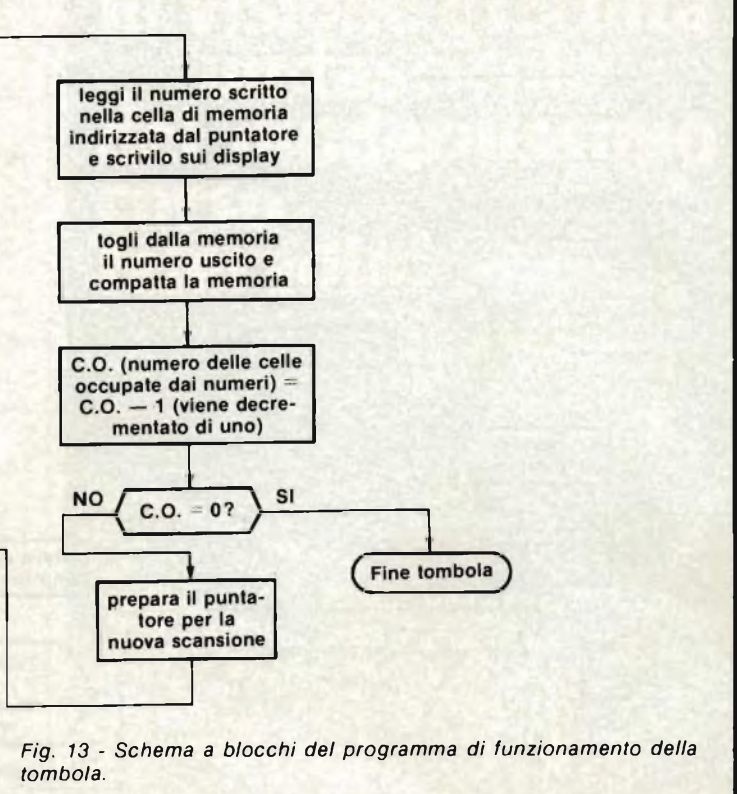

realizzare la parte della circuiteria esterna, di interfacciamento con l'utilizzatore; si <sup>è</sup> data per scontata tutta la parte descritta precedentemente che, grosso modo, rimane la stessa

La *figura 12* raggruppa tutte le parti di cui è composta l'apparecchiatura.

Facendo il parallelo con la tombola tradizionale, nella quale si pescano <sup>i</sup> numeri dal sacchetto per disporli sul tabellone, si ha la corrispondenza:

- $-$  pallina con numero scelto  $=$  visualizzazione a display
- sorteggio dal sacchetto = sorteggio per mezzo di un pulsante
- $-$  tabellone numeri usciti = richiesta numeri usciti con impostatori BCD <sup>e</sup> led di risposta

E chiaro che le cartelle tradizionali dove ogni giocatore segna <sup>i</sup> propri numeri con <sup>i</sup> fagioli o la pasta rimangono e sono ancora gestite da loro stessi; al massimo si può pensare che la tombola centrale possa controllare le varie cartelle e sapere in quale si effettua per primi l'ambo, la terna, la quaterna, la cinquina e la tombola.

Non è certo una circuiteria molto complessa da realizzare quella che proponiamo, per cui verrà schematizzata in modo globale e commentata direttamente senza anticiparne delle parti; questo sarà fatto nel prossimo paragrafo.

Più interessante <sup>è</sup> l'analisi del programma, che si preannuncia leggermente complesso, sopratutto se si vorranno effettuare tutte le opzioni già in parte accennate.

In questa prima fase presentiamo lo schema a blocchi non dettagliato del programma (vedi *figura 13),* il quale serve per capire in che modo si risolverà il problema.

All'inizio del gioco sono stabilite <sup>90</sup> celle di memoria Ram in cui sono scritti i 90 numeri della tombola; tali celle vengono

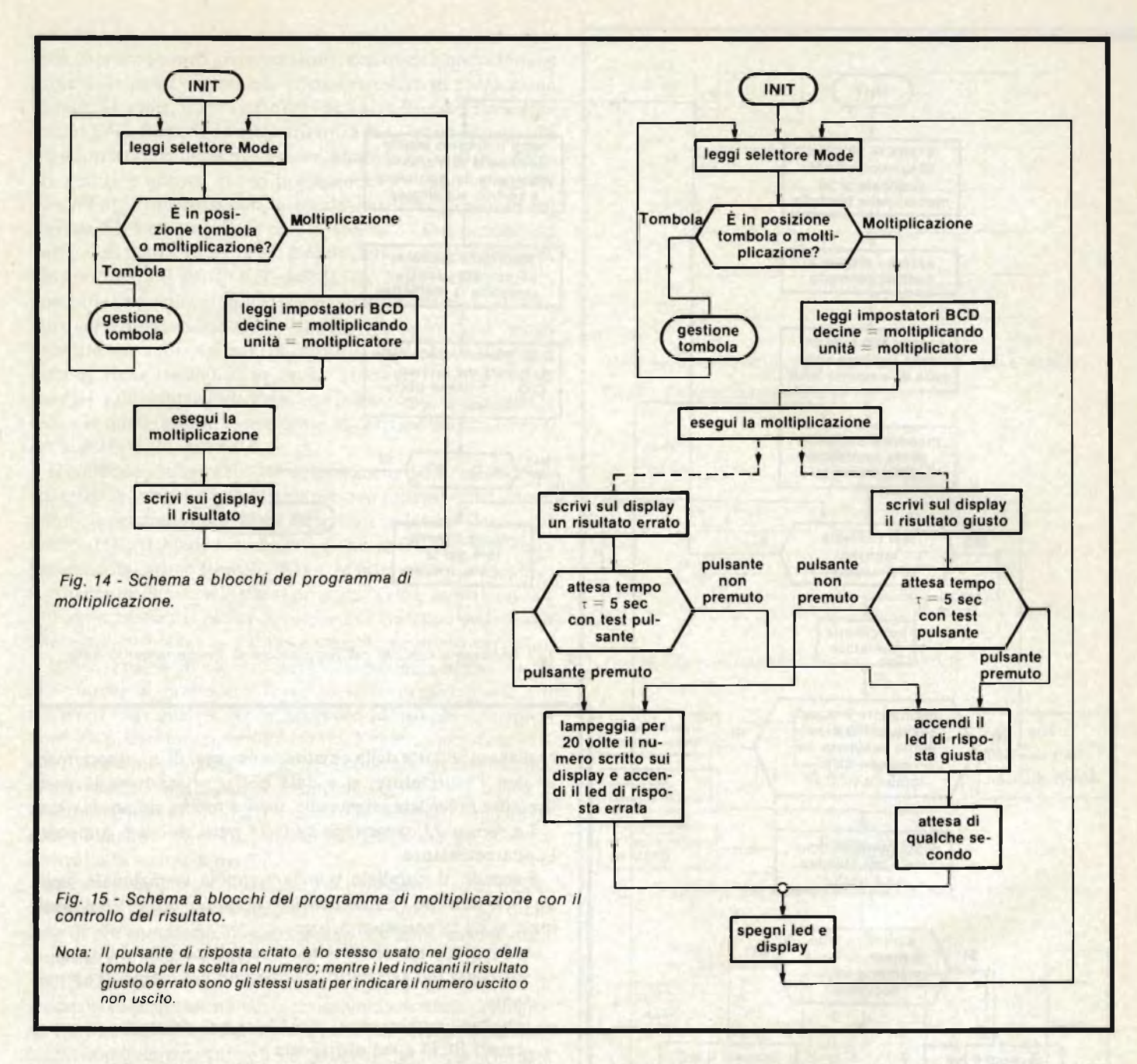

poi scandite da un puntatore: il registro HL del processore contiene l'indirizzo <sup>a</sup> partire dalla prima cella che inizialmente contiene il numero <sup>1</sup> e, durante l'esecuzione del programma, il contenuto di HL è incrementa o fino all'indirizzo della novantesima cella che contiene il numero 90, dopo di che ritorna <sup>a</sup> contenere l'indirizzo di partenza per ripetere la scansione. In un tempo molto breve, dell'ordine di qualche decina di microsecondi, il registro scandisce tutte le celle a disposizione. In parallelo all'incremento del puntatore avviene anche il test del pulsante destinato alla scelta del numero. Nel momento in cui il pulsante viene premuto la scansione si interrompe ed <sup>è</sup> quindi casuale la scelta dell'indirizzo scritto nel puntatore, e di conseguenza anche la scelta del numero contenuto nella cella indirizzata. Detraendo dalla memoria il numero uscito e ripetendo la scansione con un numero di indirizzi ogni volta decrementato (si ha sempre un numero in meno a disposizione per la scelta successiva) si simula in perfetta analogia il gioco della tombola.

Per sapere se un numero è già stato estratto basta leggere tutte le celle ancora a disposizione e controllare se è contenuto in esse; è sufficiente attendere la fine di ogni ciclo di scansione per leggere gli impostatori a due cifre BCD sui quali dovrà essere scritto il numero di cui si vuole conoscere l'esistenza in memoria, ed eseguire il controllo detto. La risposta avviene per mezzo di due led: l'accensione del primo indica che il numero scritto <sup>è</sup> stato estratto, mentre l'accensione del secondo il contrario.

Questo è il funzionamento base della tombola, le opzioni già anticipate possono essere realizzate modificando solo il programma descritto dallo schema a blocchi di figura 13; accenniamo brevemente a come si può effettuare il controllo delle cartelle esterne.

La memoria Eprom deve contenere <sup>i</sup> numeri di ciascuna cartella (supponiamo siano 10 per semplificare il progetto); <sup>i</sup> numeri, a gruppi di 15, sono disposti in memoria nello stesso ordine in cui compaiono sulla cartella, ad ognuna delle quali è assegnato un numero di identificazione. All'inizio del gioco avviene il trasferimento della Eprom alla Ram, in modo da permettere la cancellazione da ciascuna cartella del numero estratto.

Quindi ad ogni estrazione verrà effettuato un controllo delle cartelle che può essere schematizzato come segue:

- leggere gruppi di cinque celle consecutive, abbinate ad un numero di cartella
- riconoscere se tra questi cinque numeri due sono mancanti per assegnare l'ambo, oppure tre per la terna, quattro per la quaterna, o tutti per la cinquina
- segnalare il numero della cartella vincente sul display. Per differenziare la visualizzazione del numero della cartella dalla visualizzazione del numero estratto, nel primo caso dovrà essere lampeggiato per un certo numero di volte, ad esempio 20
- ricordare quando è già avvenuta una vincita per non ripeterne una dello stesso tipo
- quando la cinquina è già avvenuta, controllare quindici numeri per volta (tanti sono <sup>i</sup> numeri per cartella) e riconoscere quando tutti sono mancanti
- segnalare la cartella della tombola.

#### **Moltiplicazione dei numeri ad una cifra**

Anche in questa applicazione l'hardware utilizzato rimane dello stesso tipo; occorre aggiungere solo un selettore per la scelta del programma che il processore deve gestire, per non creare confusione sia in fase di progettazione sia per chi utilizzerà il gioco.

Il selettore richiede un circuito molto semplice da aggiungere a quello della tombola, al punto tale da ritenere l'hardware invariato.

I programmi in Eprom a questo punto diventano due: uno quello della tombola già presentato con le opzioni, l'altro quello della moltiplicazione. Il passaggio da uno all'altro avviene appunto tramite il selettore aggiunto.

La *figura 14* riporta lo schema a blocchi di questo secondo programma. Come per la tombola possono essere aggiunte delle opzioni, ad esempio un dialogo con l'utilizzatore; schematizziamo in *figura 15* una possibilità che si commenta da sola. Occorre solo specificare che a seconda del risultato ottenuto viene scelto se presentare subito il numero giusto o quello sbagliato, per non avere una prassi ripetitiva; nella figura questo è simulato con le righe tratteggiate.

*(continua)*

TECNICI ELETTRONICI CERCASI PER AFFI-DARE LA RAPPRESENTANZA TECNICA. Al PRESCELTI DOPO ADEGUATO TIROCINIO SI AFFIDERA' ANCHE IL DEPOSITO. GLI INTERESSATI POSSONO SCRIVERE A:

D.D.F. - Elettronica Generale Gruppo Di Donato Via Garessio N. 18 - 10126 TORINO Tel. 679443/6963675

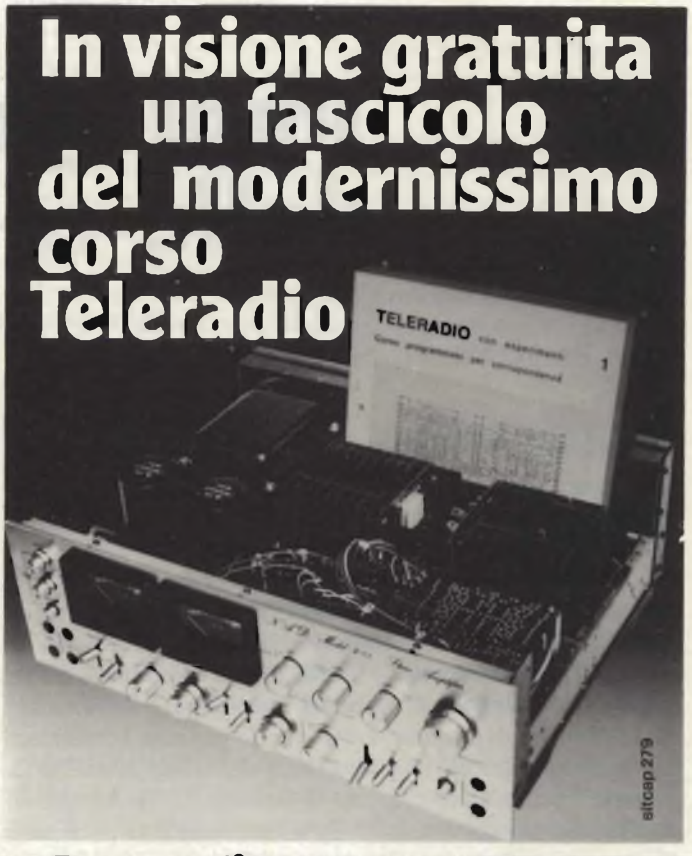

### **Approfittane anche tu**

Oggi l'IST ti offre una grande possibilità: ti spedisce <sup>a</sup> casa - **in visione gra**un fascicolo del nuovissimo corso TELERADIO per farti toccare con mano il suo metodo d'insegnamento **"dal vivo'l** E' un'occasione unica, non lasciartela sfuggire!

Il settore radio-TV si sviluppa continuamente (ricetrasmittenti, TV <sup>a</sup> colori, TV a circuito chiuso, radio e TV private, ecc.) e dà **lavoro sicuro a persone qualificate.** Imbocca anche tu la strada giusta ed impara questa tecnica. Ti avvicinerai con "grinta" ad una professione entusiasmante, avrai un lavoro qualificato eguadagnerai di più.

#### Come imparare bene?

Con un po' di buona volontà ed un<br>metodo collaudato: il metodo IST! metodo collaudato: Il nostro corso TELERADIO funziona così: con 18 fascicoli (che spediremo al ritmo da te scelto) imparerai la teoria; con le 6 scatole di modernissimo materiale sperimentale (spedito

in parallelo) costruirai **"dal vivo"** moltissimi: esperimenti. Le tue risposte saranno esaminate, **individualmente,**da Esperti che ti aiuteranno anche in caso di bisogno. Al termine, riceverai un **Certificato Finale** che dimostrerà <sup>a</sup> tutti il tuo successo e la tua preparazione.

#### E' una questione di fiducia?

Certo! E' giusto che una decisione del genere sia basata su fatti concreti. Richiedi subito un fascicolo in **visione gratuita:** lo riceverai raccomandato. Farai una "radiografia" del corso, del metodo di studio e dell'IST! Poi deciderai da solo ciò che più ti conviene. **Questo tagliando è solo tuo: approfittane e pensa al tuo futuro!**

**STITUTO SVIZZERO DI TECNICA Unico associato italiano al CEC-Consiglio Europeo Insegnamento per Corrispondenza - Bruxelles.** *<sup>L</sup>'IST non effettua visite a domicilio*

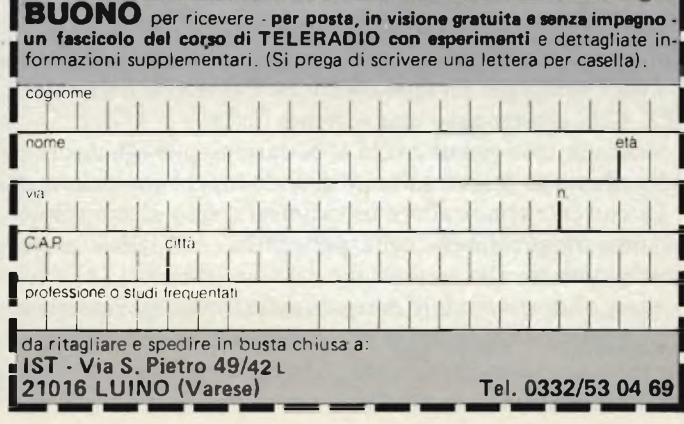

industrial electronic

### **Impiego pratico delle celle solari**

*Parte seconda di T. Lecchini*

#### **Limitatori per Impianti da 2 a 12 moduli**

La*figura <sup>1</sup>* rappresenta un circuito limitatore da predisporre fra il modulo solare e le batterie. I moduli possono essere del tipo BPX 47A in numero da <sup>1</sup> a 12.

Lo schema è valido in ogni caso ma con valori differenti dei componenti e opportuna scelta del numero dei diodi. Sono raffigurati due radiatori RAD<sub>1</sub> e RAD<sub>2</sub>, un transistore di potenza T, i diodi zener  $Z_1$  e  $Z_2$  e dei normali diodi da  $D_1$  a  $D_8$ in serie ai diodi zener. La base del transistore T è alimentata da due divisori di tensione ove il braccio positivo è composto dai diodi ed il braccio negativo, dalla resistenza  $R_2$  da 220  $\Omega$ .

Si può brevemente spiegare il funzionamento di questo circuito nel seguente modo: T, il transistore di potenza <sup>è</sup> portato in conduzione grazie alla polarizzazione positiva di base, allorché i diodi da  $Z_1$  a  $Z_2$  e da  $D_1$  a  $D_6$  forniscono corrente.

È evidente che in caso contrario la base si troverà a potenziale di massa.

D'altra parte R<sub>1</sub> è una resistenza di potenza adeguata montata tra il collettore del transistore T e la linea positiva.

Questa resistenza è montata sul radiatore dissipatore di calore RAD<sub>1</sub>. R<sub>1</sub> costituisce un carico che varia progressivamente, per l'insieme dei moduli.

Essa riduce la dissipazione di T.

RAD<sub>1</sub> e RAD<sub>2</sub> hanno le stesse dimensioni.

Per regolare il sistema rappresentato in *figura <sup>1</sup>* si dovrà porre il montaggio sotto la voluta tensione limite; shuntando da 1 a 6 diodi (da  $D_1$  a  $D_6$ ) si farà in modo che il circuito divenga attivo a tale valore di tensione, tenendo presente le tolleranze dei componenti.

Il materiale necessario al montaggio del circuito in*figura <sup>1</sup>* è indicato in *tabella 1.*

I moduli in esame sono dei BPX 47A.

La curva di risposta del limitatore descritto viene rappresentata in *figura 2.*

Essa è valida per un limitatore a 24 V connesso a 6 moduli BPX 47A, che erogano una corrente di 3A.

Sino alla tensione di 24/26 V la corrente nel limitatore <sup>è</sup> nulla ed essa ha origine soltanto quando supera questo limite.

La corrente cresce allora bruscamente, sino al suo valore massimo rappresentato dalla parte orizzontale della curva (corrispondente alla saturazione del transistore).

Associando dei moduli (di regola dello stesso tipo) in serie o in parallelo o più comunemente in serie parallelo, si possono ottere un gran numero di combinazioni di tensioni e correnti, come rappresentato in *tabella 2.*

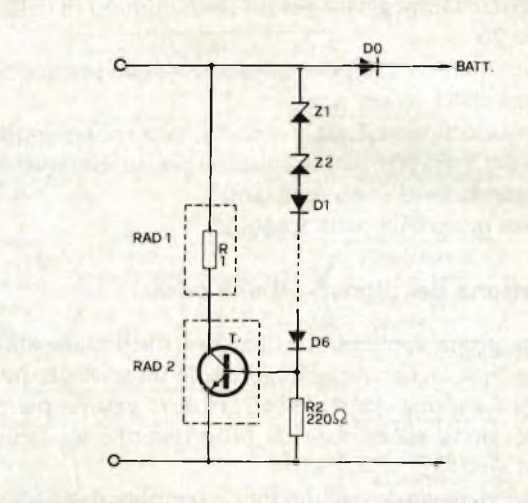

*Fig. <sup>1</sup>* **- Circuiti limitatore** *da inserire fra modulo/i e batteria/e.*

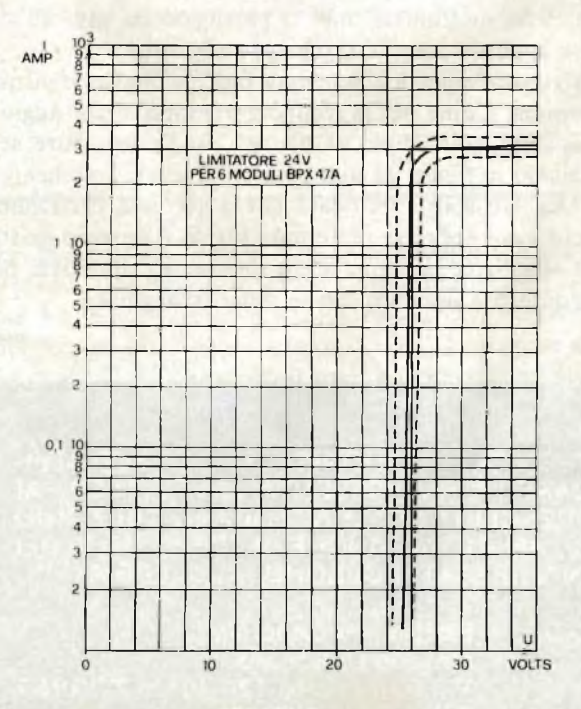

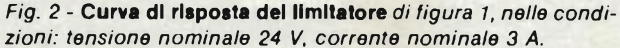

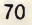

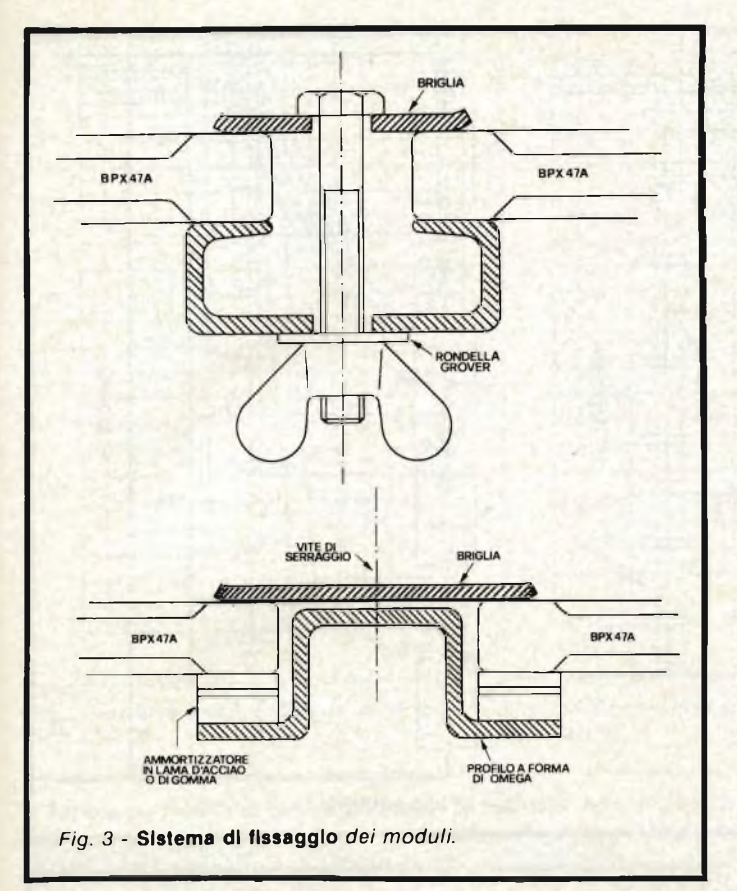

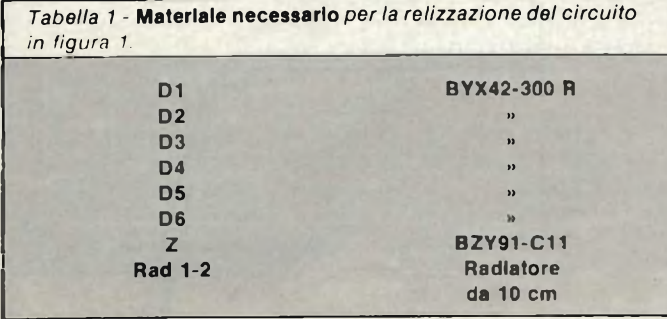

#### **Fissaggio del moduli**

I costruttori forniscono, in merito al fissaggio dei moduli BPX 47A, raccomandazioni che bisogna osservare rigorosamente.

I moduli vanno fissati su strutture rigide possibilmente orientabili per essere adattate alle diverse latitudini. Le installazioni di maggiori dimensioni potranno essere realizzate con pannelli composti da <sup>12</sup> moduli che bene s'adattano a tensioni dell'ordine dei 12, 24, 36, 48, 72 <sup>e</sup> <sup>120</sup> V.

I pannelli devono essere sufficientemente robusti per sopportare le sollecitazioni degli agenti atmosferici, quali venti particolarmente forti, il peso della neve o del ghiaccio, l'umidità o il calore.

Per quanto concerne il calore, è necessario che <sup>i</sup> pannelli abbiano doppia areazione per facilitare la dissipazione del calore raccolto, ed in genere che <sup>i</sup> moduli siano montati in modo da facilitarne l'areazione.

È bene precisare che le celle solari sono state realizzate per captare la luce e non il calore.

Per evitare in certe regioni che <sup>i</sup> pannelli solari vengano ricoperti dalla vegetazione e dalla sabbia si provvederà affinchè la loro altezza dal suolo sia sufficiente. In pratica la più alta possibile. Si precisa che <sup>i</sup> riquadri sono d'alluminio anodizzato.

Questi riquadri non sono conduttori. Bisogna quindi evitare che <sup>i</sup> bloccaggi delle strutture righino la superficie anodizzata. Evitare di usare componenti di serraggio realizzati con metallo che presenta potenziale elettrochimico inferiore a 300 mW.

Possono essere impiegati convenientemente l'acciaio stagnato o cadmiato, l'alluminio, il Darai, ma ad esempio non l'acciaio Inox.

La *figura 3* suggerisce due modi per fissare <sup>i</sup> moduli sui fianchi e non sugli angoli.

#### **Collegamento In serie del moduli**

Vi è una zona di limitazione termica pericolosa ad un buon funzionamento dei moduli BPX 47A. Al fine d'evitare questa zona, si consiglia d'associare questi moduli in modo che

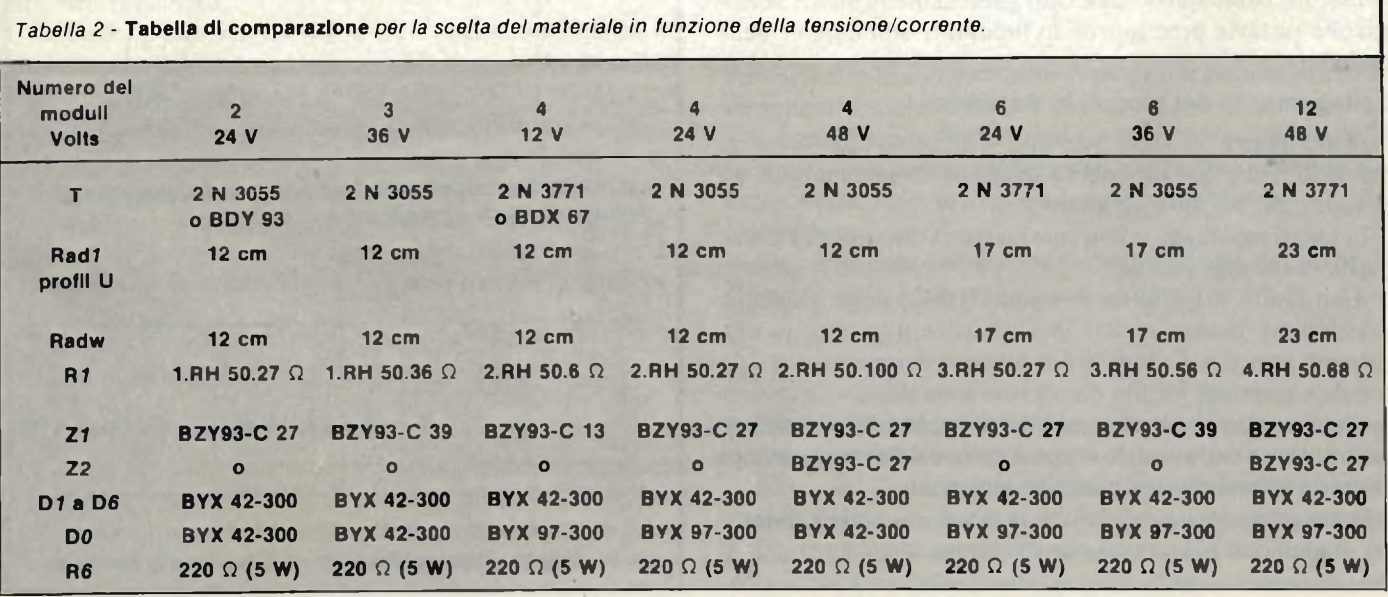

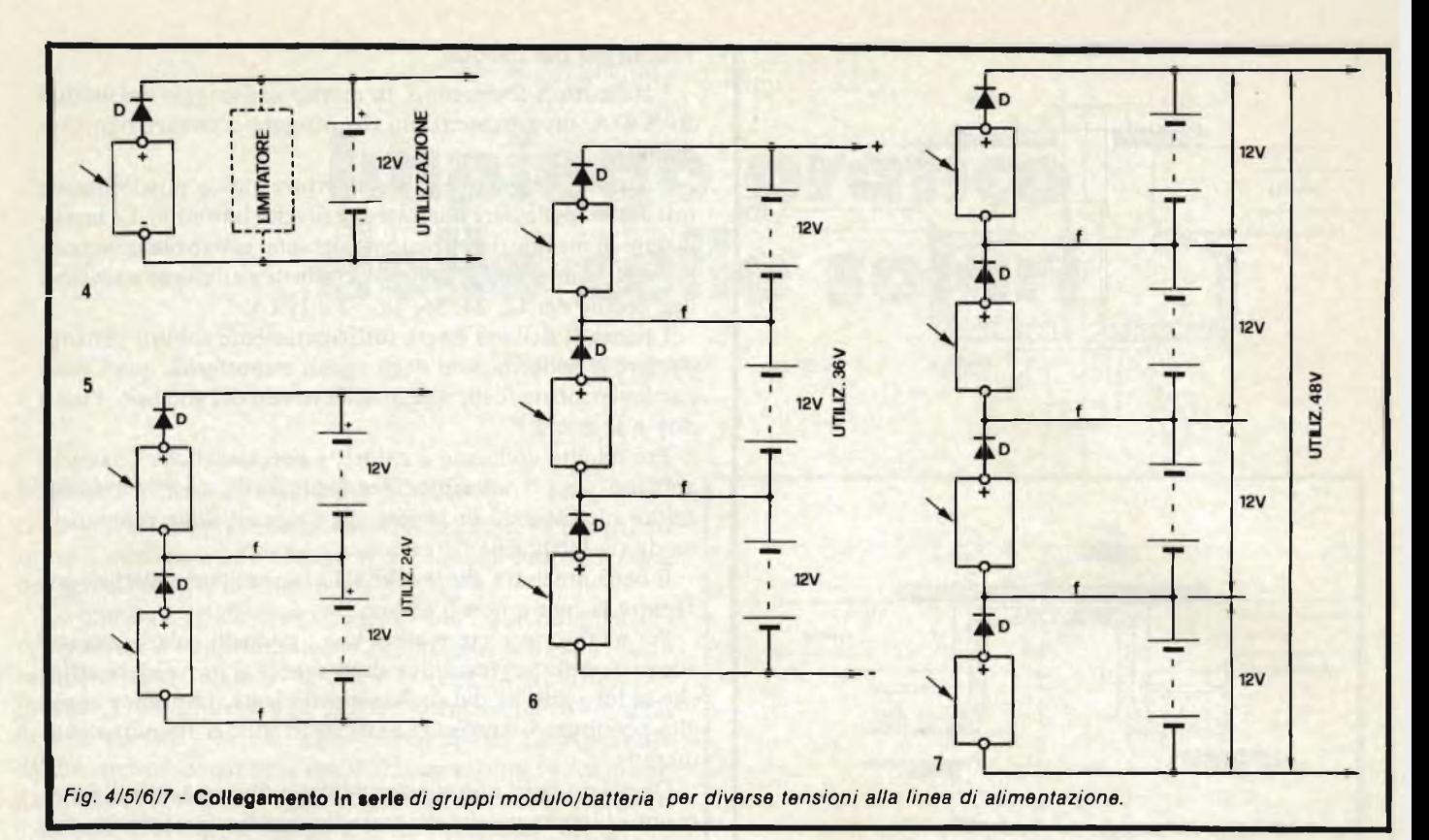

ognuno veda ai suoi terminali una batteria a <sup>12</sup> V, come mostrato nelle *figure 4, 5, 6, 7.*

Per "utilizzazione" <sup>s</sup>'intende l'insieme di dispositivi alimentati dal sistema modulo-limitatore-accumulatore.

La *figura 5* rappresenta due moduli BPX 47A in serie con <sup>i</sup> diodi D di protezione <sup>e</sup> batterie da <sup>12</sup> V poste in serie per una linea di alimentazione a 24 V nominali. La*figura 6* rappresenta lo stesso principio del montaggio precedente, ma che impiega tre moduli <sup>e</sup> fornisce 36 V, mentre*figura 7* ne prevede 4, realizzando una sorgente a 48 V.

I diodi impiegati sono dei BYX4-300 oppure BYW 31-150.

Grazie a questi semi-conduttori è impossibile per gli accumulatori scaricarsi durante la notte sulle celle.

Ai capi d'ogni accumulatore a <sup>12</sup> V si potrà disporre di un limitatore come quello descritto precedentemente. È consigliabile tuttavia predisporre un limitatore sull'insieme delle batterie.

#### **Collegamento del moduli In parallelo**

Il montaggio in serie permette d'ottenere delle tensioni nominali d'impiego superiori a quella di un solo modulo, ad esempio: 24, 36, 48 V ed altre.

In questi montaggi, la corrente massima disponibile è pari a quella di un solo modulo.

Associando in parallelo più moduli della stessa tensione, quest'ultima rimane uguale, ma l'insieme può erogare una corrente pari a n I, dove *n* è il numero dei moduli ed *I* la corrente massima fornita da un solo modulo.

Il montaggio in parallelo obbliga il progettista a prendere certe precauzioni, aventi lo scopo d'evitare il danneggiamento di uno o più moduli da parte dei rimanenti.

Senza particolari precauzioni, la messa in parallelo diretto dei moduli può portare ad una situazione in cui uno o più di essi, ricevano corrente inversa, con conseguente surricalda-

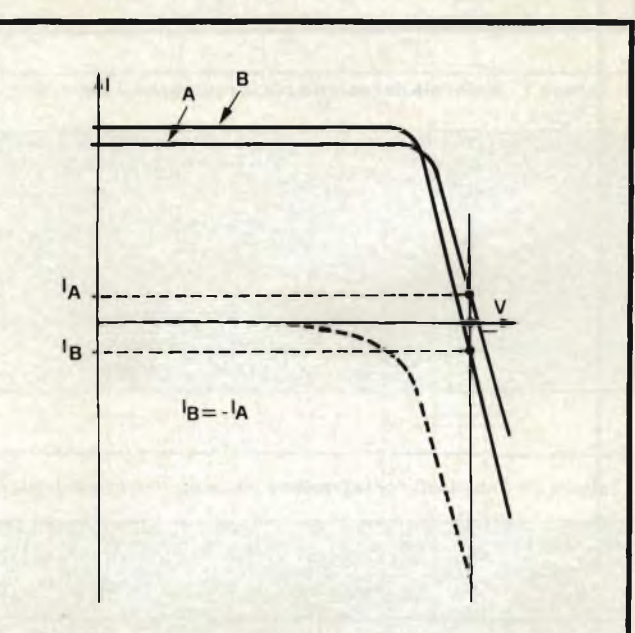

*Fig. <sup>8</sup> -* **Grafico raffigurante** *l'andamento delle correnti in due moduli con diverso irraggiamento.*

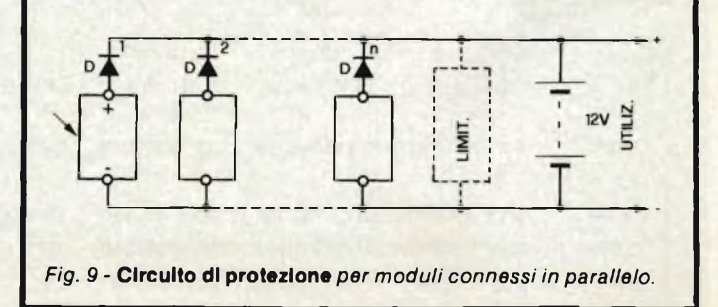
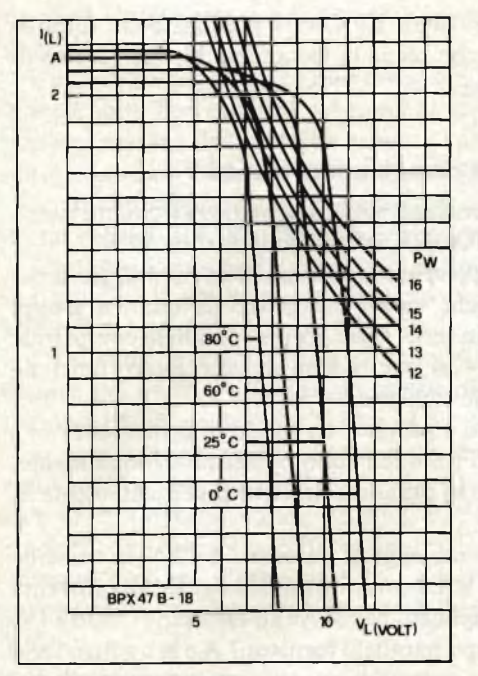

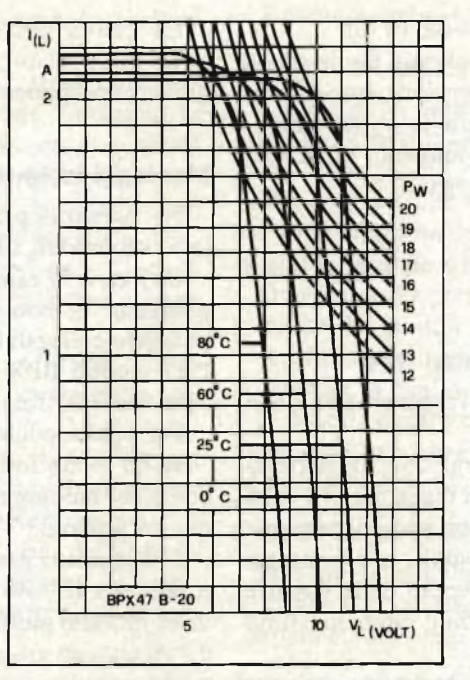

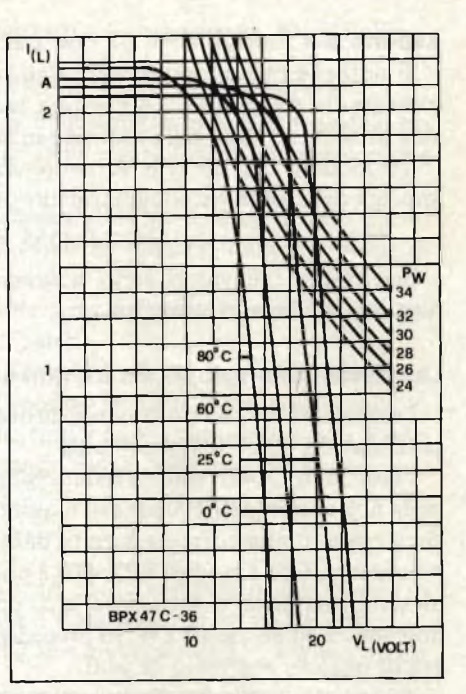

*Fig. 10 -* **Curva caratteristica** *del modulo BPX 47B-18.*

*Fig. 11* **- Curva caratteristica** *del modulo BPX 47B-20.*

*Fig. 12 -* **Curva caratteristica** *de! modulo BPX 47C-36.*

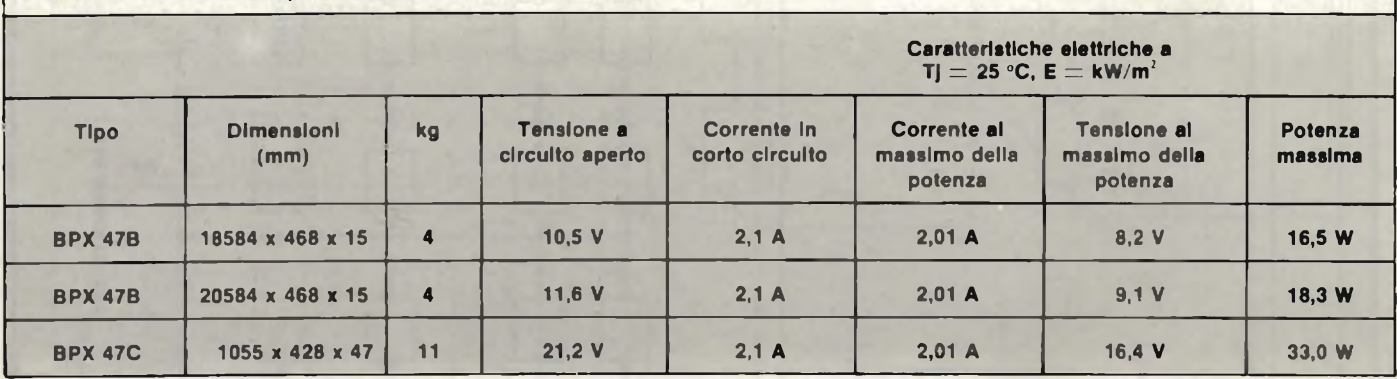

mento. Ciò avviene se l'assemblaggio non <sup>è</sup> caricato o se certi moduli risultano mascherati, o poco illuminati rispetto ad altri ben rischiarati.

*Tabella 3 -* **Tabella di comparazione** *dei moduli BPX 47-B e C*

La *figura 8* rappresenta un grafico dimostrante che montando in parallelo due moduli, che chiameremo A e B, se B ha caratteristiche leggermente differenti, questo funzionerà come ricevitore, o se si preferisce le correnti fornite da A alimentano B.

Supponiamo in questo esempio che B sia momentaneamente mascherato: esso viene attraversato da corrente inversa.

Non è sufficiente un montaggio perfettamente regolare dei moduli al fine di evitare che si producano cause di funzionamento anomalo.

La*figura 9* mostra un circuito di protezione che prevede, in serie ad ogni modulo, un diodo D.

#### **Altre celle da 10 cm di diametro**

Fin qui abbiamo illustrato <sup>i</sup> concetti generali di funzionamento delle celle solari citando <sup>i</sup> moduli BPX 47A. In seguito la Philips ha posto sul mercato due nuovi moduli a celle solari da 10 cm di diametro. I moduli Philips attualmente in commercio sono quindi tre:

*a)BPX 47B18 b)BPX 47B20 c)BPX 47C36*

Per facilitare la comparazione forniamo le caratteristiche dei tre moduli in *tabella 3.*

I moduli hanno la forma di tavole rettangolari ove le dimensioni sono funzione del nqmero delle celle e della potenza. I tre moduli impiegano la medesima cella solare da 10 cm di diametro.

Altre informazioni possono essere ricavate dai grafici di *figure 10, Ile 12;* essi mostrano la funzione:

 $I_L = f (V_L)$ 

per differenti valori della temperatura di giunzione, con insolazione  $E = 1$  kW/m<sup>2</sup>.

La potenza massima si calcola facendo il prodotto della corrente massima per la tensione al massimo della potenza. Per il BPX 47C — 36 il prodotto è ad esempio:

Pmax = 2,01 x 16,4 = 32,964 W  $\simeq$  33 W

#### **Aspetto del moduli BPX 47 con celle da 10 cm**

Si noti che tutti i moduli sono stati realizzati per la stessa corrente che s'aggira sui <sup>2</sup> A massimi, la tensione è proporzionale al numero delle celle montate in serie in un modulo.

Un modulo con 36 celle fornente un massimo di 16,4 V, impiega delle celle che singolarmente erogano:

$$
16,4/36=0,4555
$$
 V

Ben inteso tali valori sono nominali e in pratica sono funzione dell'irragiamento solare.

#### **La quinta generazione del moduli solari RTC**

I moduli BPX 47A costituiscono la quarta generazione, con celle, da 650 mA e 0.4 V per cella.

I modelli BPX 47B sono la quinta generazione caratterizzata da una corrente di <sup>2</sup> A per cella, quindi maggiore di <sup>3</sup> volte circa rispetto alla corrente fornita dal tipo immediatamente precedente. Con <sup>i</sup> moduli BPX 47B <sup>è</sup> possibile, con montaggi in serie, parallelo o serie-parallelo, ottenere delle potenze notevoli, 5 ed anche 10 kW; in precedenza il limite massimo era di qualche centinaio di watt.

La quinta generazione BPX 47B impiega delle fotopile (celle incapsulate) che segue la tecnologia bi-vetro frutto di numerose esperienze.

#### **Montaggi In serie parallelo fornenti 48 V**

Nei paragrafi precedenti sono stati analizzati circuiti parallelo con moduli BPX 47A ed accumulatori da <sup>12</sup> V.

La *figura 14* rappresenta lo schema di un montaggio serieparallelo. Si noti che esso è composto da quattro gruppi parallelo collegati in serie. Ogni gruppo parallelo comprende "N" moduli BPX 47A ove N è un numero intero funzione della corrente totale richiesta.

Per ogni modulo, è previsto un diodo di protezione.

In tal modo tutti i moduli sono protetti individualmente, come nei montaggi in parallelo descritti precedentemente in questo articolo.

Con quattro assemblaggi in parallelo a <sup>12</sup> V la tensione totale è 4  $x$  12 = 48 V. La corrente totale è uguale alla corrente di un modulo moltiplicato per N. Se ad esempio  $N = 10 e I =$ 0.7 A, ciascun gruppo parallelo fornisce <sup>7</sup> A e le quattro serie

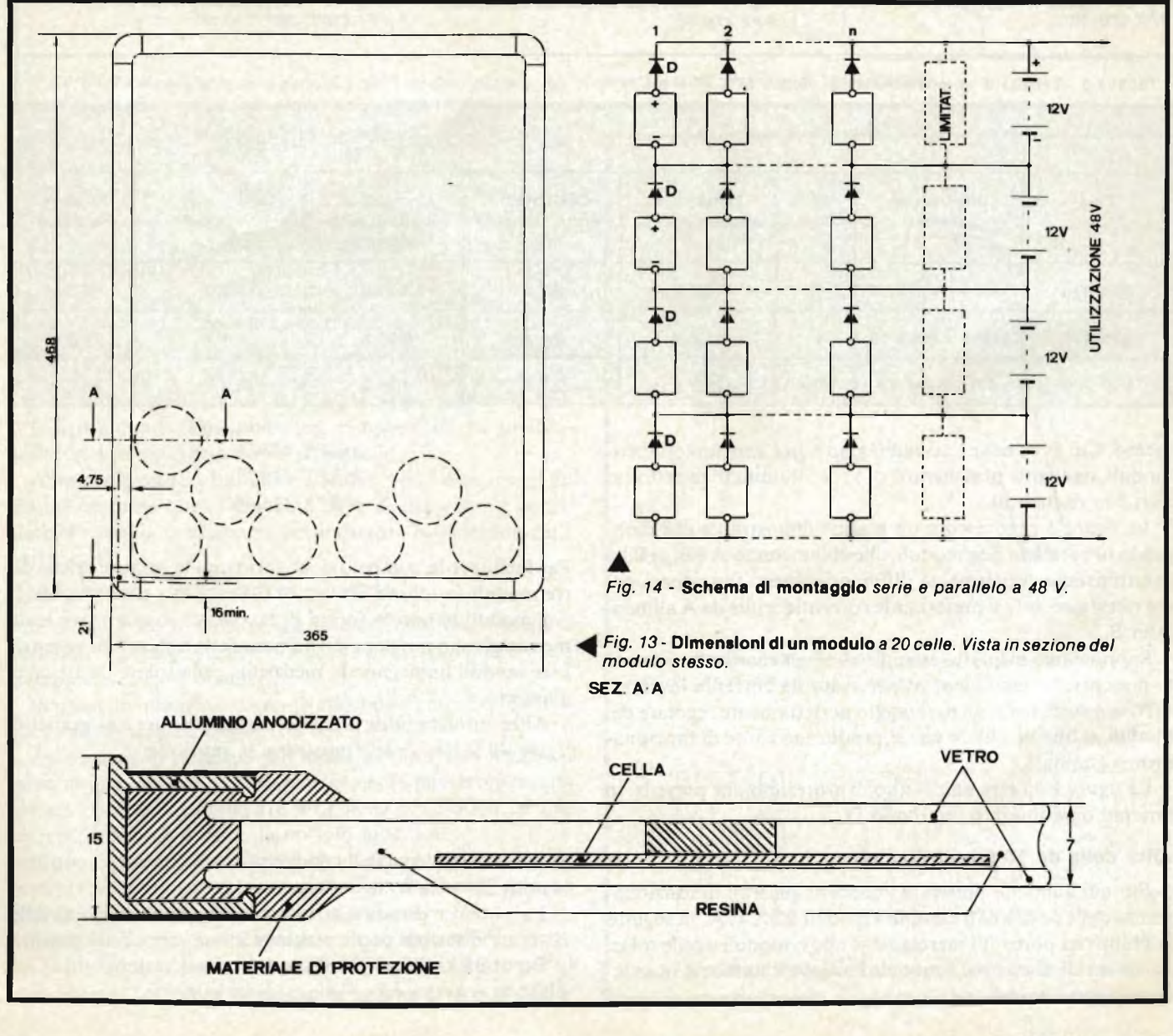

daranno ugualmente <sup>7</sup> A ma su 48 V come precedentemente detto.

Un circuito più semplice può essere realizzato se l'installazione è sotto sorveglianza costante. In queste condizioni, la tensione minima delle batterie provoca l'apertura di un sezionatore, indicato nella parte superiore della *figura 15.*

Il circuito rappresentato in figura comporta solamente un diodo del tipo BYX97 - 300 per ogni gruppo parallelo-serie.

L'insieme fornisce <sup>48</sup> V nominali <sup>e</sup> parimenti <sup>48</sup> V nominali per gruppo. Il limitatore, è calcolato per lavorare ad una tensione limite di 54 V.

Dato che il sezionatore si apre quando la tensione cade al disotto dei 44 V, l'utilizzazione riceve di conseguenza una tensione compresa tra <sup>i</sup> 44 V ed <sup>i</sup> 54 V.

Se tale intervallo nella tensione d'uscita <sup>è</sup> eccessivo per certe applicazioni, si monta fra l'uscita ed il carico un regolatore di tensione. Si notino i fusibili di protezione contro i corto circuiti. Essi sono scelti per un sovraccarico del 10% alla corrente massima d'assorbimento <sup>e</sup> sono disposti su tutti <sup>i</sup> cavi partenti, dai capi corda positivi della batteria d'accumulatori.

Nel montaggio analizzato si fa impiego di 32 moduli.

#### **Impiego del moduli senza accumulatori-tampone**

L'impiego di batterie d'accumulatori <sup>è</sup> indispensabile nei casi ove l'alimentazione deve essere fornita all'utilizzazione senza interruzioni.

Generatori senza accumulatori sono tuttavia convenienti per certe applicazioni come ad esempio l'alimentazione di motori a corrente continua.

Devono essere presi dei provvedimenti protettivi nel collegamento dei moduli al carico.

Il collegamento alla batteria d'accumulatori, impedisce che la tensione ai capi dei moduli acquisti valori pericolosi.

E bene ricordare che tutti i motori in posizione di fermo hanno una resistenza molto bassa, paragonabile in certi casi ad un corto circuito.

#### **Il diodo In parallelo**

Riferiamoci alla*figura 16.* Si faccia il caso di due moduli in serie A e B la cui uscita è stata posta in corto circuito.

I pannelli ricevono dal sole una potenza di <sup>1</sup> kW per metro

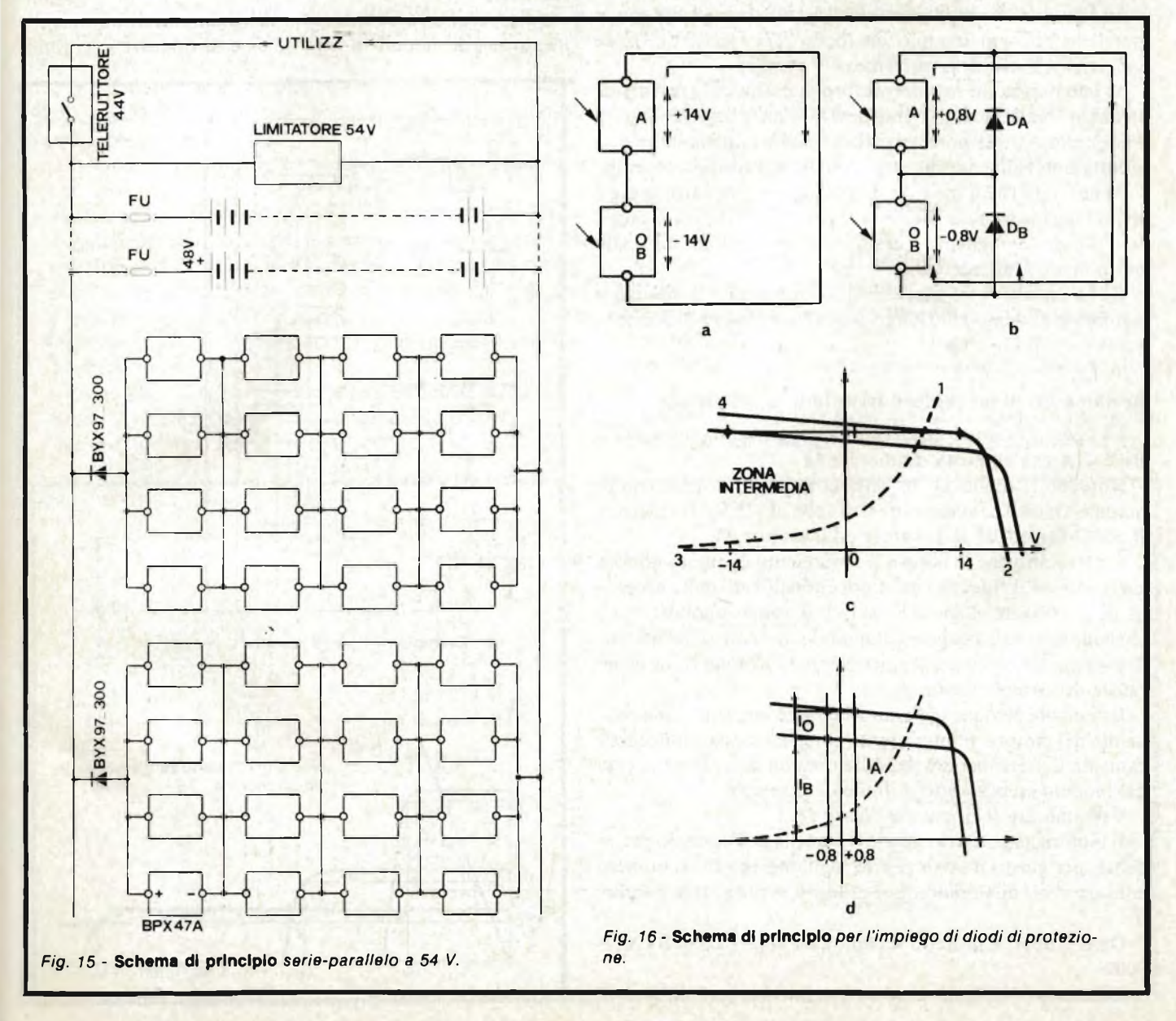

FEBBRAIO - 1981 75

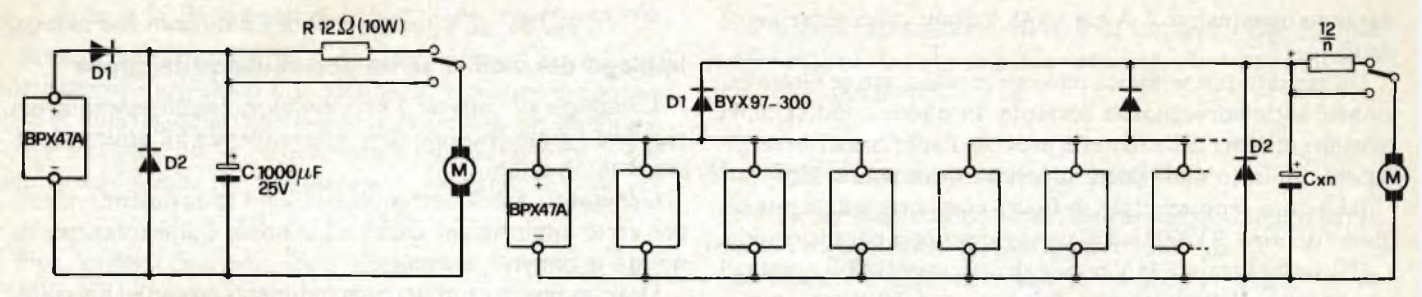

Fig. 17 - Schema di principio di un modulo che Fig. 18 - Schema di principio d'associazione in parallelo di moduli. *alimenta direttamente un motore.*

quadrato. In pratica, le diverse celle ricevono una illuminazione leggermente differente l'una dall'altra.

Supponiamo ad esempio che nel modulo B una cella sia completamente mascherata. Per questo fatto la tensione fornita dal modulo A, supponiamo <sup>14</sup> V, si troverà applicata inversamente sul modulo B provocando la rapida distruzione di quest'ultimo. Il punto di lavoro del modulo B si situa infatti nel quarto quadrante con una cella sopportante la potenza di <sup>33</sup> + <sup>34</sup> = <sup>67</sup> celle, circa <sup>18</sup> W (vedi *figura 16/C).*

In *figura 16/B* è rappresentato il circuito precedente con in parallelo ad ogni modulo un diodo  $(D_A e D_B)$ . Le frecce indicano il senso della corrente.

Si può notare che la corrente fornita dal modulo A si divide in due correnti, l'una passante per D<sub>B</sub>e l'altra per il modulo B. Per questo fatto la potenza dissipata sulla cella mascherata è ridotta notevolmente rispetto a quella del caso precedente.

Si constata che il modulo B funziona ancora entro la zona di limitazione termica, sicché la tensione del modulo A cade a 0.8 V e di conseguenza questo modulo funziona lui stesso entro la zona interdetta.

Si ha ancora il rischio di distruzione di A <sup>e</sup> B, ma ciò si verifica in un tempo più lungo di quanto non si verificherebbe senza i diodi D<sub>A</sub> e D<sub>B</sub>.

#### **Avviamento di un motore tramite una resistenza**

La*figura 17* mostra un circuito impiegante un solo modulo BPX 47A che alimenta un motore M.

Notiamo il diodo  $D_1$  in serie al modulo, in parallelo al modulo  $D_2$  ed il condensatore C di 1000  $\mu$ F-25 V, la resistenza R da  $12 \Omega - 10$  W, il deviatore ed il motore M.

È necessario che la coppia d'avviamento di questo motore sia moderata. L'impiego dei diodi <sup>è</sup> giustificato dalla necessità di proteggere il modulo nel caso venga applicata una tensione inversa o eccessiva al modulo, nel caso di inversione di polarità del motore o se quest'ultimo funziona come generatore di corrente continua.

Il resistore R viene inserito nel circuito all'atto dell'avviamento del motore. È interessante poter comandare automaticamente l'inserzione del resistore quando la tensione ai capi del modulo scende sotto il limite di sicurezza.

Vediamo ora il circuito in *figura 18.*

Il motore ha potenza superiore a quella dell'esempio precedente; per giusto motivo si prevede l'impiego di un numero considerevole di moduli solari collegati in più gruppi paralleli.

Ogni gruppo è protetto da un diodo ( $D_1 = D_2 = BYX97$ -300).

Chiamato "N"il numero dei moduli, abbiamo N/4 diodi di

protezione in serie; un diodo  $D_2$  in parallelo; il condensatore ha un valore CXN (C = 1.000  $\mu$ F); il resistore il valore pari a  $12 \Omega/N$ .

E la potenza del motore che determina il numero N.

#### **Avviamento tramite commutazione del moduli**

Rammentiamo che per avviare un motore è necessario applicargli una corrente di forte intensità, con una debole tensione.

Allorché il motore è avviato, un commutatore automatico inserisce più moduli in serie al fine di ottenere il normale

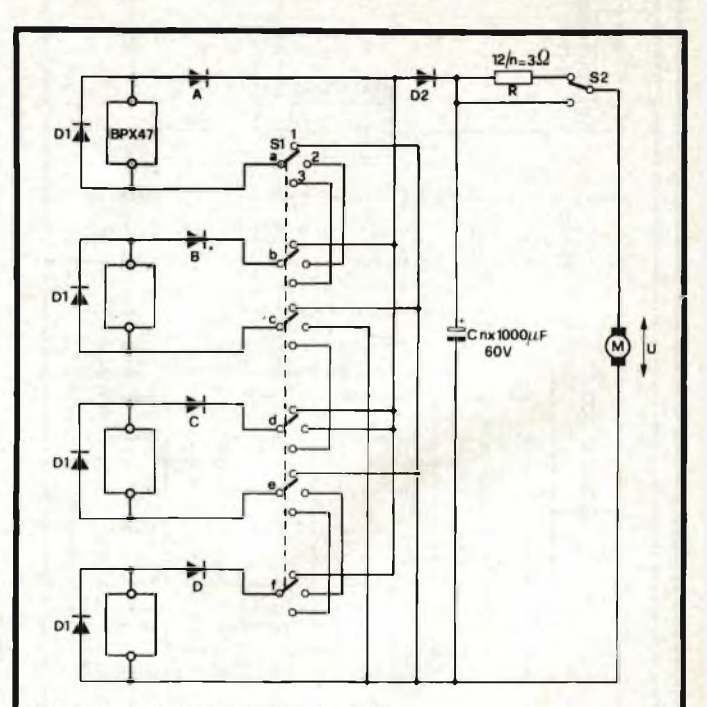

Fig. 19 Esemplo d'impiego pratico.

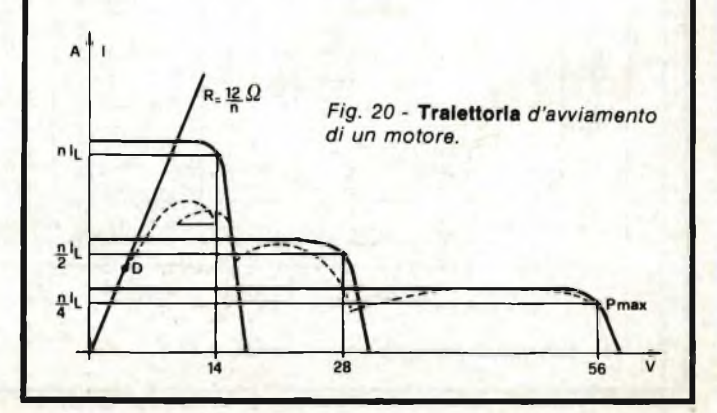

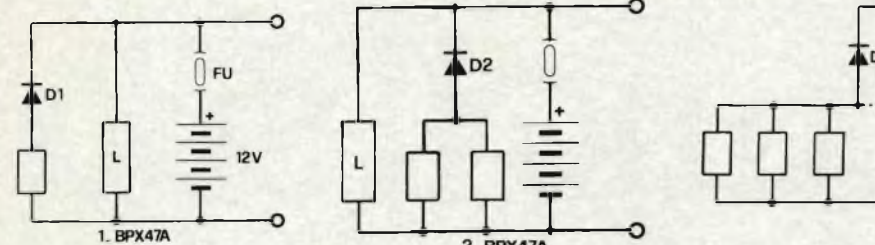

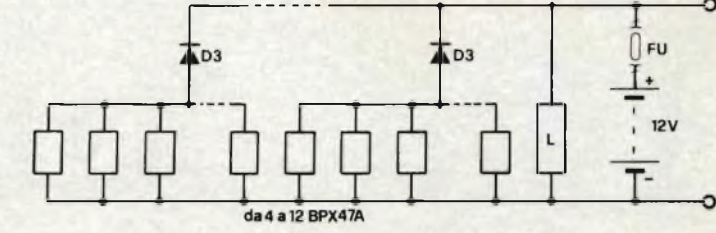

*Fig. 21 -* **Circuiti** *sperimentali a 12 V.*

regime d'alimentazione con corrente <sup>e</sup> tensione richiesti.

La *figura <sup>19</sup>* rappresenta <sup>a</sup> titolo d'esempio un circuito di montaggio.

Si vede immediatamente che si dispone di quattro moduli BPX 47, di un sistema di diodi di protezione ed un commutatore esapolare a tre vie SI, quindi si trova di seguito il diodo D<sup>2</sup> di protezione generale in serie, il condensatore di disaccoppiamento C, la resistenza R, l'inversione  $S_2$  ed il motore (l'utilizzazione).

In questo circuito i componenti associati ai moduli ed al motore sono  $D_1 = BYX42-300$ : oppure BYW31-150,  $D_2 =$ BYX97-300.

Per dei raggruppamenti da due a quattro moduli <sup>i</sup> diodi A, B, C ... saranno dello stesso tipo BYX97-300 ma montati su radiatori da 5 cm<sup>2</sup>.

Esaminiamo l'azione del commutatore Si nelle sue sei posizioni.

- *- Posizione 1.* Considerando come linea di massa l'armatura negativa del condensatore, si nota che i piedini negativi dei quattro moduli sono a massa ed i piedini positivi dei moduli sono collegati tramite dei diodi di protezione al + di C. I quattro moduli sono in parallelo.
- *- Posizione 2.* Per maggiore chiarezza indichiamo i sei elementi di S<sub>1</sub> (A, B, C, D, E ed F).

Si nota che il negativo del modulo A (quello collegato al diodo A) è collegato al positivo del modulo B. Per questo fatto, A e B sono in serie.

D'altra parte, per gli elementi (C) <sup>e</sup> (D), il negativo di B <sup>è</sup> messo a massa ed il positivo di C <sup>è</sup> alla linea positiva. Infine grazie ad (E) ed (F) il negativo di C <sup>è</sup> al positivo di D.

Il negativo di D è sempre a massa. E chiaro che nella posizione 2 S<sub>1</sub>, ha effettuato un raggruppamento in parallelo di due connessioni in serie di due moduli.

*- Posizione 3.* Si noterà che i quattro moduli con i rispettivi diodi di protezione risultano collegati in serie e che il motore riceverà il massimo della tensione ed il minimo di corrente cioè il valore d'alimentazione opportuno al suo regime normale.

Le tensioni in posizione 1, 2 e 3 sono rispettivamente 12, 24 e 48 V.

Per quanto concerne la resistenza R, essa sarà sempre di  $12/N$   $\Omega$  e C avrà una capacità di 1000 N  $\mu$ F - 60 V.

Se N = 4, R = 3  $\Omega$  e C = 4 x 1000 = 4000  $\mu$ F 60 V.

#### **N moduli alimentano un motore**

Sia U la tensione del motore.

La stazione solare avrà N moduli ed il commutatore S<sub>i</sub> sarà <sup>a</sup> <sup>10</sup> poli <sup>a</sup> tre posizioni, ma quest'ultimo potrà essere sostituito da una combinazione equivalente di relè pilotata automaticamente.

Le operazioni di avviamento si effettuano come indicato di seguito:

*- Posizione 1. Avviamento con R* = 12/N Q sino <sup>a</sup> <sup>14</sup> V, quindi a seguito dell'azione del commutatore S<sub>2</sub> con R = 0  $\Omega$ .

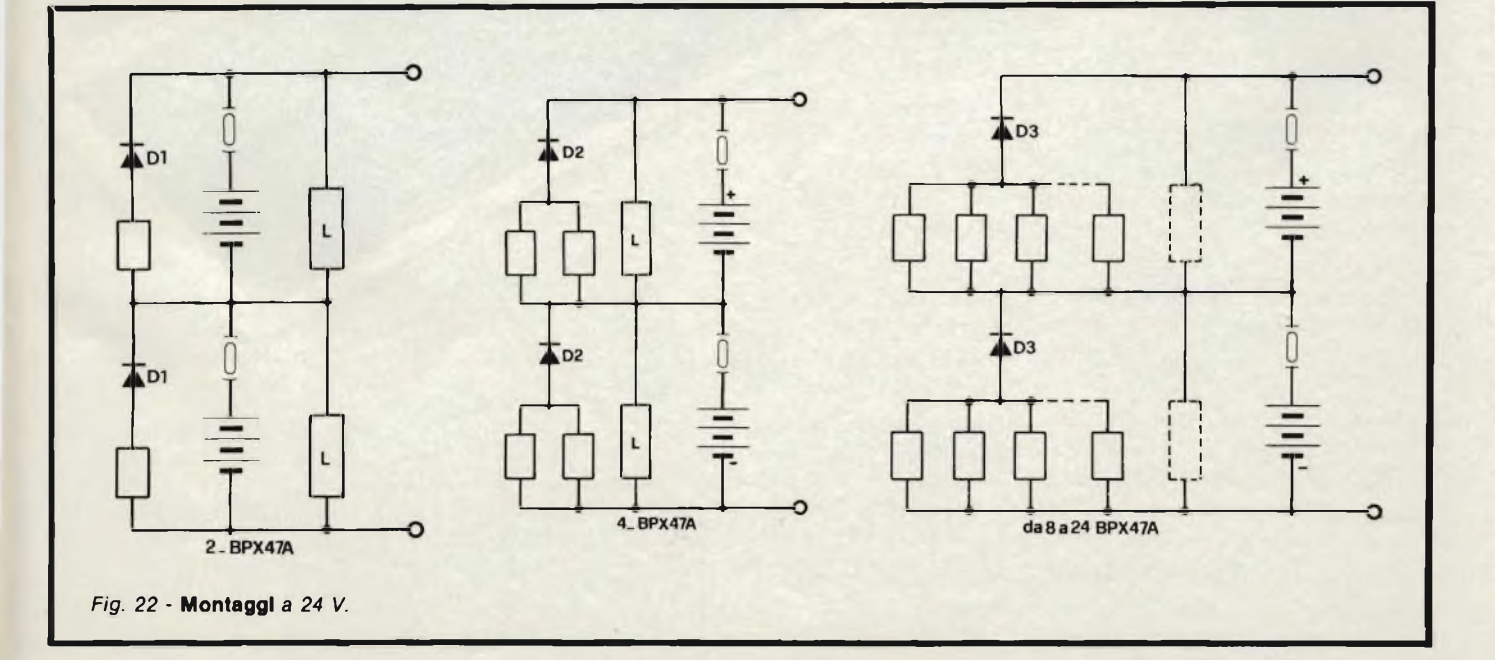

# **Aciascuno il suo computer**

#### Anche voi avete bisogno del computer personale

Tutti hanno sentito parlare di microelettronica e di microprocessori Molti ne conoscono <sup>i</sup> vantaggi ma vorrebbero saperne di più. Molti amerebbero sapere tutto. Qui si svela che ZX80 è l'apparecchio più importante del nostro tempo. Ciò che molti anni fa era costosamente consentito solo ai grandi organismi, ora e alla portata di tutti; del professionista, della piccola azienda, del nucleo familiare, persino della persona singola

Lo ZX80 della Sinclair offre servizi di gran lunga superiori al suo prezzo. Pesa solo 350 grammi. È applicabile a qualunque televisore. Può essere collegato a un registratore di cassette per la memorizzazione permanente di istruzioni e dati. È un piccolo apparecchio che può mettere ordine in tutte le vostre cose e aiutarvi più di una schiera di segretari.

#### Il primo computer personale veramente pratico

ZX80 anticipa <sup>i</sup> tempi. Le sue qualità colgono di sorpresa anche <sup>i</sup> tecnici, poiché il raggiungimento delle caratteristiche che lo distinguono sarebbero dovute apparire fra molto tempo. È conveniente, facile da regolare, da far funzionare e da riporre dopo l'uso. Soddisfa l'utente piu preparato.

#### Esempio di microelettronica avanzata

La semplicità circuitale è il primo pregio dello ZX80, la potenza è il secondo pregio Insieme, ne fanno l'apparecchio unico nel suo genere.

#### Alcune applicazioni

A casa memorizza <sup>i</sup> compleanni, <sup>i</sup> numeri telefonici, le ricette di cucina, le spese e il bilancio familiare, e altre mille applicazioni di cui si può presentare la necessità.

#### Per aziende

Piccole gestioni di magazzino, archivio clienti e fornitori eccetera

#### Per professionisti

Calcoli matematici e trigonometrici, elaborazione di formule, archivio.

#### Per il tempo libero

Lo ZX80 gioca alle carte, risolve le parole incrociate, fa qualsiasi gioco gli venga messo in memoria

#### CARATTERISTICHE TECNICHE

MICRO LINGUAGGIO MEMORIA TASTIERA VISUALIZZAZIONE GRAFICA MEMORIA DI MASSA

**BUS** 

SISTEMA OPERATIVO ALIMENTAZIONE

### — BASIC

 $-780A$ 

- 1 K RAM ESPANSIBILE A 16 K
- KEYPLATE CON SUPERFICIE STAMPATA
- SU QUALUNQUE TELEVISORE
- 24 LINEE A 32 CARATTERI
- SU QUALUNQUE REGISTRATORE **MAGNETICO**
- CONNETTORE CON 44 LINEE, 37 PER CPU OV.. 5V., 9V., **CLOCK**
- 4K ROM
- 220V 50Hz CON ALIMENTATORE ESTERNO (OPZIONALE).

#### LISTINO PREZZI IVA INCLUSA

- COMPUTER ZX80
- COMPUTER ZX80 Kit — MODULO PER ESPANSIONE DI
- MEMORIA FINO A 3K RAM
- COPPIE DI CIRCUITI INTEGRATI (2114/N3L) PER OGNI K DI MEMORIA **ALIMENTATORE**
- MANUALE PROGRAMMI, ORIGINALE
- IN INGLESE — LIBRO "IMPARIAMO <sup>A</sup> PROGRAMMARE CON LO ZX/80"

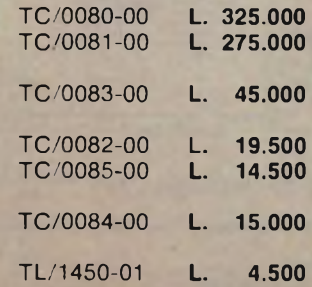

**100 100** THEN RETURN **lao** 22 ao amin'ny desimal<br>22 ao amin'n OFF **1BO po** sub **zoo is 1980**<br>1980000 then return **PS\* 300 LET fM-FM-l** ego<br>Ego **loo rM+a; "orsi" E. i fsi «s fsj** <sup>a</sup>. **a70** THE PUZZLE-SPAN -THE m

Connettore a pettine: CPU; OV; 5V; 9V; segnale clock; indicatore di memoria esterna in uso; due masse.

Modulatore TV UHF.

RAM chips.

anc

Mh

Microprocessore Z80A, versione perfezionata del lamoso microprocessore Z80.

Tastiera sensitiva Sinclair.

Connettori per registratore a cassette, alimentazione.

٠.

٠.

**STRAGOOGLEBATER** 

mclair

ZXE O

SUPER ROM (4K bytes), contenente: interprete BASIC, caratteri, sistema operativo e monitor.

Clock.

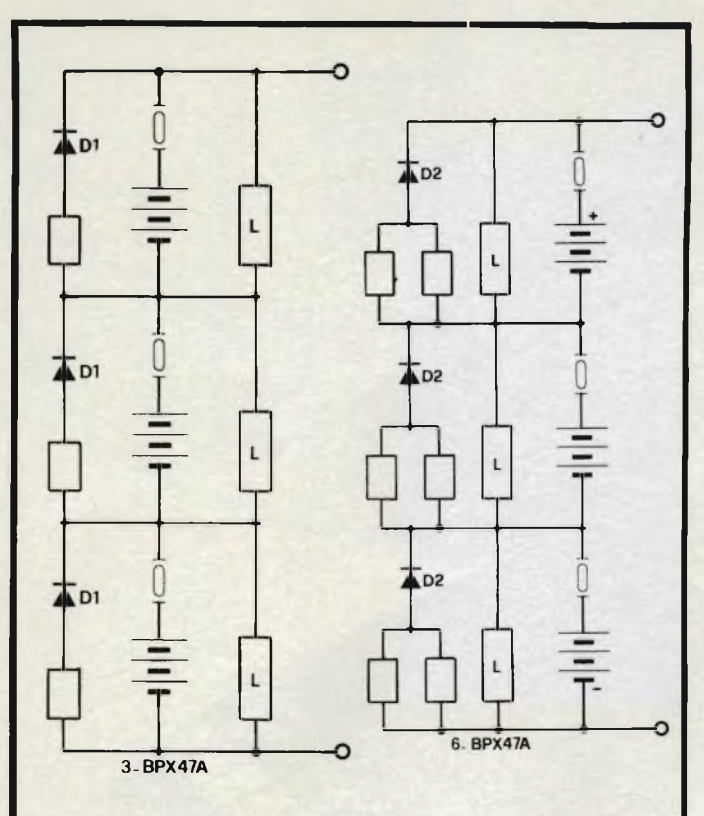

*Fig. 23* **- Montaggi** *a 36 V.*

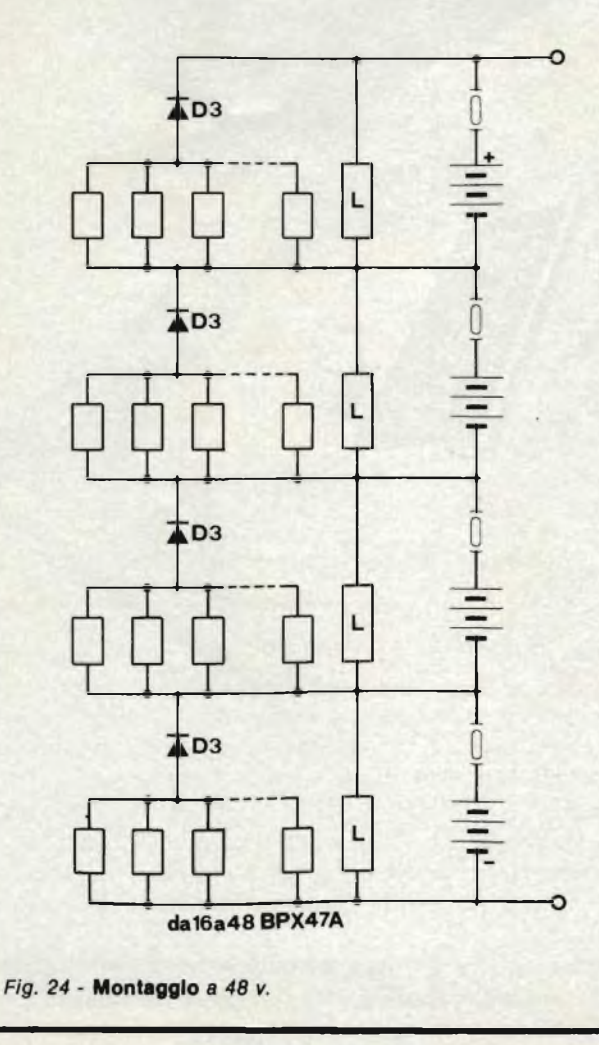

- *Posizione* 2. Per un motore concorrente  $I \leq 0.5 I<sub>L</sub>$ , relativo all'irraggiamento esistente all'istante dell'operazione, con  $U \ge 16$  V.
- *Posizione* 3. Motore con corrente  $I \le 0.25$  I<sub>1.</sub> e U  $\ge 32$  V. Se il carico del motore aumenta (cioè se richiede una potenza meccanica maggiore) o se l'irraggiamento diminuisce la tensione ai capi della macchina tende ad abbassarsi. In questo caso si effettueranno le commutazioni nel seguente ordine.
- $-$  *Posizione* 3. U  $\geq$  30 V
- *- Posizione* 2. U < <sup>14</sup> V
- $-$  *Posizione 1.*  $U > 12V$

La *figura 20* rappresenta la traiettoria d'avviamento del motore.

La potenza massima P max è ottenuta con Volt = 56 V ed I  $= 0.25$  NIL.

#### **Linee di alimentazione da 12 a 120 V**

Tutti i circuiti che verranno analizzati di seguito prevedono l'impiego di batterie. Tutti <sup>i</sup> moduli sono del tipo BPXC47A.

Si descriveranno successivamente degli assemblaggi a <sup>12</sup> V, 24 V, 36 V, 48 V <sup>e</sup> <sup>120</sup> V.

#### **Montaggio a 12 V**

La *figura 21* rappresenta gli schemi di tre circuiti studiati per <sup>12</sup> V. I tre circuiti comprendono <sup>i</sup> seguenti elementi:

- <sup>i</sup> moduli
- il limitatore
- <sup>i</sup> diodi di protezione
- gli accumulatori da <sup>12</sup> V nominali.

L'utilizzazione va connessa ai due terminali dell'accumulatore. Il fusibile FU <sup>è</sup> da 60 A.

#### **Montaggi a 24 V**

Vengono rappresentati in*figura 22.* Quello di sinistra ripropone due elementi a <sup>12</sup> V posti in serie.

Il disegno che segue riproduce due schemi a <sup>12</sup> V messi in serie parallelo che erogano 24 V con doppio amperaggio.

Allo stesso modo quello in*figura 22/C* prevede una serie in parallelo d'un numero superiore a <sup>3</sup> moduli.

Il limitatore sarà quindi studiato di conseguenza.

Esso viene rappresentato tratteggiato in parallelo ad ogni gruppo di moduli. Non vi sono variazioni ai diodi di protezione ed ai fusibili in quanto N non è molto alto.

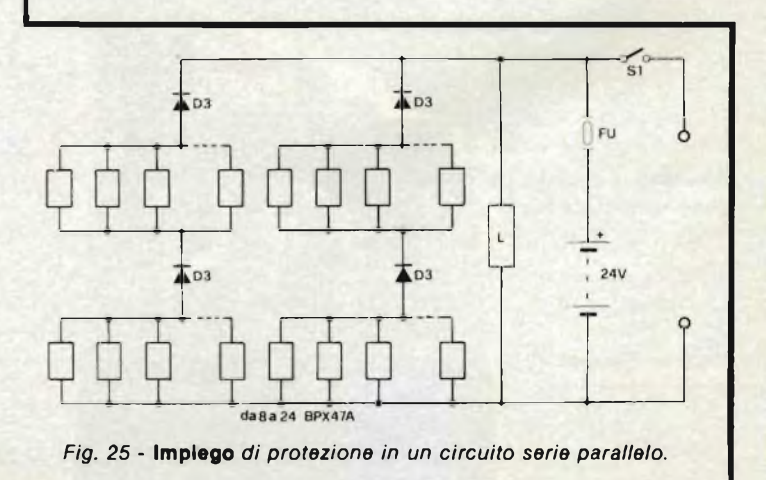

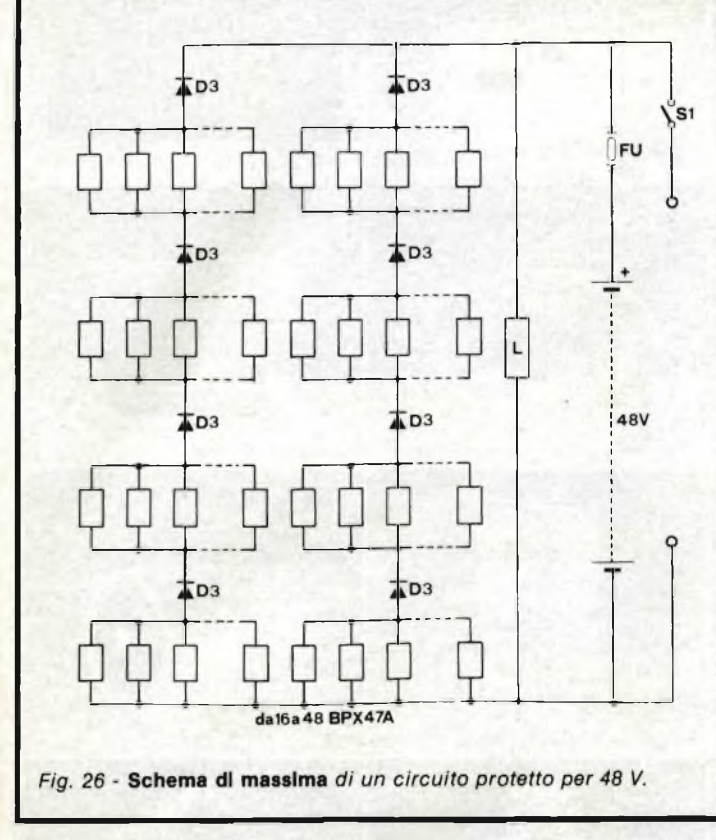

#### **Montaggio a 36 V**

La *figura 23* rappresenta nello schema di sinistra tre elementi a <sup>12</sup> V con un modulo, montati in serie che forniscono tre volte 12  $V = 36$  V. Il circuito di destra della stessa figura impiega in serie tre elementi da <sup>12</sup> V di due moduli cadauno.

Tre fusibili, tre limitatori <sup>e</sup> tre batterie da <sup>12</sup> V sono necessari per completare questo circuito d'alimentazione solare.

#### **Montaggi a 48 V**

Un circuito a 48 V <sup>è</sup> rappresentato in *figura 24.* Esso <sup>è</sup> composto da 4 elementi da <sup>12</sup> V come in *figura 8/C* o due volte il circuito in *figura 22* con la possibilità di montare N moduli <sup>e</sup> quindi 4 N; la tensione rimane 48 V nominali con una disponibilità maggiore in corrente.

#### **Montaggi meglio protetti**

La *figura 25* ne rappresenta uno. Questo circuito consente di connettere entro ogni elemento parallelato N moduli.

Se N è compreso tra 4 e 12, si utilizzerà il diodo D<sub>3</sub> (tabella *1}.*

Il fusibile FU sarà previsto per una corrente di 60 A. Esso sarà montato in serie alla batteria da <sup>12</sup> V nominali. L'utilizzazione si collega all'uscita.

Un solo limitatore è stato previsto ed i diodi  $D_3$  sono quelli precedentemente indicati.

Questo circuito è valido per N moduli, ed in particolare allorché  $8 < N < 24$ .

Ciò corrisponde da due a sei moduli per ogni elemento da 12 V.

Il fusibile <sup>è</sup> scelto per un valore superiore ai 60 A.

Notiamo l'inserimento di un interruttore S<sub>1</sub> nel dispositivo d'alimentazione al carico.

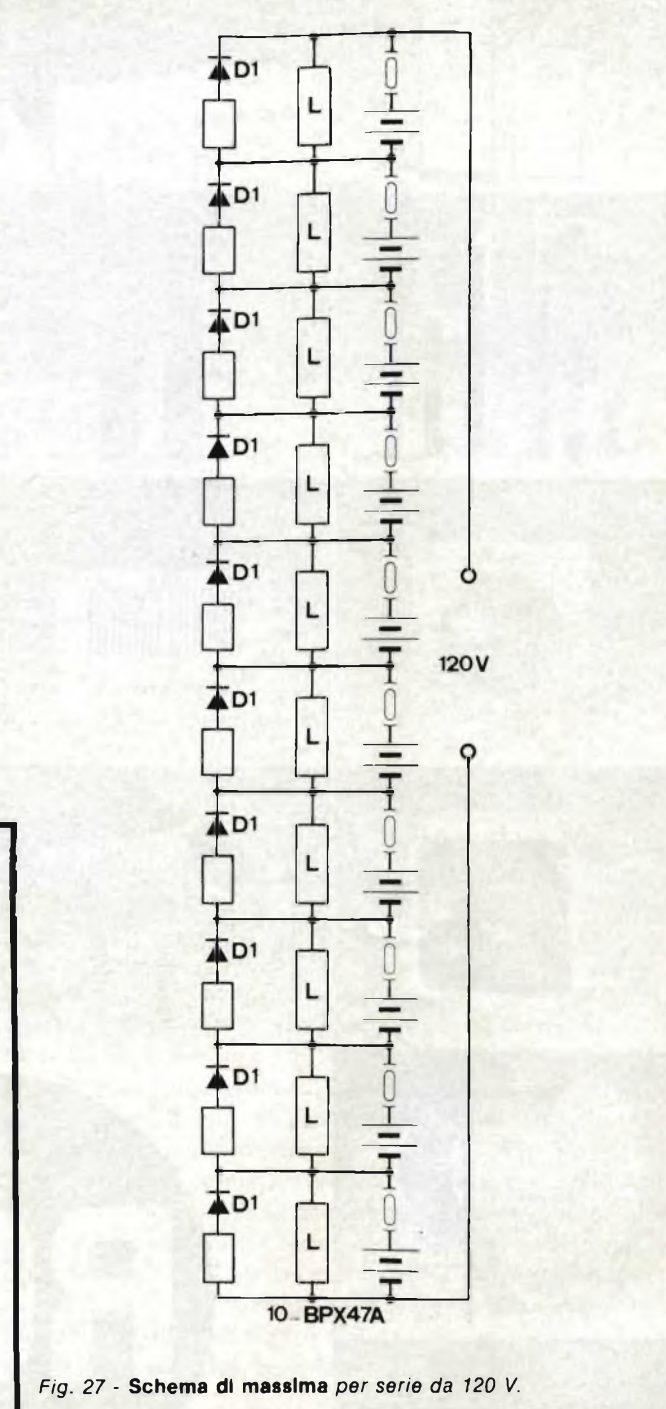

Esso apre il contatto allorché la tensione d'alimentazione all'uscita ha raggiunto il minimo previsto.

Il montaggio in *figura 26* <sup>è</sup> un'estensione del precedente <sup>e</sup> consente di erogare una tensione continua d'alimentazione <sup>a</sup> 48 V nominali. E previsto un solo limitatore ed <sup>i</sup> diodi di protezione sono dei BYX97-300 su dissipatore. Anche questo circuito come il precedente prevede un interruttore S<sub>1</sub>.

Infine per concludere, proponiamo in*figura 27* un'alimentazione in grado di fornire all'utilizzazione una tensione di 120 V.

Si trovano 10 circuiti come quello rappresentato in*figura 21/A* montati in serie, il che da 120 V continui di valore nominale.

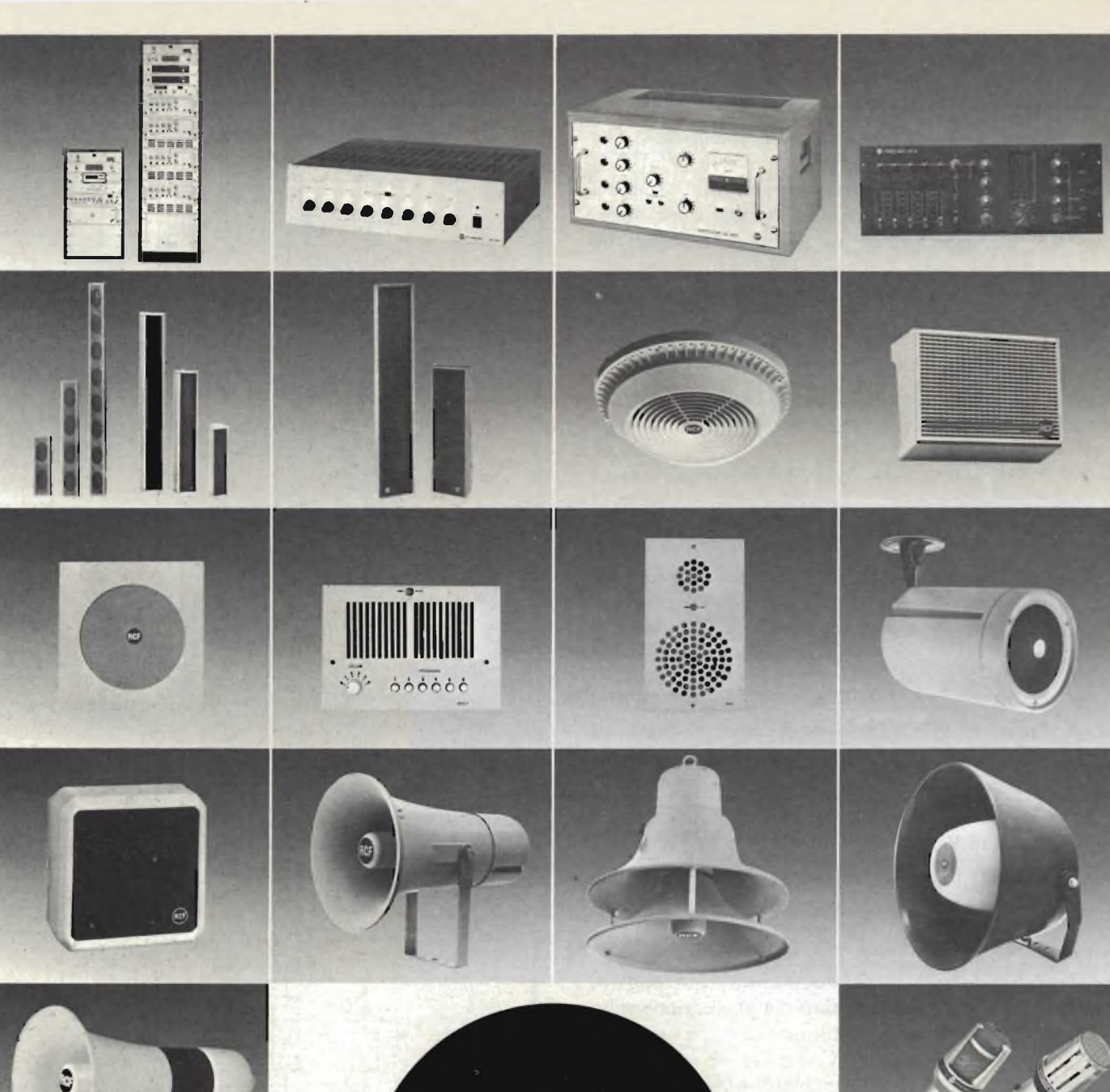

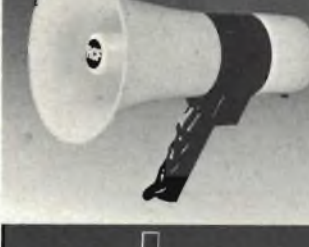

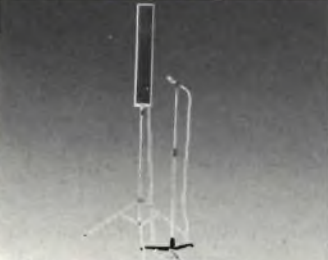

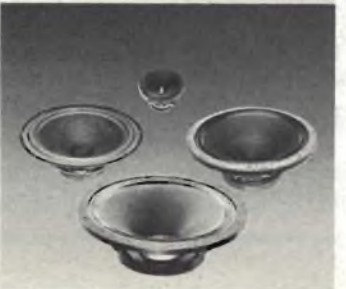

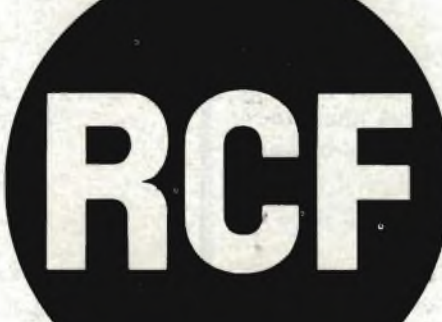

#### **la più grande industria elettroacustica italiana**

alcuni dei 459 articoli che, a qualunque livello di riproduzione sonora garantiscono una elevata qualità ed una estremà versatilità d'uso. Tutti affiancati da|la nostra assistenza tecnica. **Potete fidarvi.**

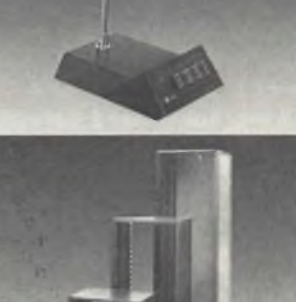

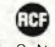

42029 S. Maurizio (Reggio Emilia) - via G. Notaci, 1/A - tei. (0522) 91840 (8 linee r.a.) Commissionario generale per l'estero: Jori s.p.a. - 42100 Reggio Emilia<br>piazza Vittoria, 1 - tel. (0522) 485245 - telex 530337 Jorire l

studio successo P380 studio successo P380 industrial electronic

## **Applicazioni di Opto-Elettronica**

*L'opto-elettronica è una tecnologia relativamente nuova, che ha consentito la realizzazione di numerose apparecchiature tecniche, commerciali e scientifiche, sfruttando simultaneamente i principi fondamentali dell'ottica dell'elettronica. Ê stato così possibile realizzare sistemi a fibre ottiche, trasduttori di varia natura, nuove tecnologie diagnostiche, eccetera. L'articolo fa il punto sull'attuale sviluppo, e descrive in dettaglio alcune interessanti applicazioni.*

#### *di Bob Parson*

I più recenti progressi conseguiti nel campo della tecnologia optoelettronica hanno consentito la realizzazione di dispositivi di varia natura, tra cui sensori ed emettitori, funzionanti sia a luce visibile, sia a radiazioni infrarosse, nonché dispositivi di accoppiamento e indicatori numerici.

I sensori ai quali faremo specifici riferimenti sono contraddistinti dalle sigle TIL78 e TIL63, che appartengono ad una famiglia di fototransistori: vedremo di chiarire le caratteristiche principali, e di fornire alcuni esempi tipici di applicazione.

Tuttavia, è ugualmente possibile usare anche altri tipi di fototransistori, nei confronti dei quali le differenze principali consistono nella sensibilità e/o nella struttura esterna. Ad esempio, il modello TIL81 presenta, oltre ad una elevata sensibilità, un particolare tipo di collegamento alla base. Questa connessione può essere usata per la polarizzazione del transistore, ecc.

Gli emettitori di radiazioni infrarosse <sup>e</sup> di luce visibile verranno presi in considerazione unitamente ai relativi circuiti pratici di impiego.

Gli accoppiatori vengono realizzati in due versioni fonda-

mentali: nella prima, l'emettitore <sup>e</sup> il sensore risultano allineati tra loro, e sigillati nel medesimo contenitore. In questo caso, lo scopo <sup>è</sup> quello di realizzare un circuito nel quale l'ingresso <sup>e</sup> l'uscita sono isolati l'uno rispetto all'altro, mentre l'accoppiamento è fisso. È possibile ottenere fattori di isolamento di 2,5 kV ed anche maggiori, sebbene nei dati tecnici venga precisato un valore massimo di 1,5 kV.

La seconda versione dell'accoppiatore consiste in un emettitore ed in un sensore realizzati in strutture separate, ma montate su di un supporto che ne consente l'allineamento. L'accoppiamento luminoso, tuttavia, può essere interrotto <sup>o</sup> modificato mediante un oggetto opaco o traslucido, che passa attraverso <sup>i</sup> due dispositivi.

Gli indicatori numerici dei quali avremo occasione di occuparci, sono tutti costituiti da diodi fotoemittenti, funzionanti sul principio delle cifre a sette segmenti. Esistono determinate differenze agli effetti della complessità sia degli elementi stessi, sia della loro struttura esterna. Per fare un esempio, il modello TIL302 non è altro che un riproduttore di cifre allo stato solido, ed a sette segmenti. Può essere pilotato mediante

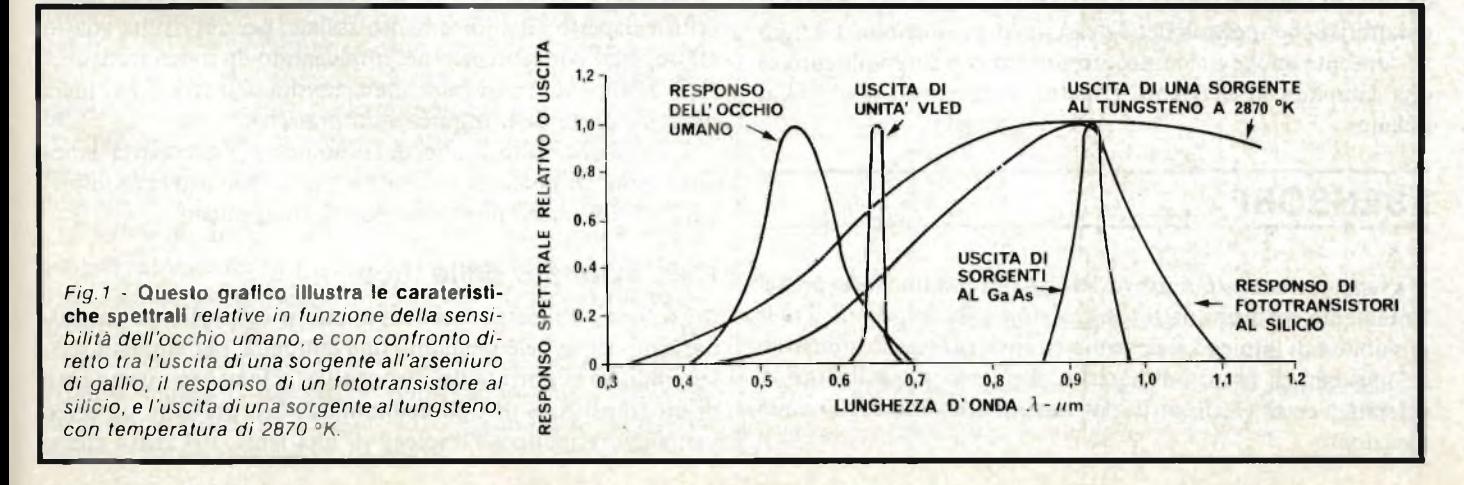

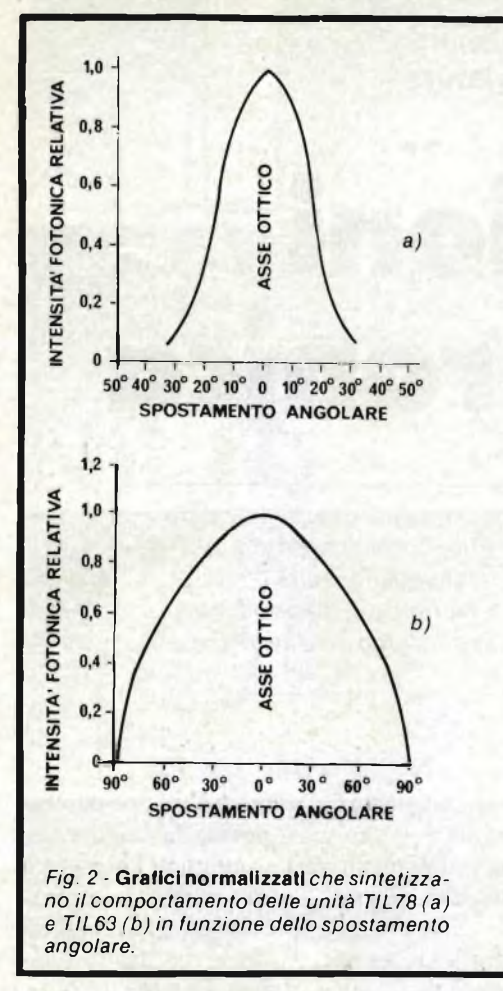

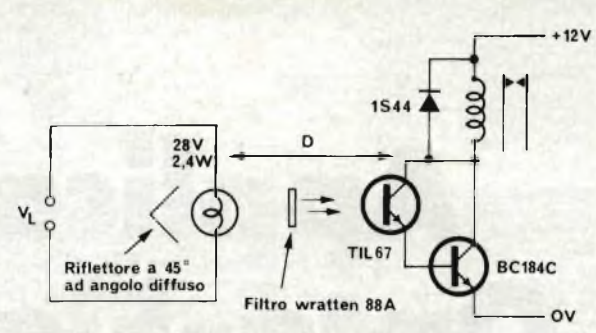

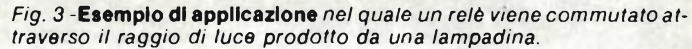

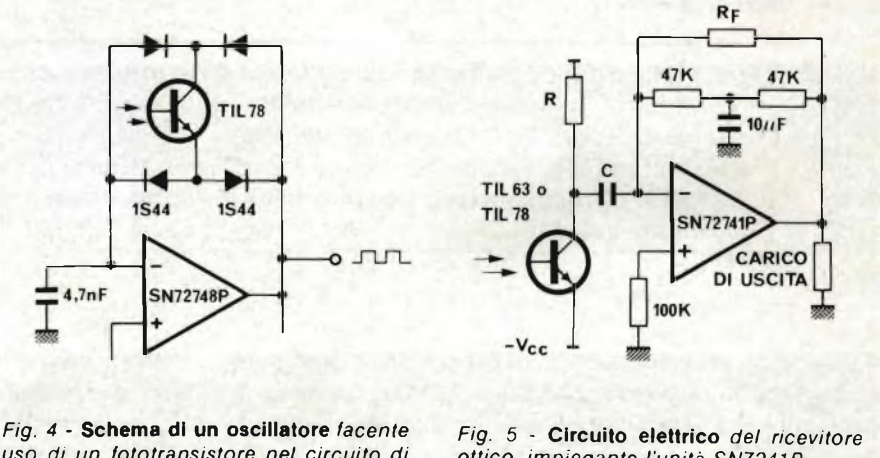

*uso di un fototransistore nel circuito di reazione costituito da un ponte di diodi.*

*ottico, impiegante l'unità SN7241P.*

un decodificatore esterno, come ad esempio il circuito integrato tipo SN7447. Il modello TIL3O8, oltre ad essere costituito anch'esso da un indicatore di caratteri <sup>a</sup> sette segmenti, contiene il decodificatore ed un "latch", entrambi nel medesimo contenitore: di conseguenza, applicando al dispositivo un segnale del tipo Decimale codificato in Binario (BCD), si ottiene la riproduzione della cifra approppiata.

Il modello TIL306 è una versione ulteriormente progredita, in quanto comprende, nella stessa confezione, anche un contatore a decadi. In entrambi <sup>i</sup> tipi TIL306 e TIL3O8 i decodificatori presentano le comodità consuete di "blanking" <sup>e</sup> di "ripple blanking" che si riscontrano anche nel tipo SN7447.

Allo scopo di rendere più semplice la scelta del tipo più adatto per ogni particolare applicazione, la*figura <sup>1</sup>* illustra le caratteristiche spettrali dei diversi tipi di produzione. La figura consente anche un confronto diretto con il rendimento di una lampada al tugsteno, rispetto al responso dell'occhio umano.

## **I SENSORI**

I sensori a semiconduttore del tipo più comune sono prevalentemente costituiti da fototransistori e da fotodiodi. Tra le possibilità di impiego si possono citare il conteggio industriale, i sistemi di lettura di nastri e di schede, gli indicatori di velocità, i codificatori ottici ed i sistemi di inoltro delle comunicazioni.

La serie TIL63 è costituita da elementi confezionati in modo tale da consentire con la massima facilità possibile un accurato allineamento meccanico: essi vengono raggruppati in cinque bande di guadagno. Ciò permette la scelta del dispositivo per applicazioni lineari, nelle quali si provvede alla rivelazione della differenza che sussiste tra due livelli di luce, come quelli ottenuti attraverso oggetti semi-opachi.

Il tipo TIL78 viene invece realizzato con l'aggiunta di una lente che ne costituisce parte integrante, ciò che consente un angolo di accettanza più stretto, rispetto ai tipi appartenenti alla serie TIL63. A tale riguardo, si osservino le*figure 2a* e *2b:* la prima è riferita al tipo TIL78, mentre la seconda riporta <sup>i</sup> medesimi dati rispetto al tipo TIL63.

La *figura 2b* permette di stabilire che la serie TIL63 non è critica rispetto all'allineamento assiale, per cui risulta adatta all'impiego con lenti esterne. Impiegando un unico transistore, è però possibile ovviare alla necessità di lenti esterne nella maggior parte delle applicazioni pratiche.

I semplici circuiti pratici di cui stiamo per occuparci denotano quali importanti risultati sia possibile ottenere impiegando un numero molto ridotto di componenti.

#### **Relè azionato dalla luce**

La*figura 3* illustra come sia possibile controllare il funzionamento di un relè mediante una lampada: per aumentare la sensibilità e la portata del dispositivo, si fa uso in questo caso di un transistore di tipo economico. Ciò presenta un certo vantaggio rispetto all'impiego di una lente, nel senso che si

evitano le operazioni di montaggio e di allineamento, nonché i provvedimenti che riducono il pericolo di opacizzazione della superficie sensibile a causa della sporcizia.

La *Tabella <sup>1</sup>* che segue elenca <sup>i</sup> valori della corrente di eccitazione del relè, che possano essere ottenuti con diversi valori della tensione di accensione della lampada, ed in funzione della distanza.

Come abbiamo visto a proposito della figura 1, i fototransistori presentano un picco della loro sensibilità nella zona delle radiazioni infrarosse, sebbene presentino anche un certo responso nei confronti della luce diurna. Il filtro Wratten 88A limita il responso alla cellula ai raggi infrarossi, eliminando l'influenza della luce ambientale. La trasmissione da parte del filtro con una lunghezza d'onda di  $0.95$  um corrispondente approssimativamente all'88%.

Se la lampada viene focalizzata con una lente da 50 mm f.2, in tal caso le distanze elencate nella tabella possono essere aumentate fino a 150 cm, fermo restando il valore della corrente del relè precisato nella terza colonna.

#### **Oscillatore a controllo luminoso**

La gamma delle frequenze di funzionamento prevista per questo oscillatore presenta un rapporto di 1000:1. Adottando <sup>i</sup> valori dei componenti precistati nello schema di*figura 4,* la gamma può essere compresa tra 50 Hz e 50 kHz, per una intensità dell'energia radiante compresa tra 0,02 <sup>e</sup> 20 mW/cm\*<sup>2</sup>. (Praticamente, si tratta di impiegare una lampada al tungsteno funzionante senza filtro, e con una temperatura di colore di 2.870 °k).

Il fototransistore agisce come un generatore di corrente, la cui intensità <sup>è</sup> proporzionale all'intensità della luce percepita. L'amplificatore operazionale viene fatto funzionare come "trigger" di Schmitt ad alta impendenza di ingresso, la cui isteresi viene determinata dalle variazioni di ampiezza di uscita (approssimativamente  $\pm V_{\infty}$ ), nonché dal rapporto tra i resistori di reazione. Il ponte di diodi consente il passaggio di una corrente bi-direzionale, pur mantenendo la corretta polarità della tensione applicata ai capi del fototransistore.

#### **Ricevitore per inoltro di comunicazioni ottiche**

Come si può rilevare osservando la*figura 5,* impiegando un amplificatore operazionale di tipo adatto, e sfruttandone adeguatamente le prestazioni, è facile allestire un semplice circuito che consente un notevole guadagno ed una buona tolleranza nei confronti dell'illuminazione ambientale a forte livello.

L'amplificatore operazionale funziona nel modo di "massa virtuale", fornendo un'impendenza molto bassa all'ingresso non invertire. Se la reattanza della capacità C nei confronti della frequenza del segnale è bassa rispetto al valore del resistore di carico R, in tal caso la componente di segnale della corrente che scorre attraverso il diodo passa attraverso il resistore di reazione R<sub>F</sub>, determinando la disponibilità di una tensione di uscita che può essere rappresentata come IDRF.

Si può impedire che il fototransistore raggiunga le condizioni di saturazione in presenza di elevati livelli di illuminazione ambientale, mediante una scelta accurata del valore del resistore di carico R.

Un sistema di questo genere è stato collaudato con una distanza maggiore di 16 m impiegando una coppia di trasmissione-ricezione TIL32 - TIL78, con un rapporto tra segnale e rumore maggiore di 40 dB.

#### **Unità subordinata per II controllo di un "flash" elettronico**

Nell'attività fotografica, esistono numerose circostanze nelle quali risulta necessario impiegare più di un "flash" elettronico. Normalmente, ciò implica però l'impiego di lunghi cavi di collegamento tra la seconda sorgente di luce e la macchina fotografica.

Ebbene, il circuito illustrato alla *figura 6* permette di far funzionare diversi "flash" <sup>a</sup> distanza, provocandone il funzionamento istantaneo con un unico "flash" principale, eliminando cioè la necessità di ricorrere all'impiego di cavi di collegamento.

Il circuito riceve l'energia di alimentazione dallo stesso "flash" al quale viene collegato. In molti casi, ai capi del raccordo di accensione ("trigger") <sup>è</sup> presente una tensione di 200 V o ancora maggiore. Questa tensione si presenta ai capi di un'impendenza di diversi Megahom, e, nelle normali condizioni di impiego, viene cortocircuitato dai contatti dell'otturatore, per dare luogo al lampo.

La tensione viene suddivisa allo scopo di rendere disponibile una tensione di collettore adatta (di 20 V) per il fototransistore TIR65. Questa tensione di alimentazione si presenta con un'impendenza dinamica di valore basso, grazie alla presenza del condensatore di disaccoppiamento da  $0,1 \mu F$ .

Non appena il "flash" principale produce il lampo luminoso, questo condensatore si scarica attraverso il dispositivo TUL65, nonché attraverso la giunzione tra "gate" <sup>e</sup> catodo dell'elemento TIC47, ossia del rettificatore controllato al silicio. Quest'ultimo, che risulta collegato direttamente ai capi dei terminali di "trigger" del generatore, entra immediatamente in fase di conduzione, dando luogo al lampo supplementare.

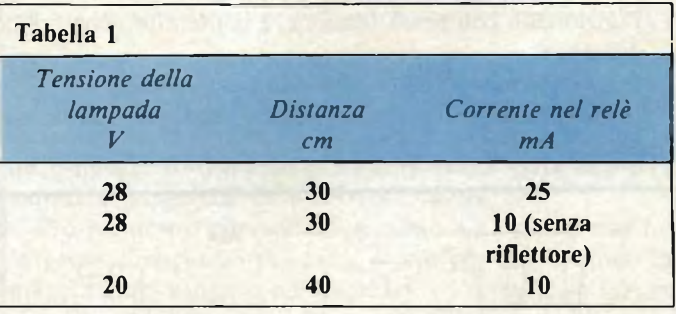

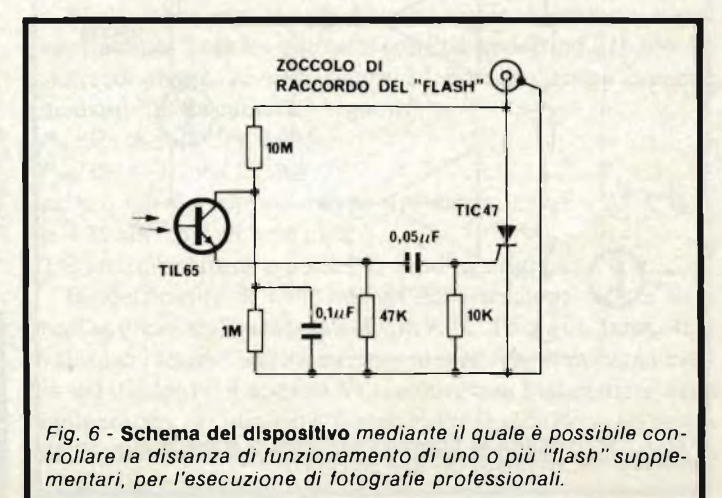

#### **Rivelatore dl finestra**

In numerose applicazioni a carattere industriale, tecnico e scientifico, è necessario stabilire se la trasmissione di luce da parte di un oggetto rientra entro <sup>i</sup> due livelli prestabiliti: un esempio può essere costituito da conteggio di bottiglie opache e traslucide, che può avere luogo in ordine casuale.

Sotto questo aspetto, la*figura 7* rappresenta un circuito che si presta allo scopo: essa comprende due "trigger" di Schmitt, <sup>i</sup> cui livelli di funzionamento possono essere regolati indipendentemente. I rispettivi segnali di ingresso vengono derivati da un fototransistore, e dal resistore di carico associato. Le uscite dei due amplificatori sono collegate resistivamente secondo il sistema "OR", in modo da ottenere una funzione del tipo "exclusive OR". Un invertitore, costituito da un unico transistore, converte questi livelli di tensione in modo da renderli adatti per il pilotaggio di una unità del tipo TTL.

<sup>I</sup> "trigger" di Schmitt vengono usati per fornire una variazione di tensione di polarità positiva, ogni qualvolta l'ingresso viene a trovarsi in prossimità di uno dei bordi della finestra.

## **EMETTITORE Dl LUCE VISIBILE**

Le sorgenti di luce allo stato solido, funzionanti con radiazioni sia di tipo visibile, sia infrarosse, presentano <sup>i</sup> seguenti vantaggi rispetto alle sorgenti a filamento incandescente:

- <sup>1</sup> -Resistore alle vibrazioni
- 2 Non presentano correnti di sovratensione
- <sup>3</sup> La luce prodotta è ad alta visibilità (molta luminosità). (VLED)
- 4 Funzionano con bassa intensità di corrente e con alto rendimento
- 5 Producono una minima quantità di calore, per cui si prestano all'impiego in atmosfere esplosive
- 6 Funzionano con bassa tensione, e consentono una lunga durata
- 7 Presentato un tempo di responso molto rapido

Le loro possibilità di impiego possono essere elencate come segue:

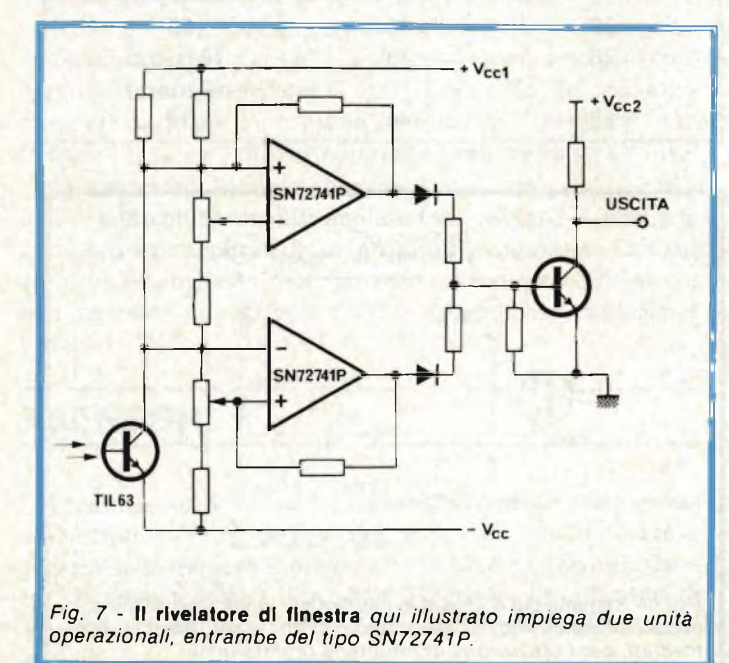

- <sup>1</sup> Realizzazione di pannelli indicatori (VLED)
- <sup>2</sup> Indicatori di livelli logici <sup>e</sup> di difetti (VLED)
- <sup>3</sup> Realizzazione di sistemi di taratura per strumenti ottici
- 4 Allestimento di indicatori alfanumerici (VLED)

<sup>5</sup> - Contrassegno ed identificazione di pellicole

6 - Allestimento di giocattoli

#### **indicatori logici**

I diodi fotoemittenti che producono luce visibile (VLED) rappresentano la soluzione ideale per l'impiego come indicatori di stato nei sistemi logici: dal momento che le esigenze di alimentazione sono minime, questi dispositivi possono essere facilmente interfacciati con elementi logici di tipo standard (TTL, DTL), impiegando un numero minimo di componenti supplementari.

La *figura 8* illustra come una unità del tipo TTL può pilotare elementi del tipo VLED, senza l'impiego di componenti esterni: il circuito è di tipo invertente, nel senso che quando l'ingresso di "gate" si trova al livello logico zero, la lampada risulta accesa.

La *figura 9* illustra invece le caratteristiche dirette di un diodo VLED, <sup>e</sup> le caratteristiche di uscita di "gate", quando il livello logico <sup>è</sup> pari <sup>a</sup> "1", attraverso un unico grafico. Il punto di intersezione delle due caratteristiche permette di stabilire l'intensità della corrente che scorre attraverso il diodo. In questo esempio, essa ammonta a <sup>17</sup> mA, e questo circuito non consente il fenomeno di "fan out" ad altri dispositivi del tipo TTL.

La*figura 10* rappresenta un circuito di tipo non invertente, che, a seguito di una scelta accurata dei valori resistivi, consente di ottenere la funzione "fan out" nei confronti di altri circuiti del tipo TTL.

Se si desidera evitare il "fan out", in tal caso la corrente che scorre attraverso il diodo può corrispondere alla corrente di assorbimento del "gate", che ammonta <sup>a</sup> <sup>16</sup> mA per le unità TTL di tipo standard. Con questo livello di corrente, la luce di 6 m con luminosità ambientale normale.

In questa particolare applicazione, il valore di R può essere calcolato nel modo seguente:

$$
R = \frac{V_{cc} - V_{out} {}^{4}0" - V_{F}}{I_{D}}
$$
  
= 
$$
\frac{(5 - 0.4 - 1.6) 10^{3}}{I6} \approx 180 \text{ ohm}
$$

*La Tabella 2* che segue fornisce <sup>i</sup> valori di R per altri valori di intensità della corrente che scorre attraverso il diodo e per consentire il "fan out" nei confronti di ingressi standard di unità TTL.

È bene notare che la luce prodotta dall'elemento TIL209 <sup>è</sup> facilmente visibile anche in condizioni di luminosità ambien-

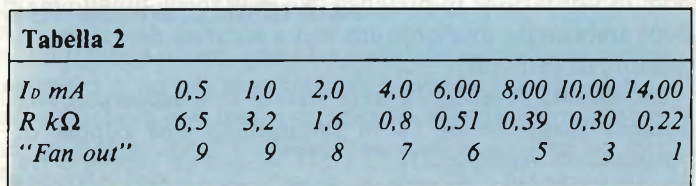

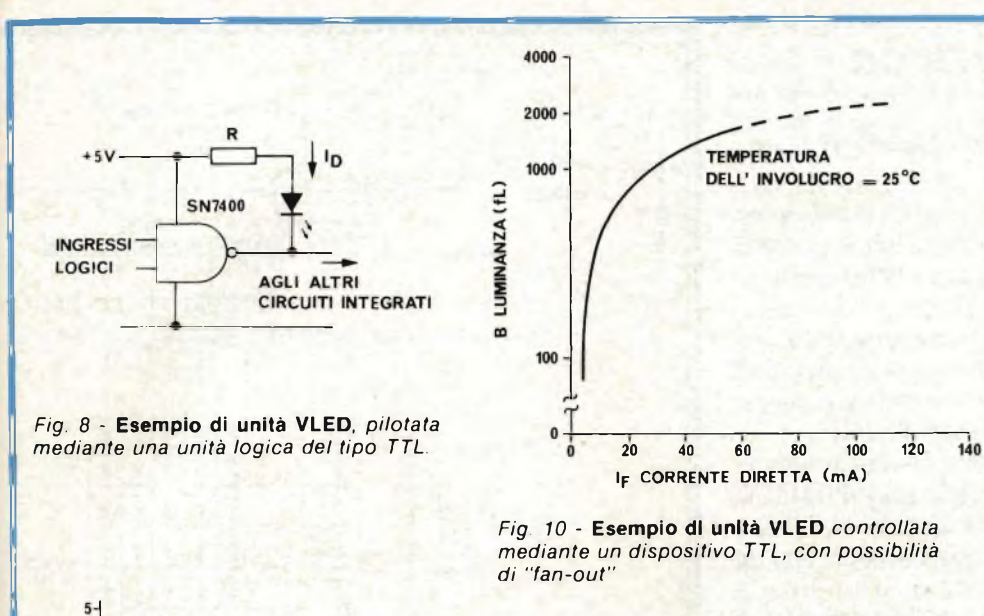

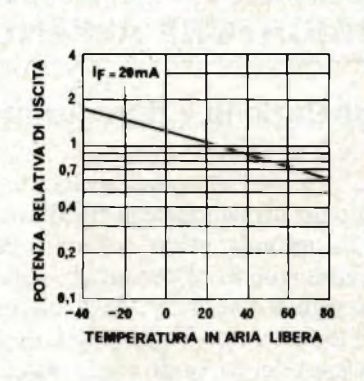

*Fig. 12 -* **Relazioni che Intercorrono** *tra la potenza e la temperatura, nell'unità tipo TIL209.*

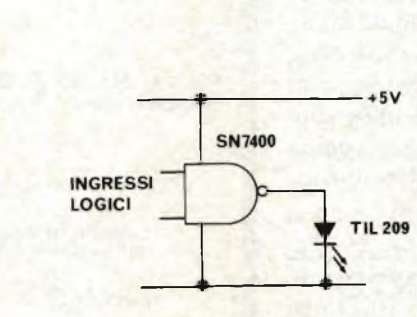

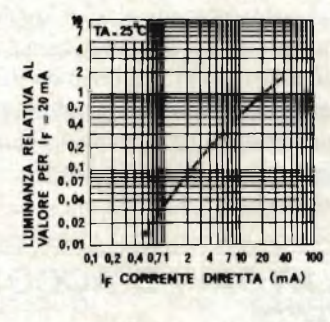

*Fig. 9* **- Sovrapposizione per consentirne** *il confronto delle caratteristiche di unità TTL e di un diodo.*

lout

20

 $10$ 

**CARATTERISTICA TTL** 

30

 $(mA)$ 

**CARATTERISTICA DEL DIODO** 

40

Vout  $(V)$ 

- *Fig. 11* **- Questo grafico Illustra le relazioni** *che intercorrono tra la luminanza eia corrente diretta, in un elemento tipico VLED.*
- *Fig. 13* **- Relazioni tra la luminanza e la corrente** *per l'unità tipo TIL209.*

tale media, con una corrente  $I_F = 10$  mA. Se si aumenta la corrente diretta oltre il valore di 20 mA, si ottiene un minimo aumento di luminosità.

 $50$ 

Le relazioni che intercorrono tra l'intenosità della luce prodotta <sup>e</sup> l'intensità della corrente diretta seguono un andamento pressoché lineare. Dal momento che il responso dell'occhio umano <sup>è</sup> logaritmico, <sup>è</sup> possibile ottenere un'indicazione della variazione di luminosità visiva rispetto all'intensità della corrente diretta rappresentando graficamente la luminanza su scala logaritmica rispetto alla corrente diretta, nel modo illustrato alla *figura 11.*

Se però si fa uso di un separatore ad alta corrente come ad esempio <sup>i</sup> tipi SN440N oppure SN7437N, in tal caso risulta disponibile una corrente di 48 mA, per pilorare il diodo.

La *Tabella 3* che segue può essere sfruttata per determinare il valore del resistore in serie R, ed il "fan out" per una determinata corrente del diodo, ID.

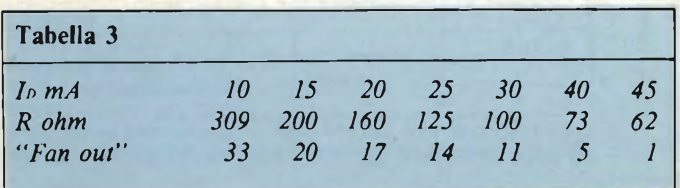

#### **Sorgente di luce termostablle**

Col variare della temperatura, subiscono variazioni corrispondenti sia la luminanza, sia la tensione diretta del diodo di un elemento fotoemittente. La luminanza varia anche col variare dell'intensità della corrente diretta.

Ciò premesso, pilotando l'elemento LED attraverso una sorgente di impendenza adatta, è possibile fare in modo che questi fattori vengano neutralizzati, ed ottenere in tal caso un'uscita del tutto indipendente dalla temperatura.

I calcoli che seguono dimostrano quale valore deve essere adottato per il resistore in serie con l'unità del tipo TIL209. Le curve di *figura 12 e* di *figura 13* possono essere espresse mediante le formule che seguono:  $P_{av}/P_{av} = 0.56$  *I*<sub>f</sub>  $= 0.026$  e

$$
F \circ \psi T \circ F = 0,30 \text{ If } -0,020 \text{ if}
$$

 $P_{\text{out}}/P_{\text{25}} = 1,26$  **e**  $\text{-} 0,0091T$ nella quale P<sub>25</sub> rappresenta la potenza radiante a 25  $^{\circ}C\text{Q}$ 

I<sup>f</sup> <sup>è</sup> la corrente diretta in mA, T è la temperatura espressa in gradi centigradi.

Il coefficiente di temperatura della tensione diretta VF è pari approssimativamente a -5,4 mV/°C. Esiste un particolare valore del resistore di limitazione in serie, che stabilizza l'uscita del diodo. Non appena VF si riduce con l'aumentare della temperatura, I<sup>f</sup> aumenta, <sup>e</sup> compensa la riduzione all'uscita del diodo. Per il tipo TIL209, il valore di questo resistore è di 37  $\Omega$ , alla temperatura di 25 °C.

## **INDICATORE ALFANUMERICO**

#### **Generazione e riproduzione di caratteri**

L'elemento ad emissione di luce visibile TIL209 può essere usato per la realizzazione di indicatori alfanumerici. La*figura <sup>14</sup>* illustra un'applicazione tipica, nella quale <sup>i</sup> diodi costituiscono una matrice per caratteri da 5 x 7.

<sup>I</sup> segnali "address" da <sup>6</sup> bit vengono applicati ad una memoria del tipo TMS2501NC da 2560 bit, per scegliere uno qualsiasi dei 64 caratteri. Le uscite della memoria a cinque colonne pilotano la matrice tramite <sup>i</sup> "gate" SN74H11. L'esplorazione stroboscopica delle righe orizzontali viene ottenuta mediante un decodificatore a dieci righe tipo SN74145N. Gli ingressi del decodificatore di indirizzamento <sup>e</sup> dell'unità ROM di riga vengono pilotati mediante un contatore binario del tipo SN7493N.

Ciascun diodo funziona con una corrente diretta di picco di 35 mA, e con un ciclo di lavoro del 12%. La luminosità visiva è considerevolmente più alta di quella che sarebbe possibile presumere con una corrente media attraverso il diodo di <sup>3</sup> mA. Ciò <sup>è</sup> dovuto al responso da parte dell'occhio umano ai picchi anziché all'emissione media del diodo. Se è sufficiente ottenere caratteri con dimensioni minori, in tal caso un unico indicatore del tipo TIL305 potrebbe essere usato in sostituzione di trentacinque TIL209.

## **ISOLATORI AD ACCOPPIAMENTO OTTICO**

Un accoppiatore ottico consiste in un diodo emittente da raggi infrarossi all'arseniuro di gallio, ed in un fototransistore al silicio, montati ciascuno nelle immediate vicinanze dell'altro, vale a dire con accoppiamento ottico, ma tra loro elettricamente isolati, come si osserva alla *figura 15.*

Gli accoppiatori ottici presentano <sup>i</sup> seguenti vantaggi:

- 1 Eccellente isolamento, pari a - $10^{11}$   $\Omega$ , in parallelo ad 1 pF,  $con \pm 1.5$  kV
- 2 Buona linearità tra corrente di ingresso e corrente di uscita.
- <sup>3</sup> -Compatibilità con <sup>i</sup> circuiti logici ed a transistori
- 4 Alta velocità
- 5 Lunga durata
- 6 Resistenza alle vibrazioni
- 7 Elevato rapporto di trasferimento di corrente

Essi possono inoltre funzionare in due modi diversi, e precisamente come commutatore e come dispositivi lineari: esaminiamo quindi separatamente questi due diversi metodi di impiego.

#### **Funzionamento In commutazione**

In questo modo di funzionamento, il fototransistore funziona in condizioni di saturazione, ed effettua la commutazione tra la saturazione <sup>e</sup> l'interdizione.

In numerose applicazioni industriali nel campo delle apparecchiature digitali è necessario interfacciare tra loro i sensori (come ad esempio i micro-interruttori) che vengono predispo-

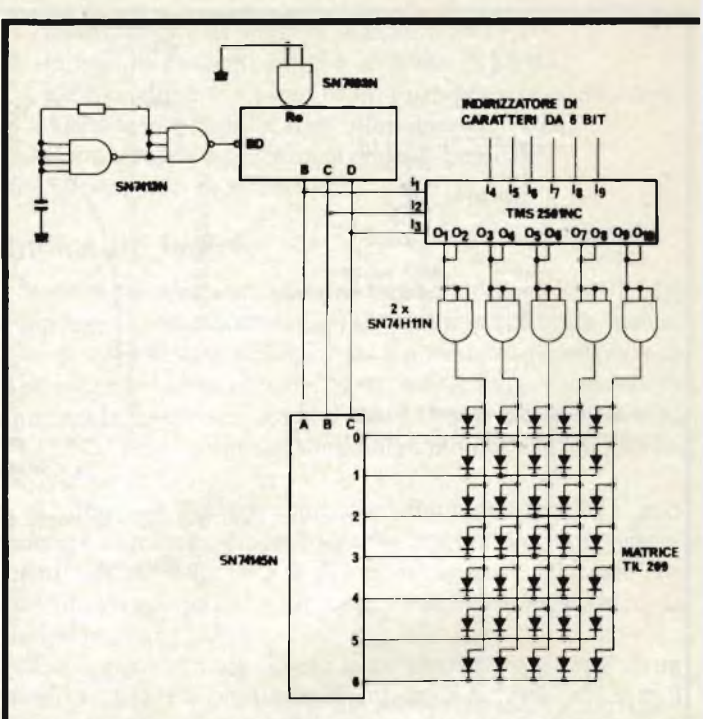

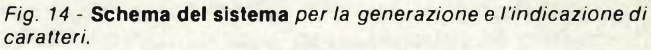

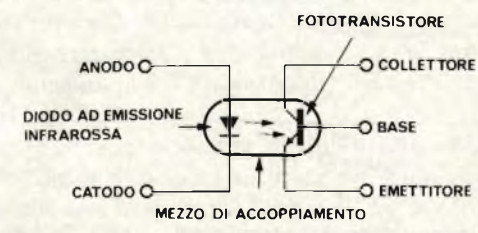

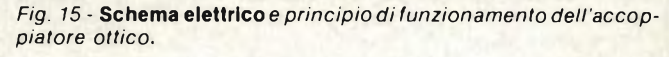

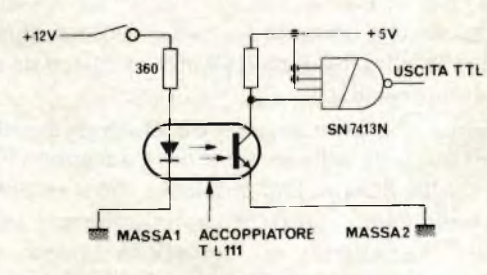

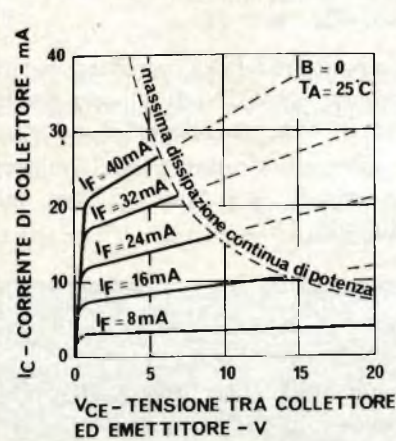

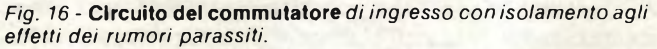

*Fig. 17-* **Curve illustranti le relazioni** *che intercorrono tra la corrente di collettore e la tensione in unità del tipo TIL111.*

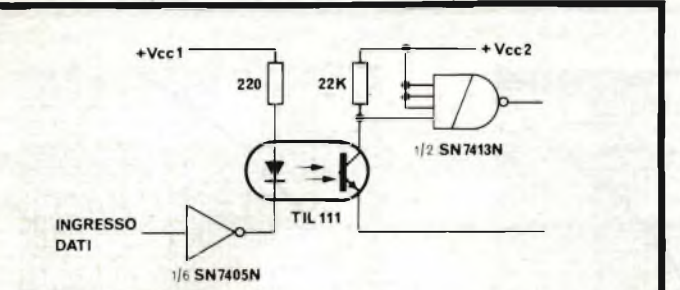

*Fig. 18 -* **Isolamento** *di due sistemi del tipo TTL.*

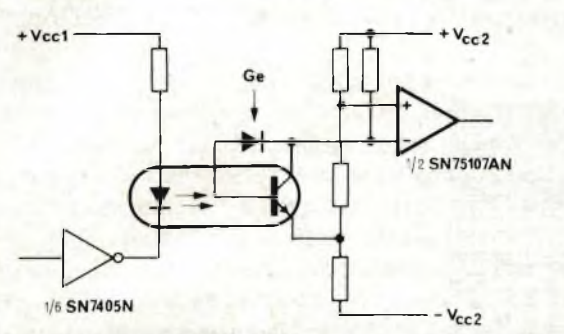

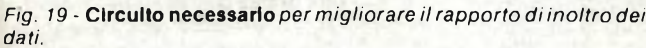

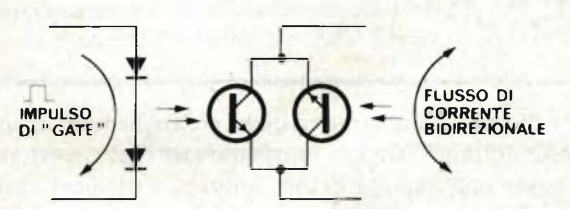

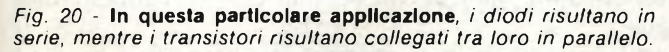

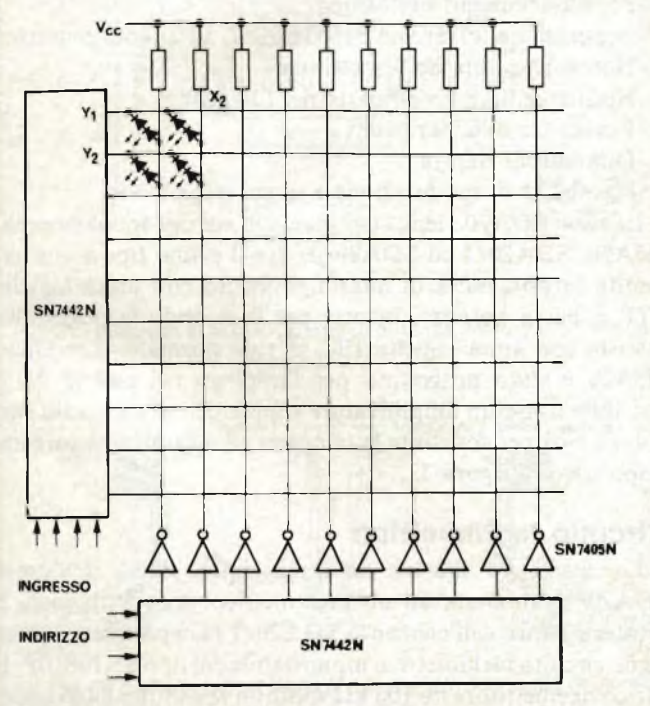

*Fig. 21* **- Esemplo tipico di commutazione** *di carichi isolati.*

sti in ambienti elettricamente rumorosi, e le apparecchiature digitali di controllo. Il circuito illustrato alla*figura 16* permette appunto di ottenere questo risultato, evitando l'iniezione di rumore di massa nell'apparecchiatura.

La figura 17 illustra le caratteristiche principali di un optoaccoppiatore del tipo TIL111: la relativa tensione di saturazione tra collettore ed emettitore è minore di 400 mV (con valore tipico di 250 mV), e con una corrente Ic di 2 mA, per una corrente diretta nel diodo di 16 mA. Questa condizione garantisce la compatibilità con le unità TTL di tipo standard. Per ottenere l'interfacciamento con unità TTL a bassa potenza, <sup>è</sup> possibile usare l'elemento TIL112.

Il modello TIL1<sup>11</sup> può essere usato per accoppiare segnali tra <sup>i</sup> sistemi TTL, quando tra <sup>i</sup> vari dispositivi esiste una notevole tensione differenziale di massa. Questa tipica applicazione è illustrata alla *figura 18.*

In questo caso, la corrente che scorre attraverso il diodo è limitata all'intensità di <sup>16</sup> mA, ossia al massimo assorbimento da parte dell'unità SN7405N. <sup>I</sup> dati tipici massimi raggiungono una frequenza di 150 kHz con il circuito del tipo illustrato. Per ottenere un funzionamento più rapido, è possibile impedire che il fototransistore raggiunga la satuazione bloccando la giunzione tra base e collettore del fototransistore, nel modo illustrato alla *figura 19.*

Il fototransistore in tal caso non può più raggiungere la saturazione, e consente il corretto interfacciamento con una logica del tipo TTL. In pratica, <sup>è</sup> possibile l'interfacciamento con un ricevitore di linea, la cui uscita sia compatibile con unità TTL, e che funzioni fino alla frequenza massima approssimativa di 500 kHz. Inltre, anche l'unità del tipo TIL112 può funzionare con questo circuito in modo soddisfacente.

*Commutazione di segnali bipolari:* allo scopo di ottenere il passaggio di una corrente bi-direzionale, è possibile montare due accoppiatori secondo la disposizione illustrata alla*figura 20: In* massima tensione che può essere applicata nello stato di interdizione è limitata al valore di <sup>7</sup> V a causa della tensione inversa di rottura del diodo base-emettitore del fototransistore.

Un sistema di cellule come quello di figura 20 può essere allestito in una matrice X-Y, in modo da formare un sistema di scambio del tipo "cross-point", come nel caso illustrato alla *figura 21.* La matrice "cross-point" consente il flusso del segnale bidirezionale tra qualsiasi linea X selezionata <sup>e</sup> qualsiasi linea Y. La selezione di linea viene effettuata mediante decodificatori di linea del tipo da quattro a dieci, SN7442N. Gli invertitori SN7405 consentono il passaggio ad una sola delle dieci correnti della linea X. Questa corrente viene quindi assorbita dalla linea selezionata Y.

Per una corrente diretta del diodo di 16 mA, la corrente del segnale può presentare il valore tipico di ±7 mA (TIL111). La *figura 22* illustra dettagliatamente il percorso della corrente di segnale.

#### **Modo di funzionamento lineare**

In questo modo di funzionamento, si sfrutta la reazione lineare che sussiste tra la corrente diretta del diodo e la corrente di collettore del fototransistore. La*figura 23* rappresenta le curve tipiche di trasferimento per le unità dei tipi TIL111, TIL112 e TIL113.

Questi dispositivi risultano particolarmente adatti per il

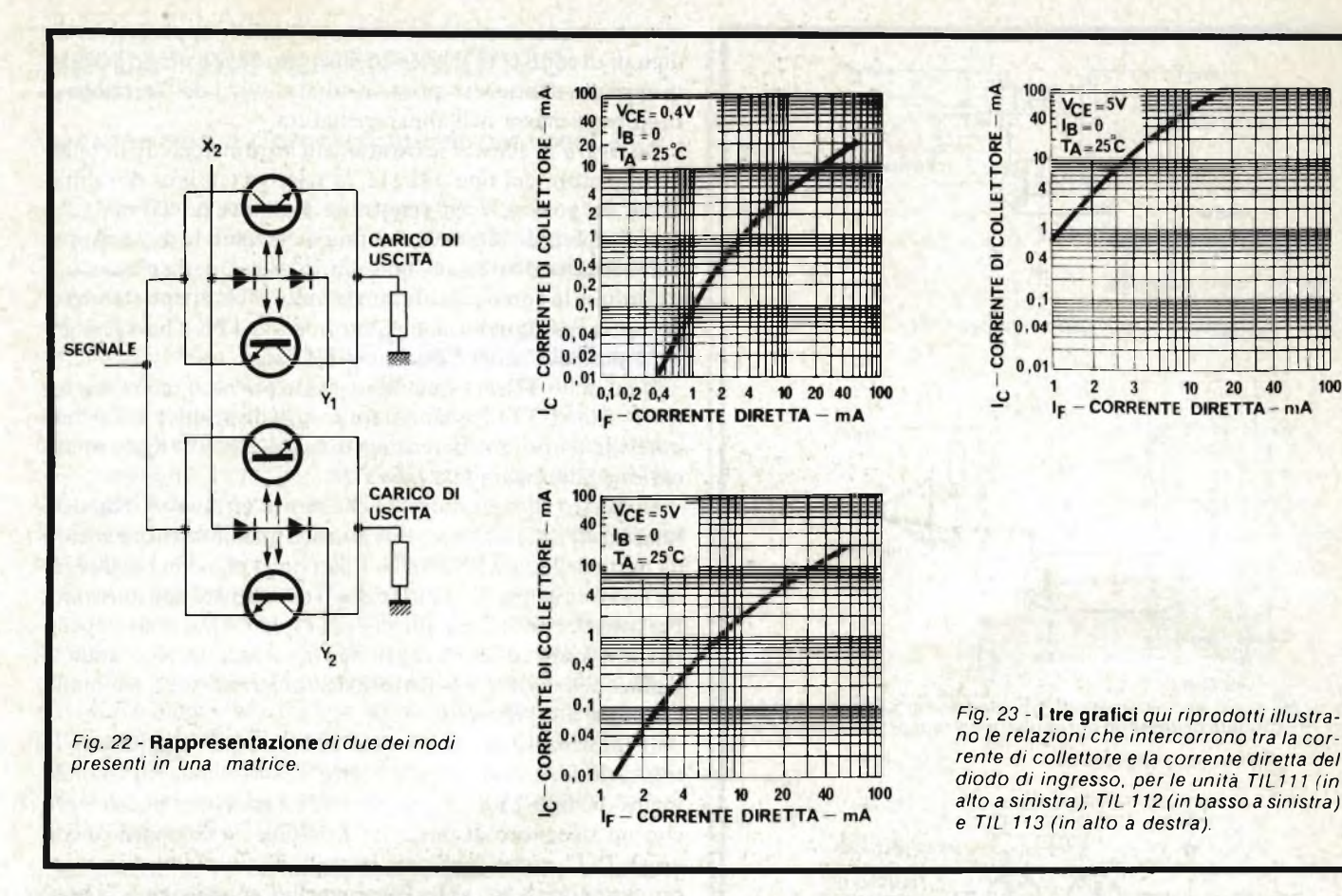

trasferimento di segnali analogici, come, ad esempio, tensioni e correnti, da circuito ad alta tensione a circuito di controllo funzionanti a basso livello.

Sotto questo aspetto, la *figura 24* rappresenta un'applicazione tipica: in questo alimentatore funzionante secondo il modo di commutazione è necessario controllare il modulatore di ampiezza degli impulsi dall'uscita dell'amplificatore di errore. Un accoppiatore consente l'isolamento tra questi elementi del circuito. L'isolamento <sup>è</sup> indispensabile in quanto gli emettitori dei transistori di commutazione vengono alternativamente commutati tra la linea ed il neutro, ad opera del ponte di diodi di ingresso.

In numerose applicazioni, la linearità del sistema può essere migliorata mediante un circuito secondario di reazione facendo uso di un accoppiatore separato funzionante con caratteristiche analoghe a quelle del tipo impiegato nel circuito principale.

Un altro metodo consiste invece nel polarizzare il fototransistore con un pilotaggio esterno di base, finché la corrente di collettore di riposo risulta relativamente elevata rispetto a quella causata dal segnale.

## **MODULI AD ACCOPPIAMENTO OTTICO**

Un modulo ad accoppiamento ottico consiste in una coppia costituita da un trasmettitore e da un sensore, montati ciascuno in prossimità dell'altro. La*figura 25* illustra un dispositivo appunto di questo genere, del tipo SDA20.

Esistono però anche altri moduli, fisicamente più complessi, contenenti sistemi ad elementi multipli, sebbene siano tutti basati sulle medesime caratteristiche elettriche fondamentali.

Queste unità presentano numerosi vantaggi rispetto ai sistemi basati sull'impiego di una lampada <sup>a</sup> filamento <sup>e</sup> di un fototransistore, vantaggi che possono essere sintetizzati come segue:

- <sup>1</sup> -Esigenze ridotte di alimentazione dell'emettitore
- 2 -Pre-allineamento meccanico
- 3 Irradiazione infrarossa ben definita, ad angolo ristretto
- 4 Notevole durata dell'emettitore
- 5 -Nessun cedimento da parte del filamento
- 6 Resistenza alle vibrazioni
- 7 Dimensioni ridotte
- 8 Possibilità di modulazione e di commutazione

La serie SDA20 viene classificata in tre tipi fondamentali: SDA20, SDA20/1 ed SDA20/2. Per il primo tipo viene garantita la possibilità di interfacciamento con unità logiche TTL a bassa potenza, mentre per il secondo la possibilità sussiste con unità logiche TTL di tipo normale. Il modello SDA20 <sup>è</sup> stato progettato per l'impiego nei casi in cui <sup>è</sup> possibile usare un amplificatore supplementare a stadio singolo, e cioè per sostituire la lampada ed il fototransistore nel dispositivo di figura 3.

#### **Circuito tachimetrico**

La *figura 26* illustra un'applicazione tipica dell'unità SDA20/1, abbinata ad un tachimetrico: in questo caso, il fototransistore dell'elemento SDA20/1 fa capo direttamente ad un circuito tachimetrico monostabile del tipo SN76810P. Il carico di emettitore da 100 k $\Omega$  soddisfa le condizioni di basso livello di ingresso del modello SN76810P. Il resistore R stabilisce l'intensità della corrente del diodo del tipo SDA20/1 al

valore di 30 mA, rispetto ad una particolare tensione di alimentazione V<sub>cc</sub>. Se questa tensione ammonta a 12 V, il valore deve essere di 290 Q.

## **SORGENTI Dl RADIAZIONI INFRAROSSE**

Come già è stato stabilito in precedenza, questi dispositivi sono costituiti normalmente da diodi a giunzione "p-n" del tipo ad arseniuro di gallio. Tra le loro applicazioni si annoverano il conteggio industriale, la lettura di nastri e di schede, <sup>i</sup> codificatori ottici ed <sup>i</sup> sistemi di inoltro dei dati negli impianti di comunicazioni.

L'unità TIL26 viene realizzata con una struttura esterna tale da consentire facilmente un accurato allineamento meccanico. L'unità tipo TIL32 <sup>è</sup> analoga, ma viene realizzata con l'aggiunta di una lente che ne fa parte integrante. Entrambi <sup>i</sup> dispositivi presentano <sup>i</sup> vantaggi precedentemente enunciati nel paragrafo relativo agli emettitori di luce visibile.

Entrambi gli emettitori sono spettralmente adatti ai sensori al silicio, come quelli appartenenti alle serie TIL78 e TIL63. Le rispettive caratteristiche di emissione angolare sono rappresentate alle *figure 27 e 28,* mentre la *figura 29* illustra le variazioni delle caratteristiche di accoppiamento tra una sorgente del tipo TIL32 ed un fototransistore del tipo TIL78, a mano a mano che la distanza tra la sorgente ed il ricevitore viene fatta variare.

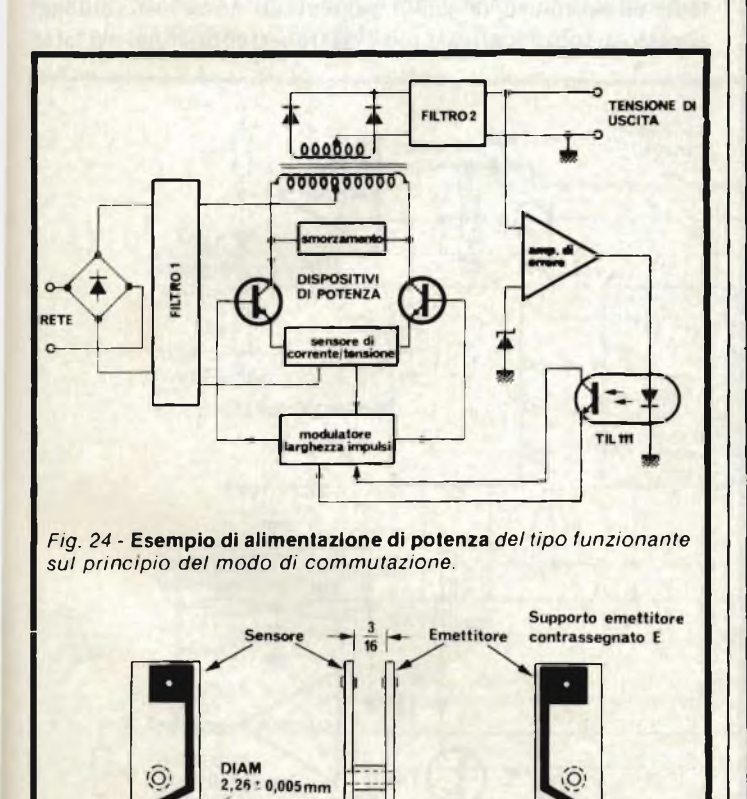

*Fig. 25* **- Il disegno rappresenta** *le caratteristiche tipiche dell'unità*

ato lente

(catodo)

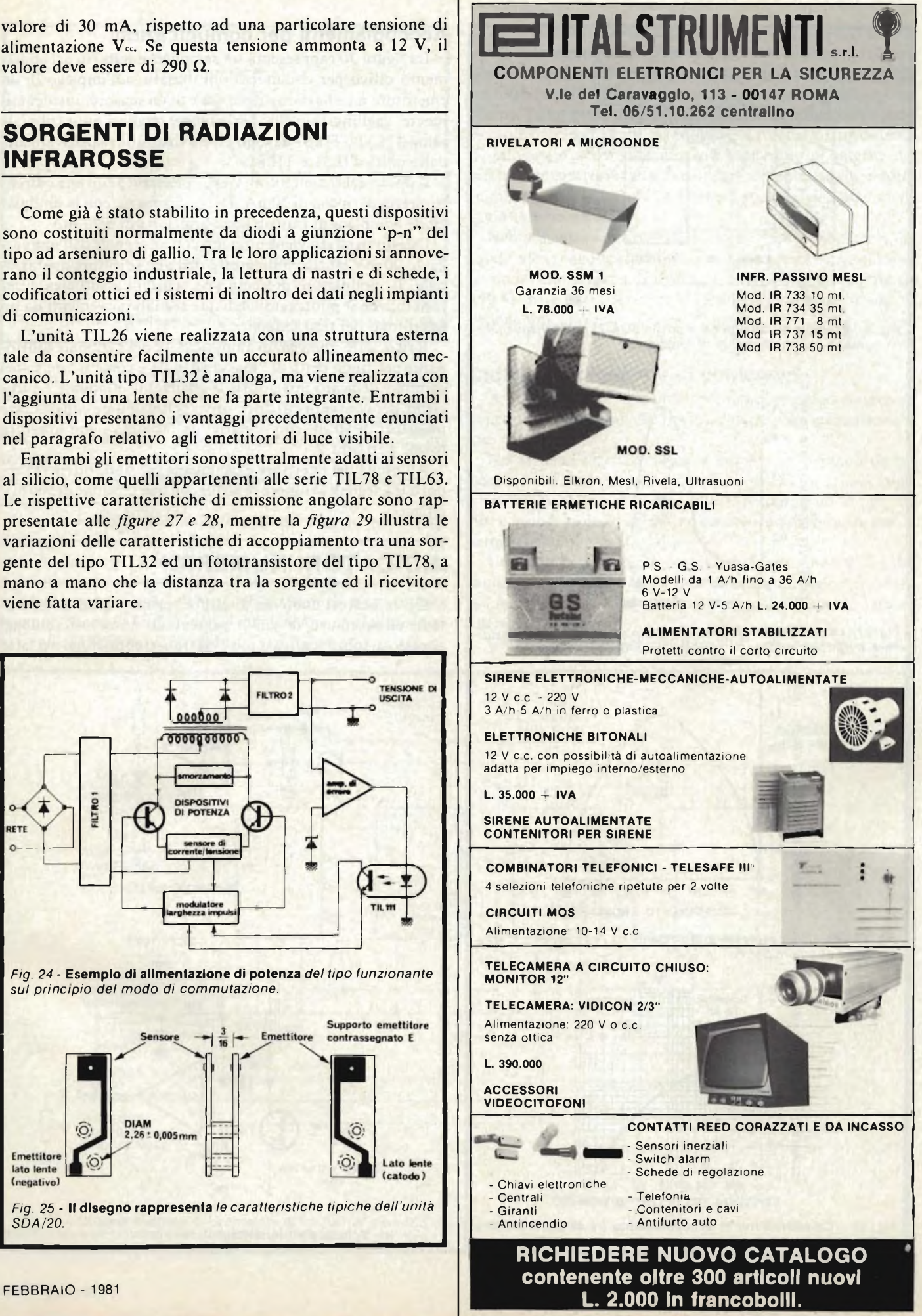

*SDA/20.*

Emettitore

lato lente

(negativo)

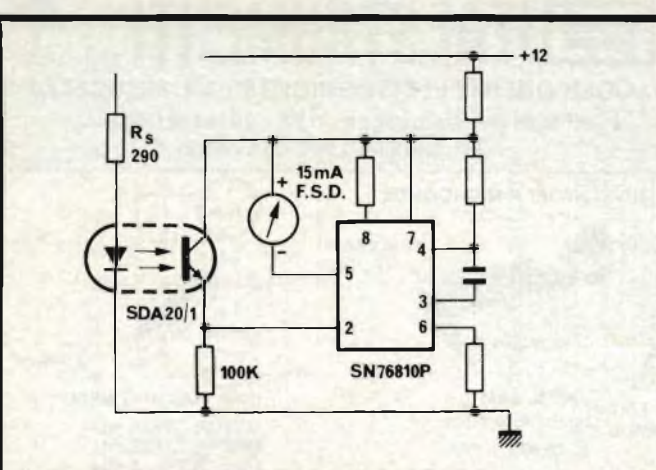

*Fig. 26* **-Esempio di Impiego del modello SDA/20** *come dispositivo di ingresso per un contatore di rotazioni.*

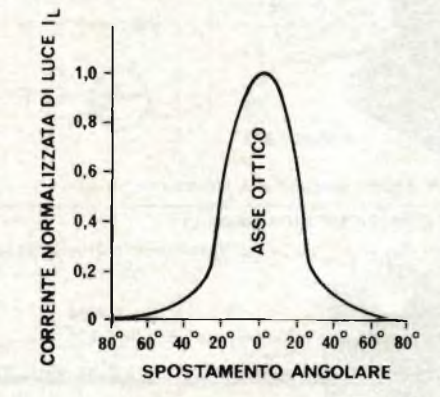

*Fig. <sup>27</sup>* **- La curva Illustra** *le relazioni che intercorrono tra l'emissione <sup>e</sup> lo spostamento angolare per l'unità del tipo TIL32.*

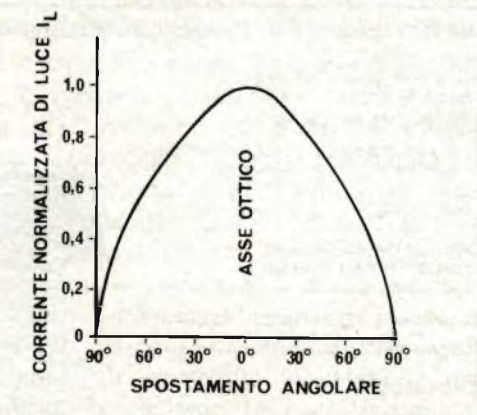

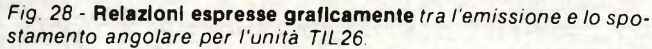

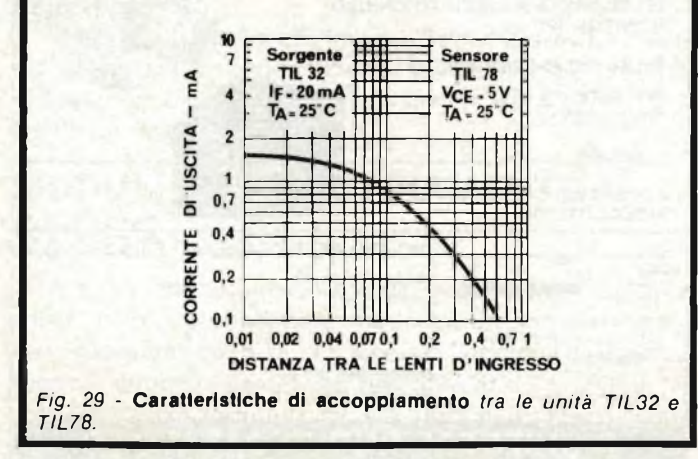

#### **Accoppiamenti per comunicazioni**

La *figura 30* rappresenta un semplice metodo di accoppiamento ottico per comunicazioni, basato sull'impiego di un emettitore a radiazioni infrarosse e di un sensore. Incidentalmente, aggiungiamo che, per ottenere migliori prestazioni, le unità TIL32 e TIL67 devono essere sostituite rispettivamente dalle unità TIL31 e TIL81.

Il diodo del trasmettitore viene polarizzato con una corrente diretta di riposo di 20mA. Di conseguenza, con la modulazione completa di ottiene una variazione di  $\pm 20$  mA.

Questo risultato viene ottenuto con un segnale dell'ampiezza do <sup>20</sup> mV efficaci all'ingresso dell'amplificatore operazionale. Il modulatore presenta una sensibilità sufficiente per consentirne il pilotaggio mediante segnali provenienti da un microfono del tipo dinamico.

Il ricevitore impiega un amplificatore operazionale funzionante nel modo detto di "massa virtuale", come si <sup>è</sup> detto nel capitolo dedicato ai sensori. Il guadagno ottenibile è sufficiente per consentire al dispositivo di funzionare con distanze maggiori di 50 m, con obiettivi da 50 mm, e con apertura focale pari ad f 2.

All'uscita del ricevitore <sup>è</sup> facilmente possibile ottenere rapporti tra segnali e rumore di 30 dB con una tensione di 500 mV efficaci.

## **INDICATORI NUMERICI**

Gli indicatori numerici a sette segmenti a diodi fotoemittenti all'arseniuro di gallio presentano numerosi vantaggi rispetto ai tubi a scarica. I più ovvi tra essi consistono nel fatto

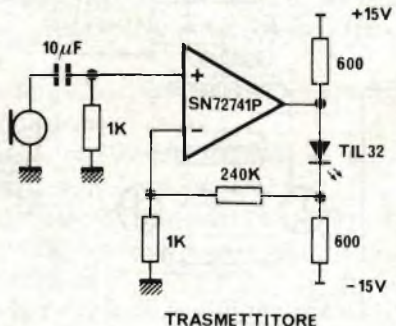

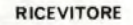

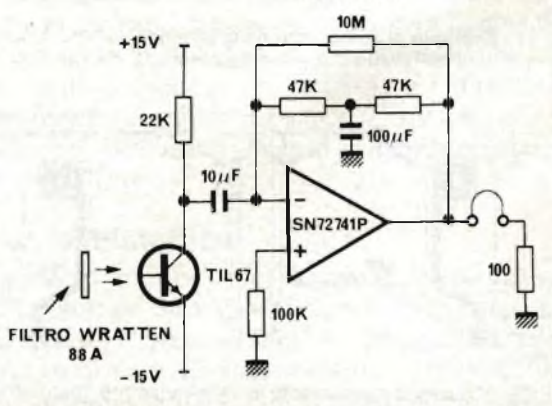

*TIL78. Fig. <sup>30</sup>* **- Schemi elettrici dettagliati** *del trasmettitore <sup>e</sup> del ricevitore funzionanti sul principio opto-elettronico descritto nel testo.*

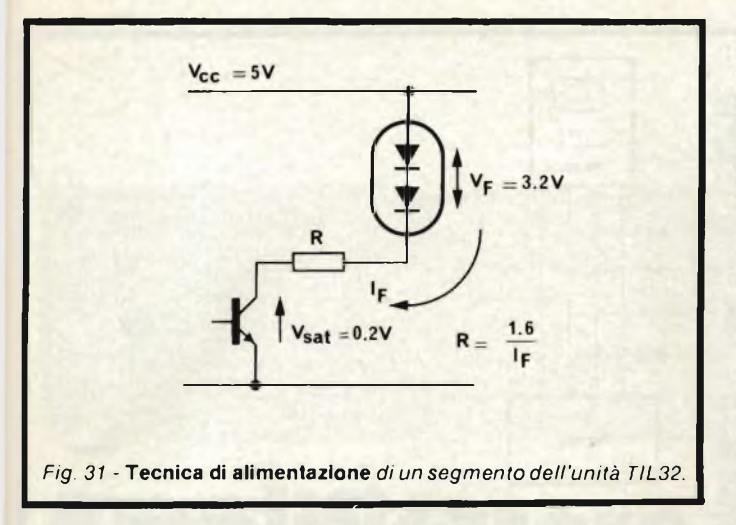

che il funzionamento è possibile con una sorgente di tensione di <sup>5</sup> V, <sup>e</sup> che questi dispositivi sono compatibili con le logiche TTL <sup>e</sup> DTL. Inoltre, sono più robusti, <sup>e</sup> non determinano fenomeni di sfarfallio e di oscuramento col progredire del tempo, come accade nei tubi a scarica, evitando quegli effetti fastidiosi che risultano molto più pronunciati con temperature ridotte.

Non esistono problemi di instabilità a radiofrequenza nei dispositivi allo stato solido, che funzionano inoltre con un ampio angolo di visibilità.

Le correnti di sovratensione che si manifestano con <sup>i</sup> dispositivi ad incandescenza all'atto dell'accensione, a causa della bassa resistenza a freddo, non si manifestano con <sup>i</sup> dispositivi ai quali ci riferiamo, allo stato solido.

Le cifre riprodotte risultano molto visibili con correnti nei diodi di intensità dell'ordine di 10-15 mA, sebbene il relativo contrasto possa essere ulteriormente migliorato impiegando un filtro (costituito da un pezzo di plastica e di vetro di colore rosso). La corrente diodica nelle unità indicatrici con decodificatore del tipo "latch" viene stabilita ad opera di un circuito di pilotaggio a corrente costante contenuto all'interno del circuito integrato, ma <sup>è</sup> tuttavia possibile modulare l'intensità luminosa dell'indicatore se <sup>i</sup> circuiti di soppressione impongono tale necessità.

Nell'indicatore individuale a sette segmenti, la corrente del diodo viene regolata mediante un resistore in serie, come si osserva nello schema di *figura 31.* Inserendo un resistore da 150  $\Omega$  in serie tra le uscite TTL ed i segmenti del diodo, si ottiene una corrente di circa 10 mA.

#### **Indicatore digitale e di conteggio**

A seconda delle esigenze specifiche, esistono numerose funzoni fondamentali che possono essere più o meno necessarie.

Nel sistema diretto, ciascuna cifra viene derivata da un contatore a decadi (vale a dire <sup>4</sup> bit di BCD). L'indicatore viene interfacciato ad un decodificatore tramite un "latch" <sup>a</sup> <sup>4</sup> bit, e quindi rispetto ad un indicatore a diodi fotoemittenti a sette segmenti.

Una possibile variante consiste nel fatto che l'uscita del contatore può essere necessaria, ad esempio, per confrontare il conteggio rispetto ad un numero prestabilito, mano a mano che esso procede.

Un'altra variante <sup>è</sup> che il "latch" può non essere necessario

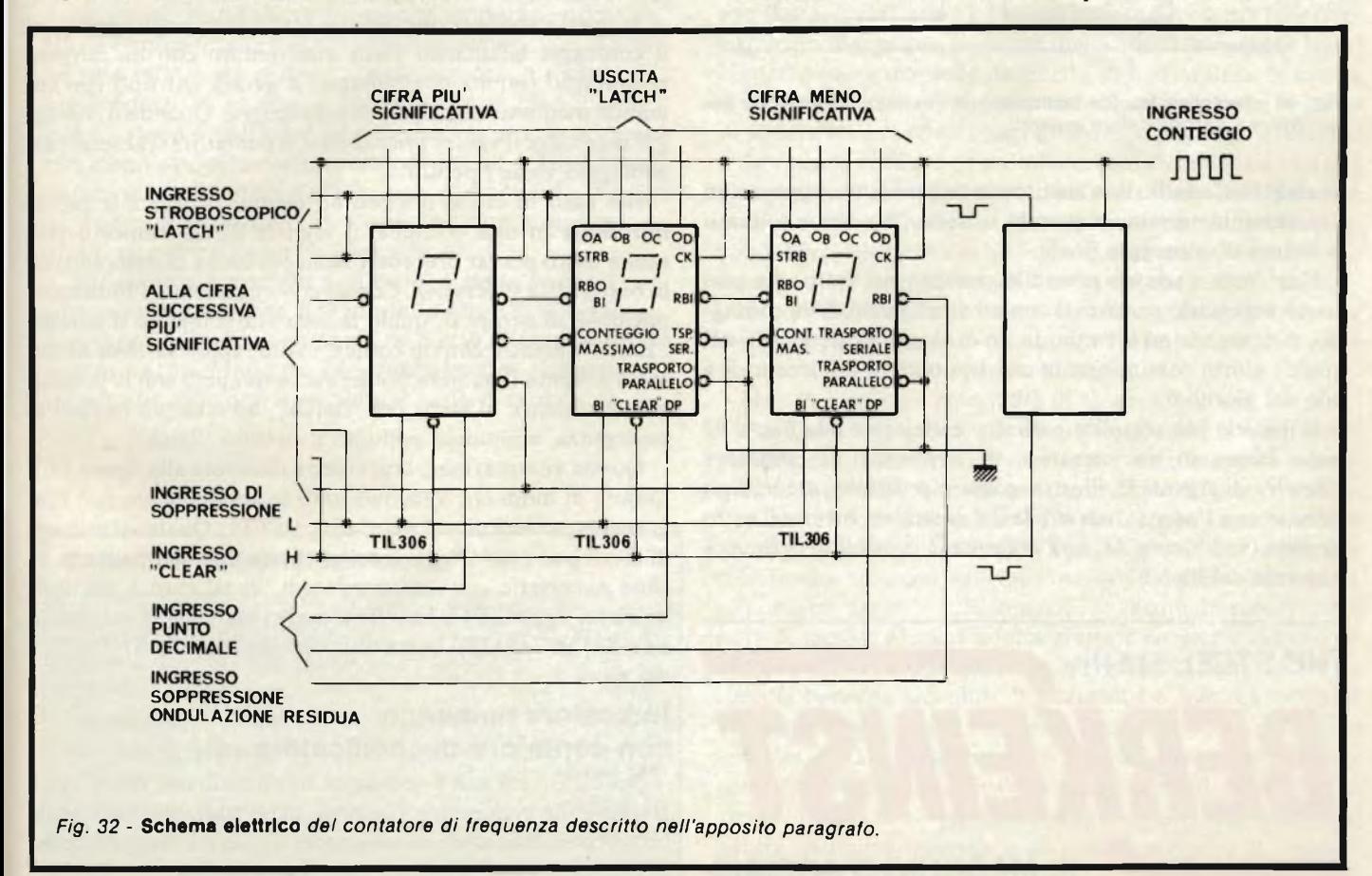

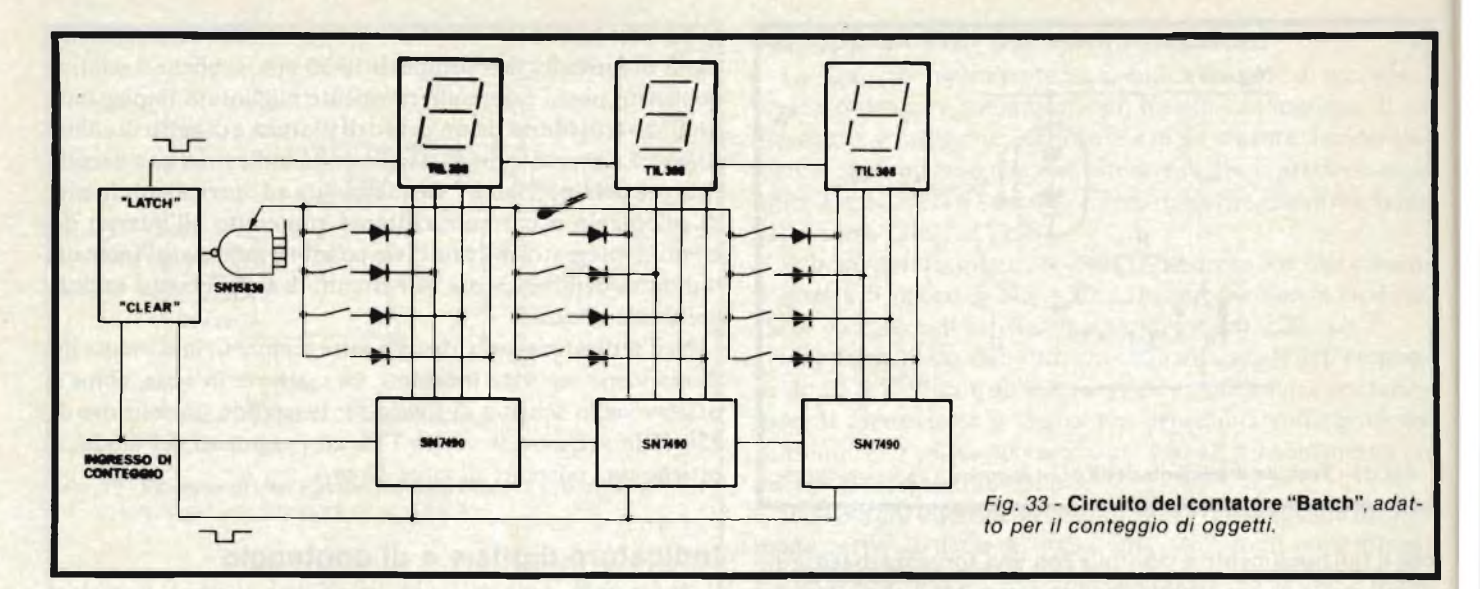

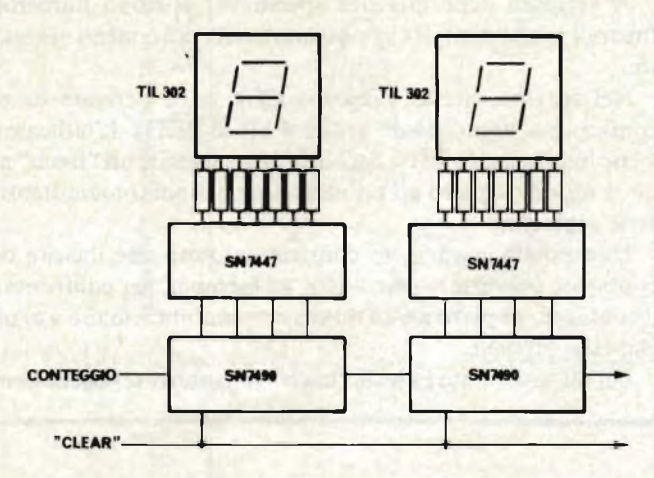

*Fig. 34 -* **Semplice tecnica reallzzatlva** *dell'indicatore numerico con contatore e decodificatore separati.*

quando lo sfarfallio non costituisce un problema, oppure non è certamente necessario quando si tratta di indicare soltanto la lettura di conteggio finale.

Una terza variante possibile consiste nel fatto che può essere necessario caricare il contatore all'inizio di un contaggio. Ciò accade ad esempio in un orologio a calendario, nel quale <sup>i</sup> giorni cominciano in corrispondenza del giorno 1, e non del giorno 0.

Il metodo più semplice e diretto è illustrato alla*figura 32* sotto forma di un contatore di frequenza. Il contatore "Batch" di *figura <sup>33</sup>* illustra come <sup>è</sup> possibile ottenere un circuito con l'uscita disponibile del costrasto, mentre il terzo circuito (vedi*figura 34)* non presenta la possibilità di funzionamento col "latch".

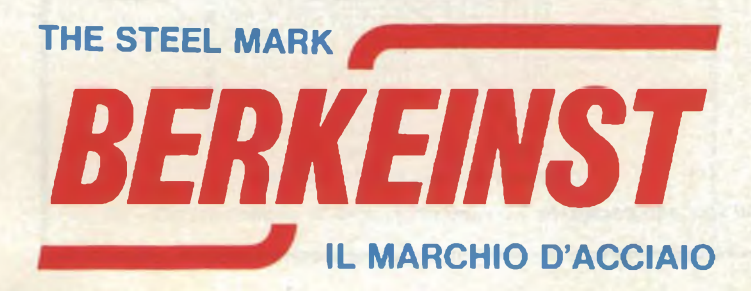

#### **Contatore di frequenza**

Il contatore di frequenza è un esempio tipico di contatore nel quale viene indicato soltanto il valore finale, che viene mantenuto mentre viene eseguito il conteggio successivo. La sequenza ha inizio con l'azzeramento del contatore <sup>e</sup> l'inizio del periodo di temporizzazione. Il contatore conta con una frequenza tipica massima di <sup>18</sup> MHz. Al termine del periodo di temporizzazione, il valore fornito dal contatore viene trasferito alle uscite del "latch", <sup>e</sup> riprodotto numericamente. A questo punto ha inizio nuovamente la medesima sequenza.

#### **Un contatore del tipo "Batch"**

In questa applicazione si procede al conteggio di oggetti, ed il conteggio istantaneo viene confrontato con un numero prestabilito tramite commutatori a decadi del tipo con comando mediante manopola di regolazione. Quando il conteggio raggiunge il valore prestabilito, il contatore si azzera, ed il conteggio viene ripetuto.

Nel caso in cui si desideri ad esempio contare le pillole introdotte in una bottiglia, il segnale di azzeramento può essere usato per far procedere nella posizione di riempimento la bottiglietta successiva. Con un conteggio lento, l'indicatore potrebbe illustrare in quale misura era completo il sistema "Batch", mentre con un conteggio più rapido sarebbe necessario soltanto il numero finale, anche qui però con la possibilità di stabilire lo stato del "Batch", ad esempio in caso di emergenza, abilitando appunto il circuito "latch".

Questa sistemazione, così come è illustrata alla*figura 33,* è munita di diodi che vengono usati in abbinamento con l'ingresso espansore di un "gate" del tipo TTL. Qualsiasi numero di diodi può essere "aggiunto" <sup>a</sup> questo tipo di espansore. Se sono necessarie soltanto tre decadi, in tal caso è possibile usare un "gate" TTL NAND <sup>a</sup> dodici ingressi (ad esempio il tipo SM54/74S133), in sostituzione del modello SN15830, <sup>e</sup> dei diodi.

#### **Indicatore numerico con contatore-decodificatore**

Nei casi in cui non <sup>è</sup> necessario disporre di un "latch", può risultare più economico l'impiego di un contatore individuale, con decodificatore ed indicatore numerico separati, come nel caso illustrato appunto alla *figura 34.*

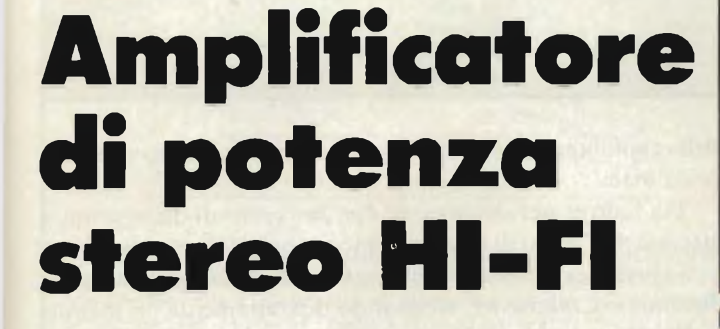

ko

*di Maurizio Calvi*

*'a*

o

**ITTROD** 

*Nel campo dei kits, una serie di apparecchi che sta ottenendo un successo eccezionale* è *la "microline" Amtrom. Si tratta di un gruppo di apparati modulari HI-FI contraddistinti dalle minime dimensioni unite ad una efficienza quasi... "esasperata". Il risalto, il gradimento, lo spicco, il "clamore" che ha accolto questa linea è tutt'altro che ingiustificato se si pensa che negli appartamenti moderni non vi* è *spazio per ospitare riproduttori dalle grandi dimensioni, ma che gli audiofili snobbano i sistemi che non siano in grado di offrire notevoli prestazioni.*

*Abbiamo già trattato due moduli della linea: il sintonizzatore stereo FM modello UK 534W ed il preamplificatore universale UK 531W. Terminiamo la nostra descrizione con l'amplificatore di potenza stereo UK 537, che completa il "micro-rack".*

#### **CARATTERISTICHE TECNICHE**

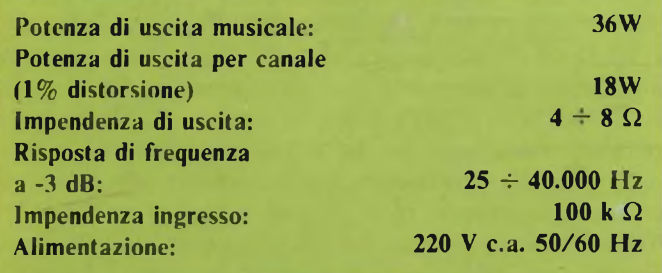

<sup>11</sup> rapporto "dimensioni-efficienza" che caratterizza questa serie di "nanetti gagliardi <sup>è</sup> esaltante"; se si assembla il tuner con il preamplificatore <sup>e</sup> l'amplificatore di potenza (che trattiamo qui di seguito), si ottiene una sorta di "rack" che ha un ingombro non dissimile da quello di una scatola di scarpe messa in verticale, ma che offre musicalità eccellente, in grado di soddisfare le pretese, oggi molto critiche, degli audiofili.

In tutta la produzione mondiale, considerando sia <sup>i</sup> kit che gli apparecchi montati, pochissimi altri complessi da riunire in rack sono collocabili in uno spazio tanto minuscolo, ricavabile tra <sup>i</sup> volumi di una biblioteca, su di una mensola o sotto il bracciolo di una poltrona. Quei pochi che possono competere per le dimensioni, hanno caratteristiche di gran lunga inferiori; per esempio la "microline" Amtrom risponde alle norme "DIN": gli altri apparecchi, no.

Non vi è proprio possibilità di confronto.

Oltre ai componenti già descritti nei mesi scorsi, anche l'amplificatore conferma l'abbinamento tra la massa trascurabile <sup>e</sup> le prestazioni avanzate. La "scatolina" power, modulare con altri sisteni, eroga 18W per canale, con un valore musicale complessivo di 36W; proprio quel che serve per sonorizzare ambienti "giovani" nei quali si vogliono ascoltare concerti "pop" <sup>e</sup> "discomusic" <sup>o</sup> eventualmente (perchè no?) di musica classica con la giusta dinamica e ciò che gli appassionati di musica definiscono "punch". Non ci si riferisce alla bevanda alcoolica, logicamente, e men che meno ad un sergozzo dato sul naso, come suggerirebbe la traduzione letterale, ma a quell'abilità di passare dal minimo al massimo che è propria dei riproduttori musicali migliori. In pratica, lo stesso effetto che si riceve in una sala da concerto quando al solista di flauto traverso <sup>o</sup> di violino subentra il "pieno" orchestrale, il gran coro.

Eh si, perchè la migliore riproduzione elettronica della musica, non solo richiede una ottima banda passante ed una minima distorsione: fattori importanti ma dati per certi; pretende anche una grande prontezza di risposta alla variazione della dinamica <sup>o</sup> "buona velocità di risposta ai burst", come dicono <sup>i</sup> tecnici.

L'amplificatore di potenza che completa la "microline" Amtron, di cui parliamo, ha anche questa caratteristica che ogni audiofilo sa ben riconoscere.

Per quanto riguarda le dimensioni, ci piacerebbe di definire "canned-box-HI-FI amplifier" questo apparecchio, se non temessimo di valutarlo paragonandolo ad una scatola di wurster; le misure però non sono poi tanto diverse ...

Vediamo comunque le prestazioni.

La potenza massima per canale è di 18W, la risposta in frequenza vale  $25 \div 40.000$  Hz entro 3 dB; la massima distorsione raggiunge l'un per cento oltre <sup>i</sup> 15W. alla massima potenza. Anche se in tal modo, per esempio le norme HI-FI germaniche "DIN <sup>40400</sup>" <sup>e</sup> le "Jis" nipponiche *sono soddisfatte,* il criterio può dire che la massima distorsione non è delle migliori. Ragioniamo però un momento su questo parametro. Se il nostro "power" lavora <sup>a</sup> 36W, valore già abbastanza elevato da provocare un tumulto, una sommossa, forse una carneficina nelle moderne case dai muri "di cartone", vi deve essere una festa da ballo o simili. Ora, quando si ascoltano <sup>i</sup> rantoli amatòri di Donna Summer, dimenandosi sull'onda del ritmo, a nessuno viene in mente di eseguire una sorta d'indagine <sup>a</sup> carattere ginecologico sugli ansiti <sup>e</sup> gli stentòri

#### **ELENCO COMPONENTI DELI 'UK 537 R3-R4-R5-R8 Res.** str. carb 100 **k**  $\Omega$  ±5% 0,25W<br>**R2-R6 Res.** str. carb 3.3 **k**  $\Omega$  ±5% 0,25W **R2-R6 Res. str. carb** 3,3 **k**  $\Omega$   $\pm$  5% 0,25W<br>**R7-R9 Res.** str. carb 1  $\Omega$   $\pm$  5% 0,25W **R7-R9 Res.** str. carb  $\bf{1} \Omega \pm 5\% \ 0.25W$ <br>**R1 Res.** str. carb 2.2 k  $\Omega \pm 5\% \ 1V$ **RI Res.** str. carb 2,2 **k**  $\Omega \pm 5\%$  **1W**<br>**R10-R11 Res.** str. carb 150  $\Omega \pm 5\%$  1W **R10-R11 Res.** str. carb  $150 \Omega \pm 5\%$  **1W**<br>**C17-C18 Cond.** clett. 4.7 uF 25V **C17-C18 Cond. dell. 4,7 pF 25V C13-C14-C15-C16 Cond. elett. 100 pF 25V C1-C2-C3-C4 Cond. elett. 2200 pF 25V C5-C6-C7-C8-C9 C10-C11-C12 Cond. poliestere 0,1 pF ±10% 100V C19-C20 Cond. ceramico 120 pF +-5% 50V NPO C21-C22 Cond. ceramico InF D1-D2-D3-D4 Diodo 1N4002**  $Diodo PYS5 = 1N4001FS$ **M.T. Trasformatore alimentazione 1CI-IC2 Circuito integrato TDA2020 — Dissipatore Circuito** stampato **— Led verde Deviatore \_ Portafusibile — Fusibile 0.315 A**

della cantante; *si balla e via.* Se vi è un filino di distorsione, beh poco male!

Tra l'altro, per distinguere *l'un per cento* di distorsione, <sup>è</sup> necessario l'udito di ottimo tecnico in un ambiente silenzioso.

Se invece si ascolta a livello intimistico un brano di Mozart, Brahms o Ciakowsky, sfogliando distrattamente un mensile patinato, e magari sorseggiando un bicchiere di Chivas, la potenza impiegata in un piccolo ambiente, raramente supera <sup>i</sup> 2-5W per canale, ed in tal caso, la distorsione scende a livelli

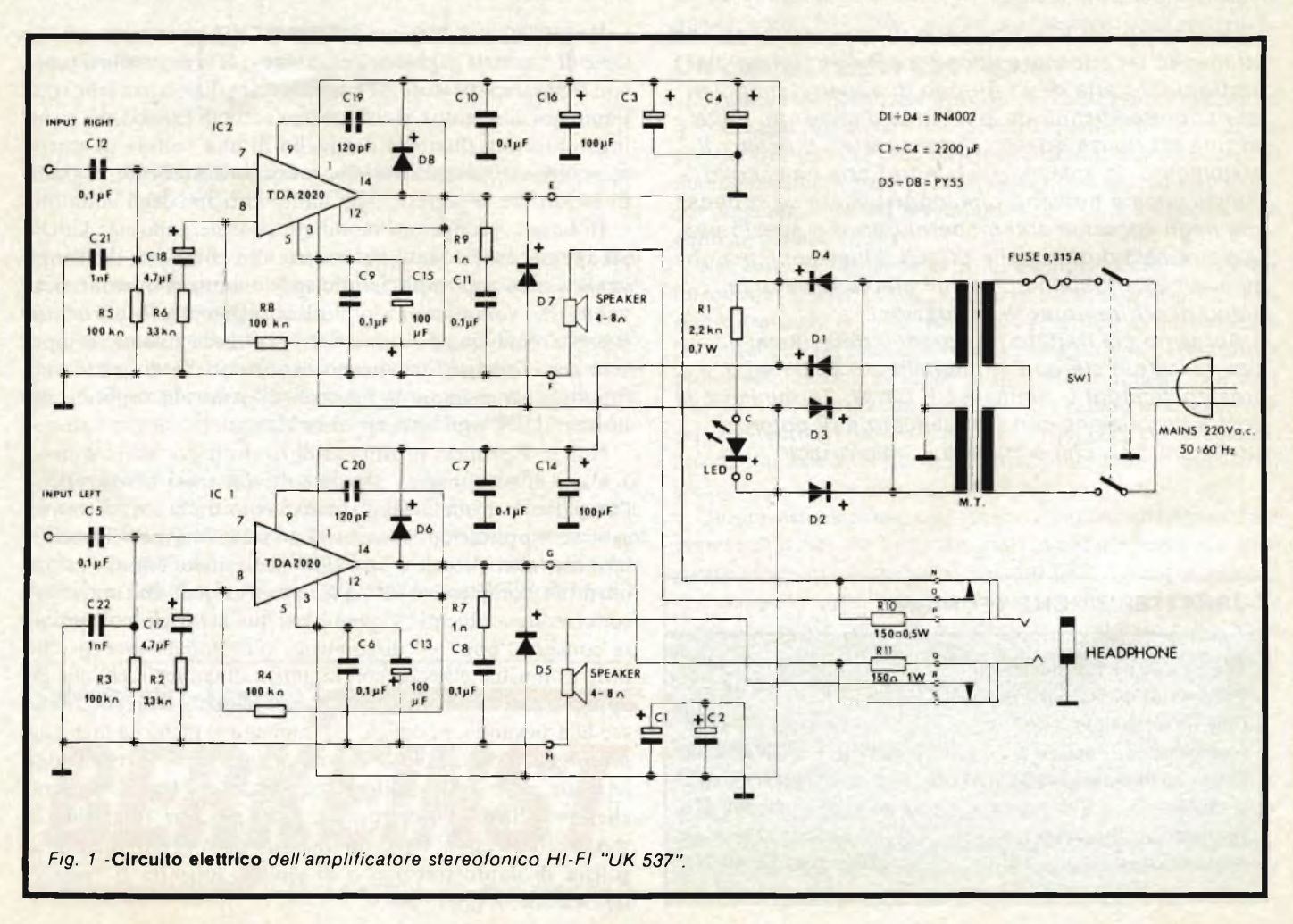

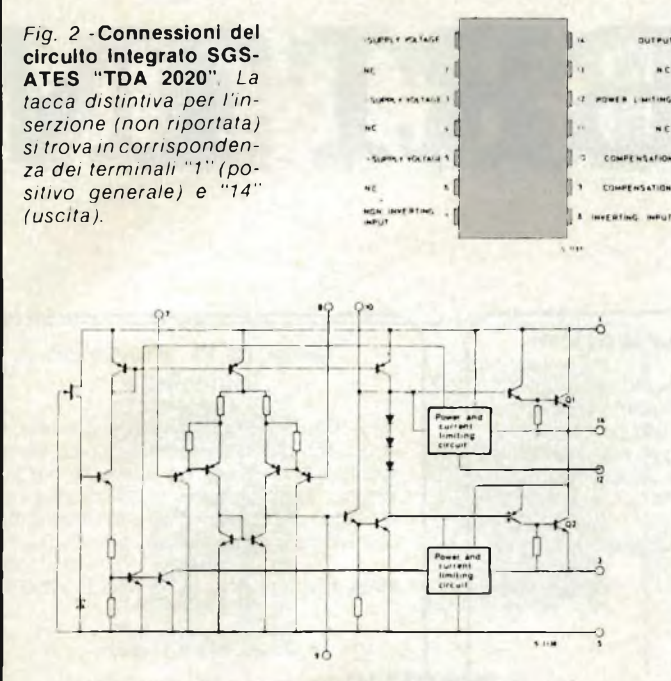

*Fig. 3 -* **Circuito elettrico equivalente del "TDA 2020". S/** *osserva la coppia differenziale d'ingresso (in pratica formata da dei sistemi di Darlington) che è alimentata ad intensità costante, i diversi stadi compensatori, i piloti ed i finali, anche questi realizzati secondo la configurazione di Darlington. <sup>I</sup> sistemi di protezione, per semplicità sono raffigurati in forma di "blocchi" operativi.*

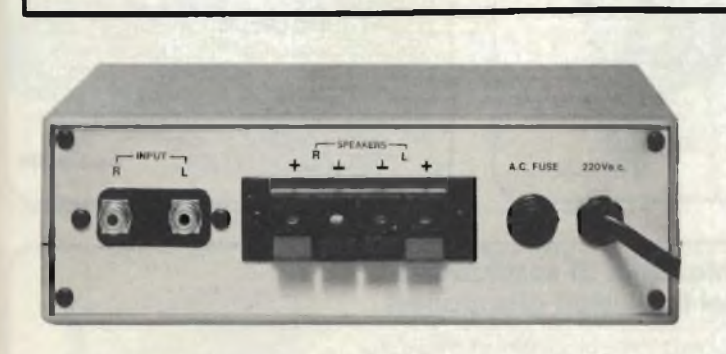

**Vista del pannello posteriore dell'UK537. S/** *notino le prese d'ingresso e i morsetti di uscita, nonché il fusibile di protezione.*

inferiori allo 0,02%, come dire che si "annulla": non <sup>è</sup> più rilevabile anche dai timpani più allenati e la si può unicamente *misurare* con un'adatta strumentazione. Se il lettore è audiofilo, c conosce audiofili, avrà notato che <sup>i</sup> "confratelli" che ascoltano <sup>i</sup> programmi lavorando e studiando raramente impiegano delle potenze superiori ad 1W - 1,5W per canale.

Abbiamo quindi due utilizzi: l'ascolto "festaiolo" durante il quale un minimo di distorsione non interessa e poi l'ascolto critico, intimo, durante il quale la distorsione non v'è. Davvero un buon adattamento alle diverse condizioni di lavoro!

L'amplificatore ha un'impendenza d'uscita tale da poter accettare i due valori tipici per i carichi di 4  $\Omega$  ed 8  $\Omega$ . In tal modo, le casse acustiche da impiegare possono essere le più varie; quelle ultracompatte, genere G.B.C. "UK 806W" che hanno dimensioni analoghe ad un vocabolario italianoinglese in due volumi e via di seguito sino alle prestigiose "SONY" da concerto. Non vi sono proprio problemi dal punto di vista tecnico; le uniche incertezze possono essere date dallo spazio, e forse anche dalla cifra che s'intende

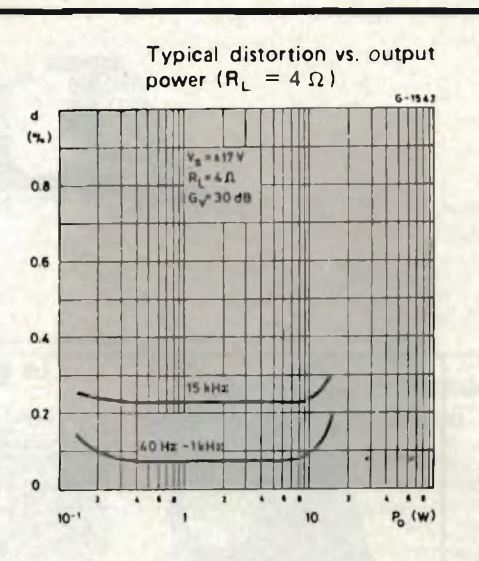

*Fig. 4 -* **Distorsione armonica nei confronti dell'uscita** *per un carico di 4* **Q.** *Come si vede, <sup>I</sup> valori rimangono ad un livello inferiore dello 0,3% sino alla potenza di 14-15 W.*

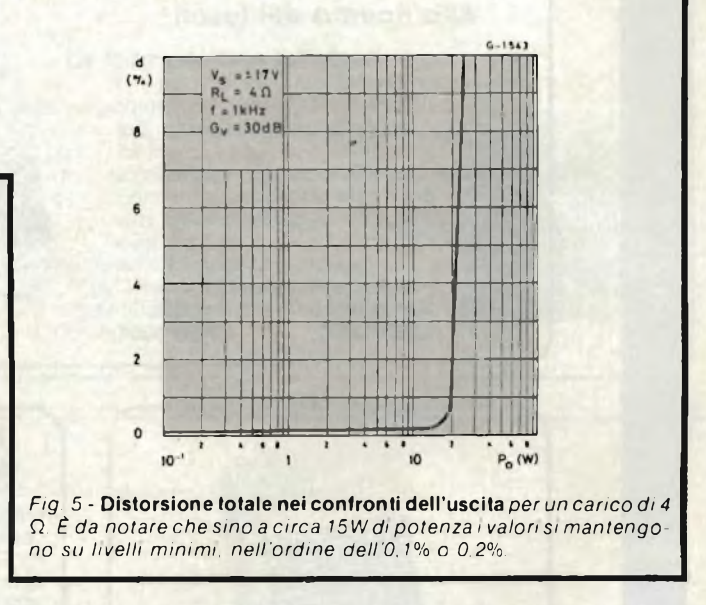

investire, perchè la "microline" <sup>è</sup> "micro" anche nel prezzo, *molto contenuto.* Sarebbe quindi un pochino stravagante impiegare un paio di casse dal costo superiore a quello di tutti <sup>i</sup> componenti dell'impianto! Bene, dopo tanta premessa, osserviamo ora il circuito elettrico dell'amplificatore: *figura l.*

Poiché l'apparecchio è un vero e proprio "power" o finale dell'impianto, non prevede alcun controllo; ogni regolatore sarà compreso nel "preampli". Meglio se della stessa serie "microline". L'amplificatore "inizia" con gli ingressi per il canale destro ("INPUT LEFT").

D'ora in poi descriveremo solo il canale destro, disegnato nella parte sorvastante del circuito, perchè ogni duplicazione sarebbe ovviamente inutile, essendo perfettamente identici <sup>i</sup> due settori. L'audio convenientemente regolato, si presenta quindi al CI2, <sup>e</sup> da questo giunge all'amplificatore integrato IC2.Questo modello "TDA 2020" da molti giudicato il migliore nella produzione SGS-ATES. L'amplificatore, come si vede nella *figura 1,* schema elettrico semplificato equivalente, comprende un ingresso munito di stadio differenziale, ali-

## **LIBRI IN**

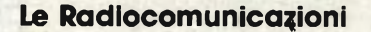

Ciò che <sup>i</sup> tecnici, gli insegnanti, <sup>i</sup> professionisti, <sup>i</sup> radioamatori, gli studenti, <sup>i</sup> radiooperatori debbono sapere sulla propagazione e ricezione delle onde em, sulle interferenze reali od immaginarie, sui radiodisturbi e loro eliminazione, sulle comunicazioni extra-terrestri.

Oltre 100 figure, tabelle variee di propagazione.

L. 7.500 (Abb. L. 6.750) Cod. 7001

#### **Alla ricerca dei tesori**

RADIO<br>MUNICAZIONI

Il primo manuale edito in Italia che tratta la prospezione elettronica. Il libro, in oltre 110 pagine ampiamente illustrate spiega tutti <sup>i</sup> misteri di questo hobby affascinante. Dai criteri di scelta dei rivelatori, agli approcci necessari per effettuare le ricerche, dal mercato dei rivelatori di seconda mano alla manutenzione del detector fino alle norme del codice che il prospettore deve conoscere. Il libro analizza anche ricerche particolari come quelle sulle spiaggie, nei fiumi, nei vecchi stabili, in miniere ecc.<br>L. 6.000 (Abb. L. 5.400) **Cod. 8001** L. 6.000 (Abb. L. 5.400)

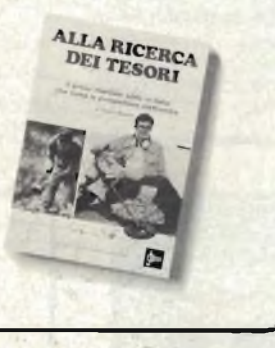

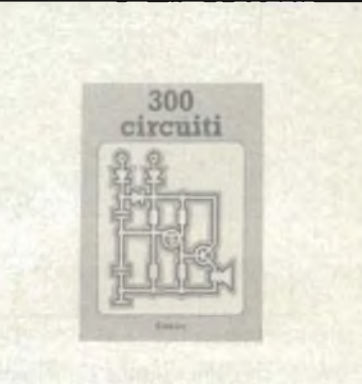

**300 Circuiti**

Il libro raggruppa 300 articoli in cui vengono presentati schemi elettrici completi e facilmente realizzabili, oltre a idee originali di progettazione circuitale. Le circa 270 pagine di 300 Circuiti vi ripropongono una moltitudine di progetti dal più semplice al più sofisticato con particolare riferimento a circuiti per applicazioni domestiche, audio, di misura, giochi elettronici, radio, modellismo, auto e hobby

L. 12.500 (Abb. L. 11.250) Cod. 6009

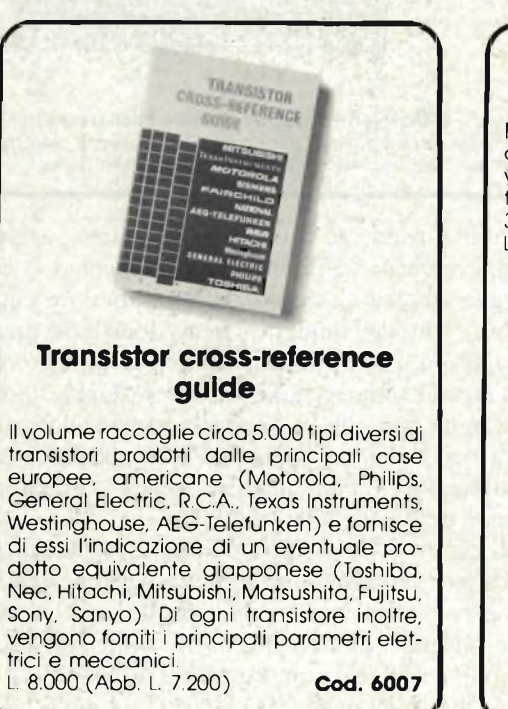

#### **Manuale di sostituzione dei transistori giapponesi**

Manuale di intercambiabilità fra transistori delle seguenti Case giapponesi: Sony, Sanyo, Toshiba, Nec, Hitachi, Fujitsu, Matsushita, Mitshubishi. Il libro ne raccoglie circa 3.000.

L. 5.000 (Abb. L. 4.500) Cod. 6005

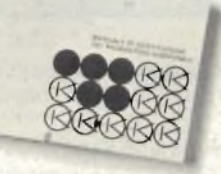

#### **Tabelle equivalenze semiconduttori e tubi elettronici professionali**

Un libro che riempie le lacune delle pubblicazioni precedenti sull'argomento. Sono elencati <sup>i</sup> modelli equivalenti Siemens per quanto riguarda:

- Transistori europei, americani e giapponesi
- Diodi europei, americani e giapponesi
- Diodi controllati (SCR-thyristors) LED
- 
- Circuiti integrati logici, analogici e lineari per radio-TV
- Circuiti integrati MOS
- Tubi elettronici professionali e vidicons.<br>000 (Abb. L. 4.500) **Cod. 6006** L. 5.000 (Abb. L. 4.500)

# **VETRINA**

#### **Selezione di progetti elettronici**

Una selezione di interessanti progetti pubblicati sulla rivista "Elektor". Ciò che costituisce il "trait d'union" tra le varie realizzazioni proposte e la varietà d'applicazione, l'affidabilità di funzionamento, la facilità di realizzazione, nonché l'elevato contenuto didattico.

L 9 000 (Abb. L 8 100) Cod. 6008

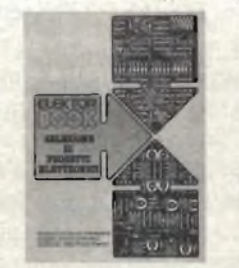

#### **TV SERVICE 100 riparazioni TV illustrate e commentate**

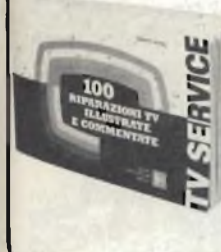

Dalle migliaia di riparazioni che si effettuano in un moderno laboratorio IV, sono assai poche quelle che si discostano dalla normale "routine" e sono davvero gratificanti per il tecnico appassionato. Cento di queste "perle" sono state raccolte in questo libro e proposte all'attenzione di chiunque svolga per hobby o per mestiere il Servizio di Assistenza TV.

10.000 (Abb. L 9 000) Cod. 7000

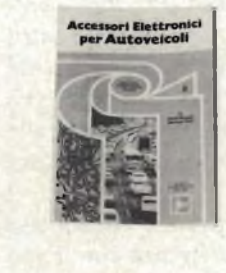

#### **Accessori elettronici per autoveicoli**

In questo volume sono trattati progetti di accessori elettronici per autoveicoli quali: l'amplificatore per autoradio, l'antifurto, l'accensione elettronica, il plUrilampeggiatore di sosta, il temporizzatore pet tergicristallo ed altri ancora. L. 6.000 (Abb L. 5.400) Cod. 8003

#### **Le luci psichedeliche**

Questo volume propone numerosi progetti per costruire apparecchi psichedelici di ogni tipo.

Tutti gli apparecchi descritti sono stati provati e collaudati e sono corredati da ampie descrizioni, schemi elettrici e di montaggio.

Questo libro, tratta anche teoria e realizzazioni di generatori psichedelici sino a 6 kW di potenza, flash elettronici, luci rotanti etc.<br>L. 4,500 (Abb. L. 4.000) **Cod. 8002** L.  $4.500$  (Abb. L.  $4.000$ )

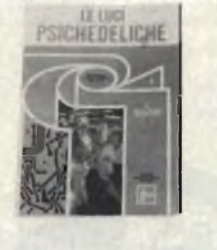

**Tagliando ordine libri da spedire a J.C.E. - Via dei Lavoratori, 124 - 20092 Cinisello Balsamo (MI)**

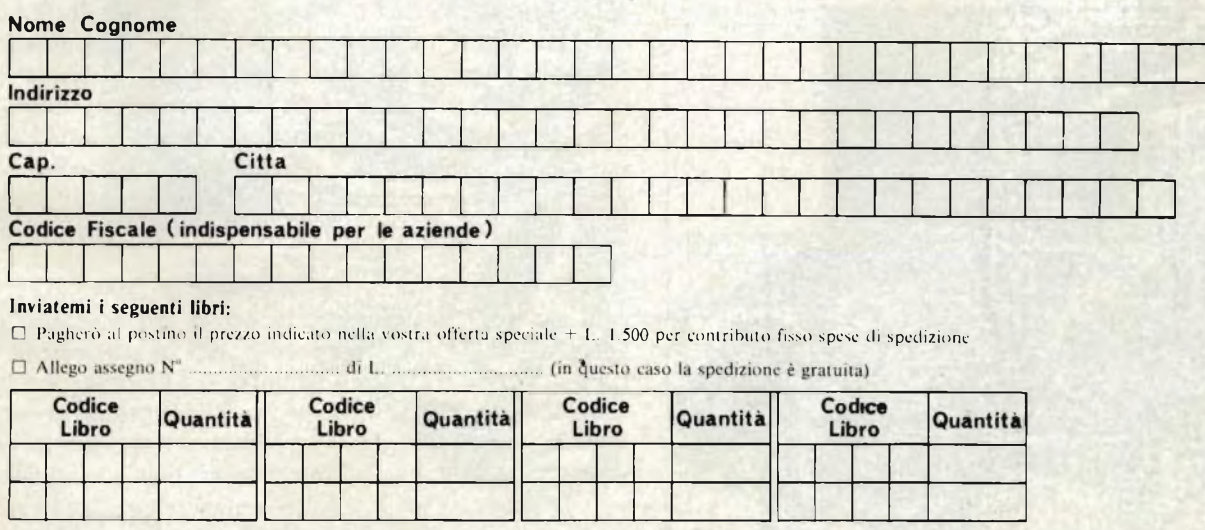

□ Non abbonato □ Abbonato a: □ Selezione RTV □ Millecanali □ Sperimentare □ Elektor □ Il Cinescopio

mentato a corrente costante, una circuiteria a basso rumore, un finale in classe B ad alto rendimento. Oltre a tutti gli stadi amplificatori, a basso, medio, elevato ed elevatissimo livello, il TDA 2020 comprende un circuito di limitazione automatica della corrente che interviene nel caso che si verifichino dei violenti sovraccarichi proteggendo gli stadi finali e le casse acustiche, più un secondo circuito che tosa le intensità di picco se manca <sup>l</sup>'areazione, quindi il monolito tende <sup>a</sup> surriscaldarsi.

Naturalmente questa seconda protezione introduce una notevole "THD", quindi si deve evitare che <sup>l</sup>'apparecchio non possa raffreddarsi nel modo naturale, per convezione.

<sup>I</sup> circuiti integrati monolitici "power",a differenza di quelli <sup>a</sup> film spesso, prevedono <sup>l</sup>'applicazione di vari componenti esterni, che servono anche a stabilire la risposta; nel nostro caso, questi sono la resistenza di controreazione R8, il sistema bipass R6-C15. R9 e C11 formano una "serie di Zobel" che stabilizza il funzionamento dell'amplificatore in relazione alle caratteristiche parassitane del carico; C<sup>19</sup> delimita la risposta alle frequenze alte.

L'alimentazione dell'amplificatore <sup>è</sup> filtrata <sup>e</sup> bissata con estrema attenzione, per evitare ogni interferenza con il suo "gemello" dell'altro canale. Allo scopo servono <sup>i</sup> condensatori CIO e C16. I condensatori C3 <sup>e</sup> C4 fanno parte del filtro dell'alimentatore.

Il segnale d'uscita deve essere applicato ad una ottima cassa acustica; infatti non vi sarebbe scopo ad avere una banda passante larghissima ed una pronta risposta ai transistori, se poi il diffusore avesse un cattivo rendimento, una banda di risposta limitata, o dei picchi di risonanza molto ampi e simili.

Come abbiamo detto, il carico può essere sia da 4  $\Omega$  che da 8 Q. Se si vuole effettuare l'ascolto in cuffia, questa deve avere un'impendenza minima di 8  $\Omega$  e massima di 200  $\Omega$  e essere inserita nelle prese "HEADPHONE".

L'alimentatore ovviamente <sup>è</sup> <sup>a</sup> rete. La tensione <sup>a</sup> 220V <sup>è</sup> applicata al primario del trasformatore "M.T." tramite SW1 ed il fusibile "FUSE". Al secondario del trasformatore, <sup>i</sup> diodi D1-D2-D3-D4 rettificano la tensione erogando positivo <sup>e</sup> negativo isolati da massa, in quanto il TDA 2020 pretende un'alimentazione simmetrica, con lo zero centrale. Il LED che si vede collegato tra positivo e negativo, con la resistenza limitatrice RI posta in serie, serve unicamente come "spia di rete", ovvero segnala <sup>l</sup>'accensione dell'apparecchio. Passeremo ora alla descrizione dettagliata del montaggio.

La*figura <sup>6</sup>* mostra il piano di montaggio dell'amplificatore. Si nota subito che non sono previsti controlli di sorta; questo, in effetti <sup>è</sup> un "power" classico, dalla notevole sensibilità <sup>d</sup>'ingresso, privo di preamplificatori, filtri <sup>e</sup> simili, che <sup>s</sup>'intendono compresi nel modulo regolatore-pilota.

Sul pannello frontale, vi sono solamente l'interruttore ge-

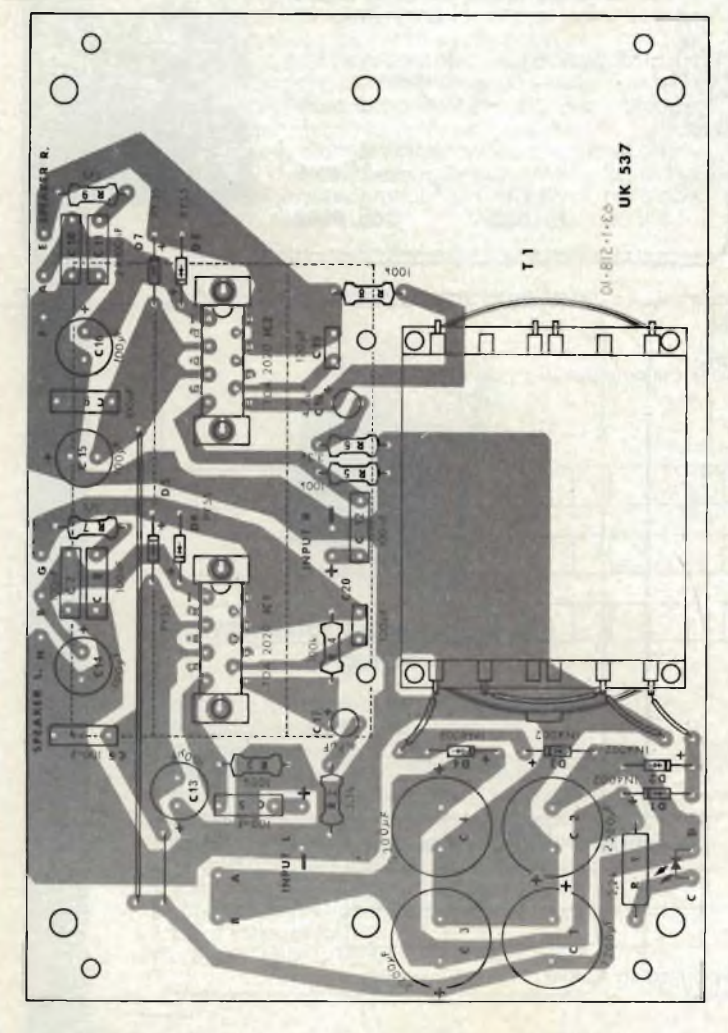

*Fig. 6 -* **Plano di montaggio** *della basetta deH'amplificatore stereo. Per chiarezza, il dissipatore degl'integrati è riportato in tratteggio.*

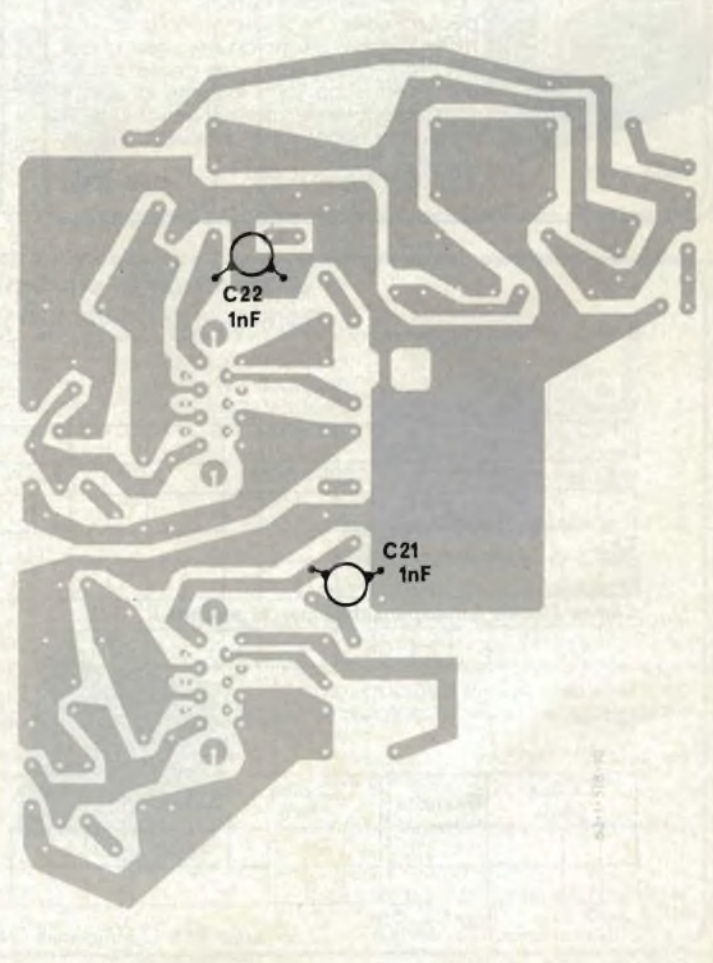

*Fig. 6a* **- <sup>I</sup> Condensatori ceramici C21 e C22** *devono essere collegati direttamente, tra le piste ramate con i terminali accorciati il più possibile, stando molto attenti a che non cortocircuitino i collegamenti.*

nerale di rete (ciascun modulo della serie "micoline", per maggior comodità prevede la propria alimentazione indipendente) la spia di accensione a LED già vista in precedenza, <sup>e</sup> la presa coassiale per la cuffia.

Sul pannello posteriore sono presenti il fusibile di rete, l'uscita del cavo di alimentazione, le prese coassiali per l'ingresso del segnale (canale destro-canale sinistro) ed <sup>i</sup> morsetti di connessione per le casse acustiche.

Tornando alla basetta generale, che ospita tutto il sistema attivo <sup>e</sup> l'alimentazione, diremo che per una volta tanto, gli IC sono da saldare direttamente alle piste dello stampato. Infatti, pur essendo al alte prestazioni, questi dispositivi, non si tratta di C-MOS che notoriamente soffrono di un "pò di tutto", come scariche, minime dispersioni di rete, "loop" verso determinati campi magnetici, dislivelli tra un terminale <sup>e</sup> l'altro. <sup>I</sup> "TDA <sup>2020</sup>" sono onesti amplificatori lineari, tradizionalmente robusti.

Ciò non vuol dire che sia possibile maltrattarli, logicamente; proprio come abbiamo detto, non servono *precauzioni speciali.*

Quelle normali, sì, però. Ciò vuol dire che <sup>è</sup> necessario utilizzare per la saldatura un arnese da non più di 30W, ottimamente isolato dalla rete, munito di una punta sottile, affilata, tersa. Lo stesso saldatore sarà impiegato anche per le altre parti.

Abbiamo premesso <sup>i</sup> dettami di montaggio degli IC, non perchè questi debbano essere cablati per primi, al contrario, come sempre, si monteranno le parti più piccole, aderenti alla basetta. Queste sono le resistenze fisse, <sup>i</sup> diodi, <sup>i</sup> condensatori non polarizzati.

Sempre prima degli IC si dovranno cablare tutti <sup>i</sup> condensatori elettrolitici. Questi sono abbastanza numerosi, e tutti previsti per il montaggio in verticale. Anche se gli elettrolitici odierni riportano una marcatura per il positivo ed il negativo che si può definire *evidente,* non possono essere "<sup>a</sup> prova di sbadato". Al momento, <sup>l</sup>'elettrolitico che connesso all'inverso si mette <sup>a</sup> strillare "ahi ahi, qui la polarizzazione non combina!" non <sup>è</sup> ancora stato inventato. In seguito si vedrà.

Per rimanere all'oggi, <sup>è</sup> quindi necessario dare una buona occhiata alle file di "+" <sup>e</sup> di "—" che sono stampigliate sugl'involucri. Una volta collocati al loro posto tutti gli elementi passivi, seguendo la pianta di *figura 6,* escluso il solo trasformatore d'alimentazione, che <sup>è</sup> la parte più pesante ed ingombrante, quindi deve essere messa a posto per *ultima,* si può considerare il montaggio degli IC. Questi utilizzano una cosidetta "stufa" (radiatore <sup>a</sup> contatto con il dorso) costituita dagli esementi sagomati in lamiera che si scorgono nella *figura 7.*

<sup>I</sup> "TDA <sup>2020</sup>" saranno montati sulla superfìcie plastica dello stampato per mezzo di distanziatori. I distanziatori sono in plastica ed hanno una forma ad "I". Con questi sistemi di spaziatura, <sup>i</sup> terminali degli IC penetreranno nei fori previsti giusto per la profondità che serve per la saldatura. Prima di disporre l'introduzione degli IC, <sup>è</sup> evidentemente necessario controllare la posizione della tacca di orientamento,'che appare nelle *figure <sup>6</sup> <sup>e</sup> 7.*

Le viti che si vedono nell'esposto di figura 7, tramite <sup>i</sup> dadi serrano contemporaneamente <sup>i</sup> distanziatori, gli IC ed anche le due strutture metalliche che formano il radiatore.

Una volta che tutto il complesso integrati-spaziatoriradiatori sia collegato al suo posto, per completare il montag-

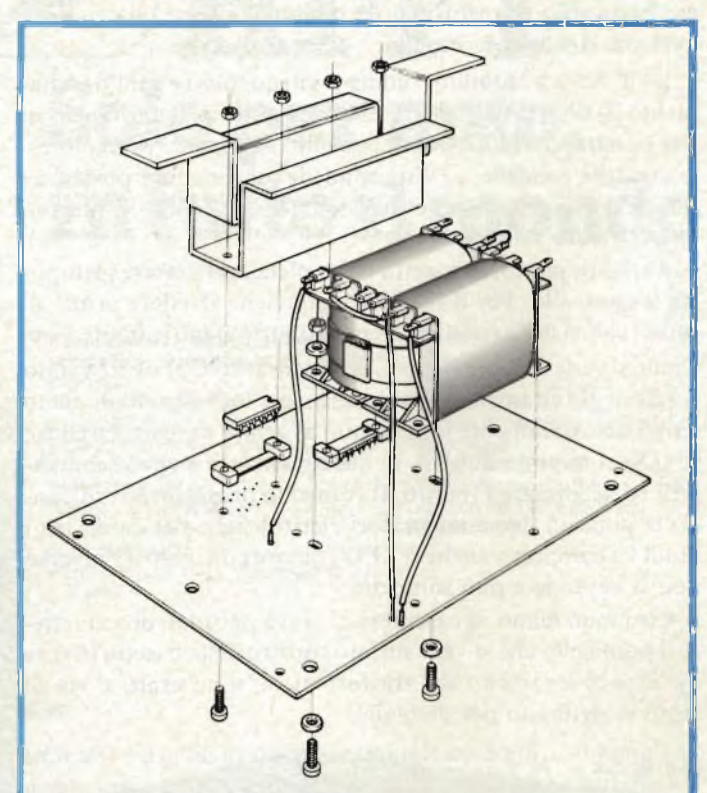

*Fig. 7* **-Vista esplosa del montaggio** *del radiatore degli IC e del trasformatore d'alimentazione.*

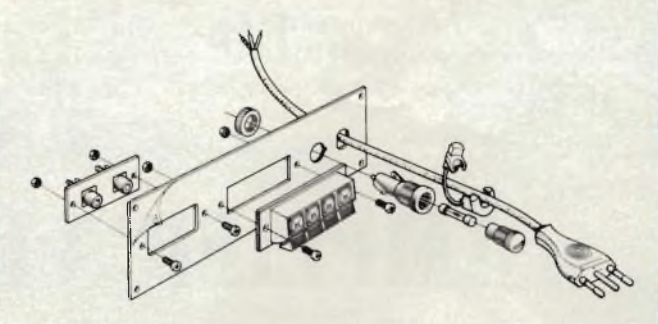

*Fig. 7* **-Completamento** *del pannello posteriore dell'involucro.*

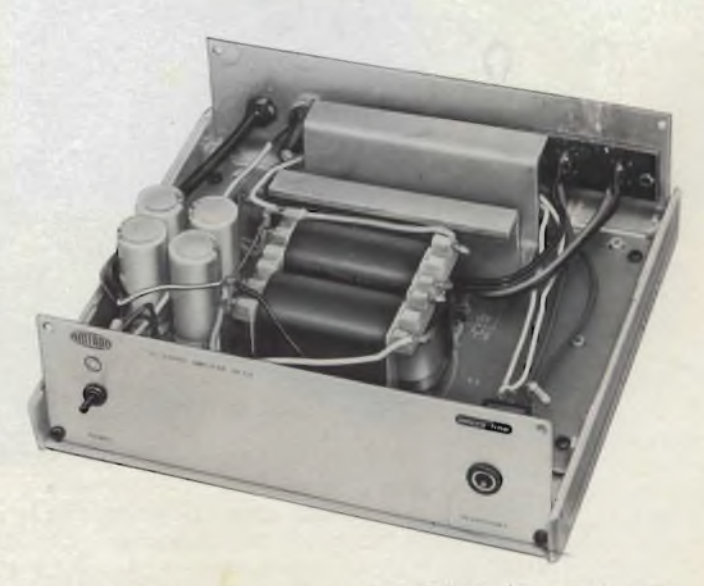

**La foto mostra** *la razionale disposizione delle parti all'interno dell'apparecchio. In evidenza il radiatore degli integrati.*

gio basta solo il trasformatore d'alimentazione, almeno per quel che riguarda la basetta.

Il "T.A." va montato tramite le viti angolari <sup>e</sup> per <sup>l</sup>'orientamento, si deve far attenzione alle linguette d'uscita. Tra le viti e la basetta, dal lato rame del circuito stampato, vanno interposte delle rondelle, ed altre rondelle saranno interposte tra <sup>i</sup> dadi e le flangette. Si effettueranno le connessioni come mostra la *figura* 7.

A questo punto, la basetta è completa è può essere sottoposta a controllo. Per il riscontro, conviene rivedere prima di tutto <sup>i</sup> valori delle resistenze tenendo sottomano le figure <sup>1</sup> e 6. Come si vede nella*figura 6/a,* <sup>i</sup> condensatori C21 e C22 vanno connessi direttamente alle piste; ove <sup>i</sup> loro terminali siano tenuti eccessivamente lunghi, può avvenire un cortocircuito; se si ha il minimo dubbio, in questo senso, è meglio sconnetterli ed accorciare <sup>i</sup> reofori. Il controllo proseguirà verificando la polarità dei condensatori elettrolitici e dei diodi; tra <sup>i</sup> diodi va compreso anche il LED che se <sup>è</sup> collegato all'inverso non si accende e può rompersi.

Così,man mano, si osserverà se ci si è ricordati di connettere il ponticello che si vede sul lato sinistro della basetta *figura 6),* se <sup>i</sup> collegamenti del trasformatore sono esatti e via di seguito, dettaglio per dettaglio.

Se l'amplificatore <sup>è</sup> assolutamente privo di difetti, <sup>e</sup> se anche le saldature appaiono tutte impeccabili, la bassetta sarà messa da parte e ci si dedicherà al montaggio dei complementi che trovano posto sul pannello posteriore dell'involucro: *figura 8.* 

Si tratta di un lavoro meccanico che non merita commenti. Analogamente, si completerà il pannello anteriore. Le resistenze RIO-RII, che permettono d'impiegare cuffie <sup>a</sup> bassa impendenza senza temere il sovraccarico, vanno cablate direttamente sulla presa "HEADPHONES".

L'amplificatore, grazie all'utilizzo degli IC, non prevede trimmer di equilibrazione o simili, quindi deve funzionare subito e bene, se è ben cablato.

Dopo un ultimo controllo complessivo, lo si può quindi collegare (tramite cavetti schermati) al preamplificatore, ed alle casse acustiche. Durante queste connessioni, si deve fare buona attenzione al canale destro ed a quello sinistro, perchè se si sbaglia, <sup>e</sup> si invertono <sup>i</sup> segnali, l'immagine stereo apparirà tanto irregolare da far credere che uno dei due canali non sia in funzione <sup>o</sup> che vi sia qualche altro guasto "strano".

Se il lettore non è dotato di strumentazzione, per la prova potrà impiegare in giradisco, con una incisione nota, ed ascoltare le sfumature musicali; naturalmente non si deve udire la minima distorsione, o ronzìo, o altro rumore.

Se al contrario chi legge dispone di una normale serie di strumenti per audio, potrà connettere alle uscite dell'amplificatore due resistenze da  $8 \Omega$ , 20-22W del tipo "a mattonella" in funzione di carichi fittizzi, e condurre le classiche misure con le onde quadre e sinusoidali ed eventualmente con <sup>i</sup> "burst" per accettare la perfetta funzionalità dell'apparecchio e la sua rispondenza alle specifiche. Se il montaggio irreprensibile, senz'altro dalle valutazioni risulteranno dei dati molto vantaggiosi, specie se la potenza <sup>è</sup> tenuta <sup>a</sup> <sup>15</sup> + 15W senza spingerla proprio al massimo. Come abbiamo detto in precedenza, sino a circa <sup>i</sup> quattro quinti della potenza <sup>d</sup>'uscita, le prestazioni di questo amplificatore sono tanto buone da essere sorprendenti, ed in tutti <sup>i</sup> casi rientrano nelle norme germaniche "DIN" ed in quelle nipponiche "Jis" per gli apparati HI-FI.

**Q Bandridge )**

## **AMPLIFICA L'AUTORADIO ! 30W!**

Bandridge

#### Custodia con altoparlanti amplificati a 2 vie.

Collegabile a qualsiasi autoradio • Aumenta la potenza sino a 30W • Incorpora due altoparlanti: <sup>1</sup> woofer  $\emptyset$ 102 mm e 1 midrange  $\emptyset$ 57mm • Impedenza 4 $\Omega$  • Dimensioni della custodia: 178x108x104mm

KA/1720-00 **L. 29.000** cad. ivato 102 FEBBRAIO - 1981

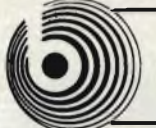

**Amplificatore stereo** 50 + 50 W  $\pm$  0.3 % Impedenza di carico: 4Q Impedenza d'entrata: 50 kQ Livello d'erìtrata: 0,5 V a <sup>1</sup> kHz Dimensioni; 165 x 67 x 232

**KC/5420-00 Preamplificatore** Risposta di frequenza:  $30 \div 20,000$  Hz Impedenza d'uscita: 600Q Regolatori del tono: bassi-medi-alti Dimensioni: 146 x 30 x 120

**KC/5415-00**

## **Bandridge<sup>D</sup>HI-FI Generatore di eco** Ingresso microfono: 50 dB/10 kQ Controllo: volume-bilanciamento eco-velocità di ripetiziqne-tempo di ritardo **Solo per auto, intutto ilmondo**

Dimensioni: 146 x 30 x 120 **KC/5410-00**

#### **Generatore di ritmi**

Possibilità di selezionare i tempi di: Disco-Rock - Bossa-Rock - Waltz-Rock - Bossanova - Beguine - Swing - Marcia - Valzer. Dimensioni; 146 x 30 x 120 **KC/5405-00**

#### **Amplificatore equalizzatore stereo con riproduttore di cassette**

Equalizzatore grafico a 5 bande Miscelatore per controllo altoparlanti anteriori e posteriori Controllo volume e bilanciamento Alimentazione: Potenza d'uscita: 25+25 W su 4Q Risposta di frequenza:  $50 \div 30.000$  Hz Alimentazione: 14 V c.c. negativo a massa

alizer booster/echo

**5-00**

Equalizzatore: Comandi a slitta Frequenza di comando: 60 Hz, 250 Hz, <sup>1</sup> kHz, 3,5 kHz, 15 kHz Gamma di controllo: ± <sup>12</sup> dB Riproduttore: Velocità nastro: 4,75 cm/sec. Wow e flutter:  $<$  0,3 % Dimensioni: 197 x 45 x 150 **KC/5515-00**

**KC/5510-00**

KC/5420-00

KC/5415-00

EJECT

KC/5515-00

**Autoradio e riproduttore di cassette con auto-reverse e indicatore di sintonia a LED** Per ascoltare programmi AM da 510 a 1620 kHz, FM stereo da 87,5 a 104 MHz e cassette Selettori e indicatori: mono/stereo radio/giranastri Potenza di uscita: 26 W max Alimemtazione: 12 V *c.c.* Dimensioni: 180 x 140 x 44 **ZG/0240-00**

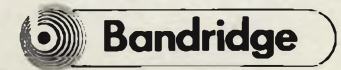

**ZG/0240-00**

#### **Amplificatore equalizzatore stereo per autoradio e mangianastri con generatore di eco** Equalizzatore grafico a 5 bande Miscelatore per controllo altoparlanti anterion e posterion Amplificatore: Potenza d'uscita: 20+20 W su 4Q Risposta di feequenza:  $50 \div 30.000$  Hz Alimentazione: 14 V c.c. negativo a massa Equalizzatore: Comandi a slitta Frequenza dì comando: 60 Hz, 250 Hz, <sup>1</sup> kHz, 3,5 kHz, 10 kHz Gamma di controllo: ± <sup>12</sup> dB Generatore di eco:

### Tempo di ritardo: max 80 m/sec. Dimensioni: 146 x 45 x 149 **KC/5510-00**

#### **Amplificatore equalizzatore stereo per autoradio e**

KC/5505-00

ņ,

**mangianastri, con diodi LED** Equalizzatore grafico a 5 bande Miscelatore per controllo altoparlanti anteriori e posteriori Amplificatore: Potenza d'uscita: 20 + 20 W su 40 Risposta di frequenza:  $\div$  40.000 Hz Alimentazione: 14 V c.c. negativo a massa. Equalizzatore: Comandi a slitta Frequenza di comando: 60 Hz 250 Hz, <sup>1</sup> kHz, 3,5 kHz, 10 kHz Gamma di controllo: ± 12dB Dimensioni: **KC/5505-00**

## COMMODORE PER LAVORARE CON SODDISFAZIONE

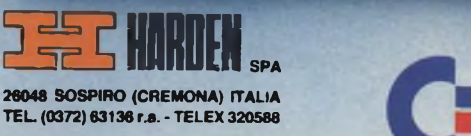

cbm

E commodore

пектру св

**" ° \* "Microcomputer** ommodore

 $112$ 

 $cbm$ 

C.

**C**k commission

cbm

 $\alpha$ 

ommodore

## **KIPPS**

#### **Sig. R. FOSCHI Venezia Carte di credito**

In effetti le carte di credito non sono altro che il mezzo di riconoscimento di un sistema elettronico di prelevamento o di versamento di fondi. Fìsse hanno avuto la loro origine negli Stati Uniti dove inizialmente si pensava di ricorrere <sup>a</sup> questo nuovo metodo di pagamento elettronico per eliminare <sup>i</sup> trasferimenti di fondi basati essenzialmente su documentazione cartacea. Successivamente, per le operazioni più correnti, si <sup>è</sup> preferito adottare la formula "<// *società nel suo complesso con meno assegni e meno liquidi".*

<sup>I</sup> campi operativi in linea di massima sono due. Quello per la regolazione dei rapporti interbancari, cioè trasferimento di fondi da banca a banca, <sup>e</sup> un altro che serve <sup>a</sup> regolare i rapporti fra una banca ed il singolo cliente.

La carta di credito in pratica <sup>è</sup> costituita da una tessera in materiale plastico, con la fotografia del cliente, che contiene alcune informazioni codificate su una pista magnetica.

Per prelevare o versare del contante il cliente deve inserire la carta in un apposito' dispositivo del terminale ed attraverso una tastiera comunicare all'elaboratore un codice segreto di identificazione <sup>e</sup> l'importo dell'operazione.

Nel caso di prelievi di fondi l'elaboratore verifica la disponibilità degli stessi, deduce l'importo del prelievo dal saldo del conto corrente <sup>e</sup> da eseguire al terminale la transazione.

In definitiva da un lato la carta di credito <sup>è</sup> un elemento fondamentale per meccanizzare un rilevato numero di operazioni bancarie <sup>e</sup> dall'altro concorre ad un migliore servizio al pubblico, oltre ad una riduzione dei costi.

Naturalmente il sistema, il quale per essere trattato dettagliatamente richiederebbe molto più spazio di quello riservato a questa rubrica, <sup>è</sup> stato possibile con l'entrata in funzione dei moderni sistemi di elaborazione dati che consentono di smistare le informazioni, dal punto di prelievo o del versamento, al terminale che può avere la sua sede anche in città differente da quella in cui si svolge l'operazione.

#### **Sig.G.S. Roma Ricevitori professionali**

<sup>I</sup> ricevitori professionali nel campo delle microonde sono evidentemente piuttosto cari però non sono difficili da reperire.

Ad esempio la*figura* / si riferisce ad un ricevito-

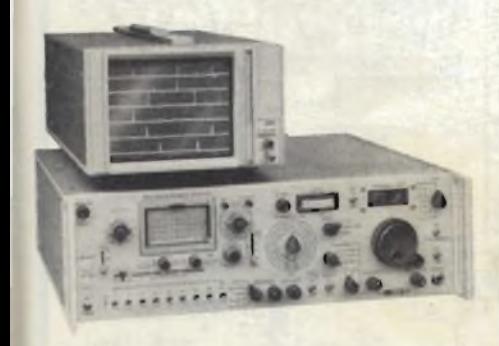

*Fig. <sup>1</sup>* **- Ricevitore altamente professionale** *per la gamma delle microonde 30 MHz + 18 GHz (estendibile a 40 GHz), modello MSR 903-1+2+7+( 10S-1 ) della MICRO-TEL COR-PORATION (ing. Vianello).*

#### **FEBBRAIO - 1981** 105

## **I lettori ci scrivono**

#### *di P. Soati*

**In considerazione dell'elevato numero di quesiti che cl pervengono, le relative risposte, per lettera o pubblicate In questa rubrica ad Inslndacabllegludlzlo della redazione saranno date secondo l'ordine di arrivo delle richieste stesse. Sollecitazioni o motivazioni d'urgenza non possono essere prese In considerazione. Le domande avanzate dovranno essere accompagnate dall'importo di lire 3.000 (abbonati L. 2.000) anche In francobolli a copertura delle spese postali o di ricerca, parte delle quali saranno tenute a disposizione del richiedente In caso non cl sla possibile dare una risposta soddisfacente. Non si forniscono schemi di apparecchi commerciali.**

re della MICRO-TEL CORPORATION (mg. Vianello), <sup>e</sup> precisamente il modello MSR-903-1- 2-7 (10S1) il quale può coprire l'intera gamma da 30 MHz <sup>a</sup> <sup>18</sup> GHz con possibilità di estensione della stessa fino a 40 GHz e che può essere telecomandato.

La larghezza di banda può essere selezionata fra 100 kHz <sup>e</sup> 20 MHz.

Il prezzo di tale ricevitore si aggira sui 39.000 dollari quindi <sup>è</sup> ovvio che il suo acquisto può essere effettuato soltanto per usi nel campo professionale vero <sup>e</sup> proprio.

#### **Sig. G. PANCALDI Roma Sui multipli e sottomultipli delle unità di misura**

Effettivamente non sono pochi coloro, anche fra <sup>i</sup> tecnici veri <sup>e</sup> propri, che fanno una certa confusione nell'uso dei moltiplicatori relativi ai multipli <sup>e</sup> sottomultipli delle unità di misura.

A questo scopo faccio seguire una tabellina nella quale oltre alla abbreviazione, segue il moltiplicatore <sup>e</sup> la definizione dello stesso.

Ciò , sono certo, servirà <sup>a</sup> chiarire le idee.

#### **Sig. D. RUSSO Napoli ed altri richiedenti Tecnici specializzati in apparati per radionavigazione**

In merito ad alcune risposte che ho dato ad altri lettori ed <sup>a</sup> quanto pubblicato <sup>a</sup> suo tempo nella rubrica QTC SPECIAL, non pochi lettori mi hanno scritto chiedendomi come possono procedere per specializzarsi nel settore degli apparati per la radionavigazione.In linea di massima occorre fare domanda presso le più importanti società che operano, costruttivamente o che provvedono alla manutenzione di apparecchiature del genere. Ciò naturalmente <sup>è</sup> valido se gli interessati hanno una solida preparazione nel campo dell'elettronica ed hanno altresi un titolo di studio valido, ad esempio come quello di Perito Elettronico o similare.

Una società che opera, per rispondere al sig. RUSSO, nel campo dei radar <sup>è</sup> la *SELENIA. Industrie Elettriche Associate. Via Tiburtina km 12.400 Roma.*

Si tratta di un'industria italiana molto attiva nel campo dell'elettronica professionale <sup>e</sup> che produce apparati <sup>e</sup> sistemi per applicazioni Civili <sup>e</sup> militari da circa trenta anni nei seguenti settori:

Sistemi radar civili, radar <sup>e</sup> missili militari,coplessi navali, apparati e sistemi per applicazioni speciali, apparati per l'esplorazione dello spazio, radioapparecchi per la navigazione *(figura 2).*

A proposito di radar, per rispondere ad un questito telefonico deH'ing. Bianchi di Milano preciso che la stessa SELENIA ha realizzato un dispositivo detto *RAPAR PERFORMANCE DE-TECTOR* che <sup>è</sup> stato progettato in modo da fornire un continuo controllo dei tre principali parametri che influenzano la prestazione globale di un sistema radar <sup>e</sup> precisamente:

1° *la sensibilità de! ricevitore*

2° *la potenza irradiata*

3" *l'efficienza dei sistemi a guida d'onda e dell'antenna*

L'RPM pertanto <sup>è</sup> in grado di dare l'immediata

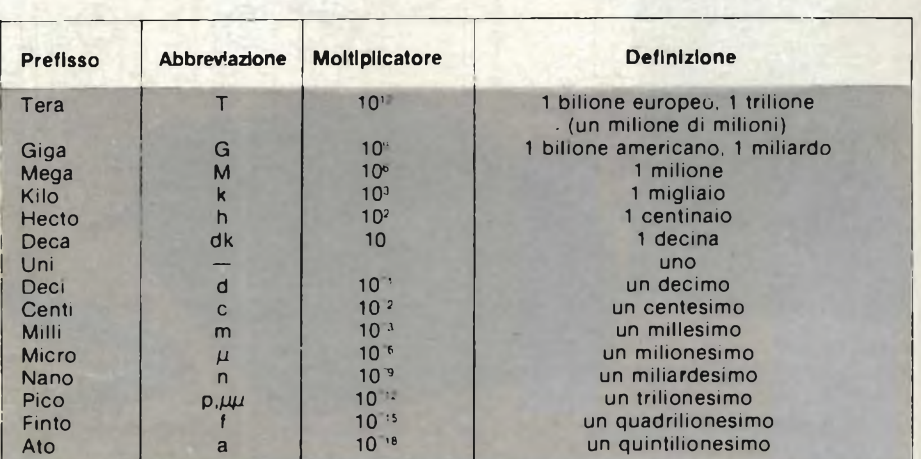

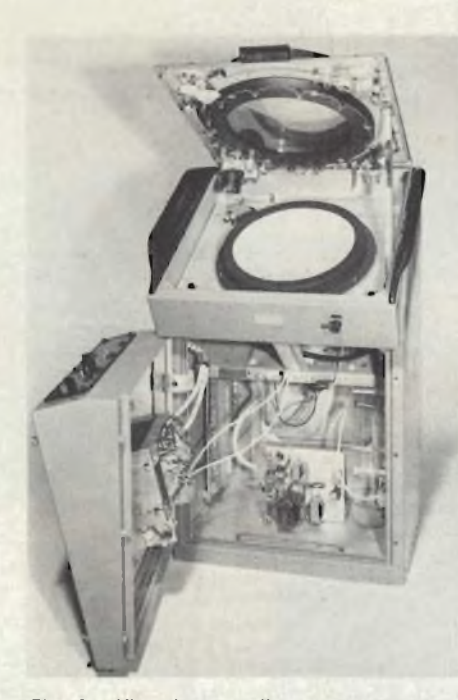

*Fig. 2 -* **Vista interna di un moderno radar** *della SELENIA. Display RM 16" con CTR da 16".*

segnalazione di un eventuale processo di deterioramento delle prestazioni, dando all'operazione l'indicazione della riduzione di potenza dei costosi componenti che hanno una vita limitata permettendo di rimediare immediatamente prima che la situazione possa diventare critica.

Con questo sistema <sup>è</sup> possibile quindi individuare <sup>e</sup> costituire un componente difettoso anche da parte di personale non specializzato.

#### **Sig. D. BONETT <sup>I</sup> Firenze Schemi G.B.C. del passato**

La*figura 3* si riferisce aduno dei primi apparecchi a modulazione di frequenza realizzato dalla *G.B.C. ITALIANA* sul finire degli anni cinquanta <sup>e</sup> che <sup>è</sup> stato a suo tempo pubblicato nella rivista *SELEZIONE RADIO* (anno 1960). Si tratta del modello FM/2. Come si vede dallo schema stesso si trattava di un ricevitore il quale consentiva la ricezione della gamma delle onde medie, di quella a modulazione di frequenza <sup>e</sup> dei canali della televisione. Una vera primizia per quegli anni.

Comunque per la sua riparazione sono ancora del tutto reperibili <sup>i</sup> relativi tubi elettronici (ECC85, ECH81. 6BA6, oppure EF89, 6T8, oppure EABC80, EL84 <sup>e</sup> infine la raddrizzatrice del tipo 6X4).

Considerato che l'apparecchio in questione <sup>è</sup> rimasto molti anni senza funzionare le consiglio altresì di provvedere alla sostituzione di tutti <sup>i</sup> condensatori elettrolitici i quali son ben pochi <sup>e</sup> comunemente reperibili.

Come già detto altre volte consiglio i possessori di tenersi ben cari questi apparecchi <sup>e</sup> di procurarsi qualche serie di tubi elettronici di ricambio, perchè ben presto avranno una quotazione piuttosto elevata come apparecchi da antiquariato.

#### **Sig. D. MACCHI Varese Propagazione onde em Radio-Televisione**

Nel mio libro LE RADIOCOMUNICAZIONI uscito recentemente ad opera della JCE, Jacopo Castelfranchi Editore, <sup>è</sup> trattata ampiamente la propagazione delle onde elettromagnetiche di tutte le gamme di frequenza, gli effetti sulla stessa del Sole, le evanescenze, le interferenze reali ed immaginarie, ed <sup>i</sup> disturbi. Inoltre, come Lei desidera, sono esposti dei dati che consentono di stabilire quali siano le frequenze più adatte da utilizzare

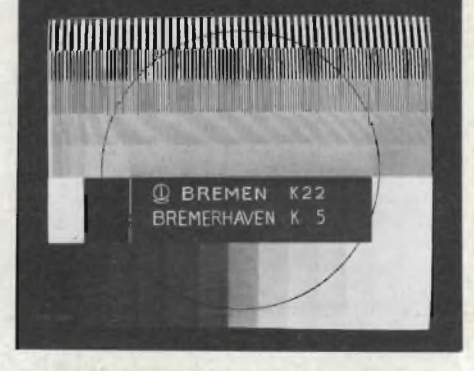

*Fig. 4* **-Monoscopio** *della stazione televisiva di Bremen canale 22 e canale 5.*

per ricevere determinate stazioni.

Per avere informazioni dettagliate sulle emissioni di tipo educativo che le interessano si rivolga al seguente indirizzo:

*DEPARTMENT' OF HEALTH. EDUCATION AND WELFARE, Office od Edueution, Rcgional Office, Bldg 3. 3122A. WASHINGTON DC20202.*

Inutile dire che per avere maggiori probabilità di ricevere una risposta è indispensabile che scriva in lingua inglese.

L'immagine televisiva di*figura <sup>4</sup>* si riferisce alla stazione di BREMA canale 22 500/50 kV BRE-MERHAVER, canale <sup>5</sup> *(ANSTALT DES OFFE-NTLICHEN RECHTS, Heinrich Hertz, Sin 13. D-/3, D-28 BREMEN 33).*

#### **Sig. D. FADDA Cagliari Radioricevitore GELOSO modello G 521**

Il ricevitore GELOSO G 512, della serie EX-PLORER <sup>è</sup> stato realizzato attorno agli anni 1966 ed in commercio ne esistevano ancora molti esemplari. Esso comprende sei gamme di frequenza: una per le onde medie <sup>e</sup> cinque per le onde corte consentendo in pratica la ricezione dell'intera gamma (400 ÷ 22.000 kHz).

Nello schema riportato in *figura* 5 sono chiaramente visibili <sup>i</sup> transistori impiegati, per cui le sarà facile individuare <sup>i</sup> tipi la cui sigla non <sup>è</sup> più visibile (OC 170, <sup>2</sup> AF115, 2 AF1I7, <sup>3</sup> AC126, <sup>2</sup> AC127, AC 128, OA 90, BA 114, OA 81).

Come vede si tratta di semiconduttori ancor oggi reperibili, specialmente presso i rivenditori di materiale surplus, o comunque facilmente sostituibili con altri equivalenti.

Ovviamente può modificare il ricevitore in modo da poterlo alimentare in alternata tramite un raddrizzatore di corrente, facilmente reperibile in commercio, cha dia un'uscita di 9 Vcc.

Le due prese frontali si riferiscono alla *presaper registratore* (a sinistra) ed <sup>a</sup> quella per *cuffia od altoparlante supplementare* (quella <sup>a</sup> destra). Il tasto in basso serve ad inserire od escludere un filtro antidisturbo.

#### **Sig. D. MASSARDI La Spezia Sulle antenne log-periodiche**

Le antenne log-periodiche in effetti consentono di coprire una gamma molto larga ma non <sup>è</sup> affatto vero che abbiano lo stesso guadagno e la stessa

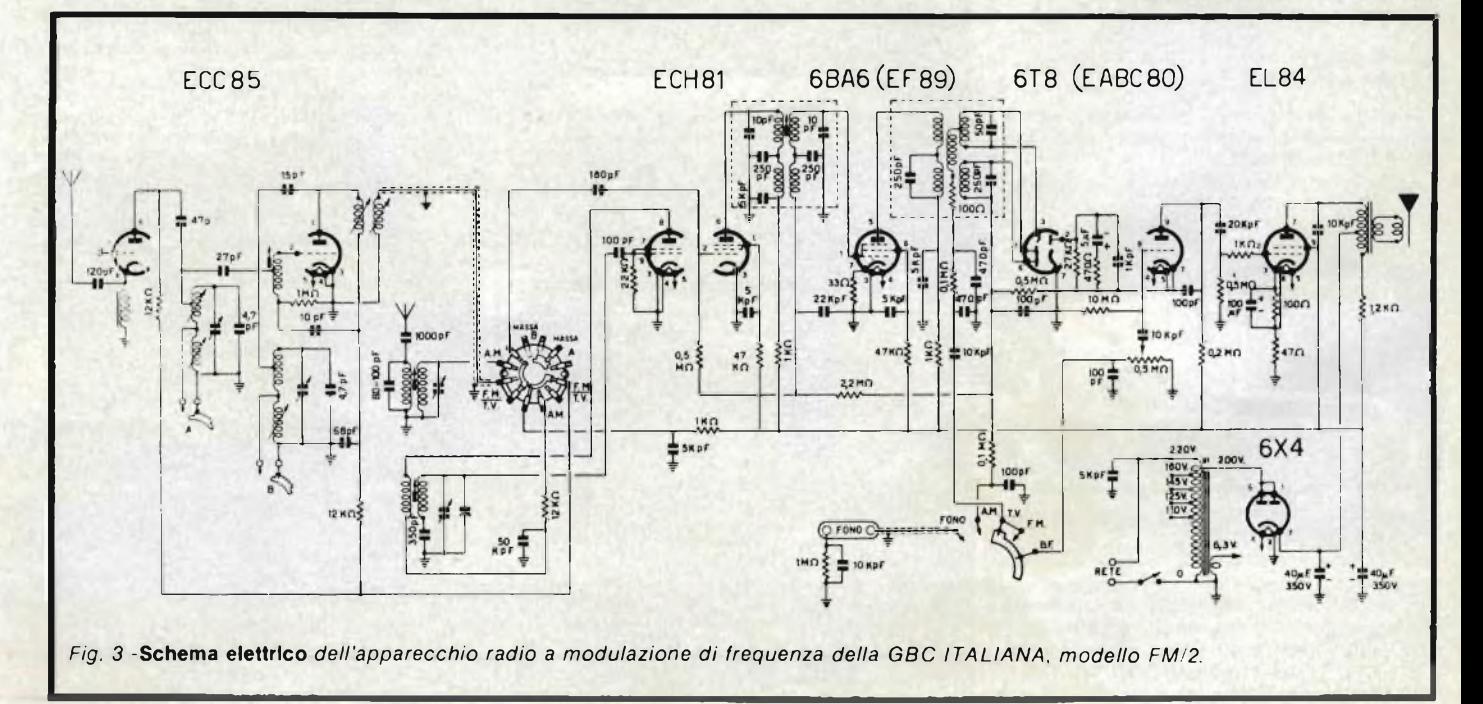

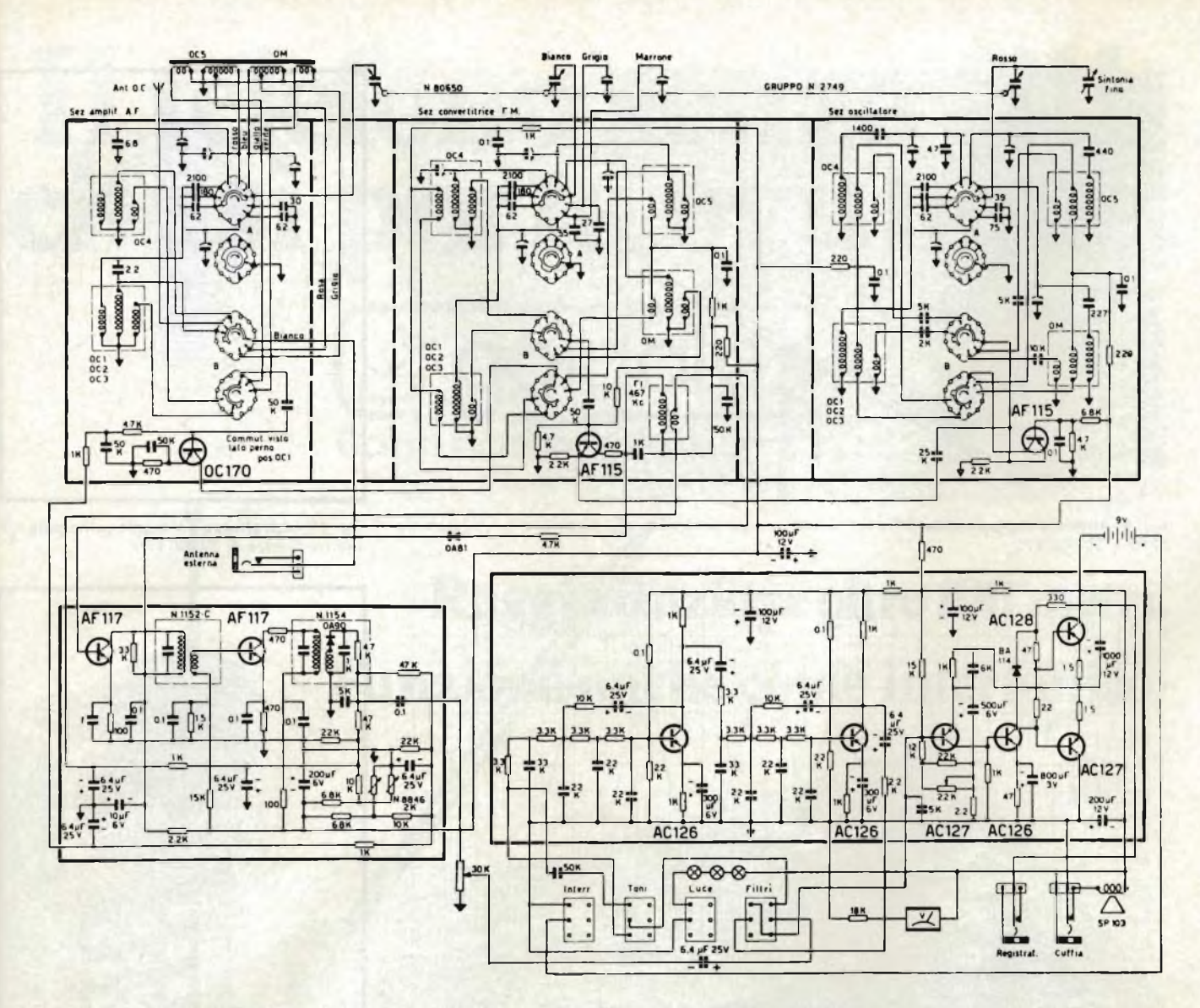

Fig. 5 - Il ricevitore della GELOSO modello G 512 della serie EXPLORER per la gamma 400 ÷ 22.000 kHz.

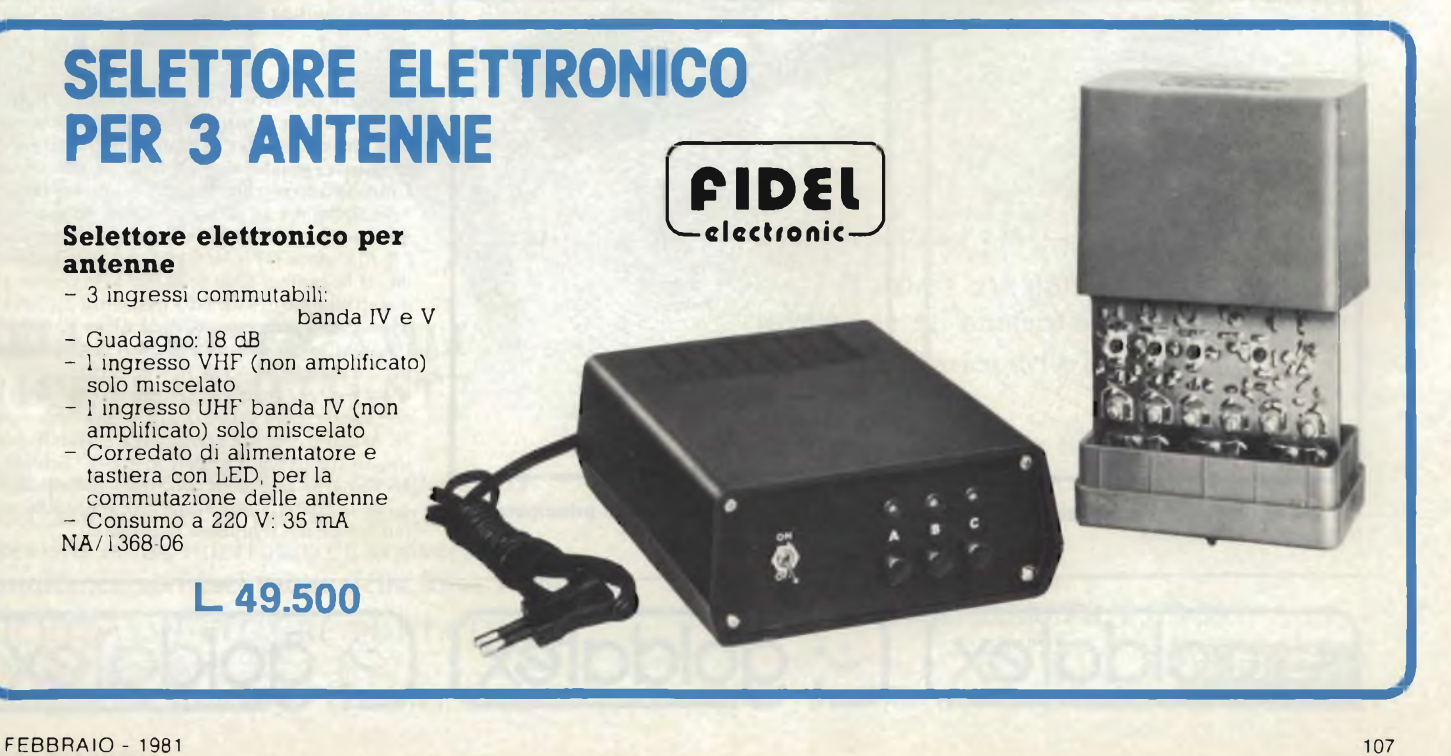

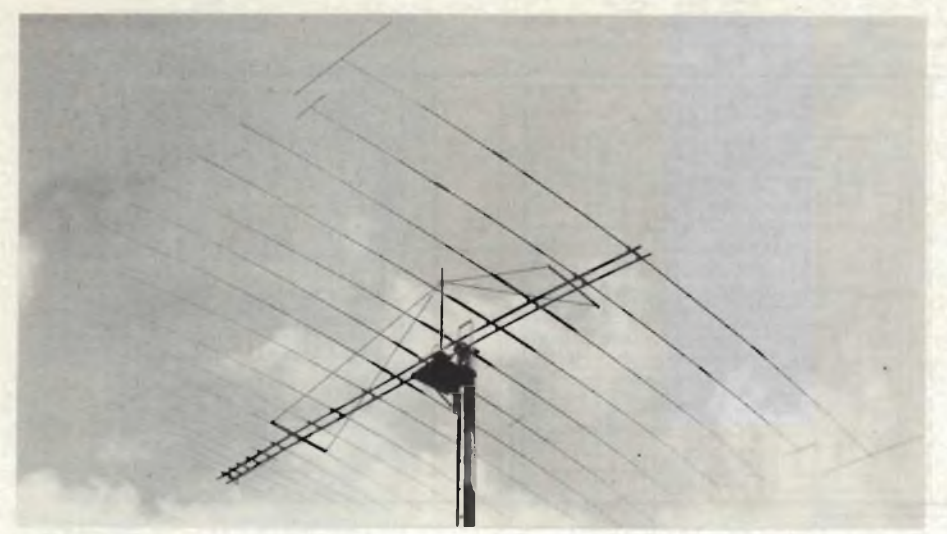

*Fig. 6* **-Antenna log-periodica** *della HY-GAIN. per usi professionali, modello LP-1017 gamma 6200 : 30.000 kHz.*

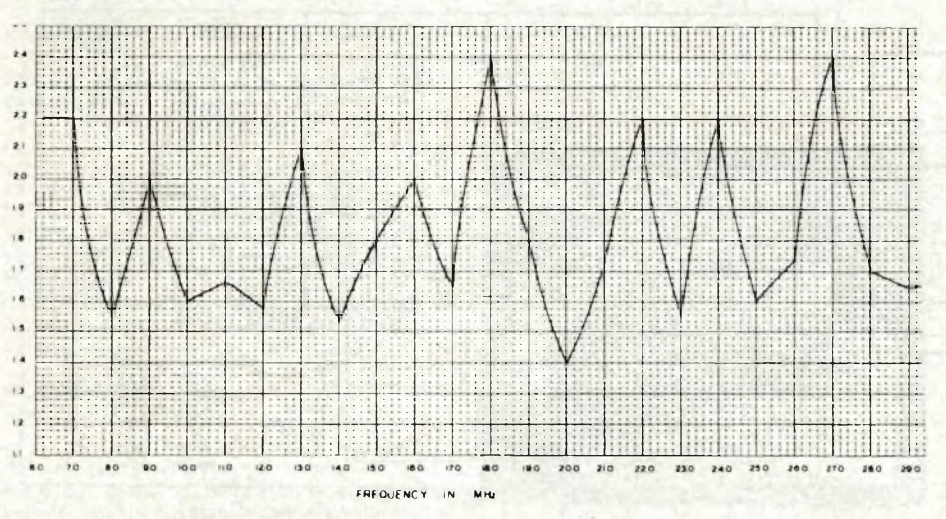

*Fig. 7 -* **Grafico relativo** *al VSWR dell'antenna periodica di cui alla figura 6*

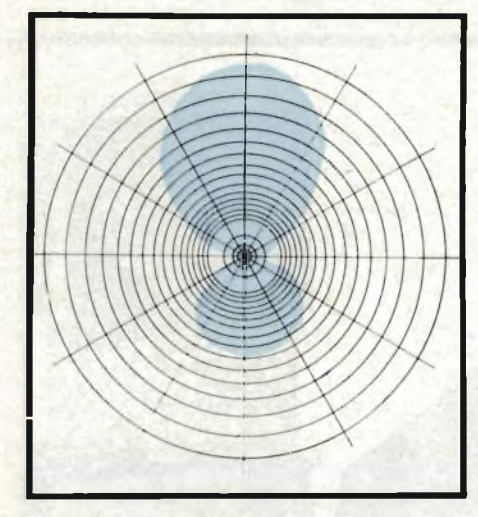

*Fig. 8 -* **Laghezza del fascio principale 66°,** *alla frequenza di 6200 kHz.*

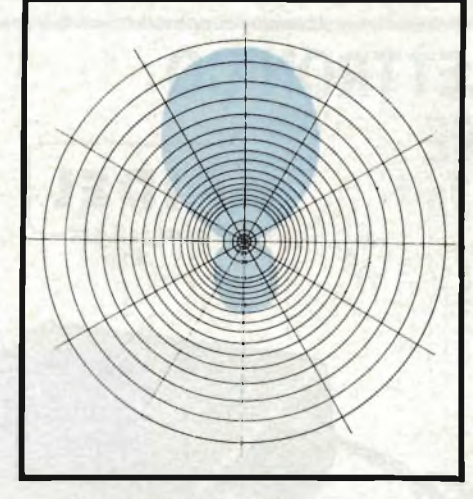

*Fig. 9 -* **Larghezza del fascio principale 68°,** *alla frequenza di 12000 kHz.*

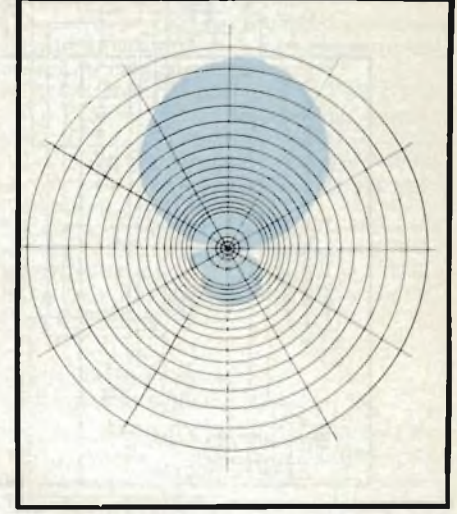

*Fig. 10* **- Larghezza del fascio principale 78 ,** *alla frequenza di 21000 kHz.*

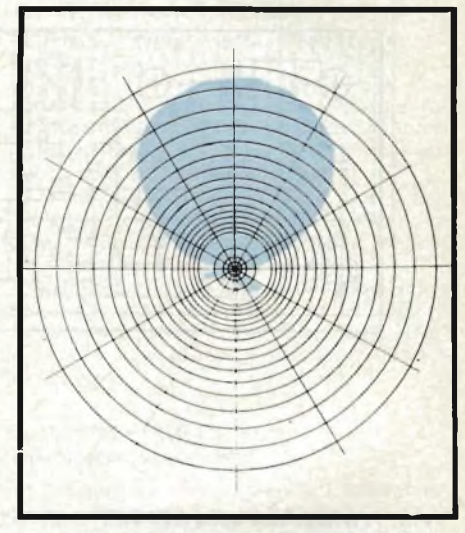

*Fig. 11* **-Larghezza del fascio principale 90<sup>n</sup>,** *alla frequenza di 30000 kHz.*

larghezza del fascio principale su tutte le frequenze. Comunque il loro impiego può essere molto utile quando si deve operare su vasta gamma di frequenze, perchè elimina l'uso di più antenne. Unico inconveniente, il costo piuttosto elevato.

In *figura <sup>6</sup>* <sup>è</sup> ad esempio visibile un'antenna di questo tipo. Si tratta del modello professionale *I.P-KH7 della HY-GAIN* che può coprire agevolmente la gamma  $6200 \div 30.000$  kHz con un guadagno minimo di 8 dB sulla frequenza di 6200 kHz ed un guadagno massimo di 12 dB su 30.000 kHz. La polarizzazione è orizzontale <sup>e</sup> la potenza massima irradibile di l kW (2 kW PEP).

La *figura* <sup>7</sup> mette in evidenza come il VSWR non superi mai il valore di 2,5 : <sup>l</sup> (alla frequenza di <sup>18</sup> MHz) <sup>e</sup> che sia abbastanza variabile per le singole frequenze. *Le figure 8.* 9, *lOe 11* chiariscono come la larghezza del fascio principale <sup>e</sup> di quelli secondari (posteriori), vari sensibilmente in funzione della frequenza impiegata.

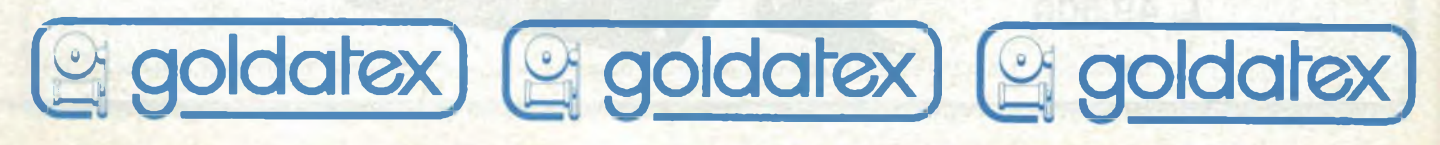
# **Iltelefono senza fili che siporta ovunque.**

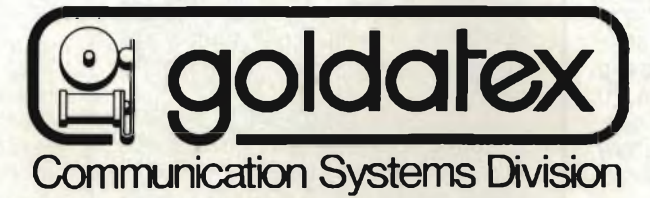

 $\infty$ 

## **Raggio d'az ione oltre 100 metri Funzioni anche come interfonico**

### **TELEFONO SENZA FILI RICETRASMITTENTE**

Con portata da 100 metri, composto da ricetrasmettitore portatile e unità base. Previsto come interfonico a conversazione simultanea con esclusione della linea telefonica.

RICETRASMETTITORE PORTATILE Talk a 3 posizioni: Interfonico - Stand-By - Telefono

Tastiera con pulsante memoria per la ripetizione del numero telefonico impostato. Presa per la ricarica delle pile al NiCd.

UNITA' BASE. Interruttore OFF-ON e tasto per segnalazione telefonata in arrivo. Tasto per l'utilizzo del sistema come

interfonico.

Alimentazione: 220 Ve.a. Codice dell'apparecchio ZR/8570-00.

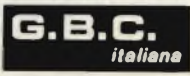

**DISTRIBUITO IN ITALIA DALLA** *italiana*

### nuovi prodotti

### **Dissipatori termici per porta chip**

La Thermalloy International annuncia la disponibilità di una serie di dissipatori termici per porta chip senza conduttori e fiat packs. La realizzazione della serie 2280/2286 ne permette il montaggio in praticamente ogni posizione per la più ampia flessibilità di impiego Essi possono venire incollati alla maggior parte dei packages JEDEC tramite epossidici termicamente conduttori

Entrambi <sup>i</sup> tipi sono dorati. Le prestazioni termiche variano con le dimensioni del dispositivo e con la potenza dissipata.

#### *Thermalloy* **ESCO ITALIANA MILANO**

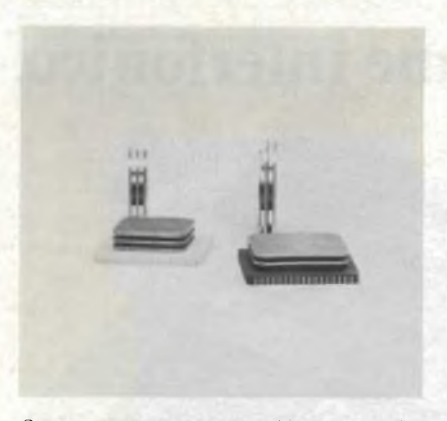

*Dissipatori termici per porta chip sensa conduttori e fiat packs*

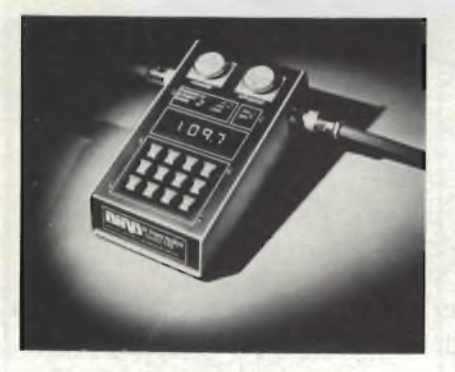

*Wattmetro RF digitale della Bird Electronics.*

### **Wattmetro RF digitale**

La Bird Electronics ha presentato il wattmetro digitale Mod. 4381 per misure a radiofrequenza con microprocessore, denominato anche "Power Analyst".

Lo strumento consente misure di potenza fra 100 mW e 10 kW nel campo di frequenza 500 kHz  $\div$  2,3 GHz.

Le misure possibili sono il rapporto d'onda stazionaria VSWR; la potenza

CW diretta, riflessa, di picco; la percentuale di modulazione AM, le perdite di ritorno.

Inoltre ce la possibilità di impiegare una memoria interna molto utile nelle operazioni di taratura che comportano aumento, riduzione e ottimizzazione dei livelli.

Lo strumento utilizza tutti gli elementi di misura della serie "43". ne riproduce la precisione di misura entro ± 5%, con VSWR minore di 1.05 a 1. GHz con impendenza 50  $\Omega$ , e consente misure valide fino al <sup>1</sup> 20% della potenza in Watt di fondo scala dell'elemento di misura.

#### *Bird Electronics* **VIANELLO - MILANO**

### **Generatori di funzioni da 2MHz**

La versatilità, la facilità di impiego, lo sweep logaritmico e lineare del Tektronix FG507 fanno di questo plug-in della serie TM500 un generatore di funzioni completo per applicazioni nel campo audio, in quello delle telecomunicazioni e per tutti gli impieghi che richiedono bassa distorsione e la necessità di segnali sweeppati.

Una seconda unità della serie TM500, il generatore di funzioni FG501 A, è stato realizzato per chi necessita delle stesse elevate prestazioni con bassa distorsione sui segnali sinusoidali, ma non richiede segnali sweeppati. Questo generatore sostituisce l'FG501 rispetto al quale presenta una più elevata frequenza e tensione d'uscita dei segnali, un offset con un campo di variazione più ampio, l'attenuatore d'uscita a gradini, la simmetria variabile ed il trigger mode.

L'FG507 è dotato di manopole separate per fissare le frequenze di partenza e di arresto dello sweep e il posizionamento delle stesse è indipendente dalla scelta del tipo di sweep logaritmico o lineare.

Lo sweep logaritmico dell'FG507 è derivato matematicamente e permette di tracciare accuratamente diagrammi di frequenze usando scale logaritmiche, carte logaritmiche ed oscilloscopi con schermo a memoria.

<sup>I</sup> nuovi FG507 e FG501A generano segnali a bassa distorsione da 0 002 Hz a 2 MHz con cinque diverse forme d'onda. sinusoidale quadra, triangolare, a rampa ed impulso: il livello d'uscita arriva fino a 30V picco-picco con un offset di  $\pm$  13V su un'impendenza di 50  $\Omega$ .

Sia sull'FG507 che sull'FG501A sono disponibili uscite di trigger e-di gate con un esclusivo circuito per il controllo va-

riabile della fase che permette spostamenti fino <sup>a</sup> ± 90" per la generazione di haverseni, impulsi sen<sup>2</sup>, havertriangoli. Un attenuatore a pulsanti permette di avere 60 dB di attenuazione sul segnale di uscita, in passi da 20 dB. con la possibilità di un'ulteriore attenuazione variabile di 20 dB.

Entrambi gli strumenti possono variare la simmetria del segnale dal 5 al 95%. potendo così generare rampe ed impulsi partendo dalle forme d'onda iniziali. Il tempo di salita degli impulsi è uguale o minore di 25 ns.

Questi generatori hanno una distorsione sul segnale sinusoidale, nel campo delle frequenze audio, minore dello 0,25% mentre l'ampiezza d'uscita si mantiene costante entro 0.1 dB È grazie alla possibilità di generare sinusoidi <sup>a</sup> bassa distorsione, che l'FG 507 e <sup>I</sup> FG501A sono particolarmente indicati per le applicazioni in campo audio

**TEKTRONIX - MILANO**

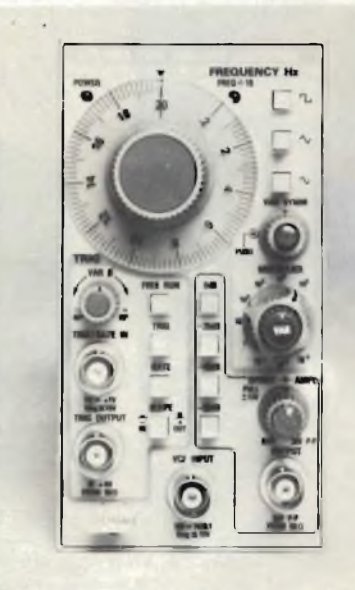

*Generatore per applicazioni nel campo audio con una distorsione minore dello 0,25%.*

### **Connettori edge card**

I connettori edge card sono l'ultima novità per <sup>i</sup> sistemi a cavo piatto IDC della Robinson Nugent.

Essi consentono connessioni facili e veloci alle schede PC da 0.062" e, analogamente a tutti <sup>i</sup> connettori IDC. presentano contatti unici "vise grip" per connessioni di cavo a tenuta di gas. Questo design altamente affidabile

### mwowi prodotti

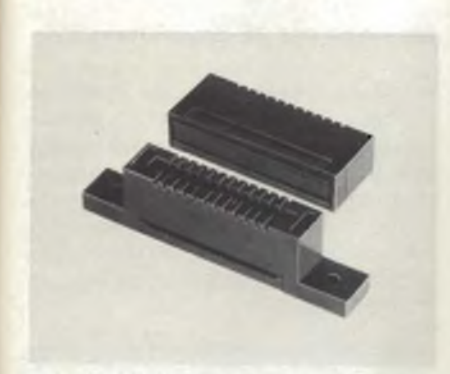

*Connettori edge card per sistemi a cavo piatto.*

consentirà anni esenti da manutenzione guasti.

<sup>I</sup> connettori IDE sono disponibili con contatti da 10 e 50 e con tre tipi di montaggio' supporto con fiori, supporto con asola e senza supporto. Tutti sono conformi alle norme UL 94V-0.

*Robinson Nugent* **DE MICO - MILANO**

### **Registratore magnetico 4 canali**

Il modello TI della Nagra è un registratore analogico a 4 piste, in FM o DR. con banda passante  $0 \div 10$  kHz o 100 Hz ÷ 125 kHz. La tensione d'ingresso è compresa fra i 200 mV e i 100 V. Sono parti standard dello strumento 8 filtri passa-basso (selezionabile manualmente), il modulo di calibrazione e lettura del segnale d'ingresso ed uscita, il canale voce ed il tape-servo.

<sup>I</sup> comandi multi funzionali prevedono la regolazione di 7 velocità, shuttle, memorizzazione di nastro, regolazione fine velocità di riproduzione, visualizzazione digitale della tensione nastro <sup>È</sup> possibile. inoltre, attraverso interfaccia incluso nello strumento, comandare il registratore con calcolatore

Il Nagra-TI può essere alimentato a 24 Vcc con batteria esterna, a 220 Vca o avere incorporata una batteria interna ricaricabile. È pertanto adatto per applicazioni mobili, da laboratorio o per misure in campo.

*Nagra* **BELL & HOWELL ITALIA - MILANO**

#### **Tiny switch con levetta bloccante**

Nella gamma di interruttori miniatura della Alco è disponibile una versione con levetta bloccante per la protezione contro attivazioni accidentali.

Questa caratteristica è molto importante nelle applicazioni dove non sono tollerabili errori di manovra.

L'interruttore ha il corpo di ottone nichelato e la punta della levetta nera, per una migliore estetica.

Con questo tipo di levetta sono disponibili interruttori con contatti dorati o argentati (per portate da 3A), con terminali per C.S. o per W/W, nella versione a uno, due e quattro poli.

<sup>È</sup> anche disponibile la versione a tenuta d'acqua.

**SYSCOM - CINISELLO B.**

*Ateo*

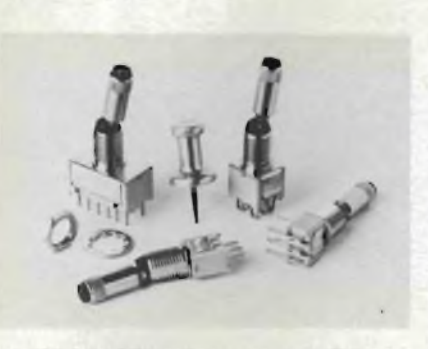

*trite/ruttore miniaturizzato con levetta bloccante contro gli azionamenti accidentali.*

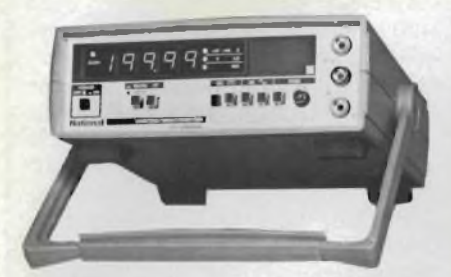

*Multimetro digitale per misure automatiche <sup>e</sup> manuali in c.c.e c.a.*

### **Multimetro digitale a 4 1/2 cifre**

Il multimetro digitale autorange mod. VP-2660 A della National utilizza una indicazione digitale a 20.000 punti per mezzo di LED luminosi.

Esso consente misure c.c. da ±200 mV <sup>a</sup> ±1000V <sup>e</sup> da 200 mA <sup>a</sup> 1000 mA, misure c.a. da 200 mV eff. a 500V eff. e da 200 mA a <sup>1</sup> 000 mA e misure di resistenza da 200  $\Omega$  a 20 M  $\Omega$ . È inoltre possibile la misura di temperatura con la sonda mod. VQ047 T

La precisione in c.c. èdello 0,03% e la risoluzione è di rispettivamente  $\pm 10$   $\mu$ V.  $\pm$ 10 µA e  $\pm$ 10 m  $\Omega$  II cambio della scala può essere automatico 0 manuale.

Per la misura della resistenza esso è provvisto di un circuito di cancellazione della resistenza dei cavi che dà la preci-

sione di misure equivalenti alla misura fatta con il cavo a 4 fili, utilizzando soltanto <sup>i</sup> puntali in dotazione a 2 fili. L'alimentazione può essere da rote e a batterie interne al Ni/Cd oppure alcaline.

Le dimensioni sono di 72 x 200 x 247 mm ed il peso è di kg. 1,5.

*National*

**BARLETTA APPARECCHI SCIENTIFICI MILANO**

### **Tester-calibratore digitale di precisione**

Il tester JN 5302 della AOIP è un apparecchio da tavolo, autonomo, che può essere utilizzato come emettitore (generatore) e corno ricevitore (misuratore) di tensioni e di correnti: esso permette di controllare e testare apparecchi quali trasmettitori, posizionatori e regolatori.

Le principali caratteristiche di questo strumento sono: ± 20 000 punti di misura: display a cristalli liquidi alti 13 mm: nel funzionamento come generatore di correnti e di tensioni fornisce una corrente fissa di 20 mA con una tensione variabile da 0 a 20 V e con una risoluzione di 10 µA e una corrente regolabile da 0 a 50 mA con una tensione continua da 0 a 20 V con una risoluzione di 10 µA. Esso può anche fornire una tensione continua regolabile da 0 a 2V con una corrente di 50mA con una risoluzione di 100 µA e una tensione regolabile da 0 a 20V con 50 mA e una risoluzione di <sup>1</sup> mV: nei funzionamento come ricevitore misura correnti e tensioni con ranges di 20 mA. 200 mA, 200 mV, 2V e 20V.

L'apparecchio è completamente protetto da fusibili e misura 215x88x296 mm. Può essere alimentato a rete 0 con batterie ricaricabili. Il JN5302 può essere usato anche come calibratore digitale di precisione.

*AOIP* **AMPERE — MILANO**

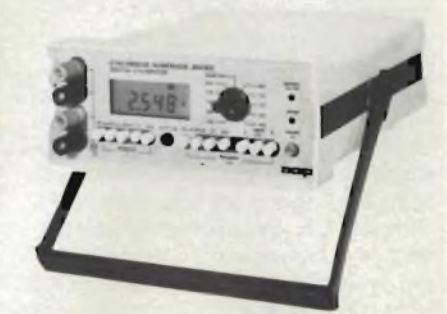

*Tester digitale LCD, che può essere usato anche come calibratore di precisione.*

### nwowi prodotti

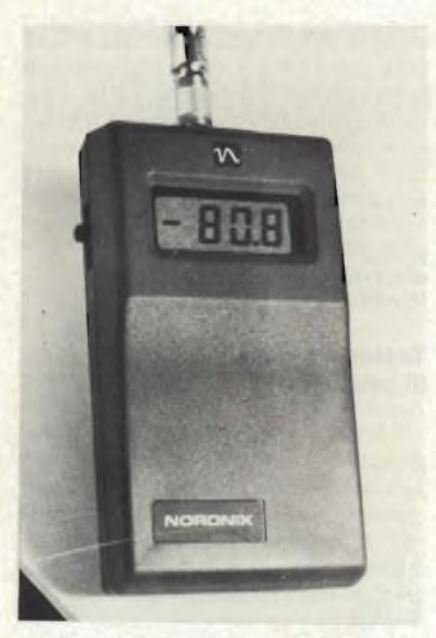

*Termometro per termoresistenze con campo di lettura -1OOnC* +199 C

### **Termometro digitale portatile per termoresistenze**

Il termometro per resistenze (Pt1 00) della Noronix ha un campo di lettura da -100°C <sup>a</sup> + 199,9'C, con accuratezza di 0.1 °C sull'intero campo.

Si presenta in elegante custodia in plastica antiurto di ridotte dimensioni (145x38x80) e di peso molto contenuto (180g). Le sonde arrivano fino a diametri di 1,5 mm ed hanno la punta tagliata a "fetta di salame" per una facile inserzione in cibi colgelati ed altro.

#### *Noronix* **TOPTRONIC - MILANO**

### **Analizzatore di spettro per impieghi generali**

La Takeda Riken ha realizzato un analizzatore di spettro, il TR 4122B avente una elevata possibilità operativa, incorporando un Generatore Tracking ed un Contatore Digitale ad alta precisione nello stesso strumento.

Ai parametri basici che caratterizzano un analizzatore di spettro, quali sensibilità, minimo contenuto possibile di risposte spurie, stabilità di frequenza, accurata calibrazione, si è potuto anche cumulare con ('incorporamento del Generatore Tracking e del Contatore Digitale, la possibilità di misure sulle reti a 4 terminali, misure selettive di frequenza con elevata risoluzione di segnali con

modulazioni complesse, misure oscilloscopiche fino a 1500 MHz con oscilloscopi a banda larga utilizzando l'uscita F.I a 10,7 MHz, l'utilizzo come misuratore di campo di segnali elettromagnetici.

L'analizzatore consente in particolare di effettuare misure di livello, del contenuto armonico di un trasmettitore, dei prodotti di intermodulazione, del rapporto segnale/disturbo, della profondità di modulazione TV della profondità di modulazione nel caso di un trasmettitore radio in AM e in FM, delle perdite di riflessione , del valore di un campo elettrico

*Takeda Riken*

### **Dispaly a sette segmenti da 20 mm**

La Hewlett-Packard presenta due display a stato solido da 20 mm nei colori rosso ad alta efficienza (HDPS-3900) e giallo (HDPS-4200).

<sup>I</sup> due display permettono una eccellente lettura anche in ambienti luminosi e sono visibili fino a 10 m grazie all'altezza ed all'aspetto dei caratteri.

Entrambi <sup>i</sup> display possono essere multiplexati con correnti di picco fino a 120 mA e sono stati progettati appositamente per quelle applicazioni che richiedono contemporaneamente basso consumo e una visualizzazione chiara e di grandi dimensioni, come ad esempio bilance e strumenti per la diagnostica di autovetture.

<sup>I</sup> display hanno un contenitore dualin-line che permette un'ottima flessibilità al progetto <sup>e</sup> l'inserimento in piastre <sup>a</sup> circuito stampato e su zoccoli standard: sono infatti disponibili in diverse configurazioni elettriche per applicazioni a catodo comune, ad anodo comune oppure per overflew universale  $( \pm 1)$ .

#### **HEWLETT-PACKARD — CERNUSCO S/N**

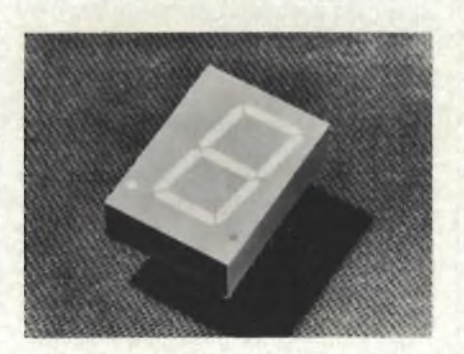

*Display a 7 segmenti di colore rosso ad alta efficienza.*

### **Memoria per 16 programmi TV**

L'M193 della SGS-ATES è un circuite integrato monolitico costruito con la tecnologia silicon gate canale N, progettato per controllare digitalmente, attraverso un convertotire D/A con una risoluzione di 8192 passi, un sintonizzatore varicap per radio o TV Nel chip è anche integrata una memoria NVRAM di 17 bit  $\times$  16 parole.

Ciascuna parola della memoria contiene l'informazione per un programma quali la banda (2 bit), la tensione di sintonia (12 bit) e l'offset di sintonia fine (3 bit) li circuito può funzionare sia con la ricerca automatica che manuale La velocità di ricerca viene controllata esternamente mediante una semplice rete RC. Nel modo automatico l'M193 lavora in combinazione con il TDA 4431, che fornisce un riconoscimento automatico della stazione TV e converte la curva AFC-S in un comando digitale.

Questo comando controlla il contatore up/down a 13 bit dell'MI93, la cui posizione determina la tensione di sintonia Il dispositivo è dotato anche di una uscita mute per evitare il rumore audio durante la ricerca automatica, il cambiamento del programma oquando si accende o si spegne l'apparecchio

Il circuito accetta la selezione dei programmi standard su linee a 4 bus: usando il circuito M192 è possibile visualizzare il programma sullo schermo.

L'M193 è disponibile in un package dual-in-line a 28 pin.

**SGS-ATES — AGRATE BRIANZA**

### **Relè ritardato elettronico**

Il relè ritardato PDX della Matsushita è stato progettato per una totale affidabilità e per la resistenza alle sovracorrenti elevate.

L'elevata precisione di questo temporizzatore elettronico è ottenuta mediante un circuito oscillatore interno IO di conteggio. Altre caratteristiche: maggiori dimensioni della manopola per l'impostazione del tempo rispetto ai modelli precedenti: scala di lettura ampia e ben visibile; temporizzazione fino a 3 ore; ottima resistenza alle sovratensioni 15 volte superiore alla tensione normale: lampada "ON" per indicare l'alimentazione e UP per fine temporizzazione: portata sui contatti (con carico resistivo) di 7A, 250V c.a. per la versione 2C e

### muovi prodotti

5A c.a. per la versione 4C; tempo di risposta inferiore allo 0,1s: errore alle variazioni di tensione inferiore a ±1% (da 80 a 110%V); errore alle variazioni di temperatura inferiore a ±5% (-10 a +50°C); errore sul tempo impostato di  $±10%$  (a fondo scala).

*Matsushita* **ELCONTROL — CENTERGROSS(BO)**

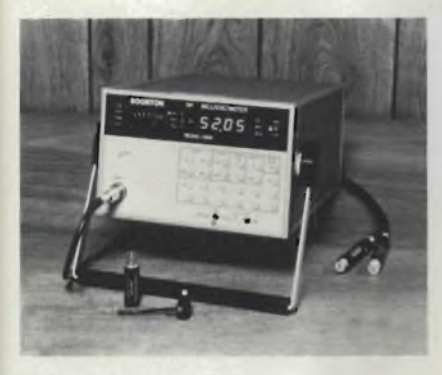

*Millivolmetro RF a microprocessore funzionante nel range da 10 kHz a 1,2 GHz.*

### **Millivoltmetro RF a microprocessore**

Nel millivoltmetro RF modello 9200 della Boonton, basato su un microprocessore, una memoria non volatile separata immagazzina le informazioni della calibrazione per la sonda del voltmetro. <sup>I</sup> nuovi dati per la sostituzione delle sonde possono essere introdotti sul campo.

L'azzeramento e l'autoranging sono automatici.

La visualizzazione della tensione in millivolt copre il range da 200 µV a 3V nel campo di frequenza da 10 kHz a 1,2 GHz La visualizzazione in dB può essere riferita a 1 mV, 1V o 1 mW con qualsiasi riferimento scelto sul pannello da 50  $\Omega$  a 500  $\Omega$ . Ogni misura in dB può essere offset di una quantità arbitraria.

Come opzione si può avere un secondo canale di ingresso, che consenta di collegare ad un 9200 due sonde di tensione.

Sempre come opzione si può avere l'interfaccia IEEE-488 bus per poter programmare tutte le funzioni dello strumento e ottenere i dati di uscita in conformità ai bus standard

*Boonton* **VIANELLO - MILANO**

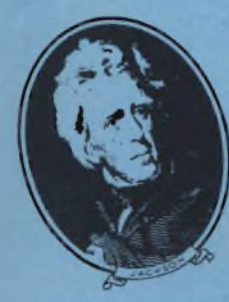

**CI SIAMO TRASFERITI IN VIA ROSELLINI 12 20124 MILANO**

GRUPPO EDITORIALE JACKSON

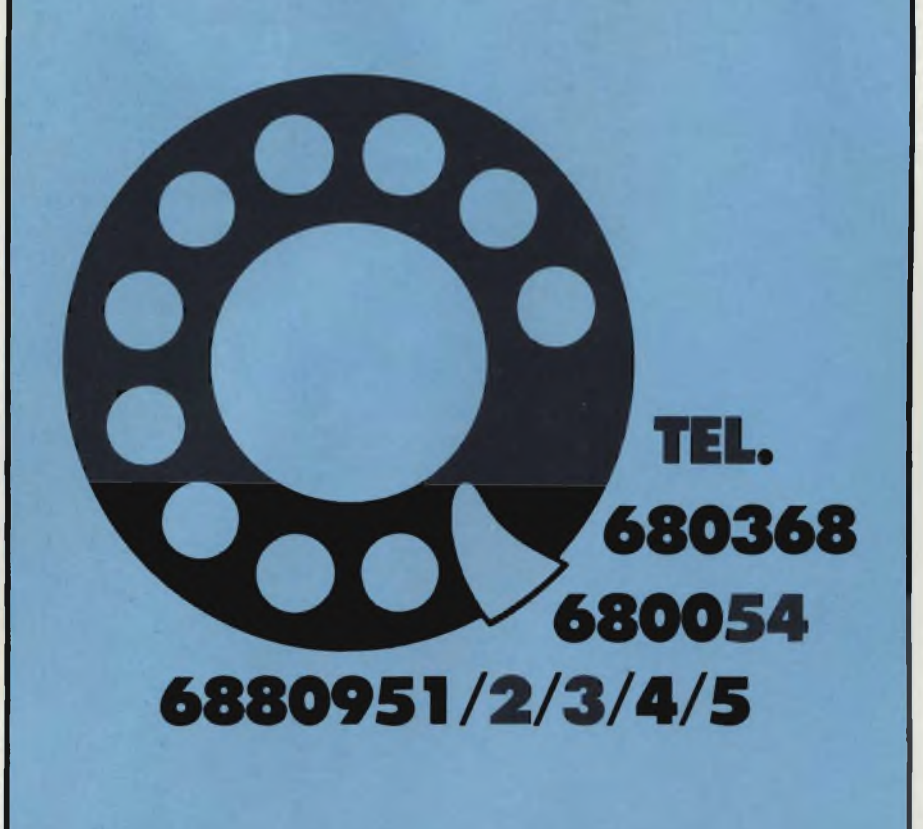

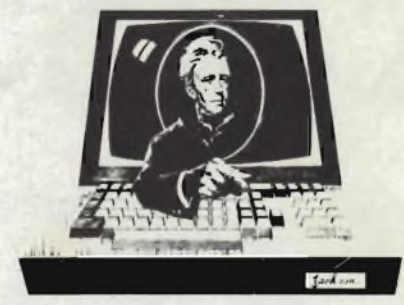

**è lEMPO0/**

### **3<sup>a</sup> Rassegna del personal fi\* home computer e microprocessore 18/21 FEBBRAIO 1981**

U.S. International Marketing Center (Centro Commerciale Americano) Via Gattamelata, 5/Milano-Fiera **Orario: 9,30/18 INGRESSO LIBERO**

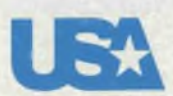

BIT '81 e organizzata dall'U.S. International Marketing Center e dal Gruppo Editoriale Jackson

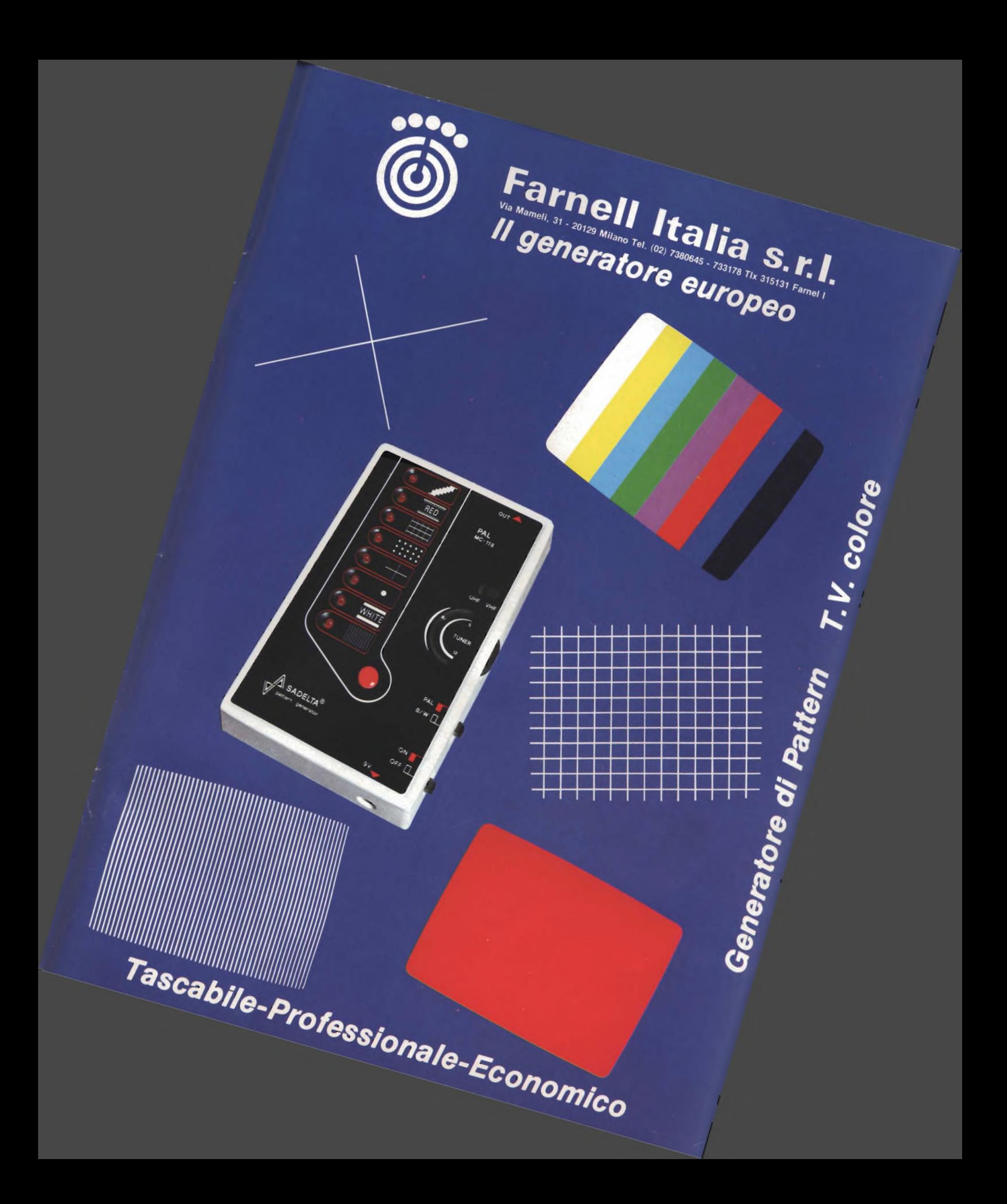

# **Multimetro digitale da laboratorio "SOAR"**

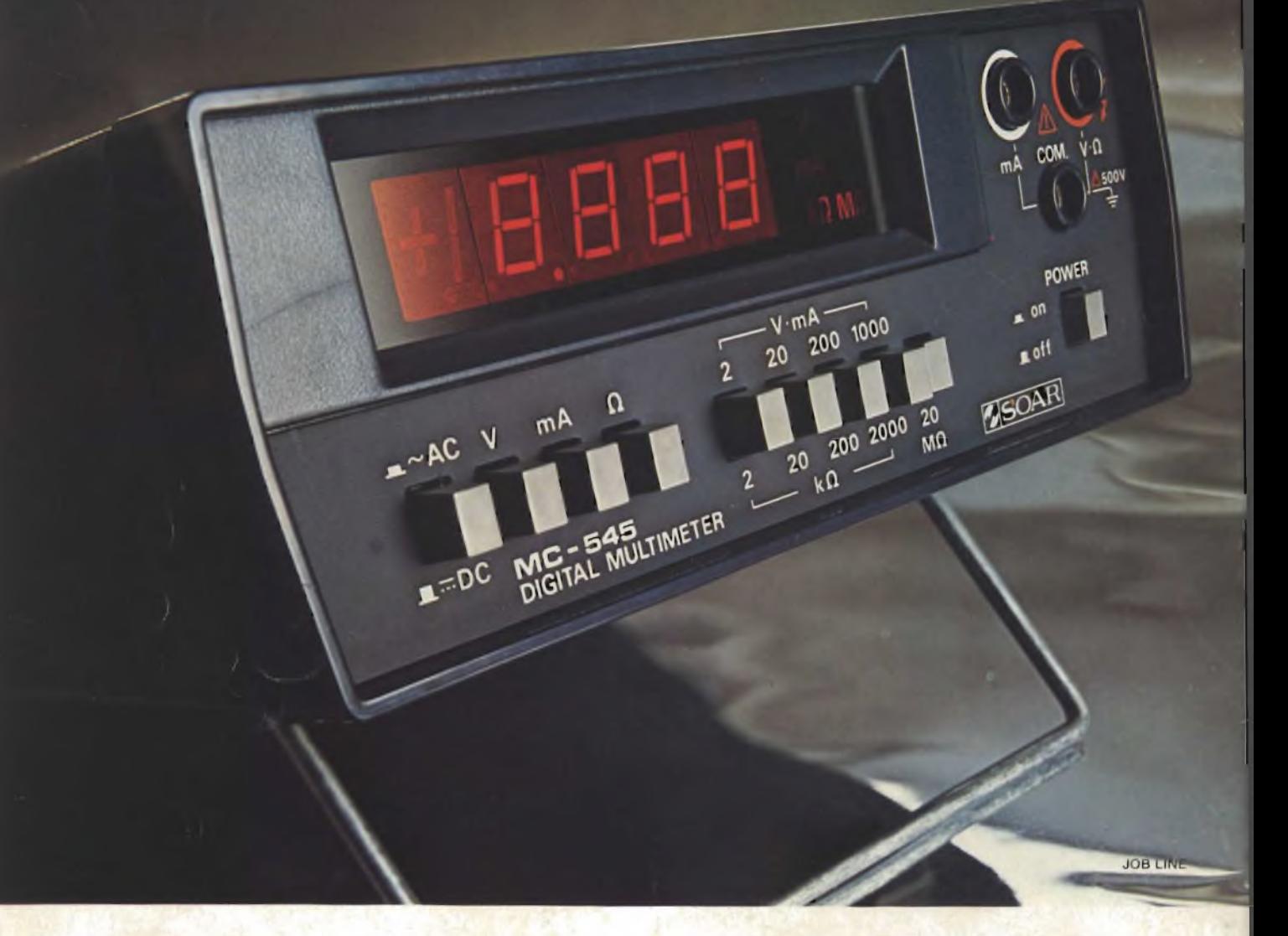

### Specifiche Tecniche

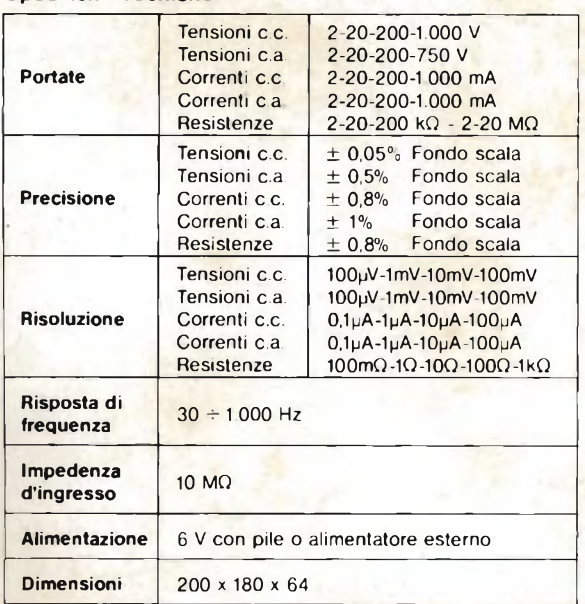

### **TS/2122-00**

**• Visualizzazione diretta sul display delle scale e delle portate operative**

11111

**MC-545** 

**DISTRIBUITO IN ITALIA** 

DALLA G.B.C.

- **• Polarità automatica**
- massima 1999  $oppure-1999$
- Contenitore metallico
- 4,1/2 digit Display LED

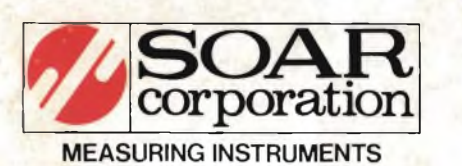